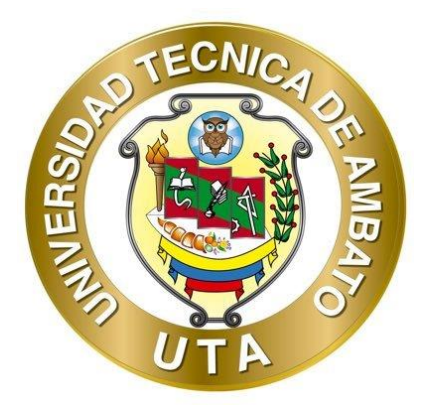

# **UNIVERSIDAD TÉCNICA AMBATO FACULTAD DE INGENIERÍA CIVIL Y MECÁNICA CARRERA DE INGENIERÍA CIVIL**

## **PROYECTO TÉCNICO PREVIO A LA OBTENCIÓN DEL TÍTULO DE INGENIERA CIVIL**

## **TEMA:**

**"DISEÑO DEL SISTEMA DE ALCANTARILLADO SANITARIO PARA MEJORAR LA CALIDAD DE VIDA DE LOS CASERÍOS CHUMAQUI, SIGUALO, PAMATUG Y CHAMBIATO DE LA PARROQUIA GARCÍA MORENO, CANTÓN PELILEO, PROVINCIA DE TUNGURAHUA."**

**Autora: Aguaguiña Medina María Estefanía Tutor: Ing. Mg. Moya Medina Dilón German**

**AMBATO - ECUADOR**

**Marzo – 2022**

## **CERTIFICACIÓN**

<span id="page-1-0"></span>En mi calidad de Tutor del Proyecto Técnico , previo a la obtención del título de Ingeniera Civil, con el tema: **"DISEÑO DEL SISTEMA DE ALCANTARILLADO SANITARIO PARA MEJORAR LA CALIDAD DE VIDA DE LOS CASERÍOS CHUMAQUI, SIGUALO, PAMATUG Y CHAMBIATO DE LA PARROQUIA GARCÍA MORENO, CANTÓN PELILEO, PROVINCIA DE TUNGURAHUA."**, elaborado por la Srta. **Aguaguiña Medina María Estefanía,** portadora de la cédula de ciudadanía: C.I. 1850633890, estudiante de la Carrera de Ingeniería Civil, de la Facultad de Ingeniería Civil y Mecánica.

Certifico:

- Que el presente proyecto técnico es original de su autor.
- Ha sido revisado cada uno de sus capítulos componentes.
- Esta concluido en su totalidad.

Ambato, Marzo 2022

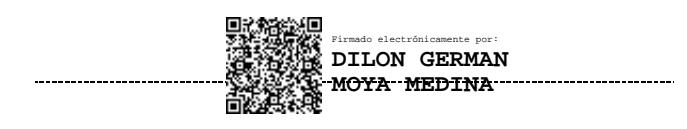

**Ing. Mg. Moya Medina Dilón German TUTOR**

## **AUTORÍA DE LA INVESTIGACIÓN**

<span id="page-2-0"></span>Yo, Aguaguiña Medina María Estefanía, con C.I. 1850633890 declaro que todas las actividades y contenidos expuestos en el presente proyecto técnico con el tema **"DISEÑO DEL SISTEMA DE ALCANTARILLADO SANITARIO PARA MEJORAR LA CALIDAD DE VIDA DE LOS CASERÍOS CHUMAQUI, SIGUALO, PAMATUG Y CHAMBIATO DE LA PARROQUIA GARCÍA MORENO, CANTÓN PELILEO, PROVINCIA DE TUNGURAHUA.",** así como también los análisis estadísticos, gráficos, conclusiones y recomendaciones son de mi exclusiva responsabilidad como autor del proyecto, a excepción de las referencias bibliográficas citadas en el mismo.

Ambato, Marzo 2022

**Aguaguiña Medina María Estefanía**

#### **C.I: 1850633890**

## **AUTORA**

## <span id="page-3-0"></span>**DERECHOS DE AUTOR**

Autorizo a la Universidad Técnica de Ambato, para que haga de este Proyecto Técnico o parte de él, un documento disponible para su lectura, consulta y procesos de investigación, según las normas de la Institución.

Cedo los Derechos en línea patrimoniales de mi Proyecto Técnico, con fines de difusión pública, además apruebo la reproducción de este documento dentro de las regulaciones de la Universidad, siempre y cuando esta reproducción no suponga una ganancia económica y se realice respetando mis derechos de autor.

Ambato, Marzo 2022

**Aguaguiña Medina María Estefanía**

## **C.I: 1850633890**

## **AUTORA**

## **APROBACIÓN DEL TRIBUNAL DE GRADO**

<span id="page-4-0"></span>Los miembros del Tribunal de Grado aprueban el informe del Proyecto Técnico, realizado por la estudiante **Aguaguiña Medina María Estefanía** de la Carrera de Ingeniería Civil bajo el tema: **"DISEÑO DEL SISTEMA DE ALCANTARILLADO SANITARIO PARA MEJORAR LA CALIDAD DE VIDA DE LOS CASERÍOS CHUMAQUI, SIGUALO, PAMATUG Y CHAMBIATO DE LA PARROQUIA GARCÍA MORENO, CANTÓN PELILEO, PROVINCIA DE TUNGURAHUA."**

Ambato, Marzo 2022

Para constancia firman:

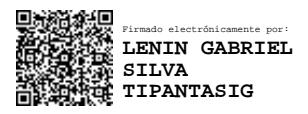

GALO **WILFRIDO** NUNEZ ALDAS Date: 2022.03.10 Digitally signed by GALO WILFRIDO NUNEZ ALDAS 10:59:02 -05'00'

Ing. Mg. Silva Tipantasig Lenin Gabriel

**Miembro Calificador**

Ing. Mg. Núñez Aldas Galo Wilfrido

**Miembro Calificador**

#### **DEDICATORIA**

<span id="page-5-0"></span>*El esfuerzo y la dedicación en una carrera universitaria en un ejemplo y consecuencia de las personas que están detrás.* 

*El esfuerzo realizado dentro de este trabajo de investigación va principalmente dedicado al forjador de mi camino, a mi padre celestial, el que me ha acompañado siempre y me ha levantado de mis continuos tropiezos en la vida, al creador de mis queridos padres y mis hermanos que son las personas más importantes y que más amo.*

*A mi amada madre María Elena y a la memoria de mi amado padre Marco Salomón, que han sido los pilares fundamentales durante toda mi vida siendo un gran equipo y mis modelos a seguir, siempre inculcándome valores y enseñándome a luchar con fuerza y valor para nunca rendirme ante las pruebas que se presentan en la vida.*

*A mis queridos hermanos Marco y Susana, que siempre estuvieron conmigo apoyándome incondicionalmente y motivándome a nunca rendirme, a mi hermanita Solcito que desde el cielo estuvo conmigo siempre.*

*A mis queridos amigos quienes fueron personas increíbles que me ayudaron de una u otra forma a cumplir con este gran sueño.*

## ESTEFANIA AGUAGUIÑA

#### **AGRADECIMIENTO**

<span id="page-6-0"></span>*A mis queridos padres un agradecimiento eterno donde me faltara una vida para demostrar lo orgullosa que estoy de ser su hija, siempre me han demostrado su infinito amor y me han enseñado que lo que se desea se puede conseguir a base de esfuerzo y dedicación sin hacer daño a ninguna persona.*

*A las autoridades de GAD Parroquial de García Moreno por brindarme el apoyo y la oportunidad de construir el presente proyecto técnico, cumpliendo uno de mis primeros sueños.*

*Un agradecimiento eterno al Ingeniero Lenin Maldonado y de manera muy especial a mi Tutor el Ingeniero Dilón Moya por su constante paciencia y colaboración en el desarrollo del presente proyecto, convirtiéndose en un amigo y eje fundamental para mí, de todo corazón espero que Dios y la Virgen María los bendiga y que nunca desmayen en su camino.*

*Agradecer también a mis amigos que tuve el honor de conocer a lo largo de mi carrera Universitaria, los que me han acompañado en los momentos más difíciles de mi vida y de igual manera en los momentos más maravillosos, convirtiéndose en seres humanos increíbles que estimo mucho y los cuales me han demostrado que en el mundo aún existen personas con un corazón bueno.*

## ESTEFANIA AGUAGUIÑA

# ÍNDICE GENERAL DE CONTENIDOS

<span id="page-7-0"></span>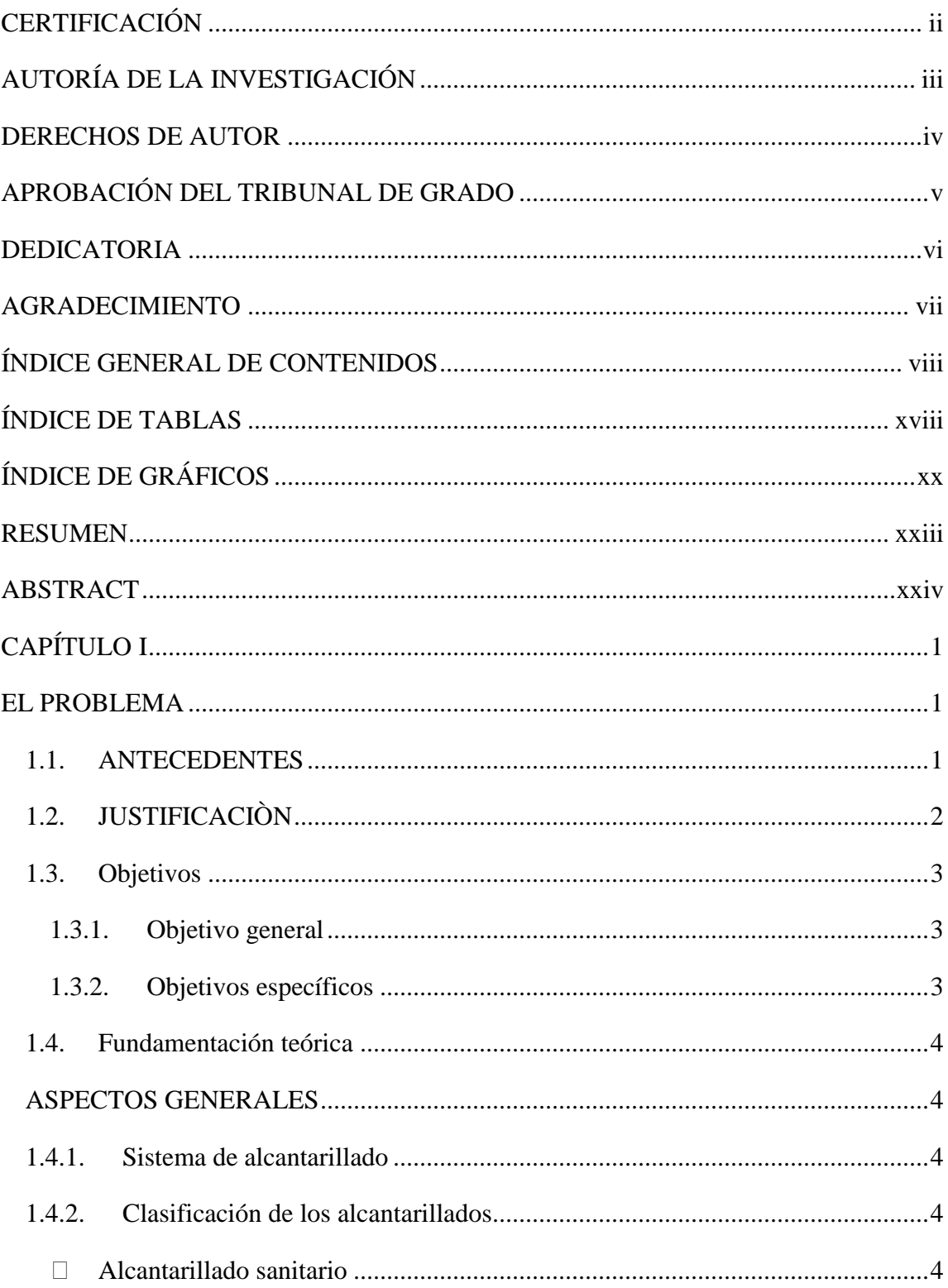

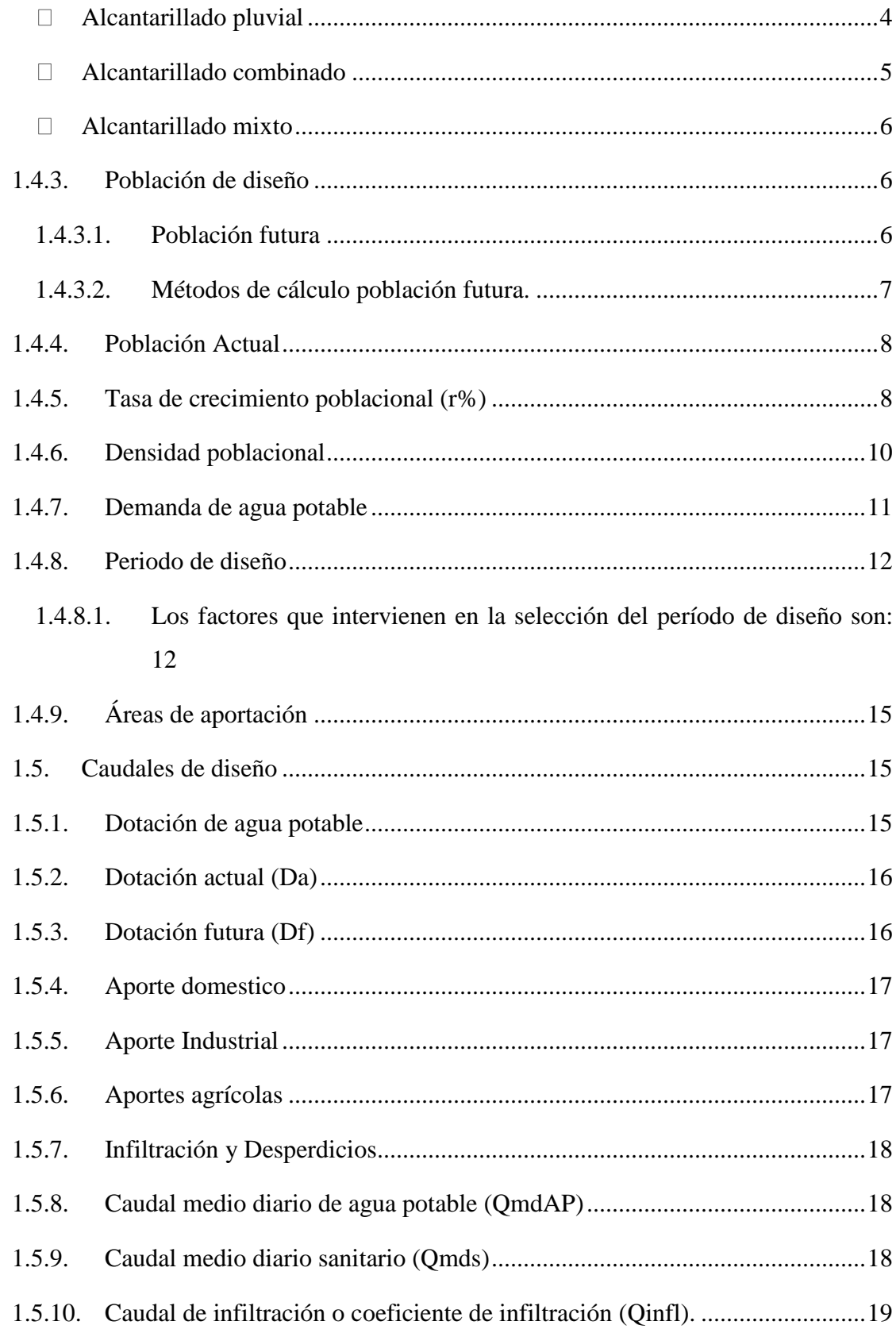

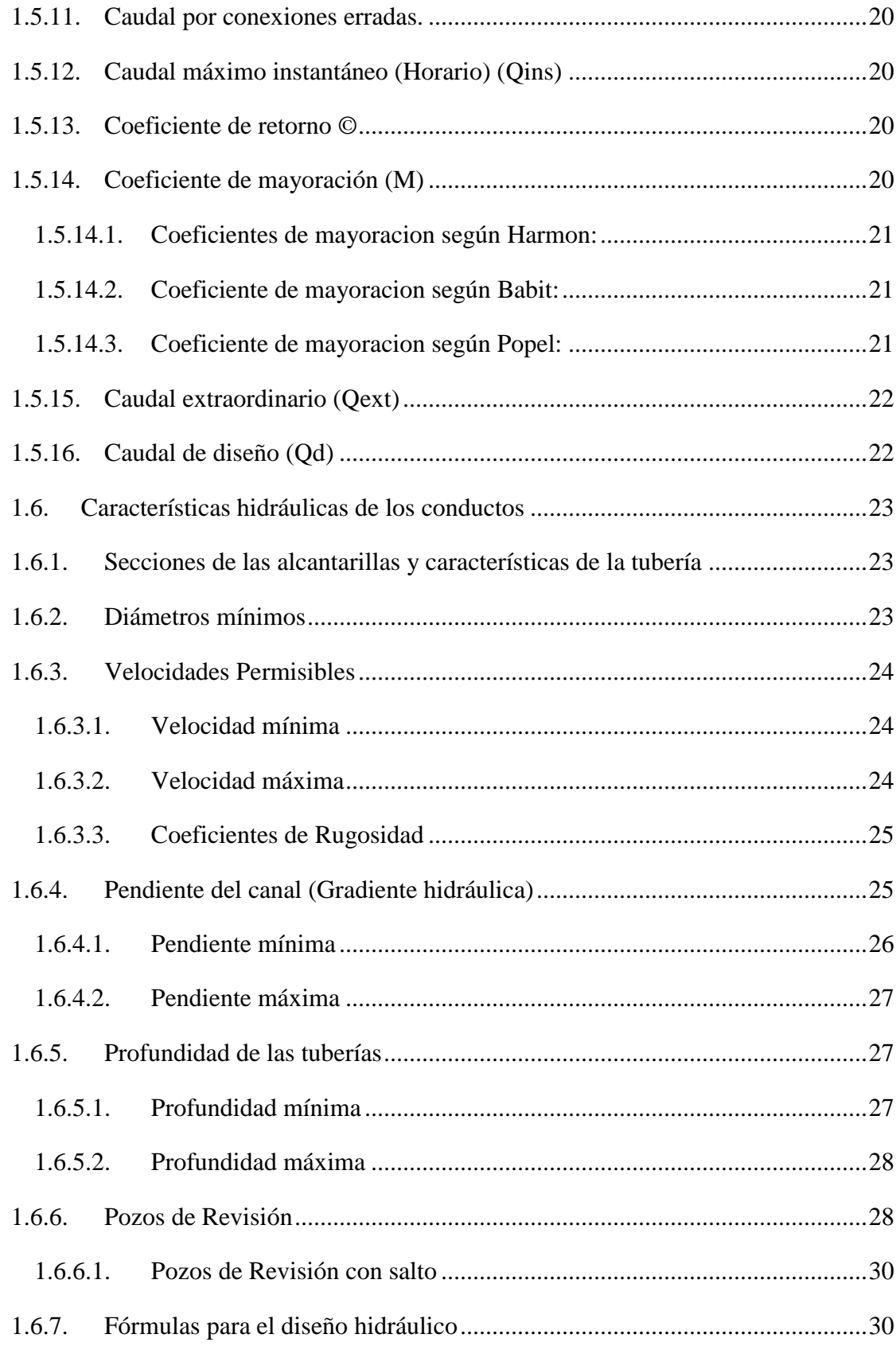

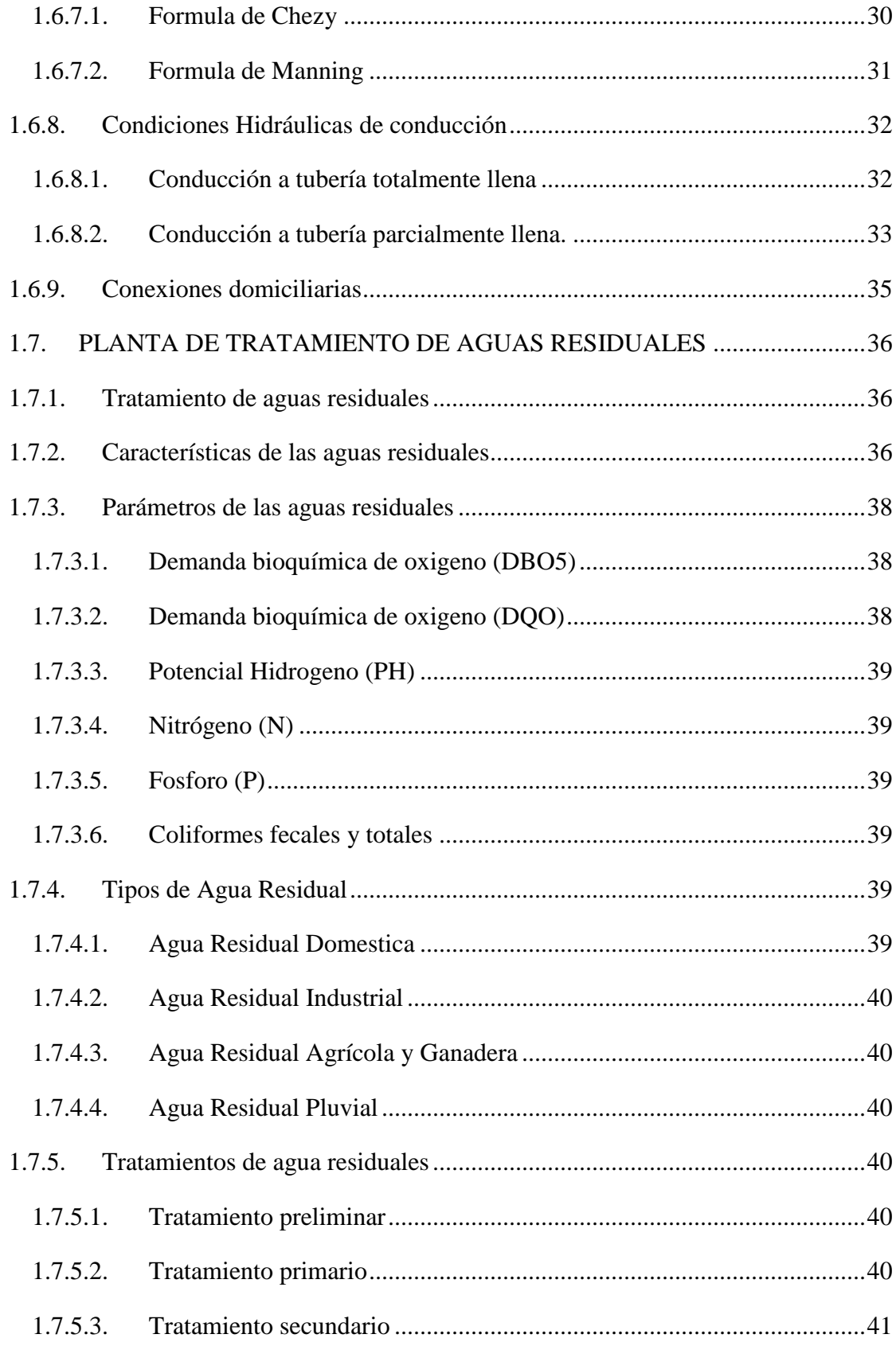

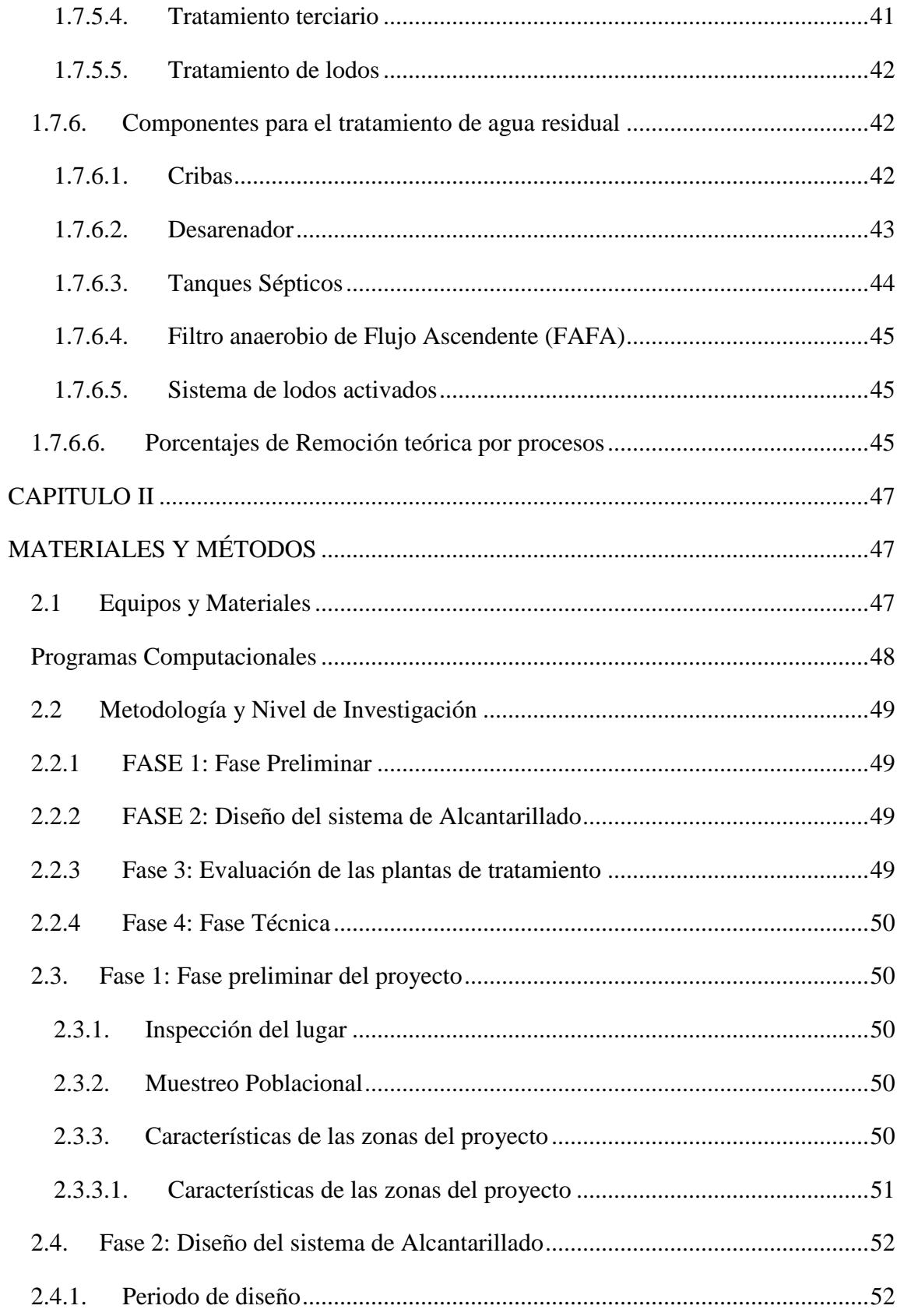

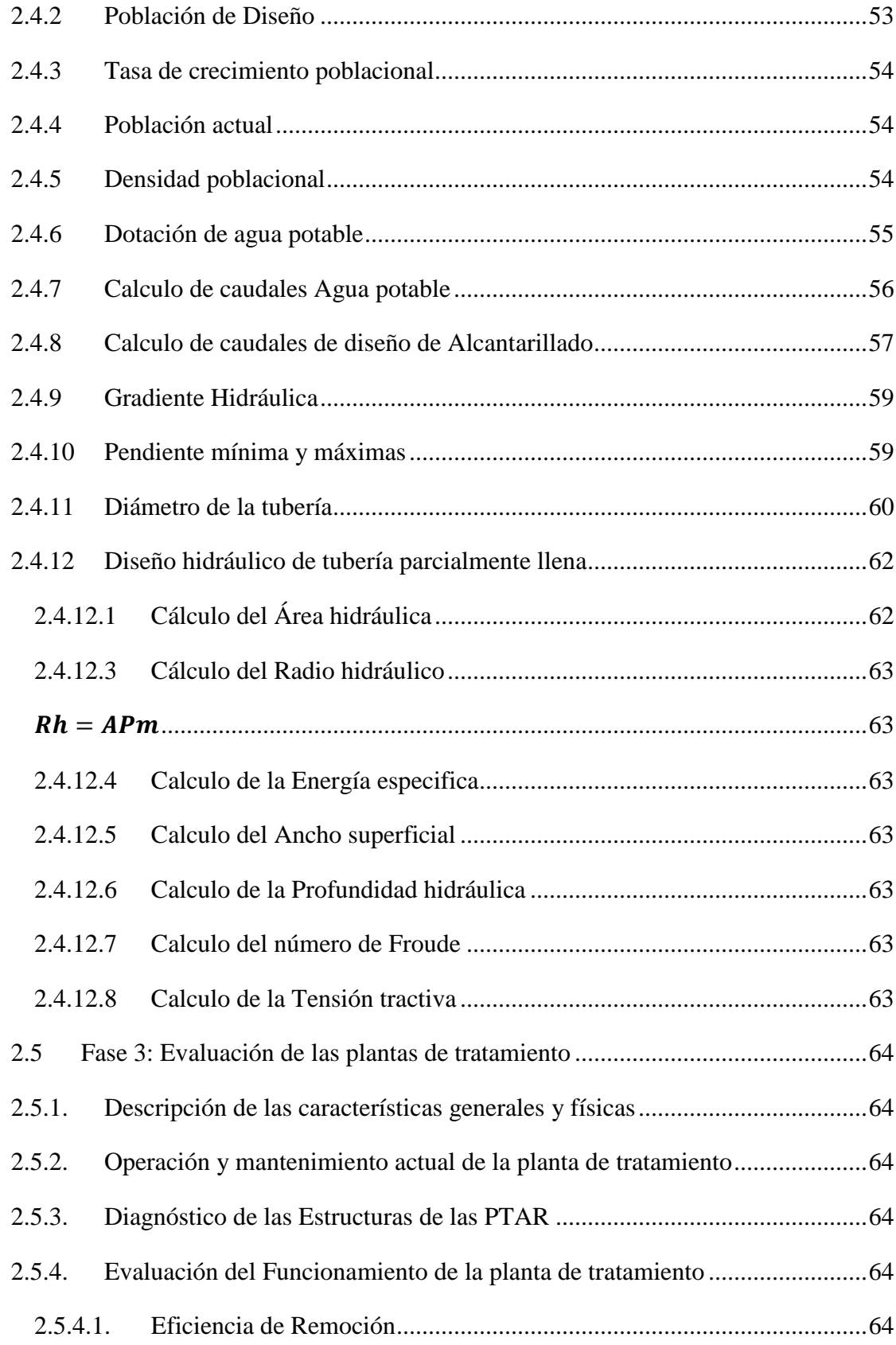

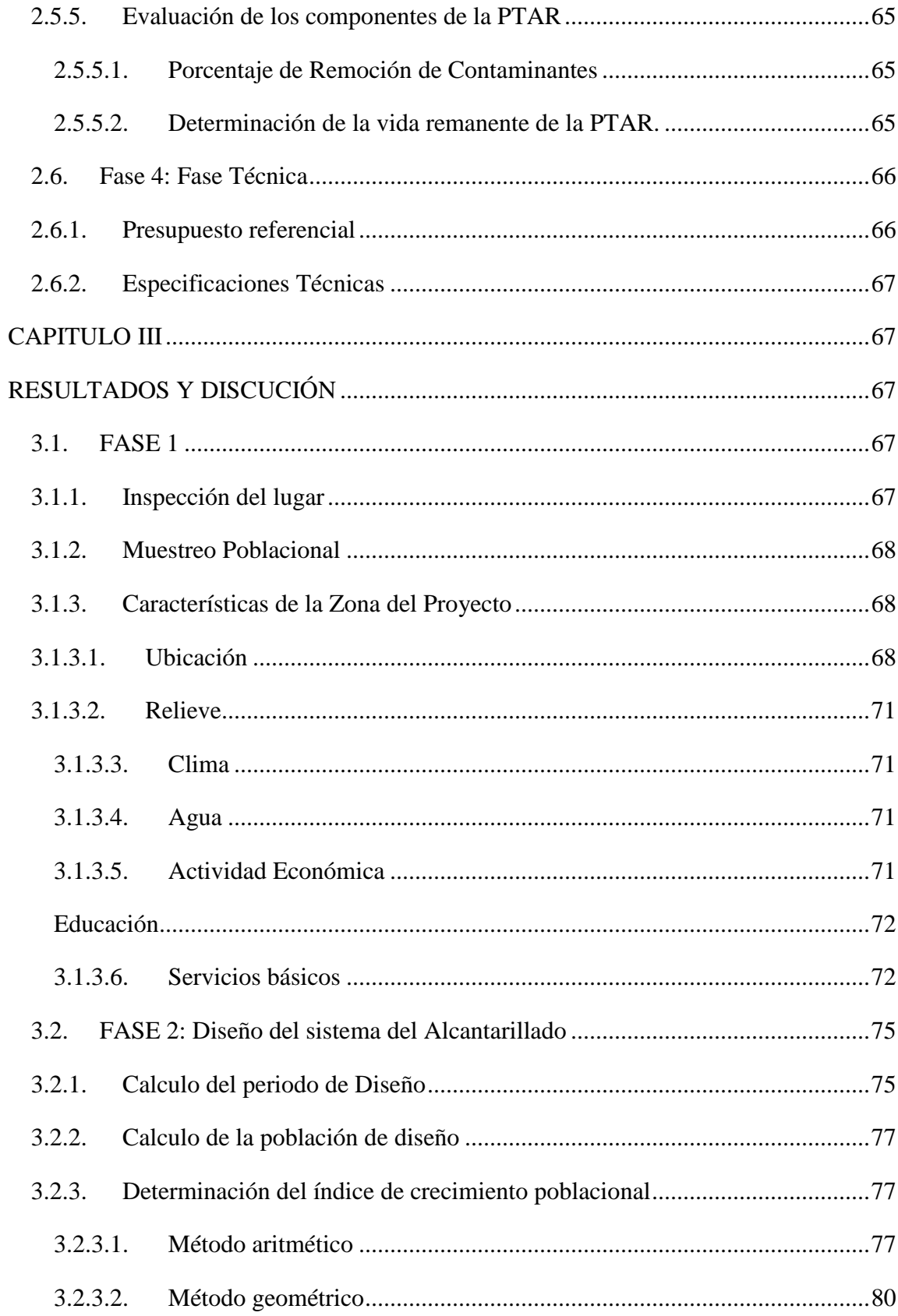

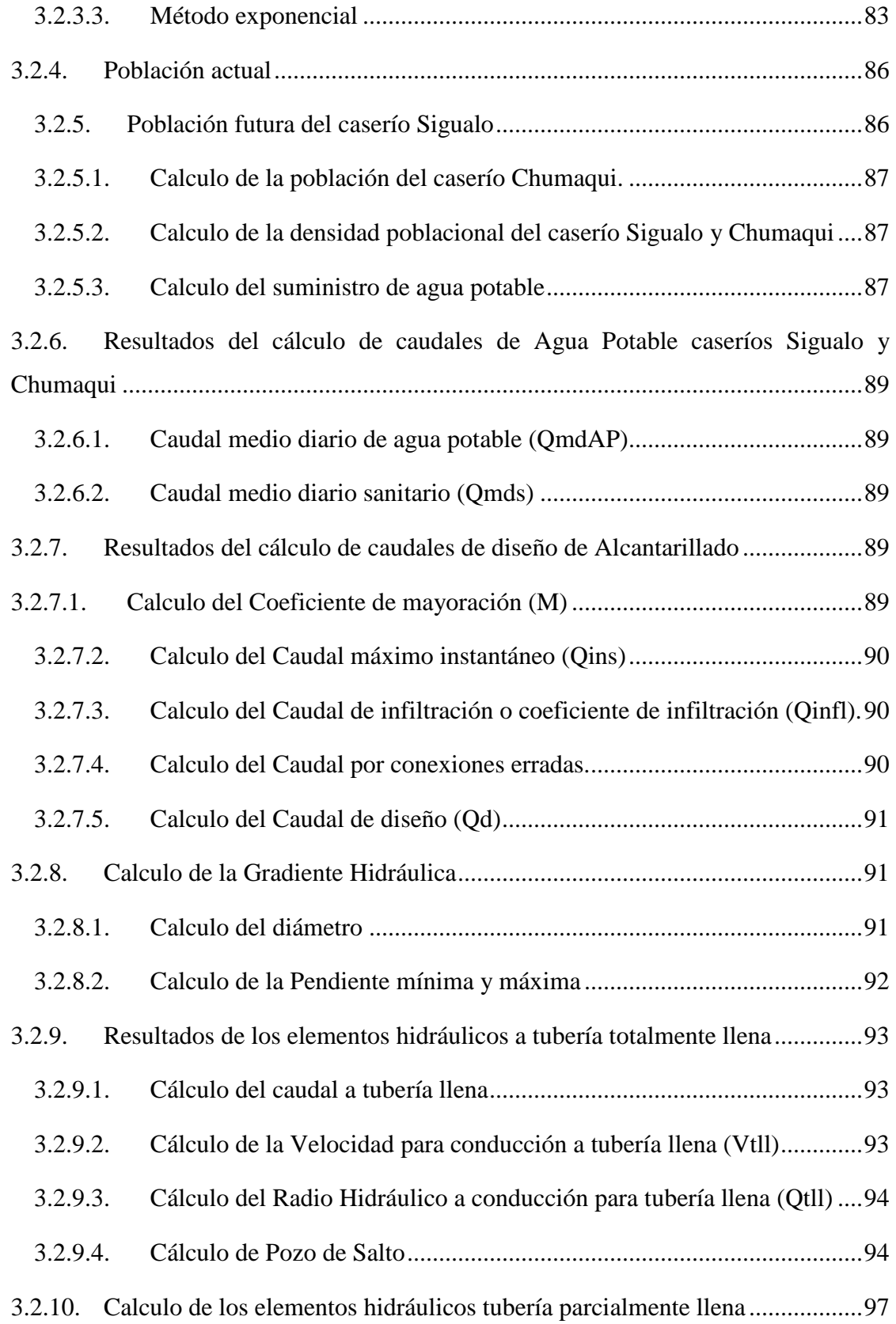

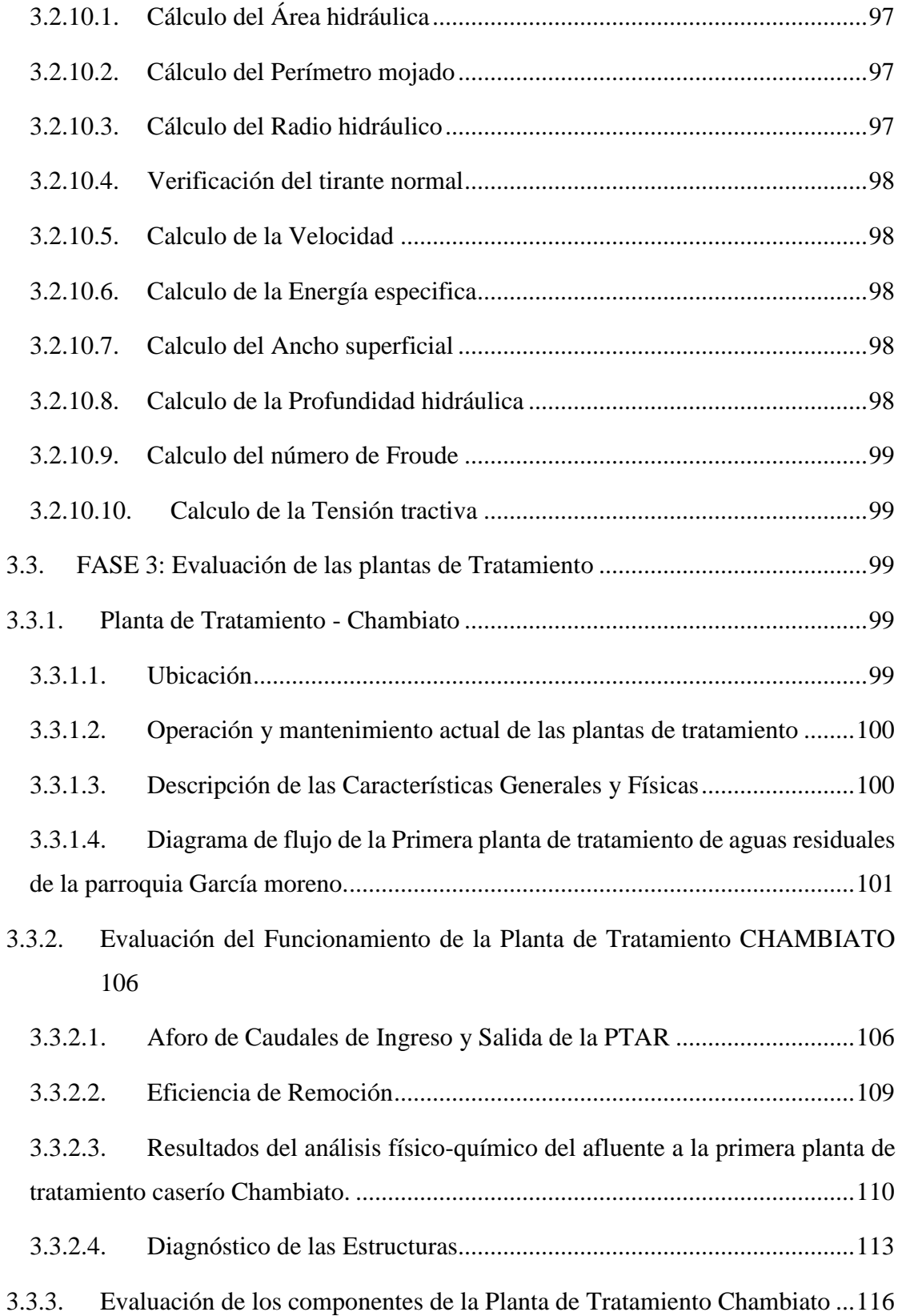

<span id="page-16-0"></span>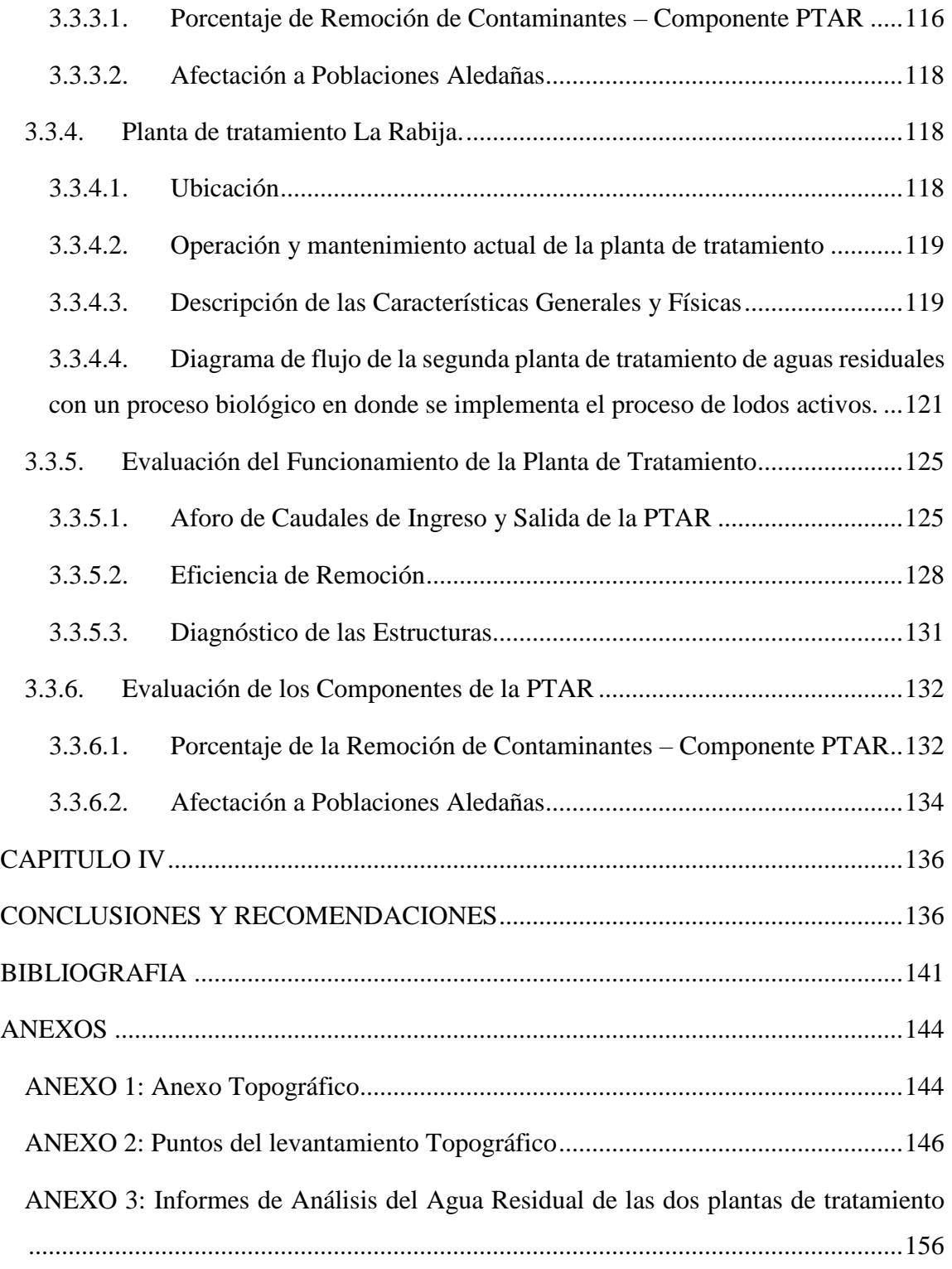

## **ÍNDICE DE TABLAS**

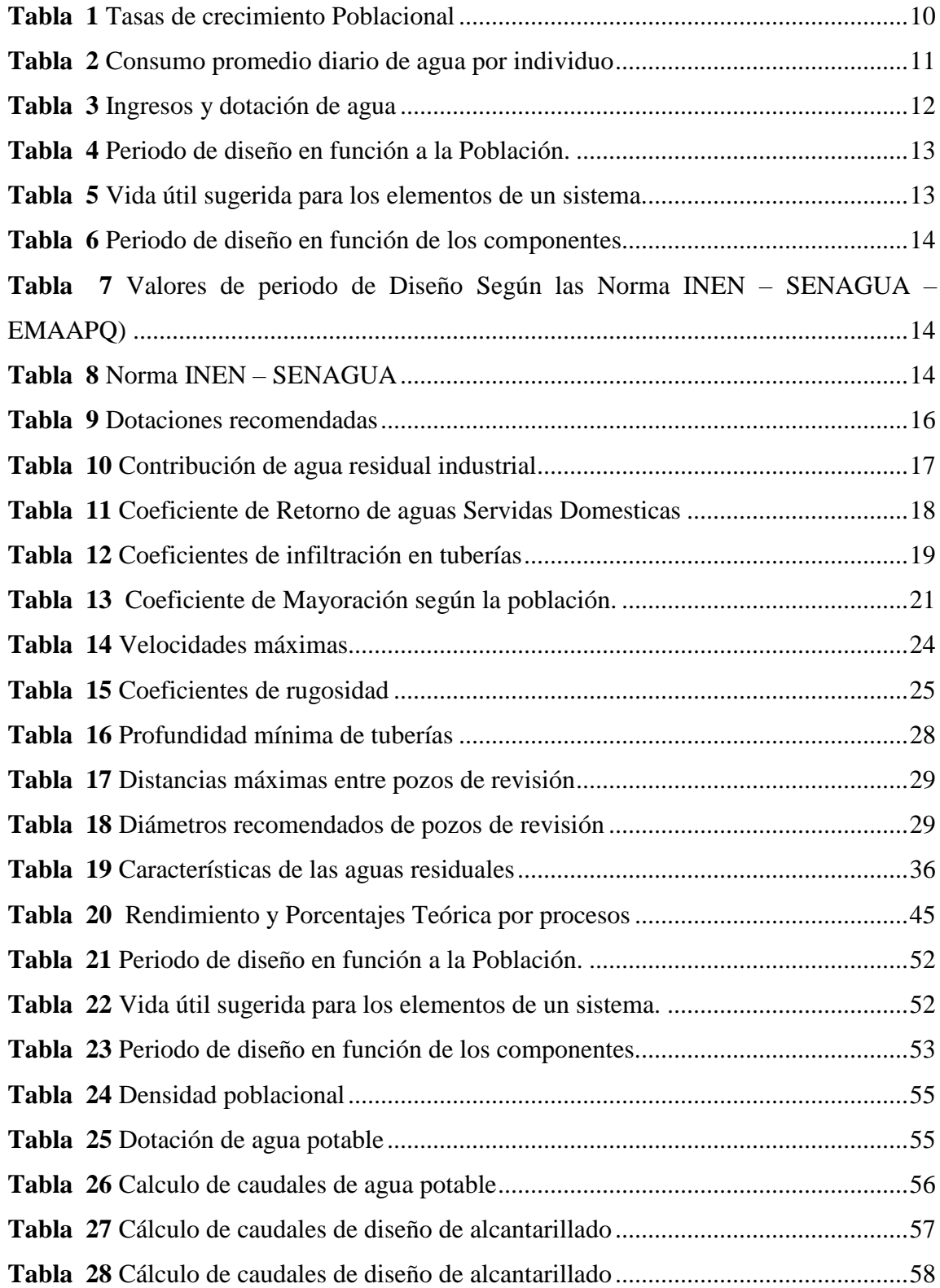

<span id="page-18-0"></span>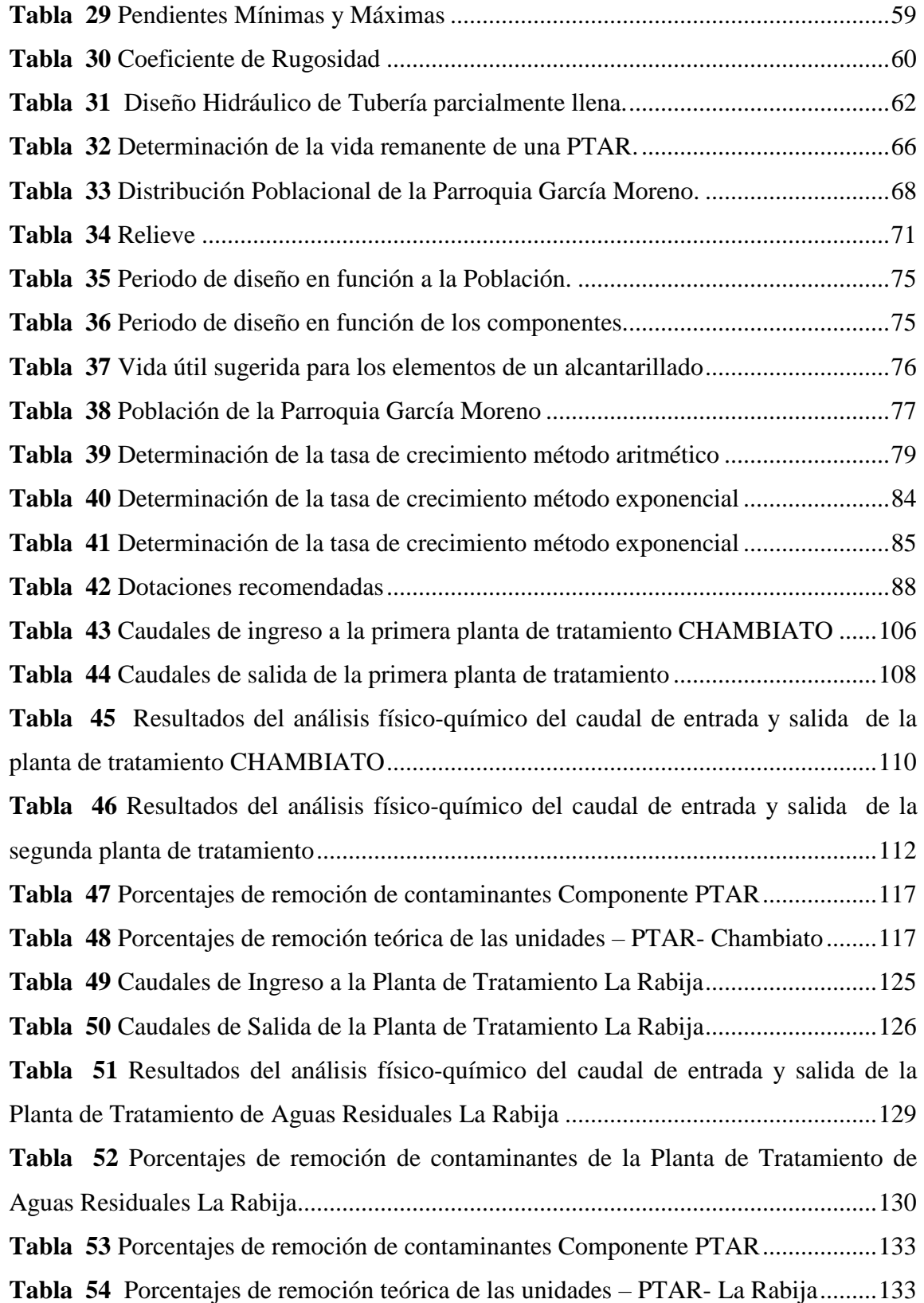

## **ÍNDICE DE GRÁFICOS**

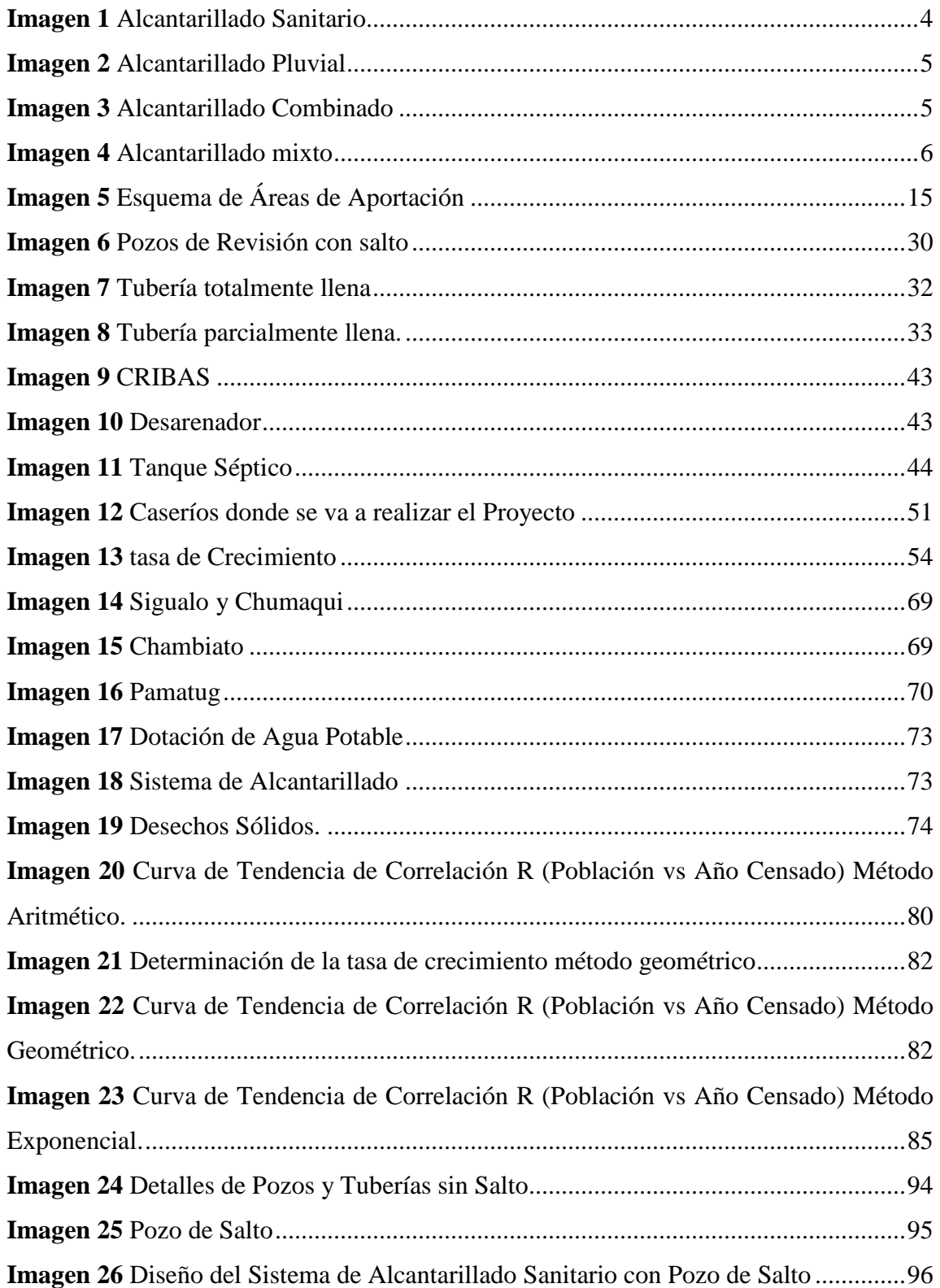

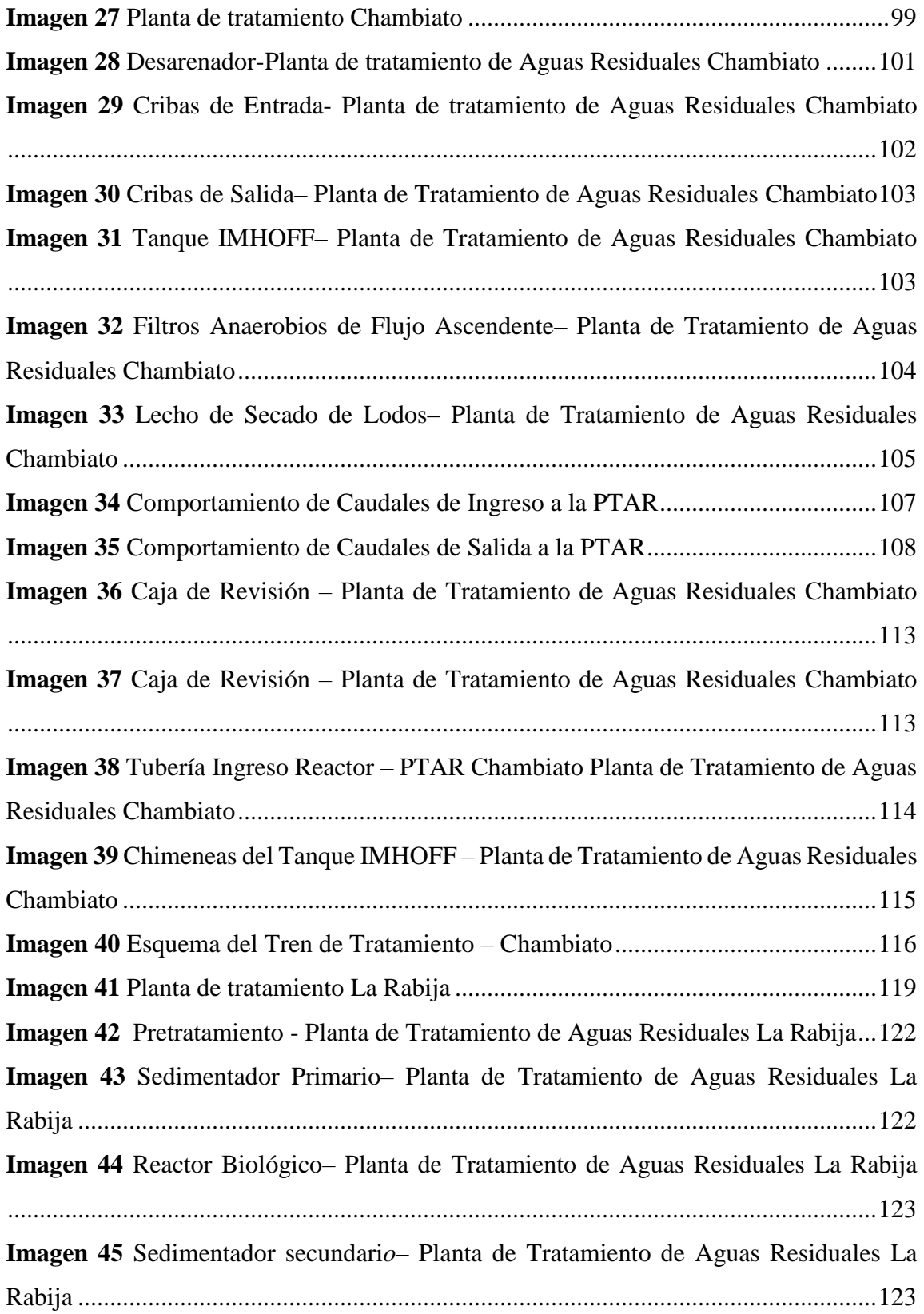

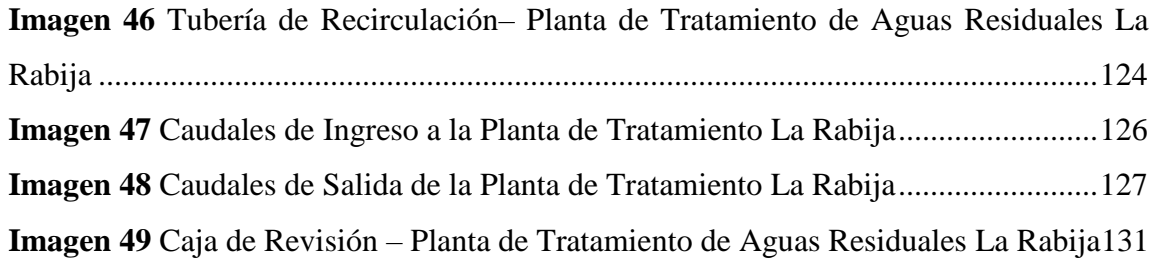

#### **RESUMEN**

<span id="page-22-0"></span>El diseño del sistema de alcantarillado sanitario tiene como finalidad mejorar la calidad de las condiciones de vida de los habitantes de los caseríos involucrados, puesto que un sistema de alcantarillado sanitario se considera como un servicio básico en todos los sectores poblacionales del mundo.

Para la realización de los estudios topográficos se optó por utilizar el equipo (estación total) realizando un levantamiento topográfico donde se tomaron 486 puntos con sus respetivas alturas, posterior a ello se realizó el diseño del alcantarillado sanitario en el software Civil 3D teniendo en cuenta las normas vigentes tanto nacionales como internacionales para el diseño de todas las redes de alcantarillado, se estableció el uso de tubería de tipo PVC con un diámetro nominal de 250 milímetros con una longitud de 2032.14 metros en el alcantarillado sanitario, un diámetro nominal de 400 milímetros, con una longitud de 523.46 metros en alcantarillado sanitario, verificando que se cumplan con todos los parámetros hidráulicos establecidos, en cuanto a las plantas de tratamiento de aguas residuales de Chambiato y La Rabija se realizó la evaluación del influente y el efluente brindando datos correlacionados al funcionamiento de la infraestructura en estudio.

Al finalizar con el diseño se obtuvo como proyecto final dieciséis planos de detalle, 3 hojas de cálculos hidráulicos y un presupuesto referencial de UDS 337,907.47 centavos para que en un futuro se pueda ejecutar este proyecto contribuyendo así con el desarrollo de la parroquia García Moreno.

**Palabras claves:** Alcantarillado Sanitario, Aguas Residuales, Plantas de Tratamiento, Evaluación de PTAR.

#### **ABSTRACT**

<span id="page-23-0"></span>The purpose of the design of the sanitary sewerage system is to improve the quality of life of the inhabitants of the villages involved, since a sanitary sewerage system is considered a basic service in all population sectors of the world.

In order to carry out the topographic studies, the equipment (total station) was used for a topographic survey where 486 points were taken with their respective heights. Afterwards, the sanitary sewerage system was designed using Civil 3D software, taking into account the national and international standards in force for the design of all sewerage networks. 14 meters in the sanitary sewer, a nominal diameter of 400 millimeters, with a length of 523.46 meters in the sanitary sewer, verifying that all the established hydraulic parameters are met, as for the Chambiato and La Rabija wastewater treatment plants, the influent and effluent were evaluated, providing data correlated to the operation of the infrastructure under study.

At the end of the design, sixteen detailed plans, three hydraulic calculation sheets and a reference budget of UDS 337,907.47 cents were obtained as a final project so that this project can be executed in the future, thus contributing to the development of the García Moreno parish.

**Keywords:** Sanitary Sewerage, Wastewater, Treatment Plants, PTAR Evaluation.

## **CAPÍTULO I**

### **EL PROBLEMA**

### <span id="page-24-2"></span><span id="page-24-1"></span><span id="page-24-0"></span>**1.1. ANTECEDENTES**

El humano mantiene una relación muy íntima con el medio natural, el mismo que lo abastece de recursos que le ayudan a su supervivencia, pero en muchas de las veces el hombre talvez de manera consciente o inconsciente ha perjudicado el recurso m as importante para la vida que es el agua. Entre varios de los problemas con los que lidia una población, un problema importante es el indebido manejo de las aguas residuales, ya que en varios países estas aguas residuales las envían directamente en aguas abiertas sin haberles dado el tratamiento adecuado, lo que produce un terrible problema al medio ambiente y a la salud humana.

Este proyecto de investigación se enmarcará en el mejoramiento de las condiciones de vida de los caseríos Chumaqui, Siguao, Chambiato y Pamatug de la Parroquia García Moreno, quienes manifiestan que no han tenido una dirección técnica para la disposición de aguas residuales domésticas y se verán directamente beneficiados con el estudio, el sistema de alcantarillado disminuirá en gran porcentaje los malos olores producto de las aguas residuales de las viviendas, se evitara la contaminación de los suelos y esto gracias a que ya no se descargara las aguas residuales a pozos sépticos.

El ingeniero civil es responsable del diseño, construcción y mantenimiento de los sistemas de alcantarillado, por lo que esta consiente de su trabajo en el campo, este tipo de proyectos alcanzan valores económicos considerables. Por esta razón en importante llevar estos proyectos a cabo con una buena calidad y con seguridad de que no colapsara en un tiempo mayor a su periodo de diseño. se los debe realizar buscando el mínimo costo pero el máximo beneficio para los pobladores y para las entidades que prestan ayuda para estos proyectos.

## <span id="page-25-0"></span>**1.2. JUSTIFICACIÒN**

El sistema de alcantarillado sanitario comprende instalaciones dentro o fuera del sitio para la recolección, el transporte, el tratamiento y la eliminación de los desechos, a la vez que garantiza el mantenimiento de unas condiciones higiénicas, los desafíos que enfrenta el sector de agua potable y saneamiento, es desarrollar alternativas tecnológicas de manejo y gestión, que permitan a poblaciones, en especial de menores ingresos y en áreas periféricas rurales, el acceso a servicios de agua potable y saneamiento de calidad y sostenibles a largo plazo[1].

En América del Sur, la cobertura de las instalaciones sanitarias ha mejorado en las zonas urbanas ya que es mayor a las zonas rurales, llega a casi el 90 %, en América del Sur (89 %) y en América Central y México (87 %). En 1990 uno de cada cuatro habitantes de zonas rurales practicaba la defecación al aire libre, esta cifra se redujo a poco más de uno de cada diez en 2015. La defecación al aire libre es más común en las zonas rurales de América del Sur y el Caribe[2].

Uno de los temas nuevos en la medición de los Objetivos de Desarrollo Sostenible en Ecuador es que enfatiza en la preocupación por eliminar la defecación al aire libre. A nivel mundial, este problema afecta al 13% de la población, en América Latina esta cifra es del 3% y en Ecuador es del 1,8% de la población, con tasas elevadas en la región amazónica (14%)[3].

Se estima que, en la Provincia de Tungurahua, la cobertura de sistemas de alcantarillado y su posterior tratamiento es del alrededor del 76.70%, pero en el cantón San Pedro de Pelileo dicha cobertura disminuye al 49.40%, dicha problemática se ve influenciada por razones socio-económicas, incrementando el riesgo de contraer enfermedades, como también la ineficiencia de las plantas de tratamiento tienden a la disminución del recurso hídrico para el consumo humano y para el riego, aumento de contaminación en los ríos por desembocadura de aguas servidas sin tratamiento final, por lo cual se hace el planteamiento de diseñar un sistema de alcantarillado y planta de tratamiento para contrarrestar los efectos negativos de lo citado[4].

## <span id="page-26-0"></span>**1.3. Objetivos**

## <span id="page-26-1"></span>**1.3.1. Objetivo general**

 Diseñar el sistema de alcantarillado sanitario para mejorar la calidad de vida de los caseríos Chumaqui, Sigualo, Pamatug y Chambiato de la parroquia García moreno, cantón Pelileo, provincia de Tungurahua.

## <span id="page-26-2"></span>**1.3.2. Objetivos específicos**

- Obtener los planos topográficos georreferenciados de los 4 sectores del proyecto.
- Compilar la información necesaria para estructurar los parámetros de diseño del alcantarillado sanitario de los caseríos Chumaqui, Sigualo, Pamatug y Chambiato de la parroquia García moreno.
- Efectuar el diseño de la red de alcantarillado sanitario incluido acometidas domiciliarias.
- Evaluar y rediseñar la planta de depuración existente, para el incremento del caudal sanitario.
- Presentar un proyecto amigable y que sea factible de ejecutarse de acuerdo con el requerimiento del GADP de la parroquia García moreno del cantón Pelileo.

### <span id="page-27-0"></span>**1.4. Fundamentación teórica**

## <span id="page-27-1"></span>**ASPECTOS GENERALES**

#### <span id="page-27-2"></span>**1.4.1. Sistema de alcantarillado**

Es un conjunto de obras hidráulicas cuya finalidad es recolectar, conducir y evacuar las aguas residuales y aguas lluvias, para evitar que se originen problemas de tipo sanitario e inundaciones.

#### <span id="page-27-3"></span>**1.4.2. Clasificación de los alcantarillados**

Se clasifican de acuerdo al tipo de agua que conducen:

#### <span id="page-27-4"></span>**Alcantarillado sanitario**

<span id="page-27-6"></span>Se lo define como un conjunto de tuberías y estructuras sanitarias, que recolectan y conducen todas las aguas residuales (domesticas, comerciales e industriales), desde las zonas urbanas que están consolidadas o dispersas, mediante el uso de acometidas domésticas, hacia los sitios donde se implementan el Sistema de depuración[5].

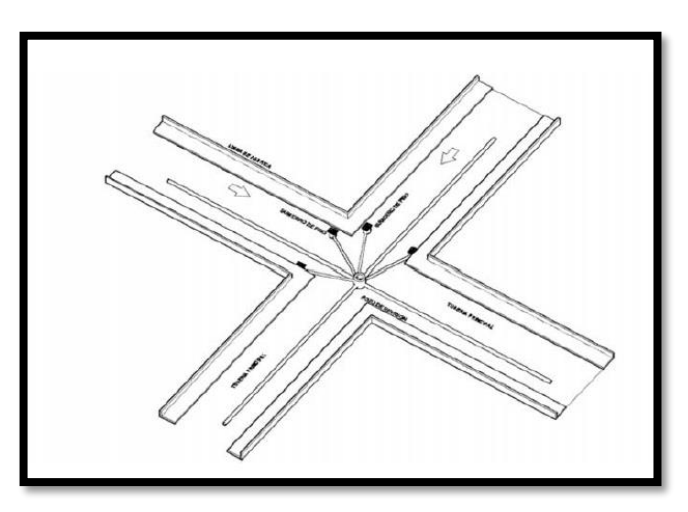

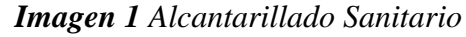

**Fuente:** Metodología de diseño del drenaje urbano. Ing. M. Sc Dilon Moya Medina.

#### <span id="page-27-5"></span>**Alcantarillado pluvial**

Se lo define como un conjunto de tuberías que recolectan y conducen todas las aguas de escorrentía superficial, cuyo volumen es captado en las rejillas de piso, que están ubicadas en las vías. Para controlar la sedimentación y movilidad de los caudales se utiliza <span id="page-28-1"></span>estructuras hidráulicas, para luego ser vertidas a los cauces naturales, no necesariamente se requiere de un Sistema de depuración.[5]

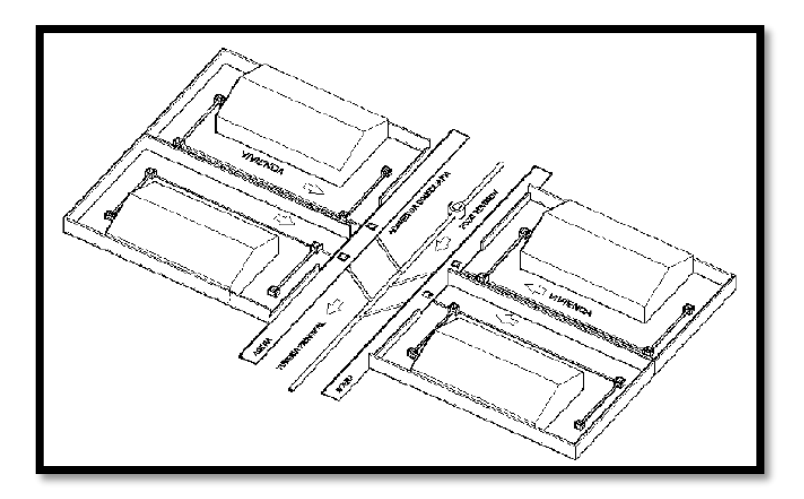

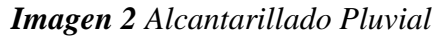

**Fuente:** Metodología de diseño del drenaje urbano. Ing. M. Sc Dilon Moya Medina.

## <span id="page-28-0"></span>**Alcantarillado combinado**

Es el Sistema que recolecta aguas sanitarias y aguas pluviales y las conduce hasta la planta de depuración, en una misma red de tuberías se conducen las aguas residuales tanto sanitarias como pluviales, se las recolectan por medio de acometidas mixtas en las viviendas y por rejillas que en las calzadas.[5]

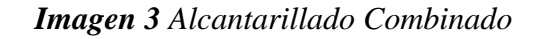

<span id="page-28-2"></span>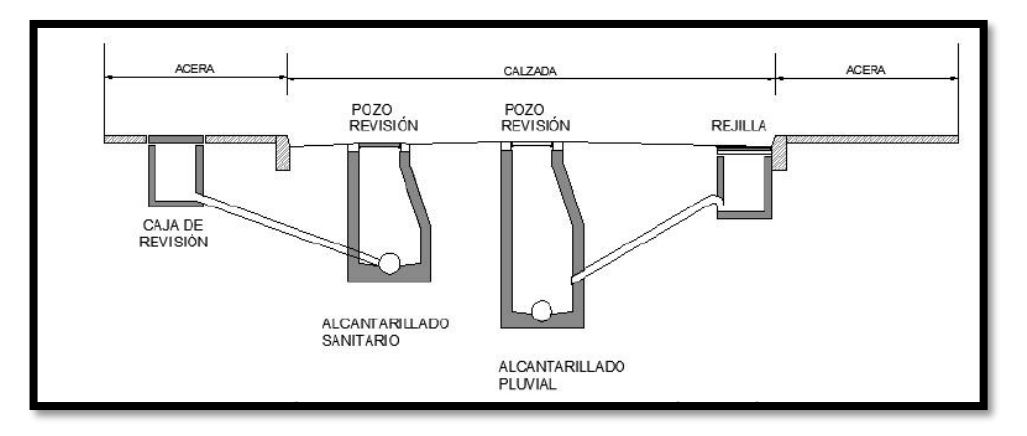

**Fuente:** Metodología de diseño del drenaje urbano. Ing. M. Sc Dilon Moya Medina.

#### <span id="page-29-0"></span>**Alcantarillado mixto**

Son dos sistemas de alcantarillado separados que se incorporan a una red, un alcantarillado sanitario y un Sistema de alcantarillado pluvial, en la práctica este Sistema resulta eficiente e ideal, porque no mezcla los efluentes que por su origen requieren de tratamientos diferentes e independientes.[5]

<span id="page-29-3"></span>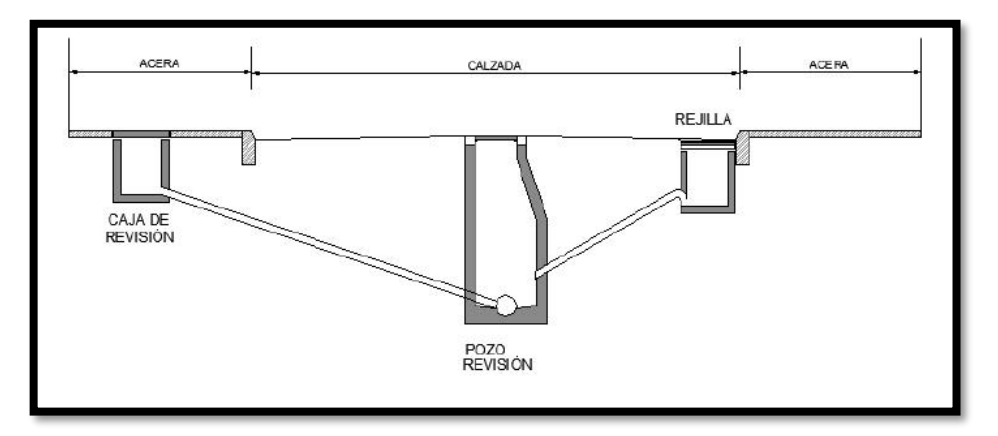

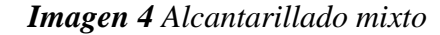

**Fuente:** Metodología de diseño del drenaje urbano. Ing. M. Sc Dilon Moya Medina.

### <span id="page-29-1"></span>**1.4.3. Población de diseño**

Se determina el número de pobladores que residen en los sectores para los cuales se va a diseñar la red de alcantarillado, es un parámetro básico para calcular el caudal de diseño con el que se va a trabajar.

Con el fin de estimar la población futura, es necesario recopilar información sobre las características sociales, culturales y económicas en el presente y en el pasado para de esta manera poder realizar predicciones del futuro desarrollo de estos sectores[6].

## <span id="page-29-2"></span>**1.4.3.1. Población futura**

Para calcular la población futura se realizarán varias proyecciones de crecimiento, utilizando varios métodos en este caso utilizaremos tres métodos conocidos (proyección aritmética, proyección geométrica, incrementos diferenciales, comparativos, etc.) los mismos que me permitan establecer varias comparaciones que guíen el criterio de la persona que realiza el proyecto.

Esta se escogerá finalmente tomando en consideración algunos aspectos como es el económico, geopolítico y sociales que influyan en los movimientos demográficos.

La población inicial es el número de habitantes que existe en el momento de la elaboración de los estudios realizados.

La población final del proyecto es la que va a beneficiarse con el diseño del sistema de alcantarillado sanitario[6].

### **1.4.3.2. Métodos de cálculo población futura.**

<span id="page-30-0"></span>**A. Método Aritmético.-** proporciona buenos criterios de comparación , con incrementos constantes para periodos iguales[6].

*Ecuación 1*

$$
Pf = Pa * (1 + (r * n))
$$

Donde:

Pf= población futura.

Pa= población actual.

 $i =$  tasa de crecimiento poblacional.

n= Periodo de diseño.

**B. Método Geométrico.-** se obtiene un incremento que se comporta más acorde al crecimiento real de la población[6].

*Ecuación 2*

$$
Pf = Pa * (1 + i)^n
$$

Donde:

Pf= población futura.

Pa= población actual.

 $i =$  tasa de crecimiento poblacional.

n= Periodo de diseño.

**C. Método Exponencial.-** supone que el crecimiento se produce en forma continua y no por cada unidad de tiempo[6].

*Ecuación 3*

$$
Pf=Pa*(e)^{r*n}
$$

Donde:

Pf= población futura.

Pa= población actual.

 $i =$  tasa de crecimiento poblacional.

n= Periodo de diseño.

e= Constante (Euler = 2.71828)

### <span id="page-31-0"></span>**1.4.4. Población Actual**

La población actual es el censo realizado en el año 2010 por el instituto Nacional de estadísticas y censos (INEC), por lo que estos datos se toman como base de cálculo ya que reflejan la cantidad de personas existentes en la localidad[3]. Podría realizarse de igual manera el uso de encuestas específicamente para la población del sector donde se va a realizar el proyecto de alcantarillado.

#### <span id="page-31-1"></span>**1.4.5. Tasa de crecimiento poblacional (r%)**

La población crece o decrece debido a varios parámetros como son:

- Nacimientos
- Muerte
- Migración
- Anexión

Cada uno de estos parámetros está determinado por factores económicos y sociales[6].

Para el cálculo del índice de crecimiento poblacional existen tres métodos:

## **Método aritmético**

El método aritmético se basa en un crecimiento lineal y constante de la población, donde concluimos que el número de habitantes que se incrementa va a ser la misma para cada unidad de tiempo[6].

*Ecuación 4*

$$
r = \frac{\frac{pf}{pa} - 1}{n} \cdot 100\%
$$

r= tasa de crecimiento poblacional

Pf= población final

Pa= población inicial

n= periodo de tiempo

## **Método geométrico**

A diferencia del aritmético en el método geométrico se mantiene constante el porcentaje por unidad de tiempo[6].

*Ecuación 5*

$$
tc = (\left(\frac{pf}{pa}\right)^{\frac{1}{t}} - 1) * 100\%
$$

r= tasa de crecimiento poblacional

Pf= población final

Pa= población inicial

n= periodo de tiempo

**Método exponencial**

Por otro lado, este método nos dice que el crecimiento será de forma continua y no por unidad de tiempo[6].

*Ecuación 6*

$$
r = \frac{Ln * \frac{pf}{pa}}{n} * 100\%
$$

r= tasa de crecimiento poblacional

Pf= población final

Pa= población inicial

t= periodo de tiempo

Si se diera el caso y no existieran datos para el cálculo de la tasa de crecimiento poblacional, se tomarán como base los datos estadísticos proporcionados por los censos nacionales y recuentos sanitarios.

*Tabla 1 Tasas de crecimiento Poblacional*

<span id="page-33-1"></span>

| <b>REGION GEOGRAFICA</b>   | $r\%$ |
|----------------------------|-------|
| <b>Sierra</b>              |       |
| Costa, oriente y Galápagos | 15    |

**Elaborado por:** María Estefanía Aguaguiña Medina

**Fuente:** Norma de Diseño para sistemas de Abastecimiento de Agua Potable, disposición de excretas y residuos líquidos en el área rural[7].

## <span id="page-33-0"></span>**1.4.6. Densidad poblacional**

Este parámetro se refiere a la distribución del número de personas a través del territorio de una unidad funcional o administrativa (país, estado, provincia, parroquia, departamento, distrito, etc.), donde analiza la relación habitante por Hectárea, la misma que debe ser en tiempo real. [6].

Las unidades en las que se la expresa son: Hab / Ha.

*Ecuación 7*

$$
Dp = \frac{Pa}{A}
$$

Densidad poblacional futura:

*Formula 8*

$$
Dpf = \frac{Pf}{A}
$$

Donde:

Dp: Densidad poblacional

Dpf: Densidad poblacional futura

Pa; Población actual

Pf; Población futura

A: Área

### <span id="page-34-0"></span>**1.4.7. Demanda de agua potable**

Se refiere a la cantidad de agua potable necesaria para el consumo de cada habitante, donde su objetivo es delimitar la capacidad hidráulica de nuestro sistema[3].

Las unidades en las que se la expresa son: Litros / Hab/día.

<span id="page-34-1"></span>

| <b>NATURALEZA</b>                  | <b>CONSUMO</b> (Lt/Hab/día) |
|------------------------------------|-----------------------------|
| <b>Bebida</b>                      | $\overline{2}$              |
| Preparación de alimentos           | 6                           |
| Lavado de utensilios               | $2 - 9$                     |
| Lavado de manos y cara             | 5                           |
| Baño                               | $10 - 30$                   |
| Lavado de ropa                     | $1a-15$                     |
| Limpieza de recipientes sanitarios | $9-10b$                     |
| <b>Perdidas eventuales</b>         | $6 - 13$                    |

*Tabla 2 Consumo promedio diario de agua por individuo*

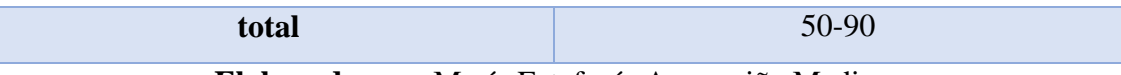

**Elaborado por:** María Estefanía Aguaguiña Medina

**Fuente:** Manual de alcantarillado sanitario[5].

## *Tabla 3 Ingresos y dotación de agua*

<span id="page-35-2"></span>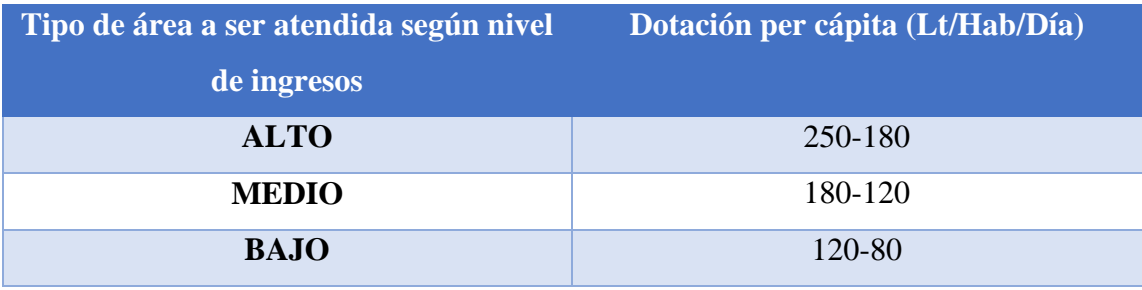

**Elaborado por:** María Estefanía Aguaguiña Medina

**Fuente:** Manual de diseño y construcción de sistemas de alcantarillado sanitario[8].

## <span id="page-35-0"></span>**1.4.8. Periodo de diseño**

El período de diseño es el tiempo durante el cual servirán eficientemente las obras del sistema y para que el Proyecto cumpla con las etapas de financiamiento, adjudicación y construcción depende de la vida útil de los componentes del Sistema de Alcantarillado más el periodo de diseño[9].

## <span id="page-35-1"></span>**1.4.8.1. Los factores que intervienen en la selección del período de diseño son:**

a) Vida útil de las estructuras y equipos tomando en cuenta la obsolescencia, desgaste y daños

b) Ampliaciones futuras y planeación de las etapas de construcción del proyecto

c) Cambios en el desarrollo social y económico de la población

d) Comportamiento hidráulico de las obras cuando éstas no estén funcionando a su plena capacidad[8].

Para el periodo de diseño también existen valores que son recomendados, los mismos que estarán en función de dos parámetros que son: la población o de los componentes constitutivos del sistema sanitario.

Estos valores serán considerados como recomendables, esto sin reemplazar el criterio del diseñador[9].
# **En función:**

# **a) Población**

**Tabla 4** Periodo de diseño en función a la Población.

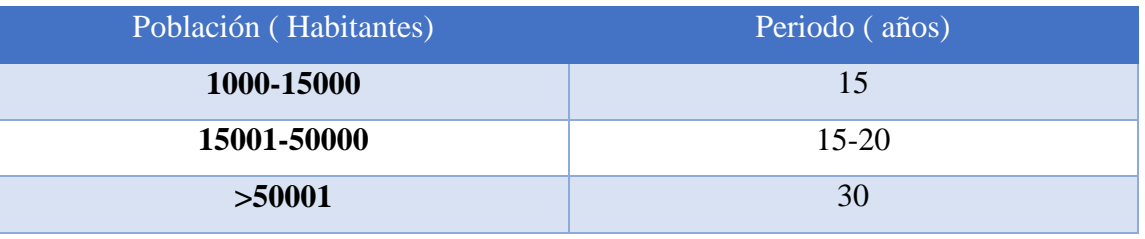

**Elaborado por:** María Estefanía Aguaguiña Medina

**Fuente:** Metodología de Diseño del Drenaje Urbano[9].

# **b) De los componentes**

*Tabla 5 Vida útil sugerida para los elementos de un sistema.*

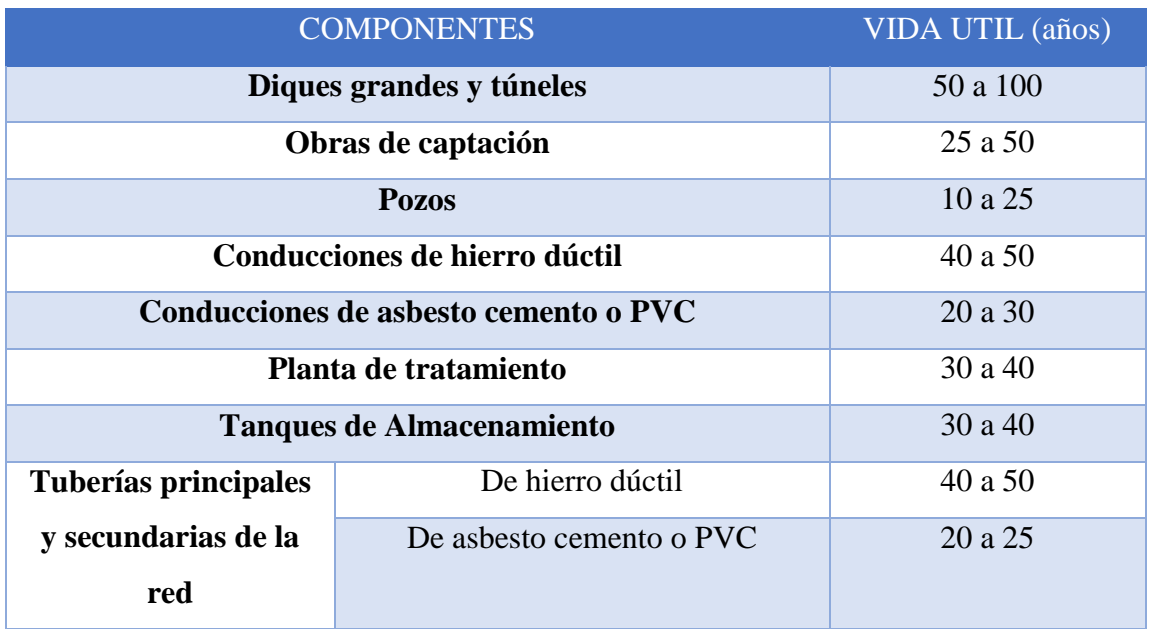

**Elaborado por:** María Estefanía Aguaguiña Medina

**Fuente:** Norma de diseño para sistemas de abastecimiento de agua potable, disposición de excretas y residuos líquidos en el área rural[7].

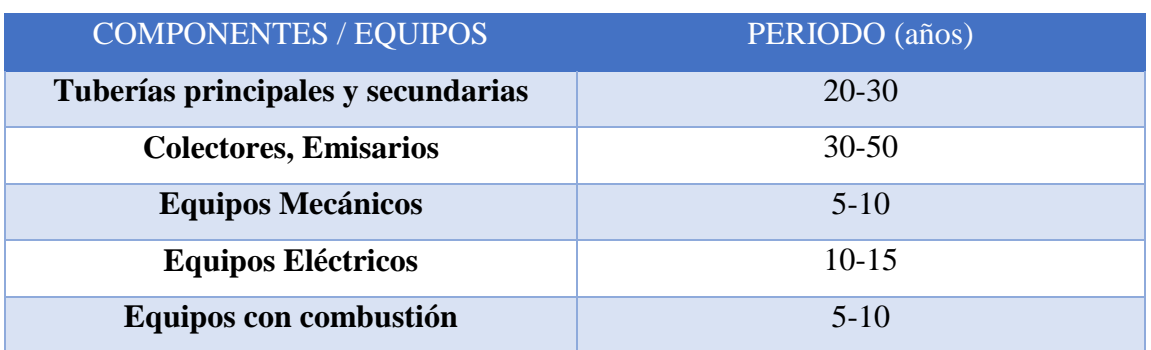

**Tabla 6** Periodo de diseño en función de los componentes.

**Elaborado por:** María E. Aguaguiña Medina

**Fuente:** Metodología de Diseño del Drenaje Urbano[9].

Los equipos se diseñarán para el período de vida útil especificado por los fabricantes. Las obras civiles de los sistemas de agua potable o disposición de residuos líquidos, se diseñarán para un período de:

*Tabla 7 Valores de periodo de Diseño Según las Norma INEN – SENAGUA – EMAAPQ)*

| <b>NORMA</b>         | PERIODO DE DISEÑO |
|----------------------|-------------------|
| <b>INEN</b>          | 20 años           |
| <b>SENAGUA</b>       | 20 años           |
| <b>EMAAP (QUITO)</b> | 30 años           |

**Elaborado por:** María E. Aguaguiña Medina

**Fuente:** Norma INEN – SENAGUA – EMAAPQ)[10][8].

Se podrá adoptar un período de diseño diferente en casos justificados; sin embargo, en ningún caso la población futura será mayor que:

*Tabla 8 Norma INEN – SENAGUA*

| <b>NORMA</b>   | <b>POBLACIÓN FUTURA</b>           |
|----------------|-----------------------------------|
| INEN           | 1.35 veces la población presente. |
| <b>SENAGUA</b> | 1.25 veces la población presente. |

**Elaborado por:** María Estefanía Aguaguiña Medina.

# **1.4.9. Áreas de aportación**

Las áreas de aportación son un parámetro muy esencial a tomar en cuenta, ya que dicho valor nos ayudara a determinar la distribución de los caudales en cada tramo de la red de alcantarillado[11].

Se deben calcular a partir del levantamiento topográfico del terreno y del trazado de la red en donde se realizará el proyecto, el trazo de estas áreas en zonas rurales no deben ser de anchos excesivos, esto se debe a que la zona beneficiada se encuentra cercanas a los bordes de las vías en estudio.

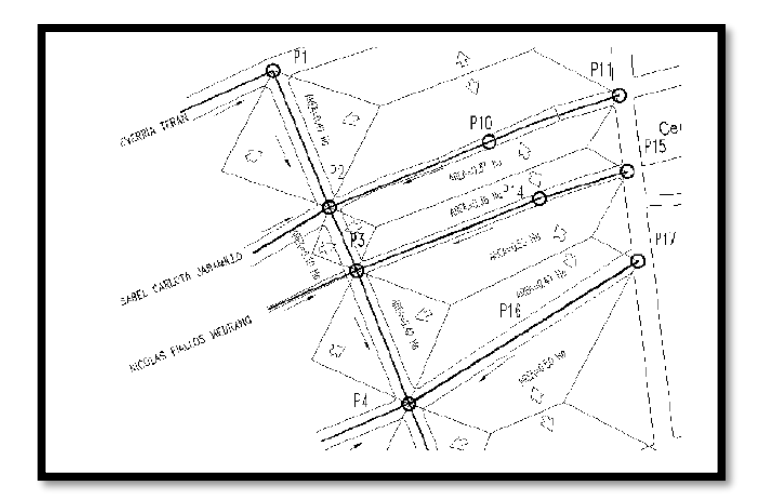

*Imagen 5 Esquema de Áreas de Aportación*

**Fuente:** Metodología de Diseño del Drenaje Urbano[9].

## **1.5. Caudales de diseño**

# **1.5.1. Dotación de agua potable**

Se refiere al consumo diario de agua potable, que sirve para calcular los caudales de diseño. Para saber cuánto es el consumo de agua este está en función de una serie de factores inherentes a la propiedad, localidad que se abastece y varia de una ciudad a otra, los principiantes factores que influyen en el consumo de agua son:

- Nivel de agua
- Clima
- Calidad de agua
- Consumo industrial, público y comercial.
- Presión en la red de distribución[11].

### **1.5.2. Dotación actual (Da)**

Cuando se habla de dotación se refiere a la cantidad de agua que se le asigna a cada habitante para su consumo, a esto se le considera también los servicios y las perdidas físicas en el sistema de alcantarillado[11].

| <b>POBLACION</b> (Hab) | <b>CLIMA</b> | <b>MEDIA</b><br><b>DOTACION</b> |
|------------------------|--------------|---------------------------------|
|                        |              | <b>FUTURA</b> (Lt/hab/día)      |
| Hasta 5000             | Frio         | 120-150                         |
|                        | Templado     | 130-160                         |
|                        | Cálido       | 170-200                         |
| 500 a 50000            | Frio         | 180-200                         |
|                        | Templado     | 190-220                         |
|                        | Cálido       | 200-230                         |
| <b>Más de 50000</b>    | Frio         | $>200$                          |
|                        | Templado     | >220                            |
|                        | Cálido       | >230                            |

*Tabla 9 Dotaciones recomendadas*

**Elaborado por:** María Estefanía Aguaguiña Medina

**Fuente:** Norma de diseño para sistemas de abastecimiento de agua potable, disposición de excretas y residuos líquidos en el área rural[7].

## **1.5.3. Dotación futura (Df)**

Esta dotación se la calcula considerando un parámetro que indica un criterio en la dotación equivalente a 1 Lt/ día por cada habitante durante el periodo de diseño[11].

*Ecuación 8*

$$
Df = Da + \left(\frac{1 \, Lt}{\frac{Hab}{dia}}\right) * n
$$

Donde:

Df: Dotación futura

Da: Dotación actual

n: periodo de diseño

### **1.5.4. Aporte domestico**

El agua que consumen los habitantes del sector en sus viviendas, son utilizadas con fines higiénicos como cocinas, baños, lavanderías, etc. Se trata básicamente de los residuos humanos que llegan a las redes de alcantarillado por medio de descargas de instalaciones hidráulicas[12].

### **1.5.5. Aporte Industrial**

Los desechos industriales están constituidos en gran parte por productos químicos que son más difíciles de degradar biológicamente a diferencias de las sustancias presentes en las aguas residuales domésticas. Las industrias son las principales productoras de grandes cantidades de contaminantes nocivos persistentes como fenol, sales metálicas disueltas, productos petrolíferos, metales pesados, elementos radioactivos, etc.[12].

| Nivel de complejidad del sistema | Contribución industrial (lt/ha/ind) |
|----------------------------------|-------------------------------------|
| <b>Bajo</b>                      | 0.4                                 |
| <b>Medio</b>                     | 0.6                                 |
| <b>Medio Alto</b>                | 0.8                                 |
| Alto                             | $1.0 - 1.5$                         |

*Tabla 10 Contribución de agua residual industrial*

**Elaborado por:** María Estefanía Aguaguiña Medina

**Fuente:** Norma de diseño de sistemas de alcantarillado para la EMAAP-Q[13].

## **1.5.6. Aportes agrícolas**

Las aguas residuales producidas por el uso agrícola están constituidas por un factor contaminante, esto se produce por la utilización intensiva de pesticidas y de otros productos químicos, muchas de las veces este factor es menos controlado que los otros usos ya expresados como el doméstico o el industrial[3].

### **1.5.7. Infiltración y Desperdicios**

Las aguas por infiltración son aquellas que penetran en la red de alcantarillado por medio de los empalmes de las tuberías, paredes de tuberías defectuosas, tuberías de inspección y de limpieza, conexiones clandestinas, fugas en las tuberías principales de la red, en general en la falta de cuidado.[11]

### **1.5.8. Caudal medio diario de agua potable (QmdAP)**

Se refiere al agua que fue utilizada y ya desechada y que es conducida a la red de alcantarillado[7].

*Ecuación 9*

$$
QmdAp=\frac{Pf*Df}{86400}
$$

### **Donde:**

QmdAp: caudal medio diario de agua potable (lt/sg)

Pf: población futura (hab)

Df: dotación futura (lt/hab/día)

#### **1.5.9. Caudal medio diario sanitario (Qmds)**

Este caudal es el agua que consume la población para realizar sus actividades domésticas diarias, comerciales o industriales, sin contar las perdidas[7].

Si la información que se obtiene no es suficiente, el caudal va a ser afectado por un coeficiente de retorno de aguas servidas domesticas representado en la siguiente tabla:

*Tabla 11 Coeficiente de Retorno de aguas Servidas Domesticas*

| Nivel de complejidad del sistema | Coeficiente de retorno |
|----------------------------------|------------------------|
| <b>Bajo y medio</b>              | $0.7 - 0.8$            |
| <b>Medio Alto y alto</b>         | 0.8-0.85               |

**Elaborado por:** María Estefanía Aguaguiña Medina

**Fuente:** Norma de diseño de sistemas de alcantarillado para la EMAAP-Q[13].

*Ecuación 10*

$$
Qmds=c*QmdAp
$$

### **Donde:**

Qmds: caudal medio diario sanitario (lt/sg)

C: coeficiente de retorno  $(60 - 80)$  %

QmdAp: Caudal medio diario de Agua potable (lt/sg)

## **1.5.10. Caudal de infiltración o coeficiente de infiltración (Qinfl).**

Este caudal depende del nivel freático que exista o de las aguas de escorrentía que filtran a través de las fisuras, uniones o juntas[7].

*Ecuación 11*

$$
Qinfl=I*L
$$

Donde:

Qinfl= Caudal de infiltración (lt/sg)

I= Coeficiente de infiltración (lt/sg/m)

L: Longitud de la tubería (m)

*Tabla 12 Coeficientes de infiltración en tuberías*

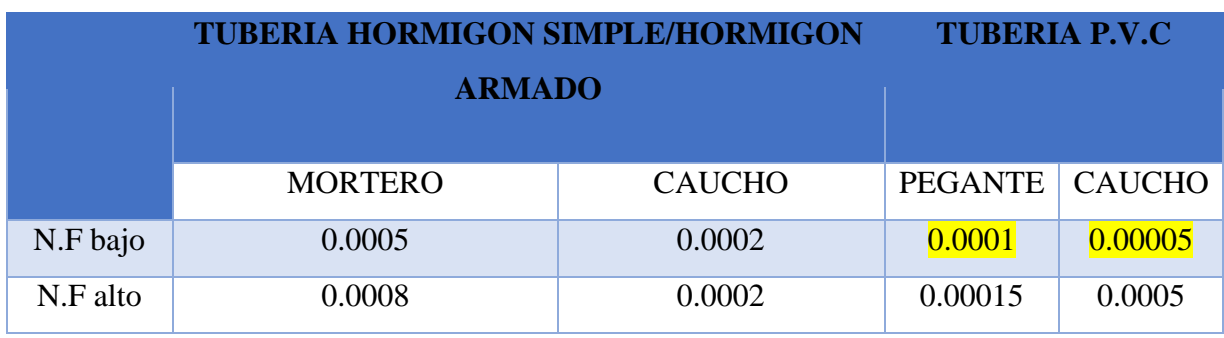

**Elaborado por:** María Estefanía Aguaguiña Medina

**Fuente: Fuente:** Metodología de Diseño del Drenaje Urbano[9].

#### **1.5.11. Caudal por conexiones erradas.**

Este caudal hace referencia a las malas conexiones que se realizan en las tuberías y es el 5% al 10% del caudal instantáneo[7].

*Ecuación 12*

$$
Qce = (5\% - 10\%) * Qinfl
$$
  

$$
Qce = (0.05 - 0.010) * Qinfl
$$

Donde:

Qcxe= Caudal por conexiones erradas (lt/sg)

Qinfl= Caudal de infiltración (lt/sg)

### **1.5.12. Caudal máximo instantáneo (Horario) (Qins)**

Es el caudal máximo de las aguas residuales que se observa en cualquier año dentro del periodo de diseño y normalmente se lo calcula para el final del periodo[7].

*Ecuación 13*

$$
Qinst = M * Qmds
$$

Donde:

Qinst= Caudal máximo instantáneo (lt/sg)

K= Coeficiente de mayoracion.

Qmds= Caudal Medio Diario Sanitario (lt/sg)

#### **1.5.13. Coeficiente de retorno ©**

Es la relación entre el agua residual producida y el agua potable consumida, este coeficiente varía entre el 60 % al 80 % y este valor es el que afecta al caudal domiciliario[7].

### **1.5.14. Coeficiente de mayoración (M)**

Es la relación que existe entre el caudal máximo instantáneo y el caudal medio diario, en un mismo periodo[7].

### **1.5.14.1. Coeficientes de mayoracion según Harmon:**

*Recomendado para poblaciones de 1000 a 100000 habitantes, no existe limitaciones.*

### *Ecuación 14*

$$
M = 1 + \frac{14}{4 + \sqrt{p}}
$$
  

$$
2.0 \le M \le 3.8
$$

Donde:

P= Población en miles

M= coeficiente de mayoracion

#### **1.5.14.2. Coeficiente de mayoracion según Babit:**

*A diferencia de Harmon, aquí tenemos restricciones de máximo 1000 habitantes y un valor mínimo de 1 habitantes, este coeficiente es recomendable para zonas rurales.*

*Ecuación 15*

$$
M=1+\frac{5}{P^{\wedge}0.2}
$$

Donde:

P= Población en miles

M= coeficiente de mayoracion

#### **1.5.14.3. Coeficiente de mayoracion según Popel:**

Este coeficiente es recomendado para grandes urbes y ciudades ya que Popel establece el coeficiente de mayoracion según la población del proyecto.

*Tabla 13 Coeficiente de Mayoración según la población.*

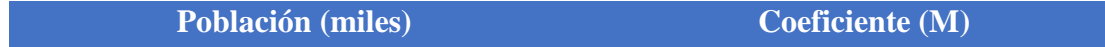

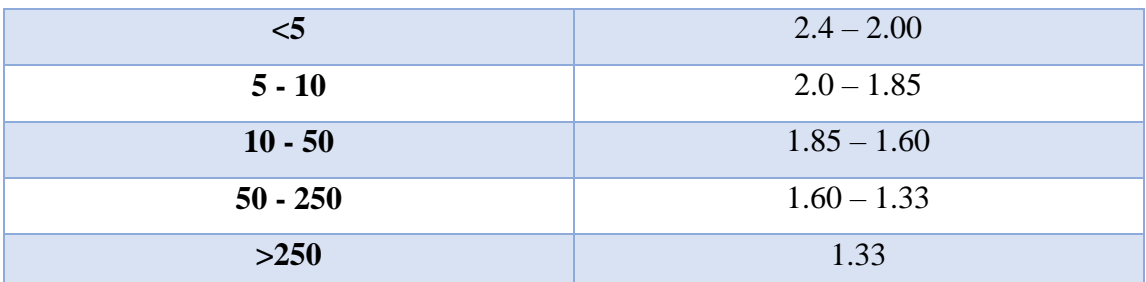

**Elaborado por:** María Estefanía Aguaguiña Medina

**Fuente:** Metodología de diseño del drenaje urbano, Ing. Ms Dilon Moya Medina,

2014[9].

### **1.5.15. Caudal extraordinario (Qext)**

*Ecuación 16*

$$
Qext = 1.5 * Qinst
$$

Donde:

Qext= Caudal máximo extraordinario (lt/sg)

Qinst= Caudal máximo instantáneo (lt/sg)

#### **1.5.16. Caudal de diseño (Qd)**

El caudal de diseño es el que se utiliza para el diseño de un sistema de alcantarillado sanitario y este será el resultado de la suma de los caudales de aguas residuales domesticas e industriales afectados de sus respetivos coeficientes de retorno y mayoración, más los caudales de infiltración y conexiones ilícitas. Las poblaciones y dotaciones serán las correspondientes al final del periodo de diseño[7].

*Ecuación 17*

$$
Qd = Qmds + Qe + Qinf
$$

Donde:

Qd: caudal de diseño (lt/sg)

Qins: caudal medio diario sanitario (lt/sg).

Qe: caudal por conexiones erradas (lt/sg)

Qinf: caudal de infiltración (lt/sg)

## **1.6. Características hidráulicas de los conductos**

## **1.6.1. Secciones de las alcantarillas y características de la tubería**

Para las secciones de las tuberías del sistema de alcantarillado se utiliza normalmente las formas rectangulares, circulares y trapezoidales, de las cuales la forma circular es de las más utilizadas.

Las tuberías de la red de alcantarillado sanitario se deberán colocar en el lado opuesto de la calzada donde se ubicó la red de agua potable. Teniendo en cuenta que debe prestar servicio a cada una de las edificaciones existentes y a las que se constituirán en el futuro[5].

Las tuberías para un sistema de alcantarillado se componen de tubos y conexiones acoplados mediante un sistema de unión hermético, el mismo que nos permite la conducción de las aguas residuales.

Para seleccionar el material de dicha tubería intervienen diversas características tales como:

- Resistencia mecánica
- Resistencia estructural del material
- Durabilidad
- Capacidad de conducción
- Características de los suelos y agua
- Economía
- Facilidad de manejo
- Colocación e instalación
- Flexibilidad en su diseño y
- Facilidad de mantenimiento y reparación[8].

## **1.6.2. Diámetros mínimos**

La red de tuberías del sistema de alcantarillado deberá tener un diámetro mínimo, esto va en función del caudal máximo de aguas servidas. Dicho valor será de 0.2 metros (200mm) para alcantarillados sanitarios y de 0.1 metros (100mm) para las conexiones domiciliaria, según la Norma de diseño de sistema de alcantarillado de la EMAAP-Q los diámetros interiores serán de 0.25 metros (250mm)[13].

#### **1.6.3. Velocidades Permisibles**

#### **1.6.3.1. Velocidad mínima**

En las red de alcantarillado sanitario se producen obstrucciones por la sedimentación de materiales de desecho y partículas orgánicas debido a que estas no cuentan con una velocidad de flujo adecuada en tramos relativamente planos, es por ello que la velocidad mínima dentro de un sistema de alcantarillado sanitario deberá ser mayor que 0.6 m/sg o a su vez no debe ser menor de 0.45 m/sg en los tramos iniciales[14].

#### **1.6.3.2. Velocidad máxima**

Las máximas velocidades admisibles en tuberías o colectores dependen del material de fabricación[14]. Se recomienda usar los valores que constan en la siguiente tabla:

| Material                    | Velocidad máxima | Coeficiente de rugosidad |
|-----------------------------|------------------|--------------------------|
|                             | (m/s)            | (n)                      |
| Hormigón simple:            |                  |                          |
| Con unión de<br>$\bullet$   | 4.0              | 0.013                    |
| mortero                     | $3.5 - 4.0$      | 0.013                    |
| Con uniones de<br>$\bullet$ |                  |                          |
| neopreno para nivel         |                  |                          |
| freático alto.              |                  |                          |
| Asbesto cemento             | $4.5 - 5.0$      | 0.011                    |
| <b>Plástico</b>             | 4.5              | 0.011                    |

*Tabla 14 Velocidades máximas*

**Elaborado por:** María Estefanía Aguaguiña Medina

**Fuente:** código de practica para el diseño de sistemas de abastecimiento de agua potable, disposición de excretas y residuos líquidos en el área rural[14].

### **1.6.3.3. Coeficientes de Rugosidad**

El coeficiente de rugosidad es una medida fraccional de resistencia ejercida por un material sobre el flujo, donde puede reflejar otras perdidas de energía, tales como: transporte de material suspendido y escombros difíciles de cuantificar, flujo inestable y turbulencia excesiva.

Cuando existan velocidades altas se debe considerar un coeficiente de rugosidad bajo o viceversa, es decir se encuentra estrechamente relacionada con el material usado para elaborar la tubería[8].

| Material de Revestimiento                       | Coeficiente "n" |
|-------------------------------------------------|-----------------|
| <b>Tuberías de PVC/PEAD/PRFV</b>                | 0.011           |
| Tuberías de hormigón (con buen acabado)         | 0.013           |
| Tuberías de hormigón con acabado regular        | 0.014           |
| Mampostería de piedra juntas con mortero de     | 0.020           |
| cemento.                                        |                 |
| Mampostería de piedra partida acomodada (sin    | 0.032           |
| juntas)                                         |                 |
| Ladrillo juntas con mortero de cemento          | 0.015           |
| Tierra (trazo recto y uniforme) sin vegetación. | 0.025           |

*Tabla 15 Coeficientes de rugosidad*

**Elaborado por:** María Estefanía Aguaguiña Medina

**Fuente:** Normas de diseño de sistemas de Alcantarillado EMAAP-Q[13].

## **1.6.4. Pendiente del canal (Gradiente hidráulica)**

Está pendiente se produce en las tuberías llenas o puede ser también en las semi llenas y con una velocidad mínima, para que permita la auto limpieza en las tuberías e impida la sedimentación de residuos sólidos, está pendiente debe ajustarse a la pendiente de la carretera para que no se produzcan cortes de tierra y conservar los límites permisibles, de acuerdo a la norma el limite permisible es de 1%.[15].

## *Ecuación 18*

$$
S=\frac{Ci-Ct}{L}*100
$$

Donde:

S= Gradiente Hidráulica (m/m)

Ci= Cota inicial del proyecto (m)

Cf= Cota final del proyecto (m)

L= Distancia horizontal entre la cota inicial y la cota final del proyecto (m).

#### **1.6.4.1. Pendiente mínima**

Dicha pendiente se determina para poder garantizar la conducción de auto limpieza desde la etapa inicial del proyecto de acuerdo a las siguientes consideraciones:

*Ecuación 19*

$$
\frac{\text{Qmin} - Ct}{\text{Q11}} \geq (10\% - 15\%)
$$

Donde:

Qmin= Caudal de aporte medio diario en la etapa inicial (sección parcialmente llena)

Q11= Capacidad de la tubería para conducir el caudal de diseño futuro (sección llena)

Cf= Cota final del proyecto (m)

Si calculamos la pendiente mínima para un diámetro de 200 mm, esta oscilaría alrededor de 0.4%, dicho valor difícilmente puede replantearse en obra, por lo que se recomienda partir de un valor mínimo de 0.5%[16].

*Ecuación 20*

$$
Smin = \left(\frac{Vmin * n}{0.397 * D^{\frac{2}{3}}}\right)^2 * 100
$$

Donde:

Smin= Pendiente mínima (m/m)

Vmin= Velocidad mínima

n = Coeficiente de rugosidad de Manning para PVC

D= Diámetro asumido

## **1.6.4.2. Pendiente máxima**

Para considerar una pendiente máxima admisible será para una velocidad final erosiva que va a depender del tipo de tubería que se utilizó.

Cuando esta velocidad final sea superior a la velocidad critica, la altura máxima de la lámina liquida admisible debe ser igual a 0.5 del diámetro del colector, asegurando la ventilación en el tramo analizado[16].

*Ecuación 21*

$$
Smax = \left(\frac{Vmax * n}{0.397 * D^{\frac{2}{3}}}\right)^2 * 100
$$

Donde:

Smax= Pendiente máxima (m/m)

Vmin= Velocidad máxima

n = Coeficiente de rugosidad de Manning para PVC

D= Diámetro asumido

## **1.6.5. Profundidad de las tuberías**

#### **1.6.5.1. Profundidad mínima**

Para las profundidades mínimas de las tuberías se considera las siguientes observaciones:

- La red de alcantarillado sanitario se diseñará de manera que todas las tuberías pasen por debajo de las tuberías de agua potable debiendo dejarse una altura libre de 30 centímetros cuando ellas sean paralelas y de 20 centímetros cuando se crucen entre sí.
- la profundidad mínima de las redes de recolección y evacuación debe ser del 2% con un recubrimiento óptimo para evitar rupturas en los sistemas.
- $\triangleright$  Las tuberías deberán ser diseñadas a profundidades que sean lo suficientemente considerables para poder recoger las aguas servidas o aguas lluvias de las casas más bajas a los dos lados de la calzada.
- $\triangleright$  En el caso que la tubería deba soportar cargas de tránsito vehicular, para su seguridad se considera un relleno mínimo de 1.20 metros de alto sobre la clave del tubo[15].

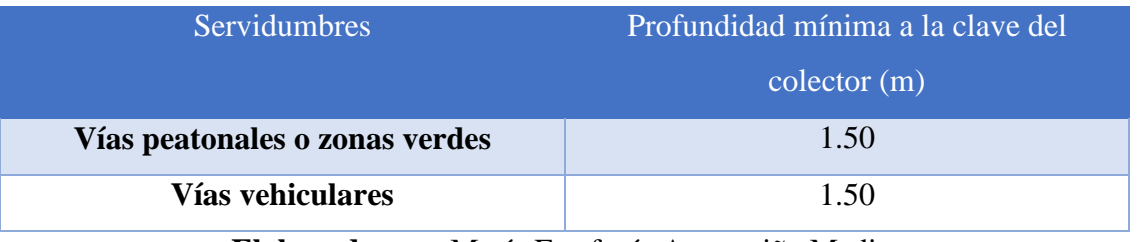

## *Tabla 16 Profundidad mínima de tuberías*

**Elaborado por:** María Estefanía Aguaguiña Medina

**Fuente:** Normas de diseño de sistemas de Alcantarillado EMAAP-Q[13].

# **1.6.5.2. Profundidad máxima**

 Esta profundidad será aquella que no genere dificultades constructivas, de acuerdo con el tipo de suelo y que no obligue al tendido de alcantarillas auxiliares. Esta profundidad máxima admisible recomendada será de 5 metros, pero debido a métodos constructivos y excesivos se recomienda no superar los 3 metros, aunque puede variar de acuerdo a los requerimientos geotécnicos de las cimentaciones y estructurales de los materiales y tuberías en el transcurso y vida útil de las mismas.[15].

# **1.6.6. Pozos de Revisión**

Un pozo de revisión es una estructura subterránea que nos permite el acceso al sistema de alcantarillado, estas estructuras deben ubicarse donde exista cambios de pendiente.

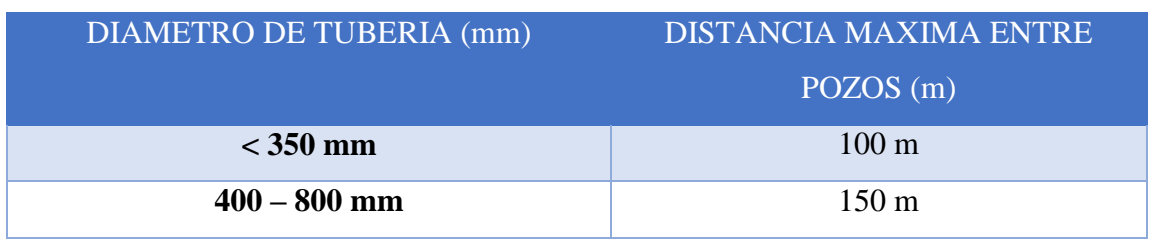

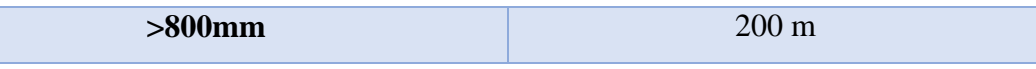

**Tabla 17** Distancias máximas entre pozos de revisión

# **Elaborado por:** María Estefanía Aguaguiña Medina

**Fuente:** código de practica para el diseño de sistemas de abastecimiento de agua potable, disposición de excretas y residuos líquidos en el área rural[14].

En importante especificar la longitud máxima entre los pozos de revisión, donde se debe tomar en cuenta la topografía del proyecto, el plan vial y el plan de mantenimiento. Considerando que la zona es rural conviene fijar una longitud máxima que fluctué entre 80 metros a 100 metros.

Dichos pozos pueden ser considerados excéntricos y céntricos, en el primero la tapa se aloja a un lado de la estructura del pozo y en el segundo la tapa se alinea con el eje de la estructura.

Los pozos céntricos no son muy considerados ya que presenta dificultad del ingreso del personal para realizar el mantenimiento al interior, aunque un punto positivo seria que esta estructura resiste mejor a la condiciones de tráfico, a diferencia de los pozos excéntricos que tienen mayor utilización ya que permiten implementar un sistema de graderíos a un costado de la estructura y esto facilita el ingreso al personal para que realice en mantenimiento correspondiente, pero el mismo carece de resistencia al tránsito presente.

El diámetro del cuerpo de los pozos estará en función del diámetro exterior de la máxima tubería conectada al mismo. Se sugiere los siguientes valores:

| DIAMETROS DE LA TUBERIA (mm) | DIAMETRO DEL POZO (m) |
|------------------------------|-----------------------|
| $\leq$ 550                   | 09                    |
| >550                         | Diseño especial       |

*Tabla 18 Diámetros recomendados de pozos de revisión*

## **Elaborado por:** María Estefanía Aguaguiña Medina

**Fuente:** Código de practica para el diseño de sistemas de abastecimiento de agua potable, disposición de excretas y residuos líquidos en el área rural[14].

### **1.6.6.1. Pozos de Revisión con salto**

Los pozos de revisión con salto son estructuras que nos ayudan a vencer desniveles que se originan por el encuentro de varias tuberías y ayuda a disminuir la pendiente en tramos continuos.

La altura libre entre la tubería de llegada y de salida oscila alrededor de 60 centímetros – 80 centímetros, sin producir turbulencia. En un caso contrario se instalará un salto, que prácticamente es una tubería vertical paralela al pozo que conecta la tubería de llegada con el fondo del pozo, sin producir turbulencia. El diámetro máximo de esta tubería del salto será de 300 mm[9].

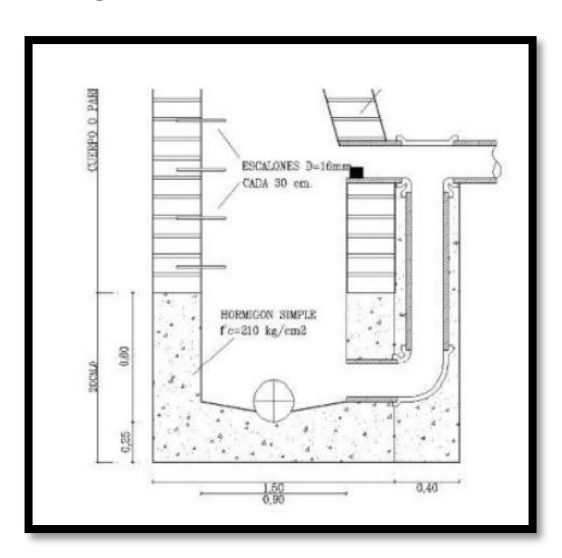

*Imagen 6 Pozos de Revisión con salto*

**Fuente:** Metodología de diseño del drenaje Urbano[9].

## **1.6.7. Fórmulas para el diseño hidráulico**

El flujo que pasa por las tuberías de alcantarillado se lo considera uniforme y permanente en una determinada longitud, donde el caudal y la velocidad son constantes[9].

Para determinar estos datos hidráulicos empleamos:

**1.6.7.1. Formula de Chezy** Plantea calcular la velocidad

*Ecuación 22*

$$
\mathbf{V} = \mathbf{C} \sqrt{R * S}
$$

Coeficiente de Chezy

*Ecuación 23*

$$
C=\left(\frac{1}{n}\right)*R^{1/6}
$$

Donde:

V= Velocidad (m/s)

C= Coeficiente de Chezy

R= Radio Hidráulico (m)

S= Gradiente Hidráulica (m/m)

n = Coeficiente de Rugosidad

### **1.6.7.2. Formula de Manning**

*Se enfatiza la influencia del radio hidráulico sobre el caudal indicado.*

*Ecuación 24*

$$
V = \left(\frac{1}{n}\right) * R^{\frac{2}{3}} * S^{\frac{1}{2}}
$$

$$
Q = \left(\frac{A}{n}\right) * R^{\frac{2}{3}} * S^{\frac{1}{2}}
$$

Donde:

Q= Caudal de cada tramo lt/sg

 $V=$  Velocidad (m/s)

R= Radio Hidráulico (m)

S= Gradiente Hidráulica (m/m)

$$
n =
$$
 Coeficiente de Rugosidad

- **1.6.8. Condiciones Hidráulicas de conducción**
- **1.6.8.1. Conducción a tubería totalmente llena**

*Imagen 7 Tubería totalmente llena*

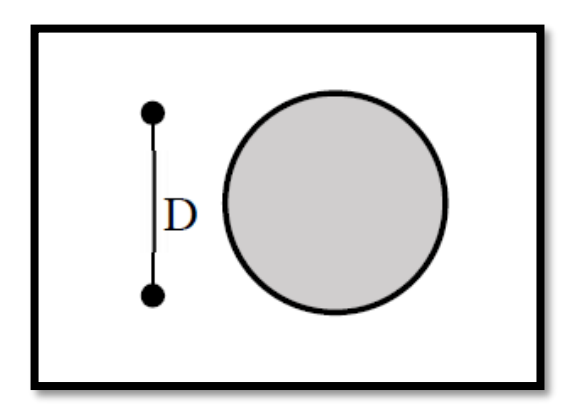

**Fuente:** Metodología de diseño del drenaje Urbano[9].

Área mojada sección llena (Amtll)

*Ecuación 25*

$$
Amt\,=\frac{\pi*D^2}{4}
$$

Perímetro mojado sección llena (Pmtll)

*Ecuación 26*

$$
Pmtll = \pi * D
$$

Radio hidráulico a tubería llena (Rh)

*Ecuación 27*

$$
Rhtll = \frac{Amtll}{Pmtll}
$$

$$
Rhtll=\frac{D}{4}
$$

Velocidad para conducción a tubería llena (Vtll)

*Ecuación 28*

$$
Vtll = \frac{0.397}{n} * \frac{2}{D^3} * \frac{1}{S^2}
$$

Caudal a conducción para tubería llena (Qtll)

*Ecuación 29*

$$
Qtll = \frac{0.312}{n} * \frac{8}{D^3} * \frac{1}{S^2}
$$

Donde=

 $Am TLL =$  Área mojada sección llena (m2)

 $PmTLL = Perímetro mojado sección llena (m)$ 

 $Rh TLL =$  Radio hidráulico a tubo totalmente lleno (m)

 $VTLL = Velocidad a tubo totalmente lleno (m/s)$ 

 $QTLL =$  Caudal a tubo totalmente lleno (lt /s)

n = Coeficiente de rugosidad (adimensional)

S = Gradiente Hidráulica (m/m)

D= diámetro de la tubería (m)

**1.6.8.2. Conducción a tubería parcialmente llena.** *Imagen 8 Tubería parcialmente llena.*

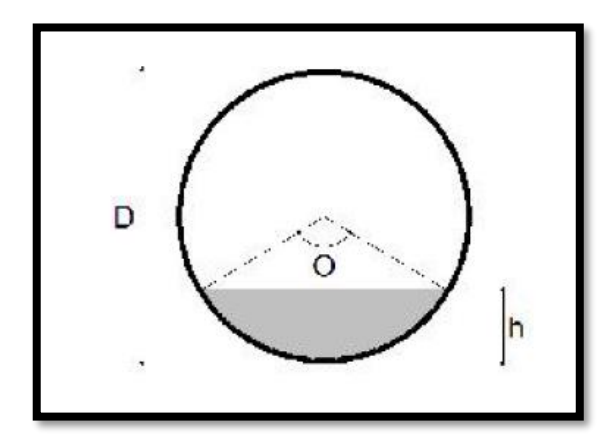

**Fuente :** Metodología de diseño del drenaje Urbano[9].

Área en régimen hidráulico

*Ecuación 30*

$$
Arh = 0.125 * (\theta rad - \text{sen}\theta) * d\theta^2
$$

> Perímetro mojado

*Ecuación 31*

$$
Pm = 0.5 * \theta * d\theta
$$

Radio en condición hidráulica

*Ecuación 32*

$$
Rh=\frac{A}{Pm}
$$

Energía Especifica

*Ecuación 33*

$$
E=Yno+\frac{V^2}{2*9.81}
$$

$$
\triangleright
$$
 # de Froude

*Ecuación 34*

$$
\#F = \frac{V}{\sqrt{9.81} * D}
$$

Profundidad hidráulica

*Ecuación 35*

$$
D=\frac{A}{T}
$$

 $\triangleright$  Ancho superficial

*Ecuación 36*

$$
T = \text{sen}(0.50) * \text{do}
$$

 $\triangleright$  Tensión tractiva

La tensión tractiva es el resultado final de las fuerzas que permite que debido a la gradiente de la tubería la materia orgánica pueda circular[16].

*Ecuación 37*

$$
t=p*g'R*S
$$

Donde=

 $t = T$ ensión Tractiva (Pa)

p= Densidad del agua (kg/m)

 $g =$  Gravedad (m/s)

 $S =$ Gradiente hidráulica (m/m)

R= Radio Hidráulico (m)

Θ rad= Angulo formado en radianes y grados

Do= Diámetro (orificio interno) de diseño

A= área calculada con los criterios de ángulo (m2)

Pm= perímetro mojado (m)

Yno= tirante normal de la sección (m), siendo V (velocidad)

D= profundidad o altura hidráulica

 $T=$  ancho superficial [13].

#### **1.6.9. Conexiones domiciliarias**

Las conexiones domiciliarias son el punto de descarga de las aguas residuales de las viviendas, estas conexiones deberán partir desde una caja de revisión, y se realizaran con una tubería de 100 mm de diámetro y con una pendiente mínima del 1%[14].

### **1.7. PLANTA DE TRATAMIENTO DE AGUAS RESIDUALES**

### **1.7.1. Tratamiento de aguas residuales**

Se llama aguas residuales a la concentración y reunión de los residuos sólidos de una población determinada, las mismas que crean el subsecuente problema de evacuación, problema que es necesario resolver por motivos de salud y bienestar de los pobladores. Para poder solucionar dicho problema es necesario darle un tratamiento adecuado a las aguas residuales, este tratamiento puede llevarse a cado mediante diferentes métodos, los mismos que se basan en las características físicas, químicas y biológicas[17].

#### **1.7.2. Características de las aguas residuales**

*Tabla 19 Características de las aguas residuales*

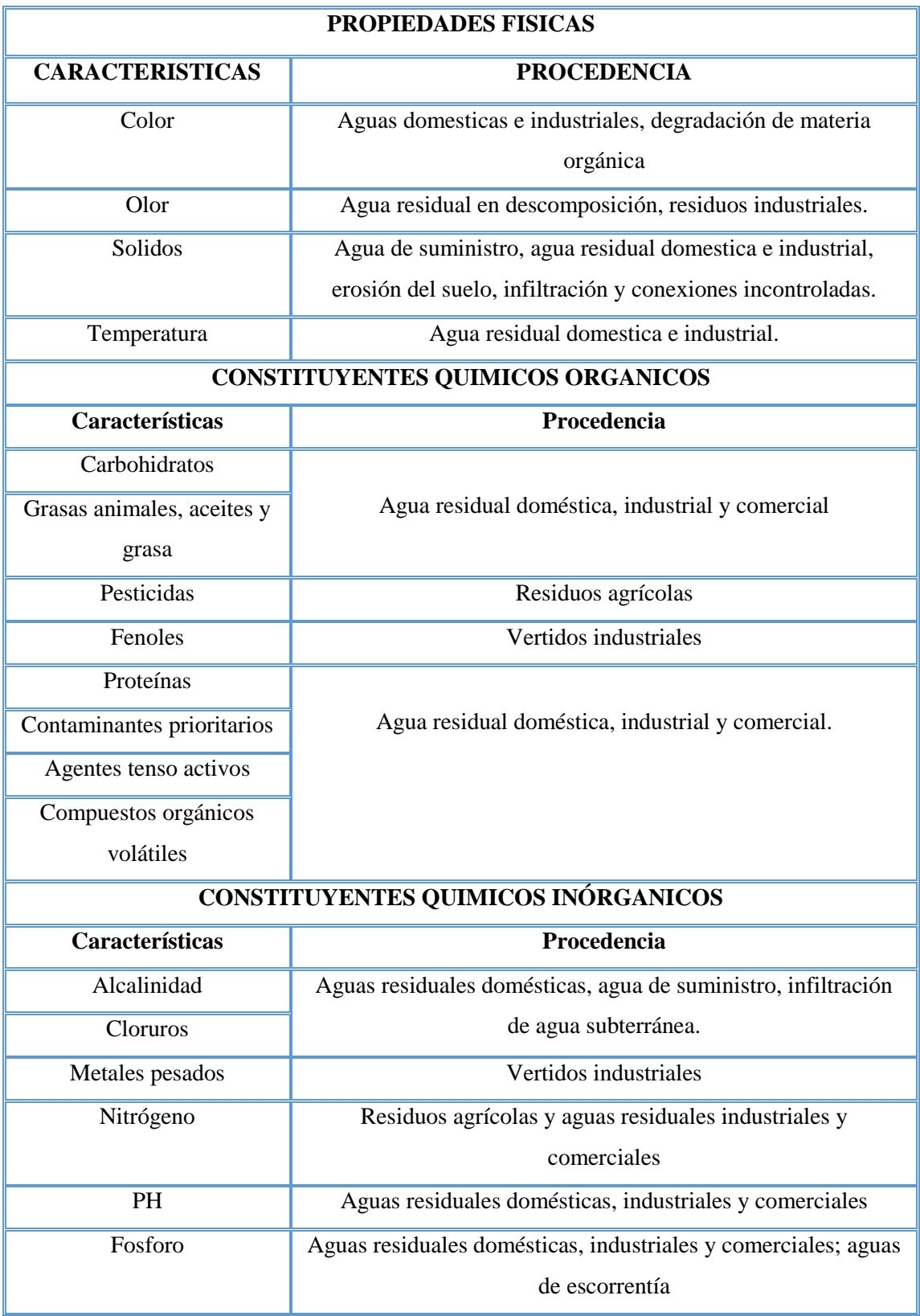

| Contaminantes prioritarios           | Aguas residuales domésticas, industriales y comerciales        |  |
|--------------------------------------|----------------------------------------------------------------|--|
| Azufre                               | Aguas de suministro; aguas residuales domésticas, comerciales  |  |
|                                      | e industriales.                                                |  |
| <b>CONSTITUYENTES QUIMICOS GASES</b> |                                                                |  |
| Características                      | Procedencia                                                    |  |
| Sulfuro de hidrógeno                 | Descomposición de residuos domésticos                          |  |
| Metano                               | Descomposición de residuos domésticos                          |  |
| Oxigeno                              | Agua de suministro, infiltración de agua superficial           |  |
| <b>CONSTITUYENTES BIOLOGICOS</b>     |                                                                |  |
| Características                      | Procedencia                                                    |  |
| Animales                             | Cursos de agua y plantas de tratamiento                        |  |
| Plantas                              |                                                                |  |
| Eubacterias                          | Aguas residuales domésticas, infiltración de agua superficial, |  |
| Arqueobacterias                      | plantas de tratamiento                                         |  |
| virus                                | Aguas residuales domésticas.                                   |  |

**Fuente:** METCALF & EDDY[18].

# **1.7.3. Parámetros de las aguas residuales**

## **1.7.3.1. Demanda bioquímica de oxigeno (DBO5)**

Se determina la cantidad aproximada de oxigeno que se requerirá para estabilizar biológicamente la materia orgánica bajo condiciones de tiempo y temperatura especificados (generalmente 5 días y 20º C). Además de dimensionar las instalaciones de tratamiento de aguas residuales[17].

## **1.7.3.2. Demanda bioquímica de oxigeno (DQO)**

Nos permite conocer la cantidad de material orgánico no biodegradable, esto junto con la demanda bioquímica de oxigeno (DBO) se puede calcular la cantidad de organismos y materia biodegradables presentes en el agua. Esto se logra restando el valor de la demanda bioquímica de oxigeno (DBO) al valor de la demanda química de oxígeno.

$$
\triangleright \enspace Si \frac{DB0}{DQO} < 0.4\; NO\; Biodegradable
$$

$$
\triangleright \quad Si \, \frac{_{\textit{DBO}}}{_{\textit{DQO}}}\,>\,0.4\,Biodegradable
$$

## **1.7.3.3. Potencial Hidrogeno (PH)**

El potencial hidrogeno es nada más que la alcalinidad que tiene el agua residual y que esta depende netamente del hidrogeno presente, este valor es muy importante ya que nos indica si existe vida acuática en el lugar donde se vaya a realizar la descarga, para garantizar dicha indicación los valores deben oscilar entre 5 – 9 uph[19].

#### **1.7.3.4. Nitrógeno (N)**

Es un parámetro importante ya que nos permite identificar la cantidad de concentración de hidrogeno existente en el agua y de esta manera se produzca el desarrollo de organismos y extensión biológica en la planta de tratamiento[20].

#### **1.7.3.5. Fosforo (P)**

El fosforo tiene un valor muy importante ya que es el nutriente que permite el desarrollo de algas y variedad de plantas, normalmente este nutriente se origina por el uso de detergentes con cantidades admisibles de fosfatos[20].

Se los encuentra en las plantas de tratamiento como:

- Polifosfatos
- Ortofosfatos
- Fosfatos orgánicos

#### **1.7.3.6. Coliformes fecales y totales**

Las coliformes fecales y totales con partículas sólidas visibles que se las encuentra en las aguas residuales, las mismas que se conforman por materia orgánica, sustancias químicas orgánicas e inorgánicas, por sustancias inertes que pueden ser toxicas y otros componentes.

### **1.7.4. Tipos de Agua Residual**

#### **1.7.4.1. Agua Residual Domestica**

Estas aguas residuales son las que provienen generalmente de las zonas residenciales, están contaminadas por materia orgánica en suspensión o disueltas, así también como de otros elementos inorgánicos como nitrógeno, sales minerales y fosforo[6].

### **1.7.4.2. Agua Residual Industrial**

Estos líquidos residuales son producidos por las fábricas, lo que provoca que tengan una gran concentración de productos químicos, aceites, grasas, etc. Estos pueden ser producidos por la industria de la curtiembre, lavado de jeans, producción de azúcar, etc[6].

### **1.7.4.3. Agua Residual Agrícola y Ganadera**

Esta agua residual generalmente se relaciona con las actividades agrícolas, crianza de animales, granjas, etc. La materia orgánica que forma parte del agua residual proviene del estiércol de los animales a esto se le combina los restos de pesticidas y otros fertilizantes utilizados para los cultivos.

### **1.7.4.4. Agua Residual Pluvial**

Generalmente es producida por la lluvia y esta trae consigo contaminantes que puede contener la atmosfera, ingresa directamente o indirectamente a la red de alcantarillado y se mezcla con el agua residual doméstica, industrial, etc.

### **1.7.5. Tratamientos de agua residuales**

Es un conjunto de los recursos por medio de los cuales se realiza el proceso de auto purificación de una corriente, dentro de un área delimitada y bajo condiciones controladas.

Procesos para el tratamiento de aguas residuales:

- $\triangleright$  Tratamiento preliminar
- $\triangleright$  Tratamiento primario
- > Tratamiento secundario
- $\triangleright$  Tratamiento terciario
- $\triangleright$  Tratamiento de lodos

### **1.7.5.1. Tratamiento preliminar**

Es un proceso de eliminación de los elementos constituyentes de las aguas residuales cuya presencia provoca problemas de mantenimiento y funcionamiento de los diferentes proceso, operaciones y sistemas auxiliares.

### **1.7.5.2. Tratamiento primario**

Este proceso elimina los sólidos flotantes y los sólidos sediméntales tanto finos como gruesos. Es un simple tratamiento físico que consiste en la separación de elementos solidos que contiene el agua, este tratamiento pretende retener una buena cantidad de los sólidos en suspensión que lleva el agua residual.

Para poder lograr la retención de dichos solidos se emplea la gravedad, para que estos solidos sedimentables se depositen en los sedimentadores o en las lagunas de oxidación, en algunas ocasiones se puede potenciar este tratamiento primario con la ayuda de la adición de reactivos de manera que aumenta la formación de solidos sediméntales a partir de solidos coloidales o disueltos[17].

#### **1.7.5.3.Tratamiento secundario**

Se trata de un tratamiento biológico el mismo que busca transformar la materia orgánica del agua residual en materia celular, gases, energía y agua. A su vez también retiene sólidos en suspensión y solidos coloidales.

En la zona de este tratamiento también se llega a añadir reactivos para favorecer la eliminación de fosforo, o de solidos coloidales. A este tratamiento químico no se le debe considerar un tratamiento secundario[17].

- $\triangleright$  Tanque imhoff
- > Fosas sépticas
- > Laguna de oxidación
- $\triangleright$  Filtros percoladores

#### **1.7.5.4. Tratamiento terciario**

Se lo define también como un tratamiento adicional muy necesario para la eliminación de los sólidos suspendidos no tratados en las etapas anteriores y de las sustancias disueltas que permanecen en el agua residual después del tratamiento secundario convencional.

Este tipo de sustancias pueden ser materia orgánica o inorgánica, en forma de solidos suspendidos, y en su naturaleza puede variar desde iones hasta un número cada vez mayor de compuestos orgánicos sintéticos muy complejos.

Estos métodos avanzados se los pueden clasificar en función del tipo de operación o proceso unitario, o por el objetivo principal de eliminación que se quiere conseguir. Muestra la principal función de eliminación de constituyentes; los tipos de operaciones y procesos aplicables para desarrollar esta función y tipo de aguas residual tratada[17].

- $\triangleright$  Coagulación floculación
- $\triangleright$  Desinfección
- $\triangleright$  Precipitación química
- Oxidación avanzada

Se los usa principalmente en industrias en la que se obtienen residuos no biodegradables, entre los sistemas más comunes se tienen los de floculación – coagulación.

### **1.7.5.5.Tratamiento de lodos**

Este tratamiento es el último, se lo aplica al lodo proveniente de los procesos que se llevan a cabo en las unidades anteriores y su ubicación por lo general es al final de la planta de tratamiento de aguas residuales, es decir que esta unidad proporciona el producto final en la depuración de las aguas residuales domésticas. Después de haberle proporcionado todos los tratamientos anteriores adecuado a las aguas residuales, es colocado en los patios de lodos, los cuales se encargaran de eliminar la humedad del lodo final[17].

#### **1.7.6. Componentes para el tratamiento de agua residual**

#### **1.7.6.1. Cribas**

Las cribas son tamices o también se las puede considerar como rejillas que se las utilizan para la separación del material solidos muy grande el mismo que ingresa a la planta de tratamiento de aguas residuales, dichas rejillas principalmente protegen a los tratamientos de agua.

Para diseñar las cribas de rejas se toma en cuenta lo siguiente:

- $\geq$  Se utiliza barras de sección rectangular de 5 mm a 15 mm de espesor por 30 mm a 75 mm, las cribas de rejas gruesas tienen una sección mínima de 6 mm x 40 mm y máxima de 13 mm x 60 mm. Las dimensiones a escogerse dependen de la longitud de las barras y del mecanismo de limpieza.
- $\triangleright$  El espacio entre barras varía entre 25 mm y 50 mm, esto para ciudades con un sistema inadecuado de recolección de basura se recomienda un espaciamiento no

mayor a 25 mm debido a que se arroja una gran cantidad de basura al sistema de alcantarillado.

- Ya determinadas las dimensiones de las cribas se procederá a calcular la velocidad del canal antes de las barras, la misma que debe mantenerse entre 0.3 m/s y 0.6 m/s, siendo 0.45 m/s un valor comúnmente utilizado.
- El Angulo de inclinación de las barras será entre 44 y 60 grados con respecto a la horizontal[17].

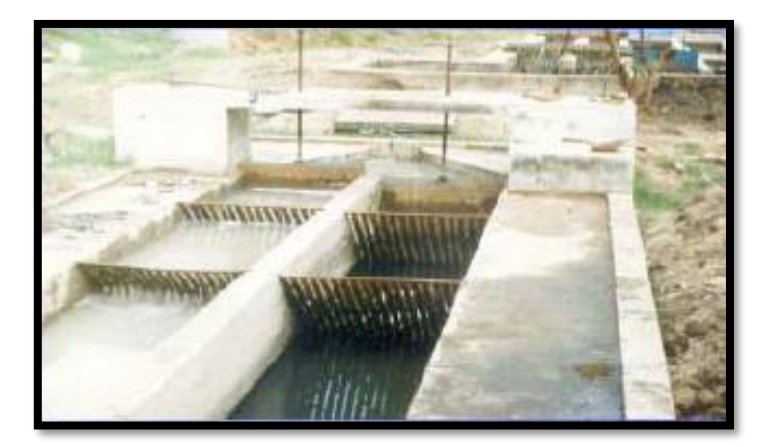

# *Imagen 9 CRIBAS*

**Fuente:** Plantas de tratamiento de aguas residuales[21]**.**

## **1.7.6.2. Desarenador**

Esta estructura se emplea para remover arenas, cenizas, gravillas y otros materiales inorgánicos presentes en las aguas residuales que puedan causar abrasión o desgaste excesivo en los equipos mecánicos de una planta de tratamiento, al desarenador generalmente se lo ubica después del cribado.

*Imagen 10 Desarenador*

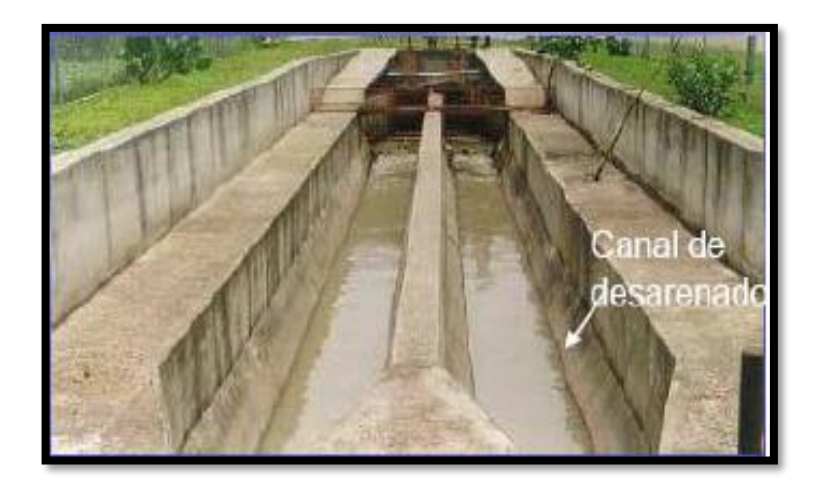

**Fuente:** Plantas de tratamiento de aguas residuales[21]**.**

# **1.7.6.3. Tanques Sépticos**

Es un deposito impermeable, de escurrimiento continuo y con una forma rectangular o cilíndrica que recibe aguas residuales y excretas provenientes de las aguas residuales, así como también aguas grises de origen doméstico.

En varios diseños el deposito está equipado con pantallas o deflectores colgantes en la entrada, para de esta manera conseguir una distribución eficaz del agua y evitar altas velocidades, y en la salida, para evitar que escape la capa de espuma y nata que se forman durante su funcionamiento[22].

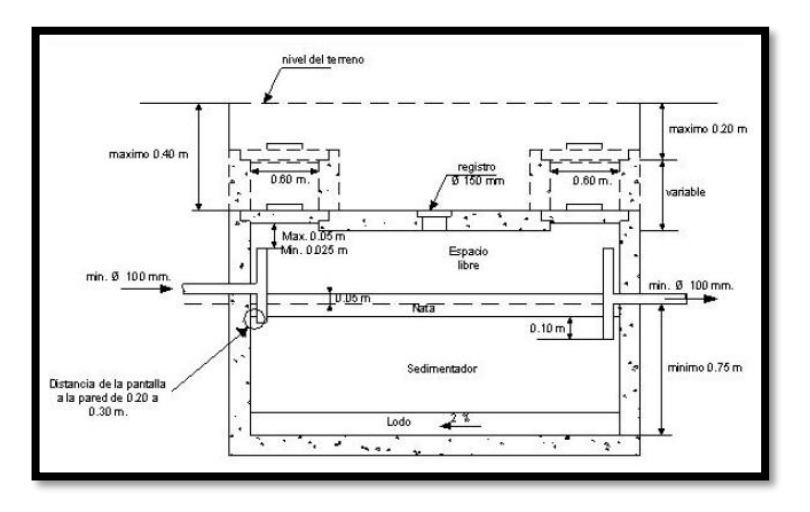

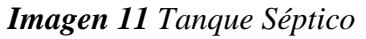

**Fuente:** Plantas de tratamiento de aguas residuales[21]**.**

## **1.7.6.4. Filtro anaerobio de Flujo Ascendente (FAFA)**

Los filtros anaerobios son los que nos ayudan a que el flujo de agua sea distribuido correctamente y esto se debe a que estos filtros tienen una forma circular o rectangular, dichos filtros se los utiliza para el proceso de depuración principal.

Las dimensiones de estos tanques son:

- El Diámetro varía entre (6 a 26 metros)
- Altura varía entre (3 a 13 metros)

### **Se debe considerar los siguientes parámetros para el diseño de este filtro:**

- Temperatura
- Altura de relleno
- Tiempo de detención hidráulica
- Carga hidráulica
- Carga orgánica volumétrica
- Eficacia de filtros anaerobios[17].

### **1.7.6.5. Sistema de lodos activados**

Es un proceso de tratamiento de aguas residuales que se fundamenta en la utilización de microorganismos (bacterias heterótrofas), que crecen en el agua residual, convirtiendo la materia orgánica disuelta en productos más simples como nuevas bacterias, dióxido de carbono y agua.

## **1.7.6.6. Porcentajes de Remoción teórica por procesos**

*Tabla 20 Rendimiento y Porcentajes Teórica por procesos*

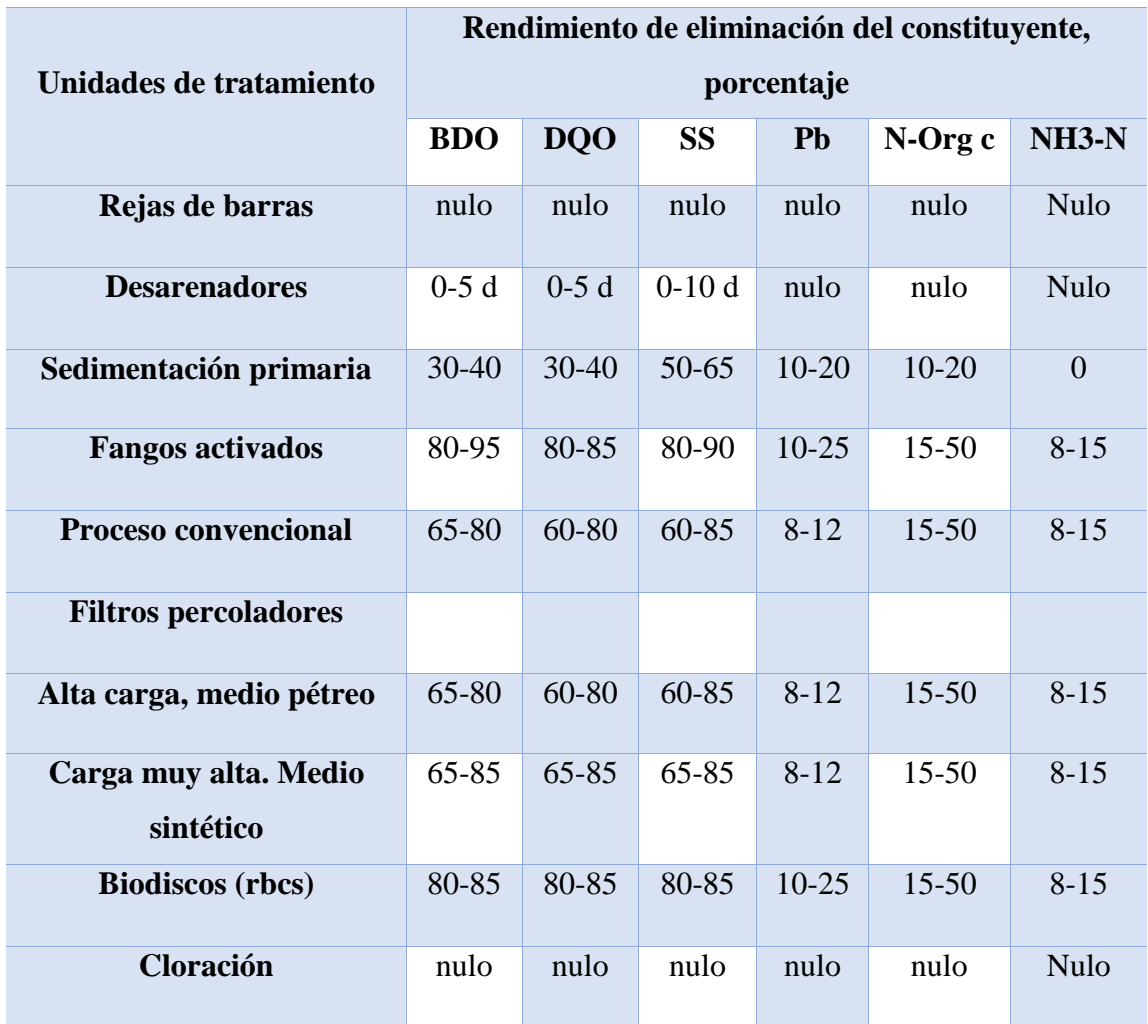

**Fuente:** METCALF Y EDDY[18].

# **CAPITULO II**

# **MATERIALES Y MÉTODOS**

# **2.1 Equipos y Materiales**

Para realizar el diseño del alcantarillado sanitario de los caseríos Sigualo, Chumaqui, Chambiato y Pamatug; el estudio y evaluación de la planta de tratamiento de la parroquia García moreno, se empleó equipos y materiales que son de gran ayuda para las actividades de campo y de oficina. Entre estos tenemos:

# **GPS (Sistema de posicionamiento global)**

Este dispositivo de marca Garmin está basado en el uso de satélites artificiales y receptores específicos, proporcionado por Municipio de Pelileo – Área de planificación, cuenta con un error de más menos 3 metros que proporcionalmente es casi perfecto al momento de tomar las coordenadas UTM, para localizar posiciones de puntos al transferirlos a un plano.

# **Estación total**

La estación que se utilizó para realizar el levantamiento topográfico fue prestada por el municipio de pelileo, área de planificación, así como también la ayuda de los ingenieros a cargo, la estación total consta de un teclado que nos permite ingresar datos alfa numéricos o numéricos.

Está integrada por una pantalla grafica de tamaño estándar y con buena visualización, incluye de igual manera una memoria interna de capacidad hasta 24000 puntos.

# **Computadora Portátil**

Este dispositivo de marca Dell de séptima generación (i7), posee una tarjeta de video Radeon y 1 Tera de almacenamiento, lo que nos permite acelerar el interfaz gráfico al realizar estudios de alta calidad, con un sistema operativo Windows 10 con un procesador i7 lo que proporciona mayor velocidad en el cálculo de procesos.

**Celular**

Dispositivo de marca Apple, modelo IPhone 7 con una RAM de 32 GB, una pantalla retina HD con una resolución de 1334 \* 750 pixeles a 326 ppi, integra una cámara de 12 MP lo que me facilito tomar fotografías y llevar un registro de los datos del sitio.

# **Cinta, Estacas, Martillo**

Estos materiales ayudaron para poder realizar el levantamiento topográfico ya que nos permiten ubicar BM, así como también puntos estratégicos en la zona del sector, se consideraron estacas de madera de 15 centímetros.

# **Calculadora Básica**

Equipo básico marca CASIO fx – 570es PLUS con dimensiones 161.5 \* 77 \* 13.8 mm que permite realizar el cálculo de operaciones relacionadas a nuestro diseño de alcantarillado y evaluación de nuestra planta de tratamiento.

# **Cuaderno**

Material muy necesario tanto en campo como en oficina para llevar a cabo anotaciones principales y secundarias.

# **Programas Computacionales**

**Googles Earth**

Es un programa C++ con un interfaz gráfico Qt basado en un conjunto de imágenes satelitales que nos permite visualizar el planeta y zonas en estudio específicas.

**Sas Planet**

Es un software que se lo puede descargar gratuitamente, con licencia GNU que nos permite la visualización de imágenes satelitales, utilizada principalmente para obtener una referencia más exacta de los sitios específicos que necesitamos para el proyecto.

**Excel**

Es un software cuyo objetivo principal es el cálculo y tabulación de datos, se lo utiliza tanto para el sistema operativo Windows como para MacOS.

# **Global Mapper**
Es un software que ayuda al procesamiento de datos espaciales con aplicaciones SIG con accesibilidad a una gran cantidad de datos TerraServer-USA/MSRM, comparte datos DEM/DSM con la opción de licencia flotante y lectura de datos LiDAR.

**Civil 3D**

Es un software que nos ayuda a diseñar diferentes tipos de proyectos como: puentes, redes de alcantarillado, diseño de vías, etc. Es un software de diseño BIM para la ingeniería civil.

#### **2.2 Metodología y Nivel de Investigación**

El proyecto técnico de diseño del sistema de alcantarillado sanitario de los caseríos Sigualo, Chumaqui, Chambiato y Pamatug y la evaluación de las plantas de tratamiento ubicadas en Chambiato y La Rabija se realizará a través de las siguientes etapas:

### **2.2.1 FASE 1: Fase Preliminar**

#### **Investigación de campo**

En la primera fase se realiza lo que es el levantamiento de información en el lugar donde se va a desarrollar el proyecto, en este caso serían los cuatro caseríos establecidos, obteniendo datos importantes como el muestreo poblacional y características notables bajo las cuales está sometido la población y el proyecto.

# **2.2.2 FASE 2: Diseño del sistema de Alcantarillado Investigación documental y de campo**

En la segunda fase se realiza lo que es el diseño del sistema de alcantarillado sanitario obteniéndose datos documentales de diseño (normativas), población, tasa de crecimiento poblacional, censos actuales de población, densidad actual y futura, así como el desarrollo de cálculos in situ, y en escritorio para desarrollar cálculos que permitan obtener un óptimo drenaje para la población beneficiada.

# **2.2.3 Fase 3: Evaluación de las plantas de tratamiento**

**Investigación documental, laboratorio y campo**

En la tercera fase se realiza la evaluación de las plantas de tratamiento, para llevar a cabo esto, se realiza un levantamiento de información establecida a lo largo del tiempo, así como la búsqueda de mecanismos que permitan evaluar el real cumplimiento de la PTAR, a través de la generación de planos y estudios de laboratorio que identifiquen el comportamiento actual de la PTAR.

#### **2.2.4 Fase 4: Fase Técnica**

### **Investigación documental**

En la cuarta fase y esta será la final se plasmará el diseño del sistema de alcantarillado sanitario y los resultados de las evaluaciones de las plantas de tratamiento a través de la propuesta de mecanismos técnicos como la obtención de planos, análisis de precios unitarios, cronograma valorado de actividades y especificaciones técnicas que faciliten un mejor entendimiento del trabajo realizado.

#### **2.3. Fase 1: Fase preliminar del proyecto**

#### **2.3.1. Inspección del lugar**

Para cumplir con la inspección del lugar donde se va a realizar el proyecto se debe monitorear de cerca donde la observación directa sería una herramienta importante para poder cumplir con el diseño de nuestro sistema de alcantarillado ya que se debe tomar en cuenta la delimitación del proyecto tomando coordenadas UTM.

#### **2.3.2. Muestreo Poblacional**

Básicamente el muestreo poblacional consiste en obtener información sobre el número de personas que serán beneficiadas con el proyecto, cuántas viviendas existen y el número de acometidas domiciliarias que se encuentran dentro del área del proyecto, esta información nos permite establecer parámetros de diseño de población actual y futura para nuestro sistema de alcantarillado.

#### **2.3.3. Características de las zonas del proyecto**

La delimitación de la zona donde se va a desarrollar el proyecto trae consigo características que nos permiten dar detalle del lugar de implantación de nuestro diseño de alcantarillado sanitario, teniendo en cuenta puntos como la ubicación, relieve, actividad socioeconómica de la población entre otros.

# **2.3.3.1. Características de las zonas del proyecto**

Red de Alcantarillado sanitario de los caseríos Sigualo, Chumaqui, Chambiato y Pamatug.

- **Provincia:** Tungurahua
- **Cantón:** Pelileo
- **Parroquia:** García Moreno

Ubicación de cada caserío

 $\checkmark$  Sigualo

**Norte:** 9856496.11 m S

**Este:** 774039.67 m E

Chumaqui

**Norte:** 9856025.19 m S

**Este:** 773553.60 m E

 $\checkmark$  Chambiato

**Norte:** 9854510.00 m S

**Este:** 773759.11 m E

 $\checkmark$  Pamatug

**Norte:** 9853792.12 m S

**Este:** 774598.29 m E

*Imagen 12 Caseríos donde se va a realizar el Proyecto*

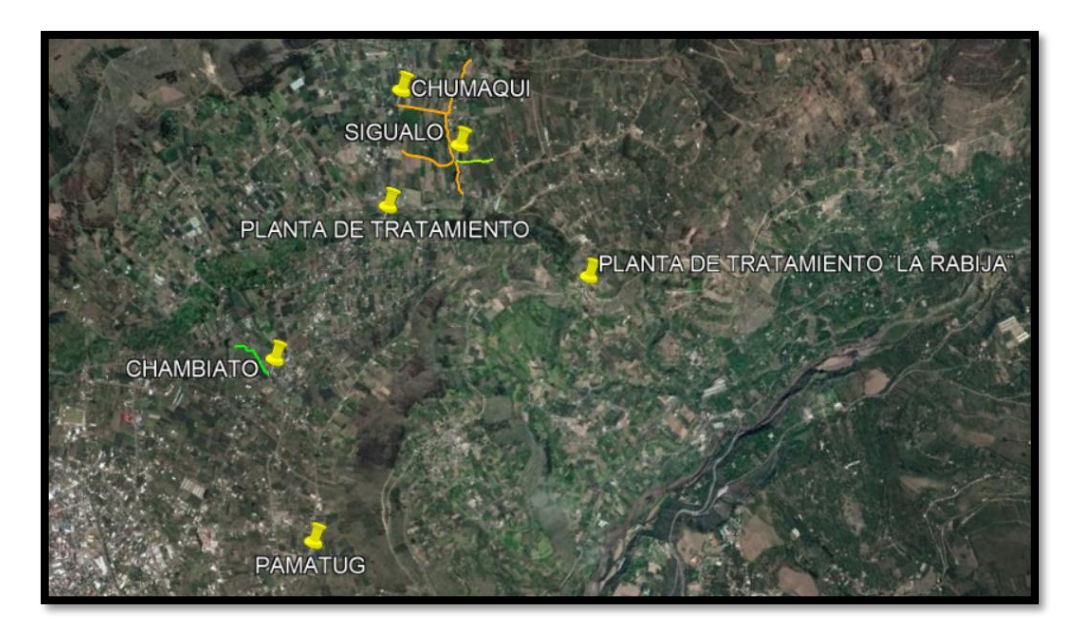

**Fuente:** María Estefanía Aguaguiña Medina

# **2.4. Fase 2: Diseño del sistema de Alcantarillado**

# **2.4.1. Periodo de diseño**

El periodo de diseño nos ayuda a considerar la vida útil de nuestro proyecto de alcantarillado de acuerdo al material de las tuberías a implementar. Para el diseño del alcantarillado sanitario de los caseríos Sigualo, Chumaqui, Chambiato y Pamatug, de la parroquia García moreno, del cantón pelileo, se tomará un periodo de diseño de acuerdo a la norma boliviana y la Norma CO 10.7-601 (SENAGUA).

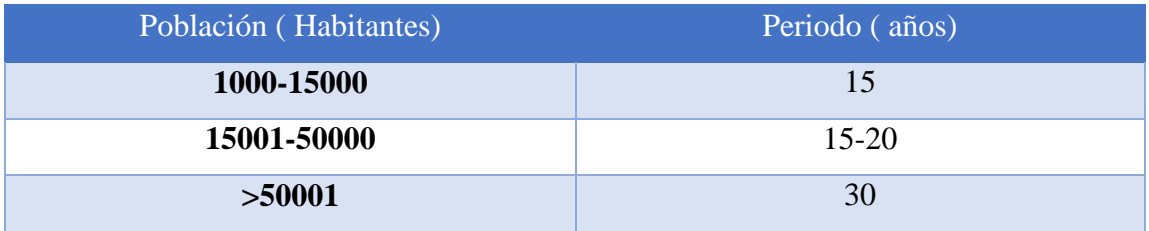

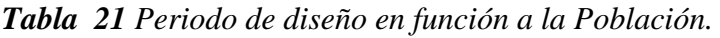

**Fuente:** Metodología de Diseño del Drenaje Urbano[9].

a) En función de los componentes

*Tabla 22 Vida útil sugerida para los elementos de un sistema.*

COMPONENTES VIDA UTIL (años)

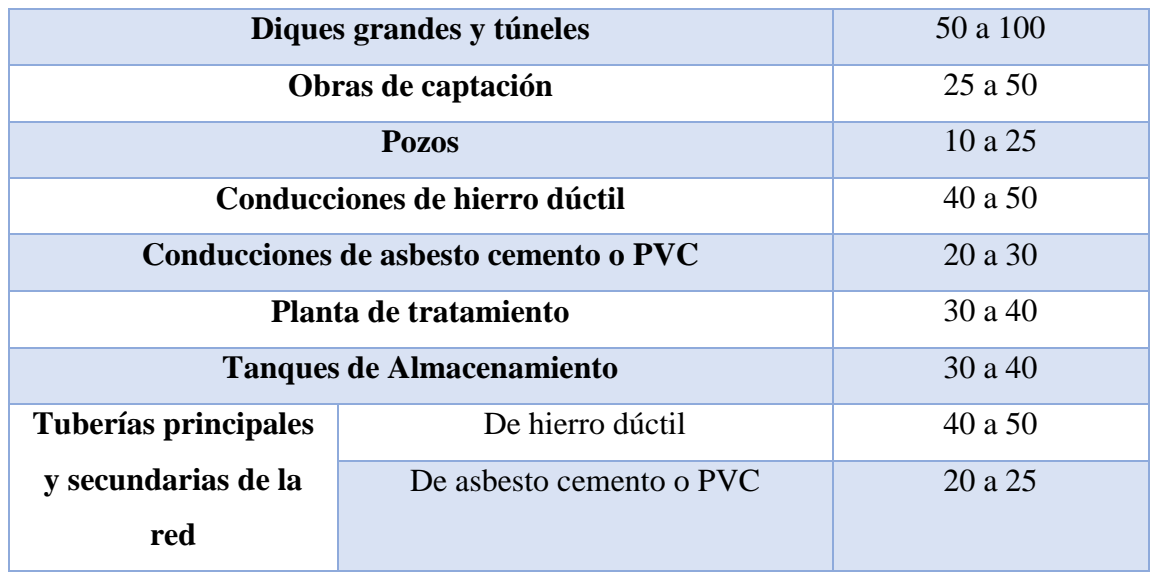

**Elaborado por:** María Estefanía Aguaguiña Medina

**Fuente:** Norma de diseño para sistemas de abastecimiento de agua potable, disposición de excretas y residuos líquidos en el área rural[7].

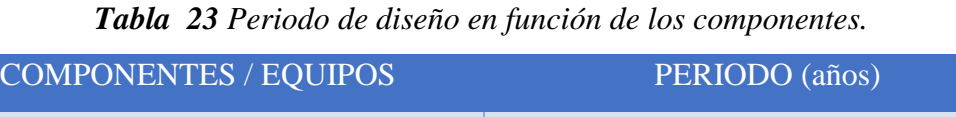

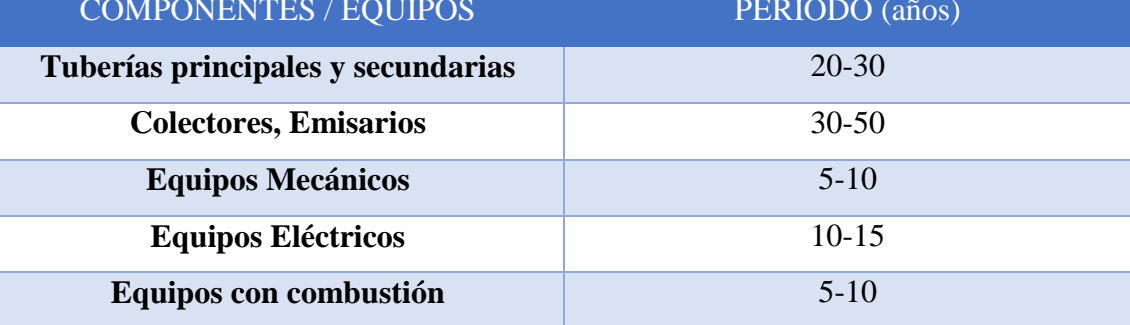

**Elaborado por:** María E. Aguaguiña Medina

**Fuente:** Metodología de Diseño del Drenaje Urbano[9].

### **2.4.2 Población de Diseño**

La población de diseño del proyecto se tomará de acuerdo a los datos existentes en la base de datos del instituto nacional de estadísticas y censos (INEC) de los años 2001 y 2010, los datos del año 2015 se tomarán del plan de desarrollo y ordenamiento territorial de la parroquia García moreno donde se obtendrá datos aproximados.

### **2.4.3 Tasa de crecimiento poblacional**

Para obtener el porcentaje de nuestro crecimiento poblacional se puede aplicar las formulas indicadas en la siguiente tabla.

| RED DE ALCANTARILLADO CASERIOS (SIGUALO-CHUMAQUI-CHAMBIATO-PAMATUG) |                                                               |                                            |  |
|---------------------------------------------------------------------|---------------------------------------------------------------|--------------------------------------------|--|
| Tasa de crecimiento Poblacional                                     |                                                               |                                            |  |
| Metodo Aritmetico o Lineal                                          | Metodo Geometrico                                             | Metodo Exponencial                         |  |
| $r = \frac{pf}{pa} - 1$ * 100%                                      | $tc = (\left(\frac{pf}{nq}\right)^{\frac{2}{t}} - 1) * 100\%$ | $r = \frac{Ln * \frac{pf}{pa}}{n} * 100\%$ |  |
| $\vert$ r = tasa de crecimiento poblacional                         | $\vert$ r = tasa de crecimiento poblacional                   | $r = \text{tasa}$ de crecimiento           |  |
| $Pf = población final$                                              | Pf= población final                                           | $Pf = población final$                     |  |
| Pa= población inicial                                               | Pa= población inicial                                         | Pa= población inicial                      |  |
| $ n=$ periodo de tiempo                                             | $n =$ periodo de tiempo                                       | $t =$ periodo de tiempo                    |  |

*Imagen 13 tasa de Crecimiento*

### **Elaborado por:** María E. Aguaguiña Medina

# **2.4.4 Población actual**

Para realizar el cálculo de la población actual se saca el promedio de personas por vivienda previstas en el censo del año 2010, o aplicando una encuesta poblacional directamente en el sitio, pero en este proyecto se tomará los datos expuestos en el Plan de Desarrollo y ordenamiento Territorial.

# **2.4.5 Densidad poblacional**

Consiste en una relación población / Área (actual y futura) para identificar la densidad de población dentro del área neta del proyecto. Siendo los caseríos sigualo, chumaqui, chambiato y Pamatug donde comprenden un área total de**:**

- **Chambiato: 8.72 Ha**
- **Sigualo y Chumaqui: 20.77 Ha**
- **Pamatug:**

### **Tabla 24** Densidad poblacional

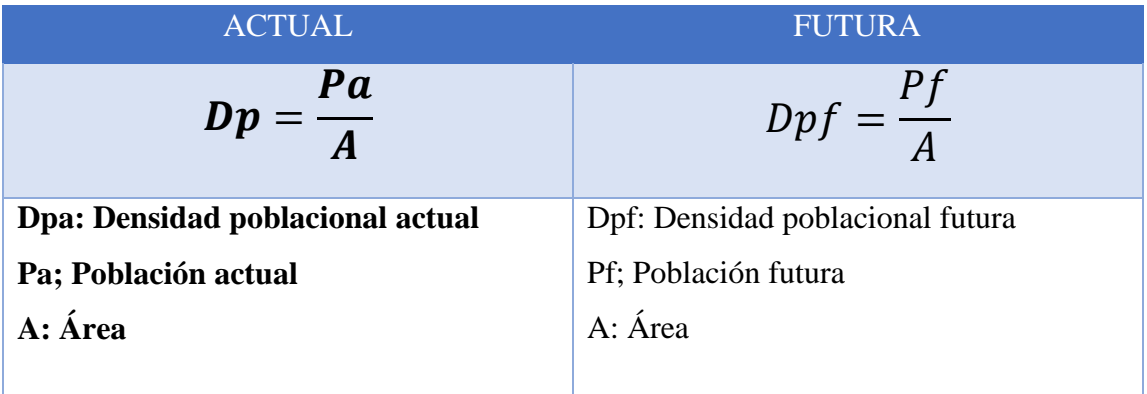

*Fuente: Autor*

# **2.4.6 Dotación de agua potable**

La dotación de aguas potable para los caseríos Sigualo, Chumaqui, Chambiato y Pamatug será tomada de acuerdo a los parámetros establecidos en la norma EX IEOS 1986 considerándose como Categoría I clase obrera.

### *Tabla 25 Dotación de agua potable*

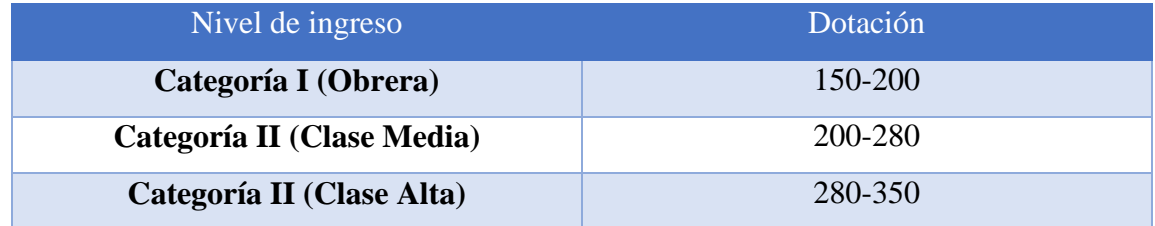

**Fuente:** EX IEOS 1986[23].

# $\boldsymbol{D} \boldsymbol{f} = \boldsymbol{D} \boldsymbol{a} + \boldsymbol{1} \ (\boldsymbol{l} \boldsymbol{t} - \boldsymbol{h} \boldsymbol{a} \boldsymbol{b} - \boldsymbol{d} \boldsymbol{i} \boldsymbol{a}) * \boldsymbol{n}$

Donde:

Df: dotación futura

Da: dotación actual = 150 lt/hab/día

**n =** periodo de diseño **=** 20 años

# **2.4.7 Calculo de caudales Agua potable**

Para calcular los caudales de inicio de agua potable debemos tomar en cuenta las siguientes consideraciones.

| CAUDAL                              | FÓRMULA                                     |  |
|-------------------------------------|---------------------------------------------|--|
|                                     | $QmdAp = \frac{Pf * Df}{86400}$             |  |
|                                     | Donde:                                      |  |
| Caudal medio diario de agua potable | QmdAp: caudal medio diario de agua          |  |
|                                     | potable $(lt/sg)$                           |  |
|                                     | Pf: población futura (hab)                  |  |
|                                     | Df: dotación futura (lt/hab/día)            |  |
|                                     | $Qmds = c * Qm dAp$                         |  |
|                                     | Donde:                                      |  |
|                                     | Qmds: caudal medio diario sanitario (lt/sg) |  |
| Caudal medio diario de evacuación   | C: coeficiente de retorno $(60 - 80)$ %     |  |
|                                     | QmdAp: Caudal medio diario de Agua          |  |
|                                     | potable $(lt/sg)$                           |  |
|                                     |                                             |  |

*Tabla 26 Calculo de caudales de agua potable*

**Fuente:** Manual de diseño y construcción de sistemas con dominicales de alcantarillado sanitario. Bolivia[8].

# **2.4.8 Calculo de caudales de diseño de Alcantarillado**

*Tabla 27 Cálculo de caudales de diseño de alcantarillado*

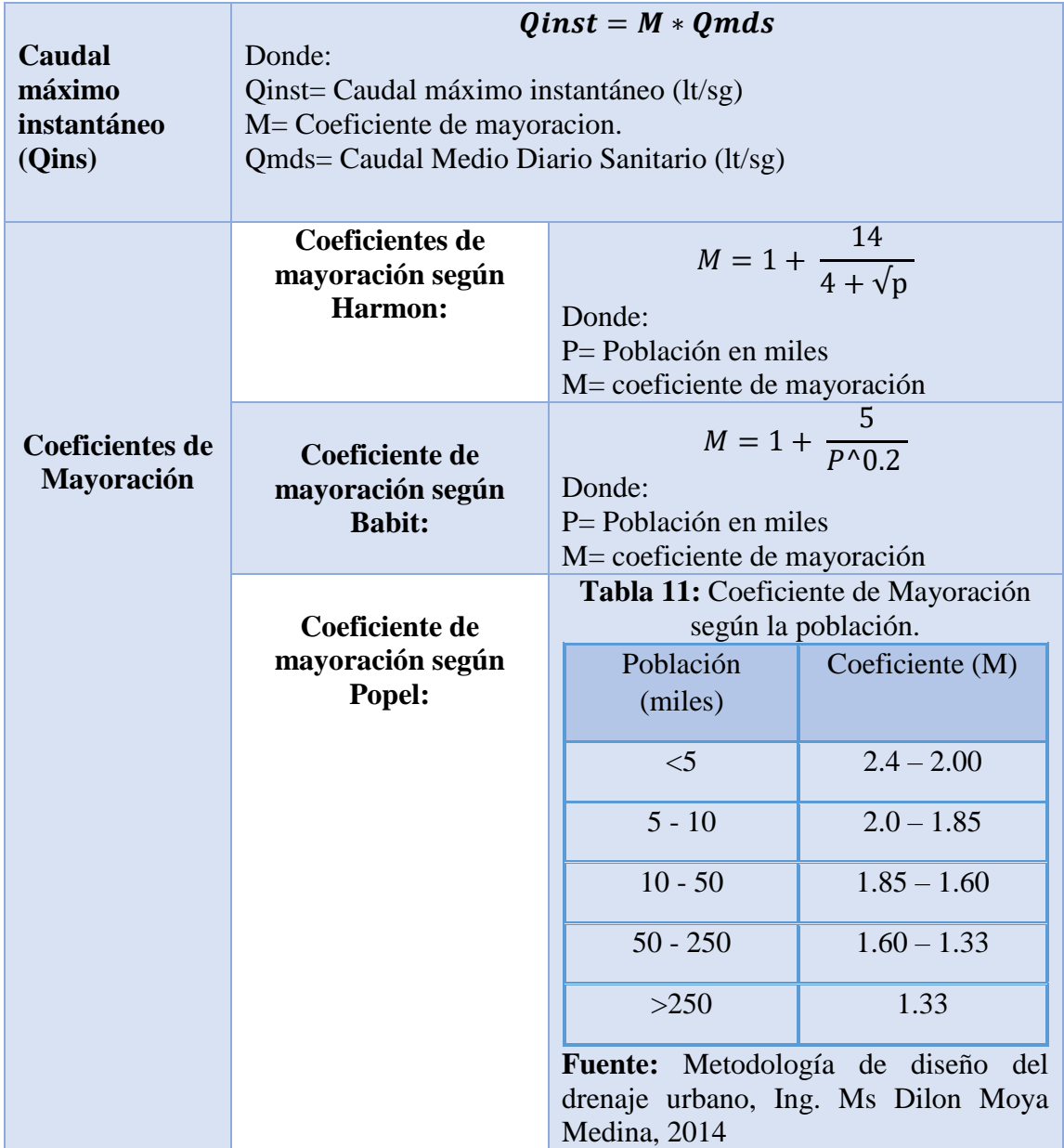

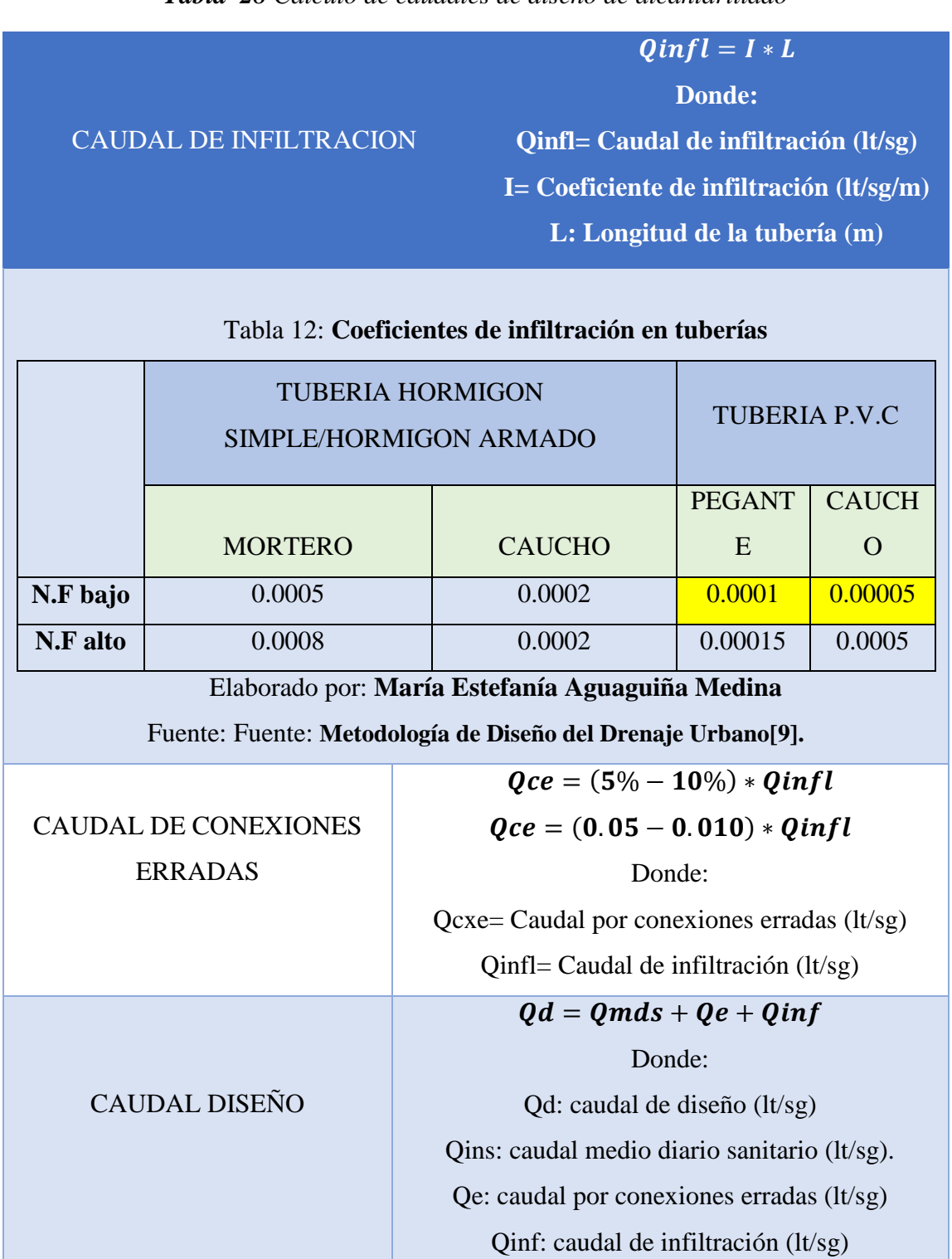

*Tabla 28 Cálculo de caudales de diseño de alcantarillado*

**Fuente:** Manual de diseño y construcción de sistemas con dominicales de alcantarillado sanitario. Bolivia[8].

# **2.4.9 Gradiente Hidráulica**

$$
S=\frac{Ci - Cf}{L}*100
$$

Donde:

S= Gradiente Hidráulica (m/m)

Ci= Cota inicial del proyecto (m)

Cf= Cota final del proyecto (m)

L= Distancia horizontal entre la cota inicial y la cota final del proyecto (m).

### **2.4.10 Pendiente mínima y máximas**

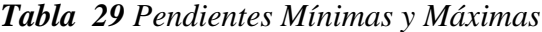

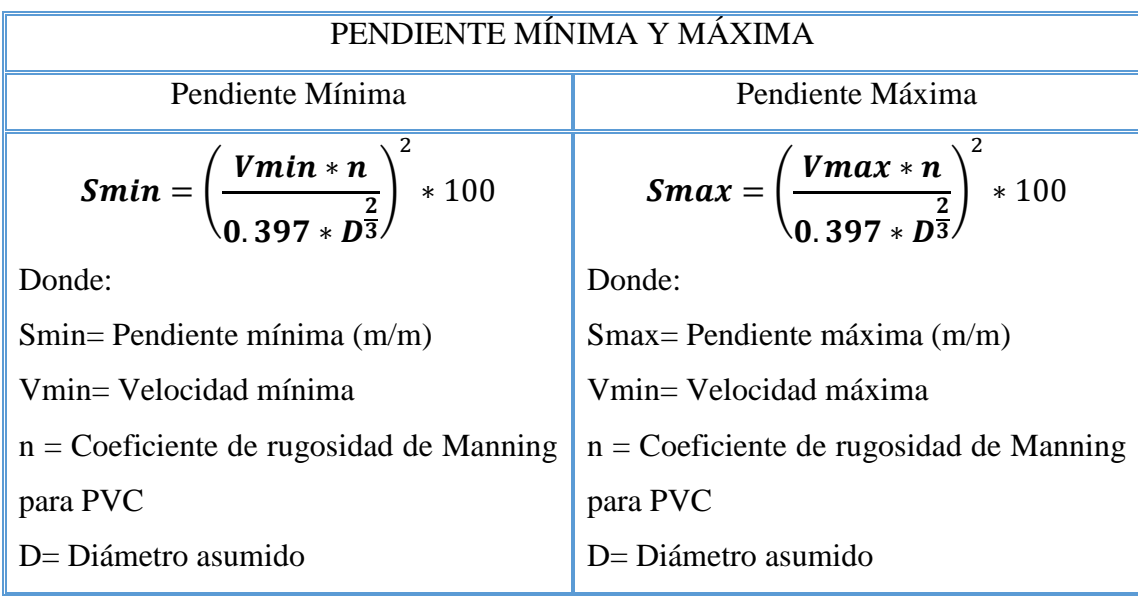

**Elaborado por:** María Estefanía Aguaguiña Medina

**Fuente:** Normas de diseño de sistemas de Alcantarillado EMAAP-Q[13].

Las pendientes serán calculadas en función a la velocidad máxima y mínima según las fórmulas de manning.

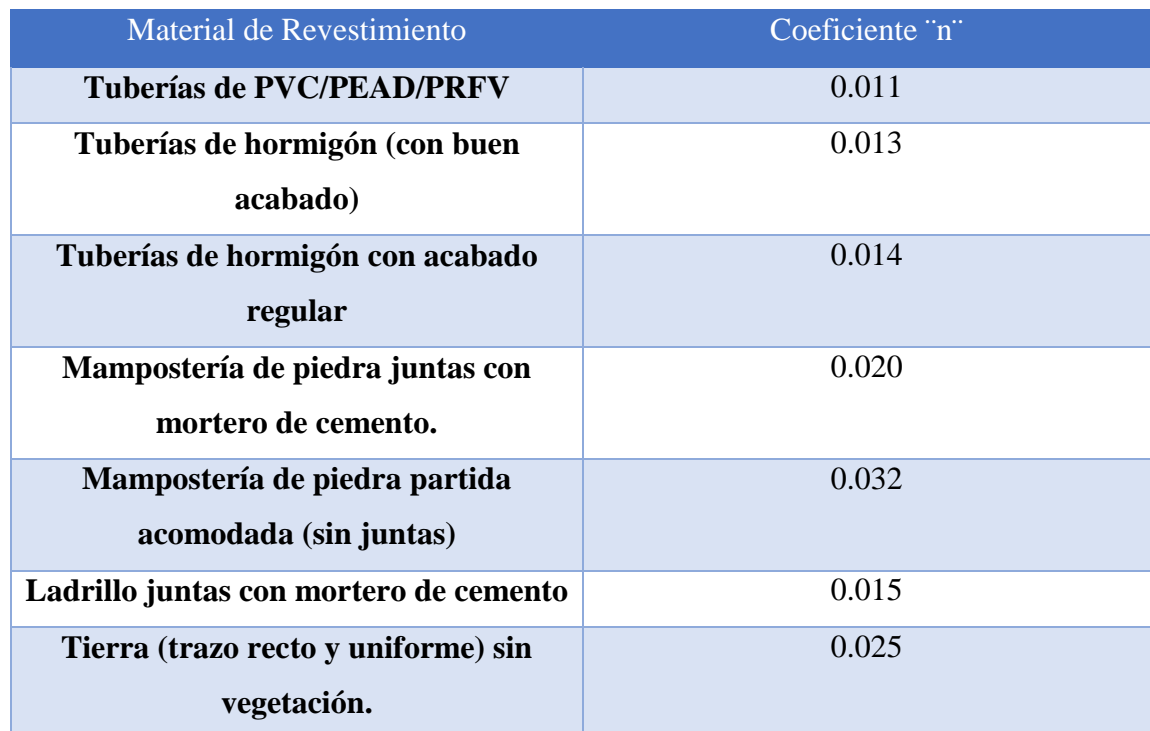

# *Tabla 30 Coeficiente de Rugosidad*

**Elaborado por:** María Estefanía Aguaguiña Medina

$$
V = \left(\frac{397}{1000 * n}\right)^2 * D^{\frac{2}{3}} * \sqrt{S}
$$

Donde:

- V= Velocidad mínima y máxima (m/s)
- n = Coeficiente de rugosidad de Manning para PVC
- D= Diámetro interno de la tubería
- S: Gradiente Hidráulica

### **2.4.11 Diámetro de la tubería**

### **Caudal totalmente lleno**

### *Ecuación 38*

$$
Qd = \frac{39}{125 * n} * D^{\frac{8}{3}} * S^{\frac{1}{2}}
$$

Donde:

Qd= Caudal de diseño de cada tramo

n = Coeficiente de rugosidad

D= Diámetro asumido

S= Gradiente Hidráulica

Es de suma importancia que de acuerdo a la Norma INEN el diámetro mínimo a considerar en un sistema de alcantarillado es de 200 milímetros (20 centímetros).

Una vez obtenido el valor del diámetro de la tubería se procede a calcular velocidades y el caudal considerando que la tubería está completamente llena.

Las siguientes ecuaciones son derivadas de la ecuación de Manning las mismas que integran el radio hidráulico.

$$
V = \frac{1}{n} * Rh^{\frac{2}{3}} * S^{\frac{1}{2}}
$$

$$
Q = \frac{A}{n} * Rh^{\frac{2}{3}} * S^{\frac{1}{2}}
$$

Donde:

 $V=$  Velocidad (m/s)

R= Radio Hidráulico (m)

- $n =$ Coeficiente de rugosidad
- S= Gradiente Hidráulica

# **2.4.12 Diseño hidráulico de tubería parcialmente llena**

En esta sección se debe hacer el cálculo del tirante hidráulico ya que este será diferente al diámetro interno de la tubería.

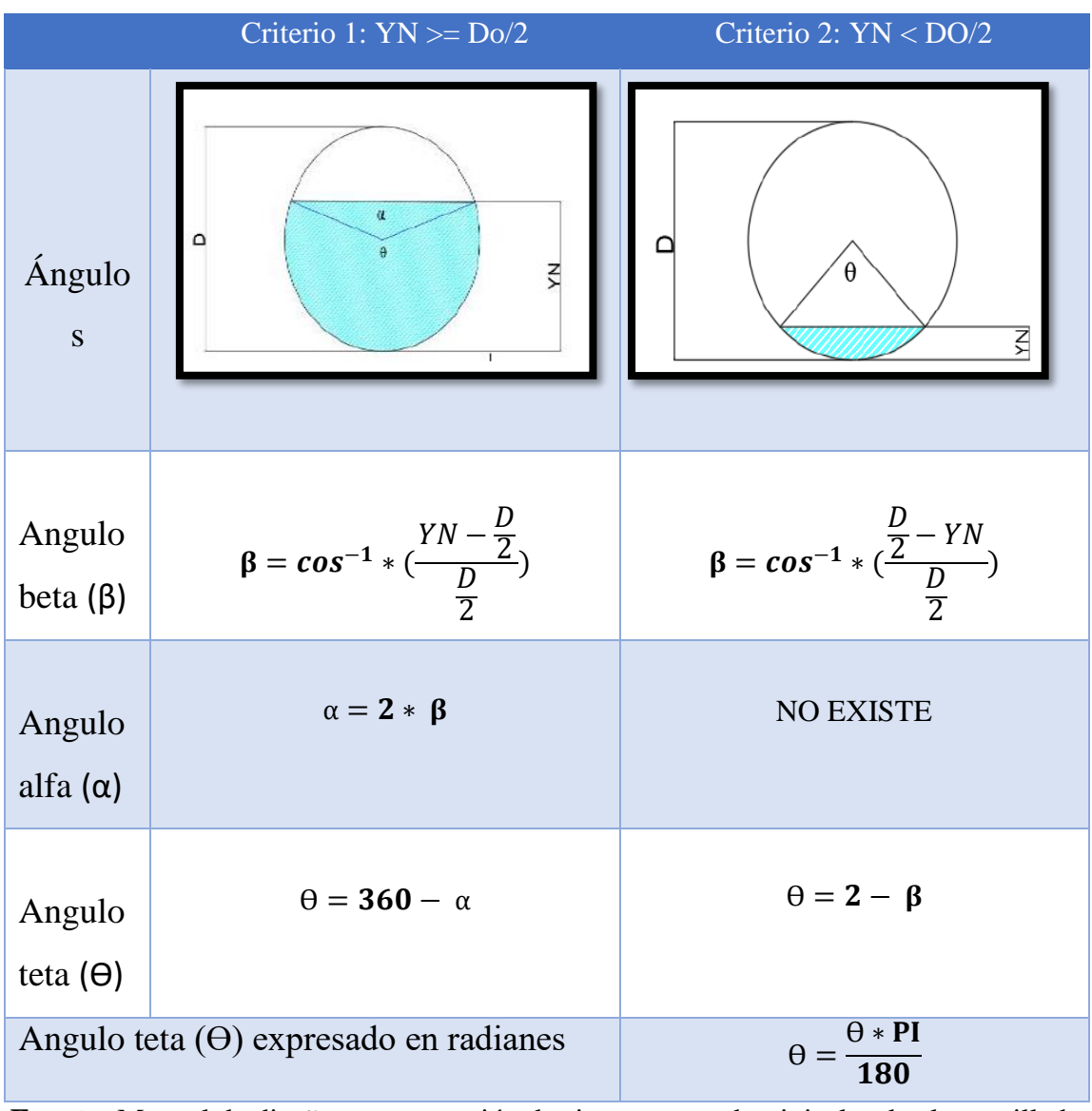

*Tabla 31 Diseño Hidráulico de Tubería parcialmente llena.*

**Fuente:** Manual de diseño y construcción de sistemas con dominicales de alcantarillado sanitario. Bolivia[8].

**2.4.12.1 Cálculo del Área hidráulica** *Ecuación 39*

$$
Arh = 0.125 * (\theta rad - \text{sen}\theta) * \text{do}^2
$$

*Ecuación 40*

$$
Pm = 0.5 * \theta * d\theta
$$

**2.4.12.3 Cálculo del Radio hidráulico** *Ecuación 41*

$$
Rh=\frac{A}{Pm}
$$

**2.4.12.4 Calculo de la Energía especifica** *Ecuación 42*

$$
E=Yno+\frac{V^2}{2*9.81}
$$

**2.4.12.5 Calculo del Ancho superficial** *Ecuación 43*

$$
T = sen(0.5\theta) * do
$$

**2.4.12.6 Calculo de la Profundidad hidráulica** *Ecuación 44*

$$
D=\frac{A}{T}
$$

**2.4.12.7 Calculo del número de Froude** *Ecuación 45*

$$
\#F = \frac{V}{\sqrt{9.81} * D}
$$

### **2.4.12.8 Calculo de la Tensión tractiva**

La tensión tractiva es el resultado final de las fuerzas que permite que debido a la gradiente de la tubería la materia orgánica pueda circular[16].

*Ecuación 46*

$$
t=p*g*R*S
$$

### **2.5 Fase 3: Evaluación de las plantas de tratamiento**

#### **2.5.1. Descripción de las características generales y físicas**

Para las características generales y físicas de la evaluación de las plantas de tratamiento se lo hará mediante una descripción rápida y básica de donde están ubicadas, áreas de ocupación, la población que benefician, actividad socioeconómica y también un análisis en campo de los componentes existentes en nuestras plantas.

#### **2.5.2. Operación y mantenimiento actual de la planta de tratamiento**

Aquí en este punto se describe el modo de operación y mantenimiento de las plantas de tratamiento, así como también sobre el personal de laboratorio y cuidado.

#### **2.5.3. Diagnóstico de las Estructuras de las PTAR**

Para poder analizar el estado físico de las PTAR es un trabajo netamente de campo y este es en función de las visitas de campo que se realizó y de acuerdo al orden de funcionamiento de cada estructura, donde se diagnostica y se identifica si existe fisuras, filtraciones, daños o estancamientos de residuos entre otros.

#### **2.5.4. Evaluación del Funcionamiento de la planta de tratamiento**

Para tener una correcta evaluación de funcionamiento de las plantas de tratamiento se debe analizar la eficiencia con la que están funcionando para la remoción de contaminantes de las aguas residuales.

#### **2.5.4.1. Eficiencia de Remoción**

En este parámetro se realiza la toma de muestras de los contaminantes con la ayuda de envases apropiados (botellas Ambar) y dentro de las condiciones adecuadas de temperatura, homogenizando el agua residual que garantiza que las características físicoquímicas no se vean alteradas, tanto en la entrada y salida de las PTAR.

Los parámetros a analizarse son físicos, químicos y microbiológicos entre los cuales tenemos:

- $\checkmark$  PH
- $\checkmark$  Temperatura
- $\checkmark$  Solidos suspendidos
- $\checkmark$  Oxígeno disuelto
- $\checkmark$  DQO (demanda química de oxigeno)
- $\checkmark$  Turbidez
- $\checkmark$  Coliformes Fecales
- $\checkmark$  Coliformes Totales

Antes de realizar la toma de las muestras de entrada y de salida de las PTAR, se debe hacer una medición de caudales con el objetivo de calcular un punto crítico donde nuestra PTAR se encuentra en su máximo funcionamiento.

Para obtener este punto crítico se debe tomar muestras de los caudales durante una semana (lunes – Domingo) con un horario de 8h00 am – 17h00 pm (cada media hora), debe ser cronometrado el respectivo aforo de volumen y aplicando el método de:

#### **Caudal = Volumen / Tiempo**

$$
Q=\frac{V}{t}
$$

#### **2.5.5. Evaluación de los componentes de la PTAR**

Para la evaluación de los componentes de las PTAR se realiza un análisis previo del porcentaje de remoción de contaminantes y la determinación de la vida remante de las PTAR.

#### **2.5.5.1. Porcentaje de Remoción de Contaminantes**

Esta evaluación se la realiza en función de los porcentajes de remoción de sólidos en suspensión total y DBO que deberán ser comparados con los valores recomendados en el manual de Diseño de la PTAR (Metcalf and Eddy, 1985) y recomendando el tren de tratamiento respectivo en las PTAR en evaluación.

### **2.5.5.2. Determinación de la vida remanente de la PTAR.**

Para realizar el cálculo de la vida remanente de la PTAR se lo realiza de acuerdo al cumplimiento del tiempo de retención establecido en la norma EX IEOS donde se aplica la evaluación de la capacidad de tratamiento de la unidad de filtración anaeróbica número 1.

Para esto se necesita el cálculo del caudal y diseño de nuestro filtro Anaeróbico de flujo descendente para compararlo con el caudal estimado de evaluación hidráulica del sistema de alcantarillado existente.

| Determinación de la vida remanente de una PTAR      |                                                                                                    |  |  |
|-----------------------------------------------------|----------------------------------------------------------------------------------------------------|--|--|
| <b>VOLUMEN TOTAL DEL</b><br><b>FILTRO</b>           | $VTF = \frac{1.6 * (D.A.P) * (Cf R.A.S) * TRH}{T}$<br>1000<br>Donde:<br>$\checkmark$ VTF: volumen total del filtro<br>TRH: tiempo de retención hidráulica<br>$\checkmark$<br>$\checkmark$ Cf. R.A.S: Coeficiente de retorno<br>$\checkmark$ D.A.P: dotación de agua Potable               |  |  |
| <b>CAUDAL SANITARIO DE</b><br><b>DISEÑO DE FAFA</b> | <i>Qsanitario</i> = $\frac{(P) * (D.A.P) * (Cf R.A.S)}{86400}$<br>Donde:<br>$\checkmark$ <b>P</b> : Población<br>$\checkmark$ Cf. R.A.S: Coeficiente de retorno<br>$\checkmark$ D.A.P: dotación de agua Potable<br><del>√</del> <b>Qsanitario:</b> Caudal sanitario de diseño de<br>FAFA. |  |  |

*Tabla 32 Determinación de la vida remanente de una PTAR.*

**Fuente:** METCALF & EDDY [23].

### **2.6. Fase 4: Fase Técnica**

### **2.6.1. Presupuesto referencial**

Para realizar el presupuesto referencial se analiza los rubros y el presupuesto necesario para poder efectuar el proyecto de alcantarillado sanitario de manera que se encuentren enmarcados a la realidad.

#### **2.6.2. Especificaciones Técnicas**

Las especificaciones técnicas son todas las normas, documentos, disposiciones, requisitos, condiciones constructivas, formas de pago, etc.

Estas condiciones se establecen en los rubros determinaos en nuestro presupuesto referencial para la contratación y ejecución de la obra.

### **CAPITULO III**

### **RESULTADOS Y DISCUCIÓN**

### **3.1. FASE 1**

#### **3.1.1. Inspección del lugar**

La parroquia García moreno perteneciente al cantón Pelileo provincia de Tungurahua, se caracteriza por ser una de las parroquias con extensa actividad productiva en agricultura y ganadería. Fue fundada el 26 de marzo de 1897, mediante una ordenanza se expresa que la parroquia estará dividida por caseríos, estos son:

- García Moreno
- $\checkmark$  Catimbo
- $\checkmark$  Huayrapata
- $\checkmark$  La libertad
- $\checkmark$  La rabija
- $\checkmark$  Pamatug
- $\checkmark$  Chambiato
- Chumaqui
- $\checkmark$  Sigualo[4].

Las dos plantas de tratamiento se encuentran a cargo del departamento de agua potable y alcantarillado del municipio de Pelileo, la primera planta se encuentra en la parroquia García Moreno en el caserío Chambiato, y la segunda planta de tratamiento se encuentra Ubicada en el caserío La Rabija y hace aproximadamente unos 4 años fue construida.

# **3.1.2. Muestreo Poblacional**

La parroquia García moreno de acuerdo al último censo realizado por el instituto nacional de estadísticas y censos y al plan de desarrollo y ordenamiento territorial de la parroquia, tiene una población de 7046 habitantes donde 3375 son hombres y 3671 son mujeres.

| <b>EDAD</b>         | <b>HOMBRES</b> | <b>MUJERES</b> | <b>TOTAL</b> | $\%$  |
|---------------------|----------------|----------------|--------------|-------|
| $de$ 0 a 12 años    | 776            | 817            | 1593         | 22.6% |
| De 13 a 18 años     | 552            | 474            | 1026         | 14.6% |
| De 19 a 30 años     | 736            | 745            | 1481         | 21%   |
| De $31$ a $65$ años | 1079           | 1258           | 2337         | 33.2% |
| Mayores a 65 años   | 232            | 377            | 609          | 8.6%  |
| Total               | 3375           | 3671           | 7046         | 100%  |

*Tabla 33 Distribución Poblacional de la Parroquia García Moreno.*

**Fuente:** Plan de Desarrollo y ordenamiento territorial de la parroquia García Moreno[4].

# **3.1.3. Características de la Zona del Proyecto**

# **3.1.3.1. Ubicación**

La parroquia García Moreno se encuentra ubicada al Norte de la cabecera cantonal aproximadamente a unos 3 km del centro urbano, a una altura promedio de 2450 m.s.n.m, es una parroquia rural que pertenece al cantón pelileo en la provincia de Tungurahua.

# LIMITES

- **Norte: Parroquia Chiquicha**
- **Sur:** Parroquia San Pedro de Pelileo
- **Este:** Parroquias San Pedro de Pelileo
- **Oeste:** Parroquias Salasaca y El Rosario

# **Caseríos beneficiados:**

 $\checkmark$  Sigualo

# **Norte:** 9856496.11 m S

**Este:** 774039.67 m E

 $\checkmark$  Chumaqui

**Norte:** 9856025.19 m S

**Este:** 773553.60 m E

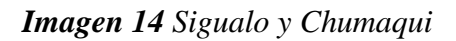

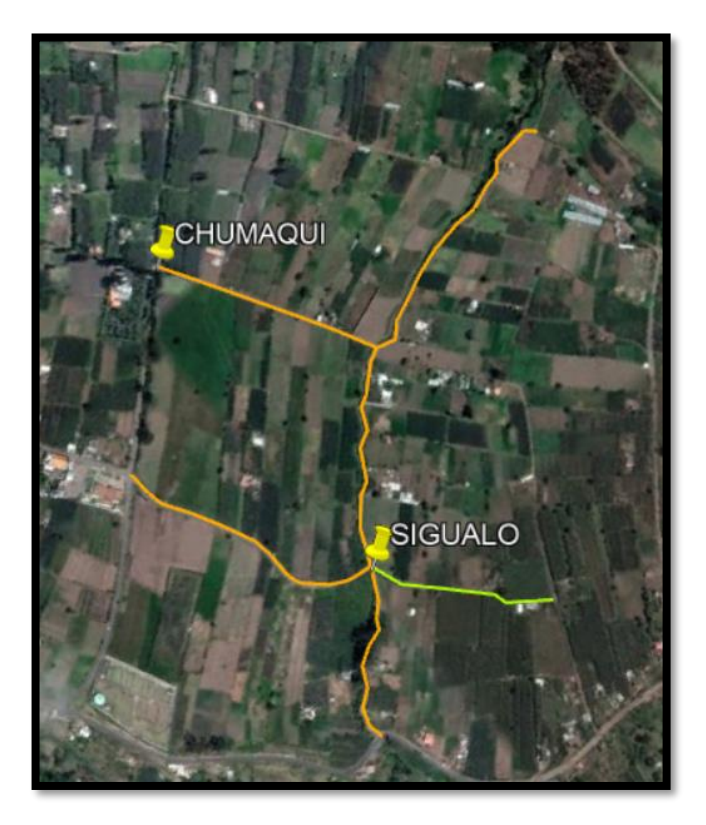

**Elaborado por:** María Estefanía Aguaguiña Medina

Chambiato

**Norte:** 9854510.00 m S **Este:** 773759.11 m E

*Imagen 15 Chambiato*

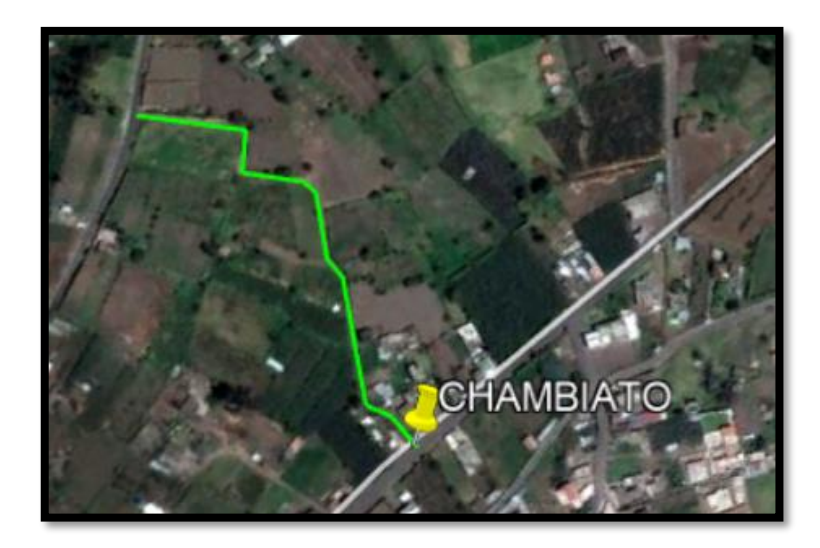

**Elaborado por:** María Estefanía Aguaguiña Medina

 $\checkmark$  Pamatug

**Norte:** 9853792.12 m S **Este:** 774598.29 m E

*Imagen 16 Pamatug*

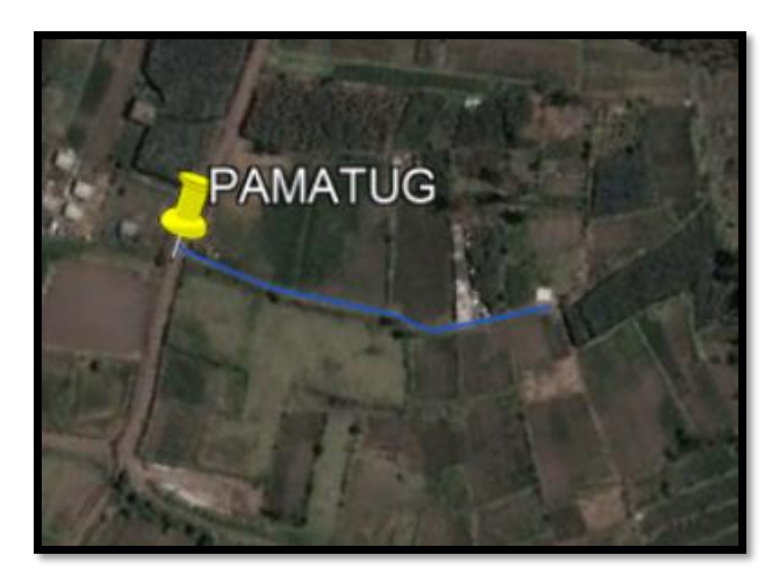

**Elaborado por:** María Estefanía Aguaguiña Medina

# **3.1.3.2. Relieve**

La parroquia García moreno se encuentra localizada bajo un relieve general de montaña, el mismo que se caracteriza por relieves montañosos y escarpados, correspondientes a la región de los andes.

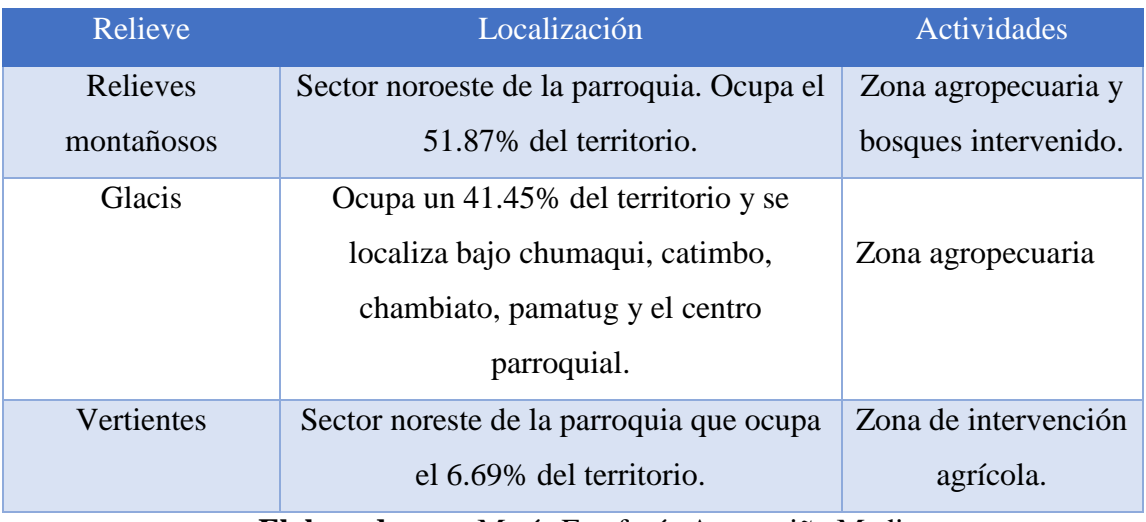

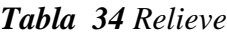

**Elaborado por:** María Estefanía Aguaguiña Medina

**Fuente:** Plan de Desarrollo y ordenamiento territorial de la parroquia García Moreno[4].

# **3.1.3.3. Clima**

El 98% de la Parroquia se localiza bajo el régimen climatológico denominado "Montano"; apenas el 2 % se localiza bajo el régimen denominado "Montano Alto", mismo que corresponde a la zona de Huayrapata Mirador[4].

# **3.1.3.4. Agua**

La Parroquia se localiza bajo la Cuenca Hidrográfica del Río Pastaza, Microcuenca del Río Patate; aportando con la Unidad Hidrográfica del "Rio San Idelfonso" o también llamado por los pobladores "San Idelfonso".

Además, se destaca la existencia de vertientes de agua importantes como son las Vertientes de Shushuri y la Cachimoya[4].

# **3.1.3.5. Actividad Económica**

Las actividades agropecuarias de la Parroquia García Moreno, está relacionada con la "Agricultura" y "Ganadería".

Con respeto a la Agricultura, los productos que ofrece los suelos de la zona de estudio, tenemos los siguientes: maíz suave choclo, tomate de árbol, papa, col, acelga, lechuga, coliflor, perejil, cilantro, brócoli, remolacha, arveja, habas, mora, durazno, babaco, tomate riñón y pasto.

Los datos obtenidos a través del Ministerio de Agricultura, Ganadería, Acuacultura y Pesca de la Parroquia García Moreno con respecto al sector ganadero manifestaron que los moradores tienen ganado de tipo bovino, destacando la población de terneras (145 cabezas) y vacas (259 cabezas).

Otro dato proporcionado a través del Ministerio de Agricultura, Ganadería, Acuacultura y Pesca por medio de AGROCALIDAD, menciona que los moradores se dedican a la producción de leche que se utiliza para autoconsumo y el remanente (acopiadores que compra leche para venderla en mercados cercanos).

En la zona de estudio, tenemos un total de 9 establecimientos de tipo comercial como: tiendas, restaurantes y locales de internet, siendo estos otros medios de generar ingreso monetario por parte de los moradores, por lo que claramente se evidencia poca generación de emprendimientos por parte de los pobladores de la Parroquia García Moreno[4].

#### **Educación**

La parroquia García moreno cuenta con centros educativos distribuidos en 5 comunidades, la mayoría de las instituciones no poseen la adecuada infraestructura que garantice el conocimiento y el ejercicio de los derechos humanos, el porcentaje de analfabetismo de la parroquia es de 3.21% de acuerdo al plan de desarrollo y ordenamiento territorial, el mismo que se ha ido reduciendo a través de los años.[4].

# **3.1.3.6. Servicios básicos Salud**

En la parroquia funciona un Subcentro de salud ubicada en Sigualó que pertenece al área número 5, en el cual trabajan 4 profesionales de la salud.

Las enfermedades que se registran en la parroquia son: las siguientes: infecciones respiratorias, Infecciones digestivas y la desnutrición leve en sectores de la población[4]. **Agua potable**

Catimbo, La Libertad, La Rabija, Pamatúg, Chambiato y Chumaquí cuentan con el servicio de agua para consumo humano cubiertos al 100%; en las comunidades de García Moreno, Huayrapata y Sigualó hay un porcentaje de inexistencia de este servicio del 1%, 5% y 22% respectivamente[4].

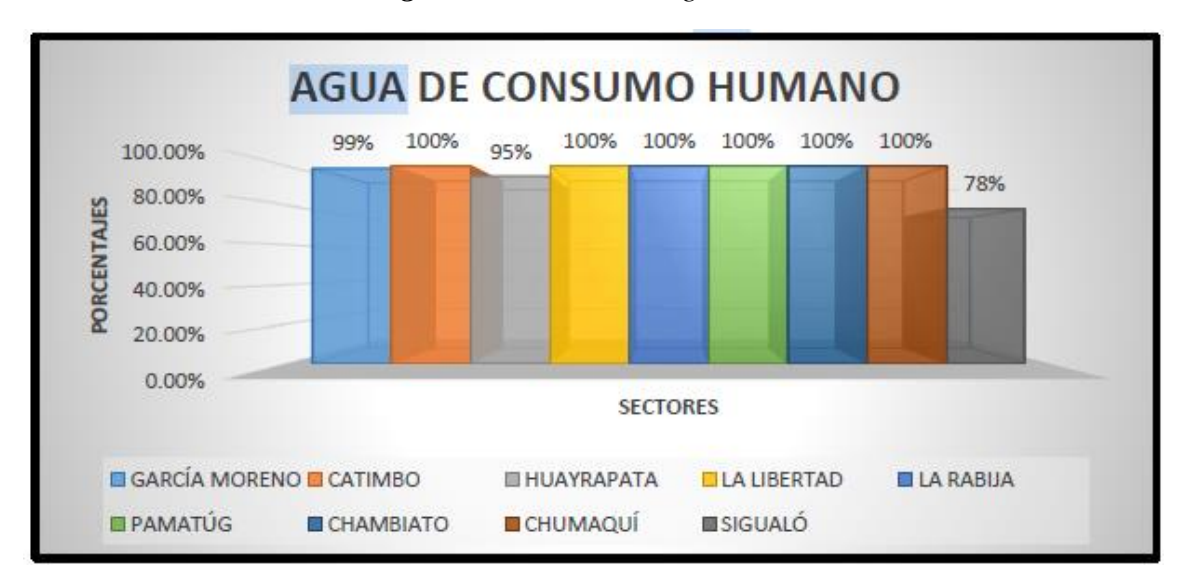

*Imagen 17 Dotación de Agua Potable*

**Fuente:** Plan de desarrollo y ordenamiento territorial de la parroquia García moreno[4].

# **Alcantarillado**

En cuanto a alcantarillado el grado de insatisfacción en la parroquia es bastante alto, sobre todo en los sectores de Huayrapata y Sigualó donde el 97% y 92% de la población respectivamente no cuentan con este servicio básico[4].

*Imagen 18 Sistema de Alcantarillado*

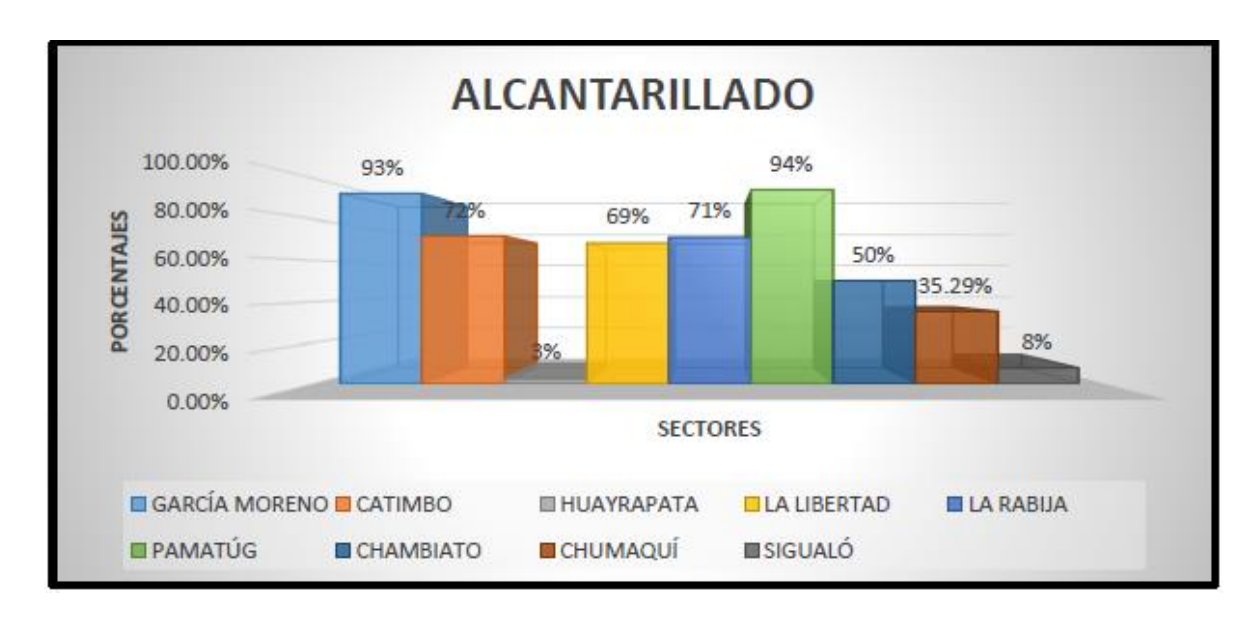

**Fuente:** Plan de desarrollo y ordenamiento territorial de la parroquia García moreno[4].

# **Energía eléctrica**

En la parroquia, el servicio de energía eléctrica tiene un grado de insatisfacción bastante baja, pues en la mayoría de los sectores la población que no posee energía varía entre el 3% y 6%; excepto en la comunidad de La Rabija donde el 67% de la población no cuenta con este servicio[4].

# **Desechos solidos**

Las comunidades de Catimbo, Huayrapata, La Libertad y Sigualó pertenecientes a la Parroquia García Moreno, no cuentan con este último servicio que es de gran importancia para comodidad de los pobladores de la parroquia[4].

**Imagen 19** Desechos Sólidos.

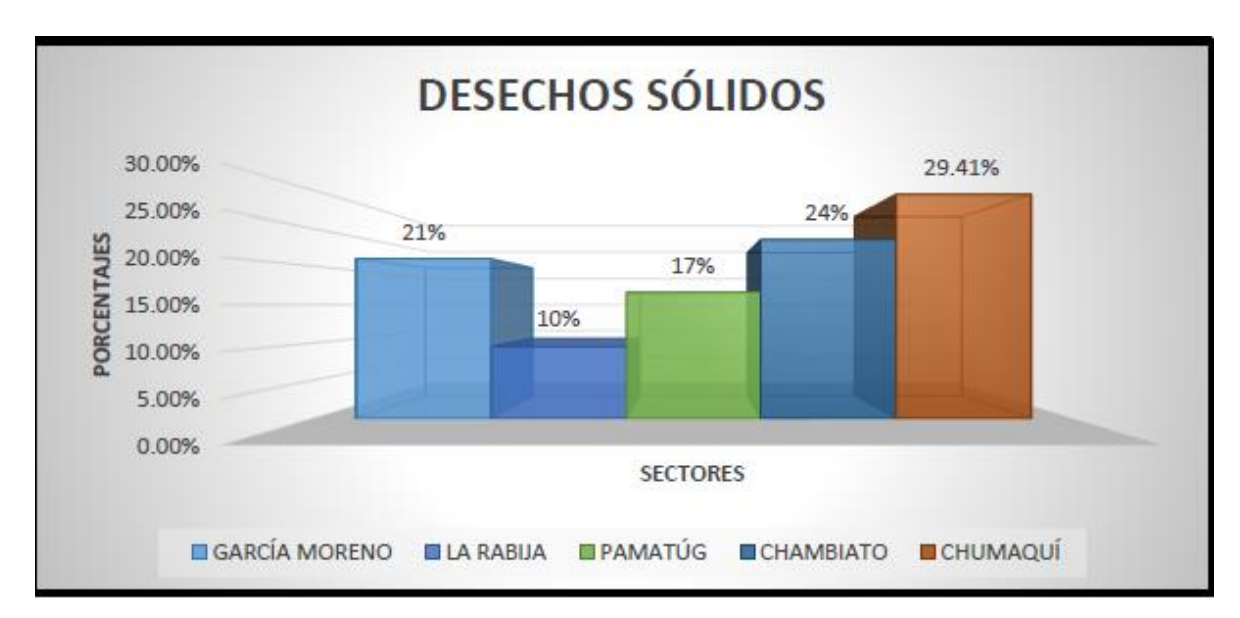

**Fuente:** Plan de desarrollo y ordenamiento territorial de la parroquia García moreno[4].

### **3.2. FASE 2: Diseño del sistema del Alcantarillado**

### **3.2.1. Calculo del periodo de Diseño**

Para diseñar el sistema de alcantarillado sanitario de la parroquia García Moreno, del cantón Pelileo, se ha tomado un periodo de diseño de 20 años utilizando como referencia los siguientes datos:

### **a) En función a la población**

| <b>Tabla</b> 55 Feriodo de atseno en juncton a la Fobiación. |                |  |
|--------------------------------------------------------------|----------------|--|
| Población (Habitantes)                                       | Periodo (años) |  |
| 1000-15000                                                   | 15             |  |
| <b>15001-50000</b>                                           | $15 - 20$      |  |
| >50001                                                       | 30             |  |

*Tabla 35 Periodo de diseño en función a la Población.*

**Elaborado por:** María Estefanía Aguaguiña Medina

**Fuente:** Metodología de Diseño del Drenaje Urbano.

### **b) De los componentes**

*Tabla 36 Periodo de diseño en función de los componentes.*

COMPONENTES / EQUIPOS PERIODO (años)

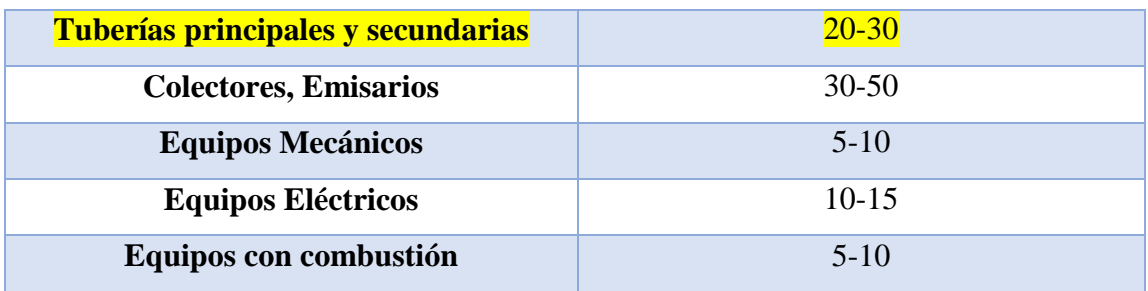

**Elaborado por:** María E. Aguaguiña Medina

**Fuente:** Metodología de Diseño del Drenaje Urbano[9].

*Tabla 37 Vida útil sugerida para los elementos de un alcantarillado*

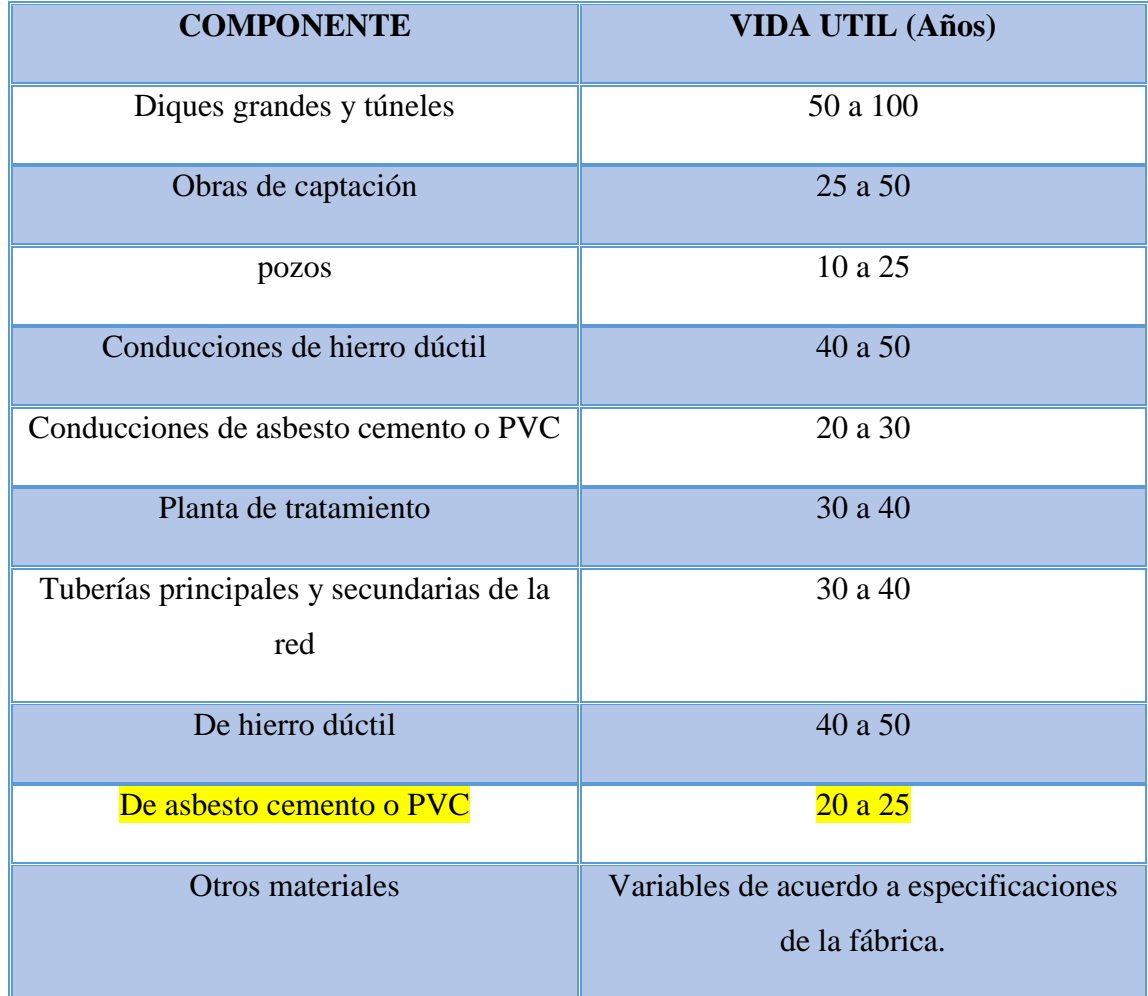

**Elaborado por:** María Estefanía Aguaguiña Medina

**Fuente**: NORMA INEN[14].

### **3.2.2. Calculo de la población de diseño**

Realizar el cálculo del número de habitantes para los cuales va a ser diseñado el sistema de alcantarillado es fundamental ya que es un parámetro básico en el cálculo del caudal de diseño para una comunidad.

Es fundamental determinar las demandas futuras de una población para así prever en el diseño las exigencias, de las fuentes de abastecimiento, líneas de conducción, redes de distribución, equipo de bombeo, planta de potabilización y futras extensiones del servicio. Por lo tanto, es necesario predecir la población futura para un número de años, que será fijada por los periodos económicos del diseño.

|                | PARROQUIA GARCIA MORENO |              |              |
|----------------|-------------------------|--------------|--------------|
| <b>CENSOS</b>  | <b>HOMBRE</b>           | <b>MUJER</b> | <b>TOTAL</b> |
| 1990           | 2135                    | 2333         | 4468         |
| 2001           | 2519                    | 2692         | 5211         |
| 2010           | 3056                    | 3324         | 6380         |
| 2015(PDOTRPGM) | 3375                    | 3671         | 7046         |

*Tabla 38 Población de la Parroquia García Moreno*

**Elaborado por:** María Estefanía Aguaguiña Medina

**Fuente:** Plan de desarrollo y ordenamiento territorial de la parroquia García moreno[4].

# **3.2.3. Determinación del índice de crecimiento poblacional**

Para la determinación de dicho parámetro de crecimiento poblacional (tc) se utilizarán los tres métodos:

# **3.2.3.1. Método aritmético**

Para determinar la tasa de crecimiento utilizamos este método, el mismo que considera un crecimiento de forma lineal y constante de la población, esto nos dice que la cantidad de habitantes que se incrementa va a ser la misma para cada unidad de tiempo.

$$
tc = \frac{\frac{pf}{pa} - 1}{t} \cdot 100\%
$$

Donde:

Tc= tasa de crecimiento poblacional

Pf= población final

Pa= población inicial

t= número de años entre los censos realizados.

# **TASA DE CRECIMIENTO 1990 – 2001**

DATOS:

Pf= 5211 Habitantes

Pa=4468 Habitantes

 $t = 2001 - 1990 = 11$ 

$$
tc = \frac{\frac{5211}{4468} - 1}{11} \times 100\%
$$

 $tc = 1.512 \%$ 

# **TASA DE CRECIMIENTO 2001 – 2010**

DATOS:

Pf= 6380 Habitantes

Pa=5211 Habitantes

 $t = 2010 - 2001 = 9$ 

$$
tc = \frac{\frac{6380}{5211} - 1}{9} * 100\%
$$

 $tc = 2.493\%$ 

# **TASA DE CRECIMIENTO 2010 – 2015**

DATOS:

Pf= 7046 Habitantes

Pa=6380 Habitantes

 $t = 2015 - 2010 = 5$ 

$$
tc = \frac{\frac{7046}{6380} - 1}{5} * 100\%
$$

 $tc = 2.088\%$ 

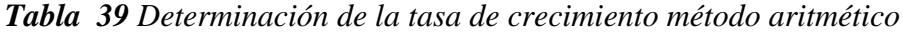

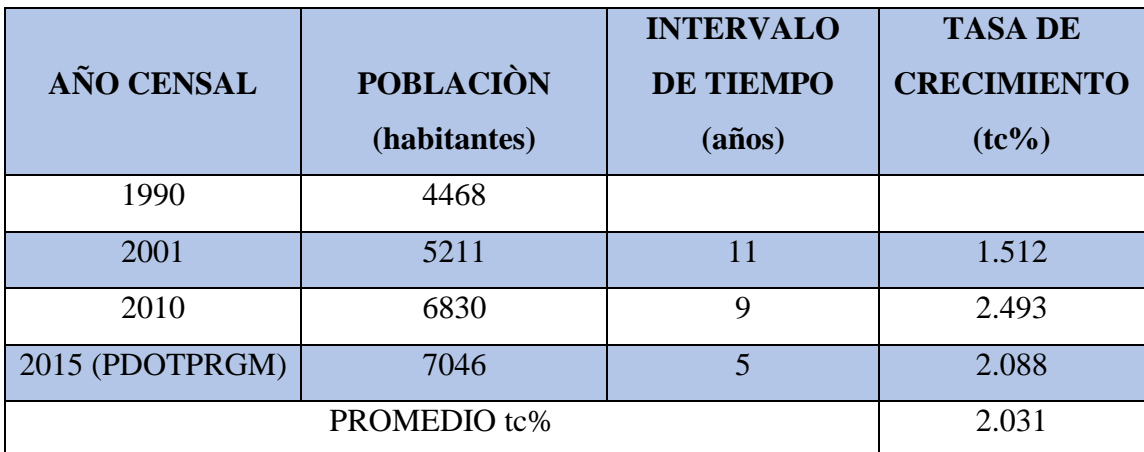

**Elaborado por:** María Estefanía Aguaguiña Medina

$$
Pm = \frac{1.512 + 2.493 + 2.088}{3}
$$

 $Pm = 2.031%$ 

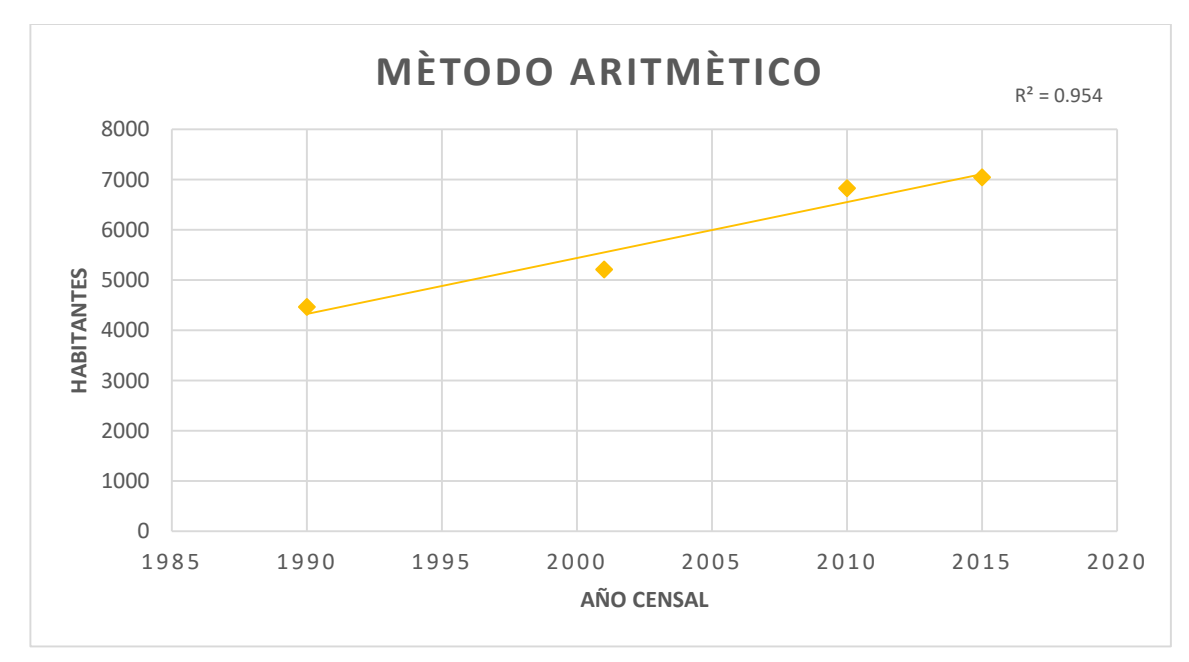

*Imagen 20 Curva de Tendencia de Correlación R (Población vs Año Censado) Método Aritmético.*

**Elaborado por:** María Estefanía Aguaguiña Medina

### **3.2.3.2. Método geométrico**

En este método se mantiene constante es el porcentaje de crecimiento por unidad de tiempo y no por unidad de monto y los elementos de la ecuación son los mismos que del método aritmético.

El índice de crecimiento poblacional con el método geométrico se obtiene con la siguiente formula:

$$
tc = (\left(\frac{pf}{pa}\right)^{\frac{1}{t}} - 1) * 100\%
$$

Tc= tasa de crecimiento poblacional

Pf= población final

Pa= población inicial

t= número de años entre los censos realizados.

**TASA DE CRECIMIENTO 1990 – 2001** 

DATOS:

Pf= 5211 Habitantes

Pa=4468 Habitantes

 $t = 2001 - 1990 = 11$ 

$$
tc = (\left(\frac{5211}{4468}\right)^{\frac{1}{11}} - 1)*100\%
$$

 $tc = 1.41 \%$ 

#### **TASA DE CRECIMIENTO 2001 – 2010**

DATOS:

Pf= 6380 Habitantes

Pa=5211 Habitantes

 $t = 2010 - 2001 = 9$ 

$$
tc = (\left(\frac{6380}{5211}\right)^{\frac{1}{9}} - 1)*100\%
$$

 $tc = 2.274\%$ 

# **TASA DE CRECIMIENTO 2010 – 2015**

DATOS:

Pf= 7046 Habitantes

Pa=6380 Habitantes

 $t = 2015 - 2010 = 5$ 

$$
tc = (\left(\frac{7046}{6380}\right)^{\frac{1}{5}} - 1) * 100\%
$$

$$
tc = 2.006\%
$$

| AÑO<br><b>CENSAL</b> | <b>POBLACIÓN</b><br>(habitantes) | <b>INTERVALO DE</b><br><b>TIEMPO</b> (años) | <b>TASA DE</b><br><b>CRECIMIENTO</b><br>$(tc\%)$ |
|----------------------|----------------------------------|---------------------------------------------|--------------------------------------------------|
| 1990                 | 4468                             |                                             |                                                  |
| 2001                 | 5211                             | 11                                          | 1.41                                             |
| 2010                 | 6830                             | 9                                           | 2.274                                            |
| 2015                 | 7046                             | 5                                           | 2.006                                            |
|                      | PROMEDIO tc%                     |                                             | 1.897                                            |

*Imagen 21 Determinación de la tasa de crecimiento método geométrico*

**Elaborado por:** María Estefanía Aguaguiña Medina

$$
Pm = \frac{1.41 + 2.274 + 2.006}{3}
$$

 $Pm = 1.897\%$ 

*Imagen 22 Curva de Tendencia de Correlación R (Población vs Año Censado) Método Geométrico.*

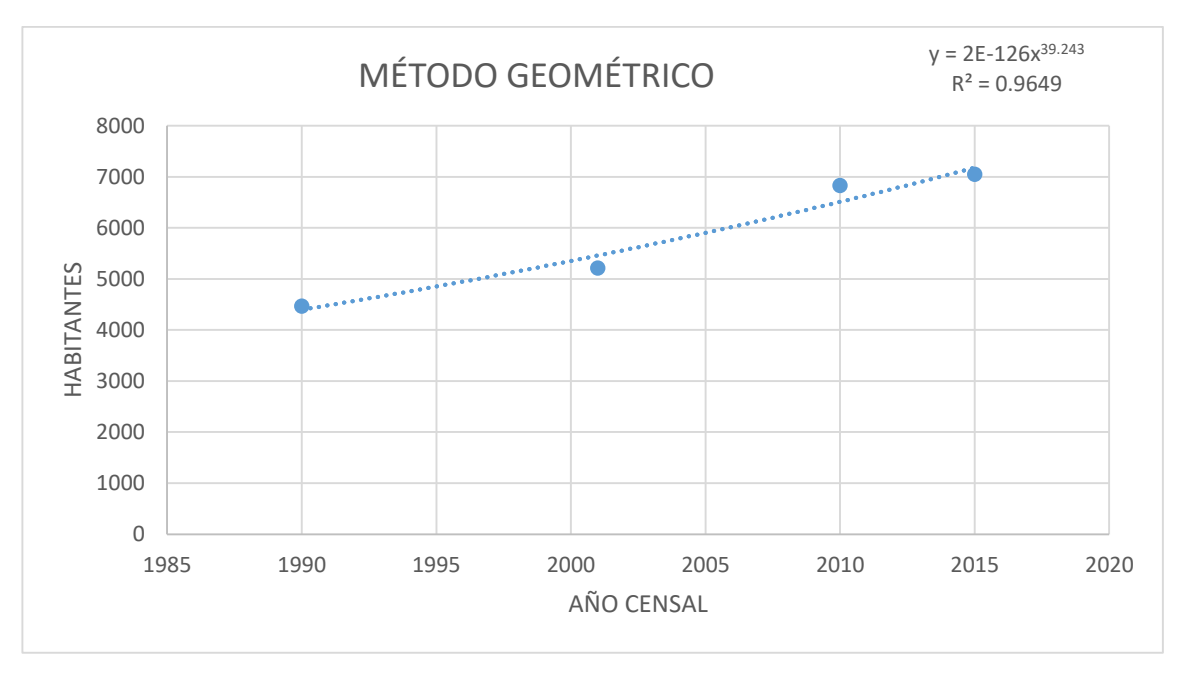

**Elaborado por:** María Estefanía Aguaguiña Medina

#### **3.2.3.3. Método exponencial**

Este método supone que el crecimiento se produce de forma continua y no por cada unidad de tiempo.

$$
tc = \frac{Ln * \frac{pf}{pa}}{t} * 100\%
$$

Tc= tasa de crecimiento poblacional

Pf= población final

Pa= población inicial

t= número de años entre los censos realizados.

Para el cálculo de la tasa de crecimiento poblacional, se tomarán como base los datos estadísticos proporcionados por los censos nacionales y recuentos sanitarios.

### **TASA DE CRECIMIENTO 1990 – 2001**

DATOS:

Pf= 5211 Habitantes

Pa=4468 Habitantes

 $t = 2001 - 1990 = 11$ 

$$
tc = \frac{Ln * \frac{5211}{4468}}{11} * 100\%
$$

 $tc = 1.40 \%$ 

# **TASA DE CRECIMIENTO 2001 – 2010**

DATOS:

Pf= 6380 Habitantes

Pa=5211 Habitantes

 $t = 2010 - 2001 = 9$ 

$$
tc = \frac{Ln * \frac{6380}{5211}}{9} * 100\%
$$

# $tc = 2.25\%$

# **TASA DE CRECIMIENTO 2010 – 2015**

DATOS:

Pf= 7046 Habitantes

Pa=6380 Habitantes

 $t = 2015 - 2010 = 5$ 

$$
tc = \frac{Ln * \frac{7046}{6380}}{5} * 100\%
$$

 $tc = 1.96\%$ 

*Tabla 40 Determinación de la tasa de crecimiento método exponencial*

| AÑO<br><b>CENSAL</b> | <b>POBLACIÒN</b><br>(habitantes) | <b>INTERVALO DE</b><br><b>TIEMPO</b> (años) | <b>TASA DE</b><br><b>CRECIMIENTO</b><br>$(tc\%)$ |
|----------------------|----------------------------------|---------------------------------------------|--------------------------------------------------|
| 1990                 | 4468                             |                                             |                                                  |
| 2001                 | 5211                             | 11                                          | 1.4                                              |
| 2010                 | 6830                             | 9                                           | 2.25                                             |
| 2015                 | 7046                             | 5                                           | 1.96                                             |
|                      | PROMEDIO tc%                     |                                             | 1.870                                            |

**Elaborado por:** María Estefanía Aguaguiña Medina

$$
Pm = \frac{1.40 + 2.25 + 1.96}{3}
$$

 $Pm = 1.870\%$
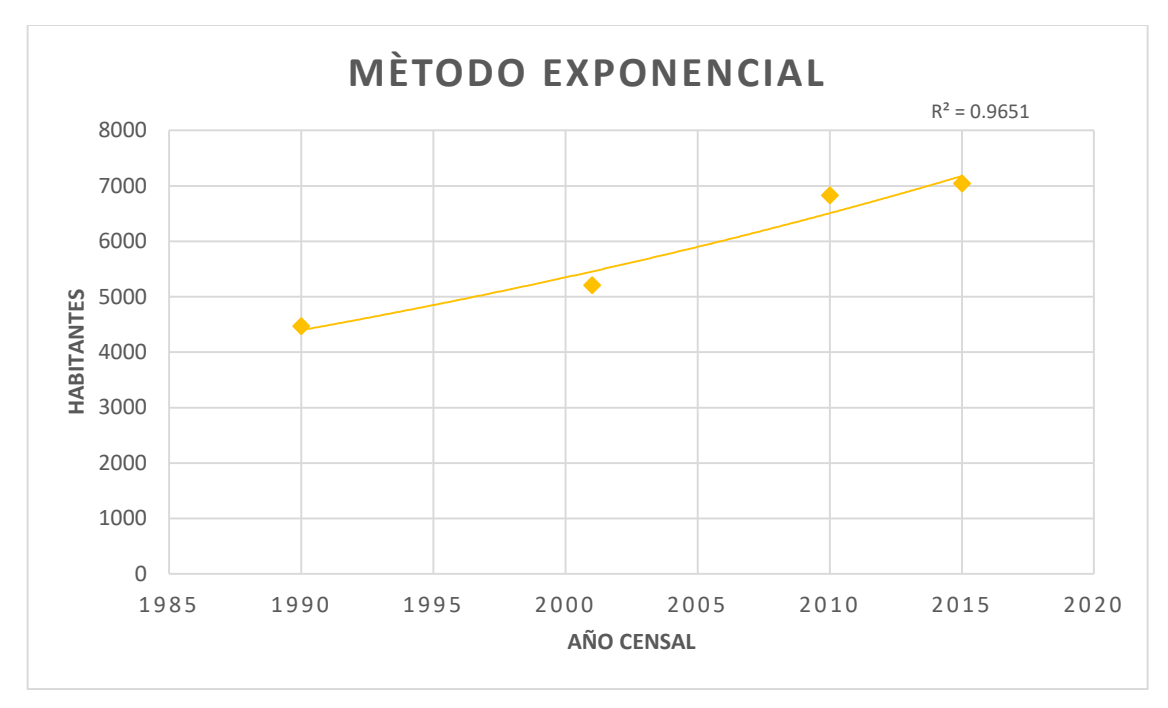

*Imagen 23 Curva de Tendencia de Correlación R (Población vs Año Censado) Método Exponencial.*

**Elaborado por:** María Estefanía Aguaguiña Medina

# **3.2.3.4. Resumen de los métodos para el cálculo del índice de crecimiento poblacional.**

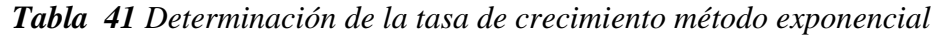

| <b>METODO</b> | <b>TASA DE CRECIMIENTO</b><br>$(Tc\%)$ | <b>COEFICIENTE DE</b><br><b>CORRELACION R^2</b> |
|---------------|----------------------------------------|-------------------------------------------------|
| Aritmético    | 2.031                                  | 0.954                                           |
| Geométrico    | 1.897                                  | 0.9649                                          |
| Exponencial   | 1.870                                  | 0.9651                                          |

**Elaborado por:** María Estefanía Aguaguiña Medina

Una vez que se ha realizado el cálculo por medio de todos los métodos respectivamente, se ha tomado el valor de 1.897% el cual es el valor obtenido mediante el método geométrico, con una ecuación de R al cuadrado de 0.9649, no se tomó el valor el método exponencial por el motivo que, al hacer un análisis de los datos, no existía un aumento significativo en la población.

Se ha seleccionado el método geométrico, debido a que la zona donde se va a realizar el proyecto tiene muy alta productividad y su expansión territorial es grande.

#### **3.2.4. Población actual**

La población actual según el PLAN DE DESARROLLO Y ORDENAMIENTO TERRITORIAL DEL GOBIERNO AUTONOMO DESCENTRALIZADO PARROQUIAL RURAL DE GARCIA MORENO del año 2015, indica que hay un total de 7046 habitantes, repartidos entre 3375 hombres y 3671 mujeres respectivamente en la parroquia García Moreno, la mayor parte de habitantes se encuentra en los caseríos Síguelo, Pamatug, Catimbo y Chambiato en los cuales se va aplicar el proyecto.

- $\checkmark$  Sigualo: 210 Hab
- $\checkmark$  Chumaqui: 82 Hab
- $\checkmark$  Pamatug: 305 Hab
- $\checkmark$  Chambiato: 145 Hab

#### **3.2.5. Población futura del caserío Sigualo**

$$
Pf = Pa * (1 + i)^t
$$

Donde:

Pf= población calculada al final del periodo de diseño.

Pa= población actual del caserío Sigualo= 210 Hab

 $i =$  tasa de crecimiento poblacional = 1.897%

t= Periodo de diseño = 20 años

$$
Pfutura = Pa * (1 + i)^t
$$

 ${\cal P}futura = 210*(1+0.01897)^{20}$ 

 $Pfutura = 305.81 Hab$ 

#### *Aproximado 306 habitantes*

**3.2.5.1. Calculo de la población del caserío Chumaqui.**

$$
Pf = Pa * (1 + i)^t
$$

Donde:

Pf= población calculada al final del periodo de diseño.

Pa= población actual del caserío Chumaqui= 82 Hab

 $i = t$ asa de crecimiento poblacional = 1.897%

t= Periodo de diseño = 20 años

 $Pfutura = Pa * ( 1 + i )<sup>t</sup>$ 

 $Pfutura = 82*(1+0.01897)^{20}$ 

 $Pfutura = 119.41 Hab$ 

*Aproximado 119 habitantes* 

**3.2.5.2. Calculo de la densidad poblacional del caserío Sigualo y Chumaqui** Datos:

- Área de Diseño: 23.52 Ha
- $\checkmark$  Pf: 306 Hab
- $\checkmark$  Pf= 119 Hab

$$
Dpf = \frac{(306 \, Hab + 119 \, Ha)}{23.52 \, Ha}
$$
\n
$$
Dpf = 18.07 \frac{Hab}{Ha}
$$

#### **3.2.5.3. Calculo del suministro de agua potable**

La dotación de agua potable se tomó en función del consumo y necesidad de la población, para tener un valor estimado de cuanta cantidad de agua puede descargarse en nuestro sistema de alcantarillado.

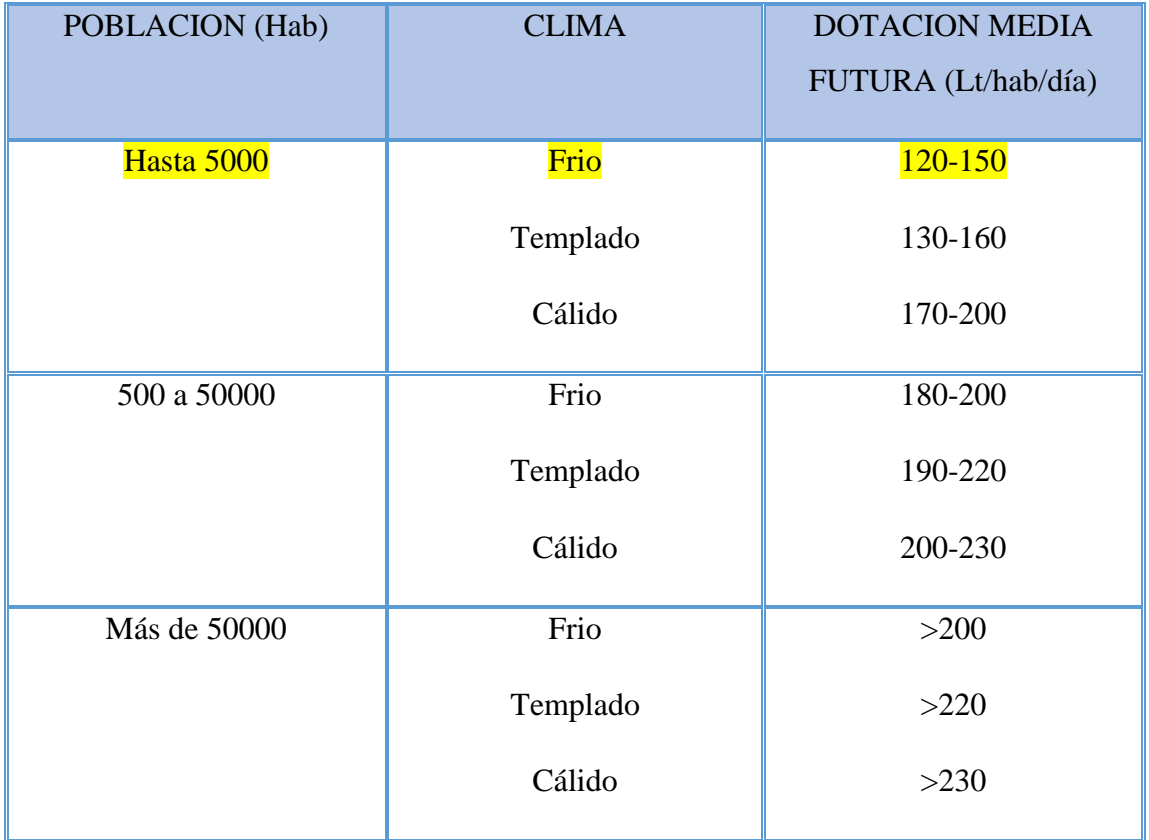

#### *Tabla 42 Dotaciones recomendadas*

**Elaborado por:** María Estefanía Aguaguiña Medina

**Fuente:** NORMA INEN – 5ta Parte – literal 4.1-4.2[10].

Esta dotación se la calcula considerando un parámetro que indica un criterio en la dotación equivalente a 1 Lt/ día por cada habitante durante el periodo de diseño[11].

Datos

Da= 150 lt / Hab / dia

N= 20 años

# $\label{eq:1} \begin{aligned} Df&= Da + 1 \; lts - hab - dia * n \end{aligned}$  $Df = 150$   $lts - hab - dia + 1$   $lts - hab - dia * 20$  $Df = 170$   $lts - hab - dia$

# **3.2.6. Resultados del cálculo de caudales de Agua Potable caseríos Sigualo y Chumaqui**

#### **3.2.6.1. Caudal medio diario de agua potable (QmdAP)**

*Se lo calcula en función de la población futura y dotación futura.*

*TRAMO 1*

*P1-P2*

 $Pf = 134$  Hab

 $Df = 170$ lts – Hab – dia

$$
QmdAp = \frac{Pf * Df}{86400}
$$

$$
QmdAp = \frac{134 * 170}{86400}
$$

$$
QmdAp = 0.26 \, lt/sg
$$

#### **3.2.6.2. Caudal medio diario sanitario (Qmds)**

Este caudal es el agua que consume la población para realizar sus actividades domésticas diarias, sin contar las perdidas[7].

$$
Qmds = c * QmdAp
$$
  

$$
Qmds = 0.8 * 0.26 \, lt/sg
$$
  

$$
Qmds = 0.21lt/sg
$$

**3.2.7. Resultados del cálculo de caudales de diseño de Alcantarillado**

**3.2.7.1. Calculo del Coeficiente de mayoración (M)**

**Coeficientes de mayoracion según Harmon:**

*Recomendado para poblaciones de 1000 a 100000 habitantes, no existe limitaciones.*

$$
M = 1 + \frac{14}{4 + \sqrt{p}}
$$

$$
M = 1 + \frac{14}{4 + \sqrt{7.046}}
$$

$$
M = 3.10
$$

$$
2.0 \le M \le 3.8
$$

#### **3.2.7.2.Calculo del Caudal máximo instantáneo (Qins)**

Es el caudal máximo de las aguas residuales que se observa en cualquier año dentro del periodo d diseño y normalmente se lo calcula para el final del periodo[7].

$$
Qinst = K * Qmds
$$

$$
Qinst = 3.10 * 0.21lt/sg
$$

$$
Qinst = 0.66lt/sg
$$

# **3.2.7.3. Calculo del Caudal de infiltración o coeficiente de infiltración (Qinfl).**

Este caudal depende del nivel freático que exista o de las aguas de escorrentía que filtran

a través de las fisuras, uniones o juntas[7].

Datos

 $L= 403.41$  m

 $Q\inf l = I * L$  $Qinfl = 0.0005lt - sg - m * 403.41m$  $Q\text{infl} = 0.20$  lt/sg

#### **3.2.7.4. Calculo del Caudal por conexiones erradas.**

Este caudal hace referencia a las malas conexiones que se realizan en las tuberías y es el

5% al 10% del caudal instantáneo[7].

$$
Qce = (5\% - 10\%) * Qins
$$
  

$$
Qce = (0.05 - 0.10) * Qins
$$
  

$$
Qce = (0.10) * 0.651 lt/sg
$$
  

$$
Qce = 0.07 lt/sg
$$

# **3.2.7.5. Calculo del Caudal de diseño (Qd)**

$$
Qd = Qins + Qe + Qinf
$$

$$
Qd = 0.66 \frac{lt}{sg} + 0.07 \frac{lt}{sg} + 0.20 \frac{lt}{sg}
$$

$$
Qd = 0.92 \frac{lt}{sg}
$$

# **3.2.8. Calculo de la Gradiente Hidráulica Caserío Sigualo y Chamaqui**

# **TRAMO 1**

### **Pozo 2 – Pozo 3**

$$
S = \frac{Ci - Cf}{L} * 1000
$$

$$
S = \frac{2304.87 - 2304.08}{44.65m} * 1000
$$

$$
S = 19.8 %
$$

**3.2.8.1.Calculo del diámetro** 

$$
Q = \frac{0.312}{n} * D^{\frac{8}{3}} * S^{\frac{1}{2}}
$$

$$
D = \left(\frac{Q * n}{0.312 * S^{\frac{1}{2}}}\right)^{3/8}
$$

$$
D = \left(\frac{0.023 * 0.011}{0.312 * 0.0177^{\frac{1}{2}}}\right)^{3/8}
$$

$$
D = 0.15 m
$$

$$
Diametero\ asumido=0.25\ m
$$

*Considerando las condiciones que nos plantean las normas, nos dice que el diámetro mínimo es de 200 mm, pero debido a que en los cálculos hidráulicos no cumple todas las condiciones se considera una tubería de 250 mm para las calles 1, 2 y la calle 4; para la calle 3 se considera una tubería de 400 mm, debido a que en los cálculos hidráulicos no cumple todas las condiciones.*

#### **3.2.8.2.Calculo de la Pendiente mínima y máxima**

Dicha pendiente se determina para poder garantizar la conducción de auto limpieza desde la etapa inicial del proyecto de acuerdo a las siguientes consideraciones:

**Datos**

**Pozo 2 – Pozo 3**

**n = 0.011**

**Vmin= 1.70 m/s**

### **Diámetro asumido = 250mm**

*Pendiente máxima*

$$
V = \left(\frac{397}{1000 * n}\right)^2 * D^{\frac{2}{3}} * \sqrt{S}
$$
  

$$
S \max = \left(\frac{v * n * 1000}{397 * D^{\frac{2}{3}}}\right)^2
$$
  

$$
S \max = \left(\frac{1.70 \frac{m}{s} * 0.011 * 1000}{397 * 0.25^{\frac{2}{3}}}\right)^2
$$
  

$$
S \max = 14.1\%
$$

*Pendiente mínima* 

$$
V = \left(\frac{397}{1000 * n}\right)^2 * D^{\frac{2}{3}} * \sqrt{S}
$$

$$
S \ min = \left(\frac{v * n * 1000}{397 * D^{\frac{2}{3}}}\right)^2
$$

$$
S \ min = \left(\frac{0.60 \frac{m}{s} * 0.011 * 1000}{397 * 0.25^{\frac{2}{3}}}\right)^2
$$

$$
S \ min = 1.75\%
$$

Donde:

V= Velocidad mínima y máxima (m/s)

n = Coeficiente de rugosidad de Manning para PVC

# **3.2.9. Resultados de los elementos hidráulicos a tubería totalmente llena**

# **Pozo 7 – Pozo 8**

**Los elementos que se van a calcular son =**

- Caudal
- Velocidad
- Radio hidráulico

#### **3.2.9.1.Cálculo del caudal a tubería llena**

$$
Qtll = \frac{0.312}{n} * D^{\frac{8}{3}} * S^{\frac{1}{2}}
$$

$$
Qtll = \frac{0.312}{0.011} * 0.25^{\frac{8}{3}} * 0.0505^{\frac{1}{2}}
$$

$$
Qtll = 133.64 \, lt/sg
$$

# **3.2.9.2.Cálculo de la Velocidad para conducción a tubería llena (Vtll)**

$$
Vtll = \frac{0.397}{n} * D^{\frac{2}{3}} * S^{\frac{1}{2}}
$$

$$
Vtll = \frac{0.397}{0.011} * 0.25^{\frac{2}{3}} * 0.0505^{\frac{1}{2}}
$$

$$
Vtll = 2.72 \, m/s
$$

# **3.2.9.3.Cálculo del Radio Hidráulico a conducción para tubería llena (Qtll)**  $Rhtll =$ Amtll Pmtll  $Rhtll =$  $\overline{D}$ 4  $Rhtll =$  $0.25m$

$$
Rhtll=0.0625
$$

4

**3.2.9.4.Cálculo de Pozo de Salto Datos Iniciales**

CASERIO PAMATUG

Pozo 2 – Pozo 3

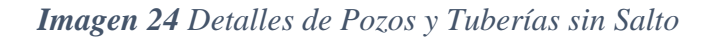

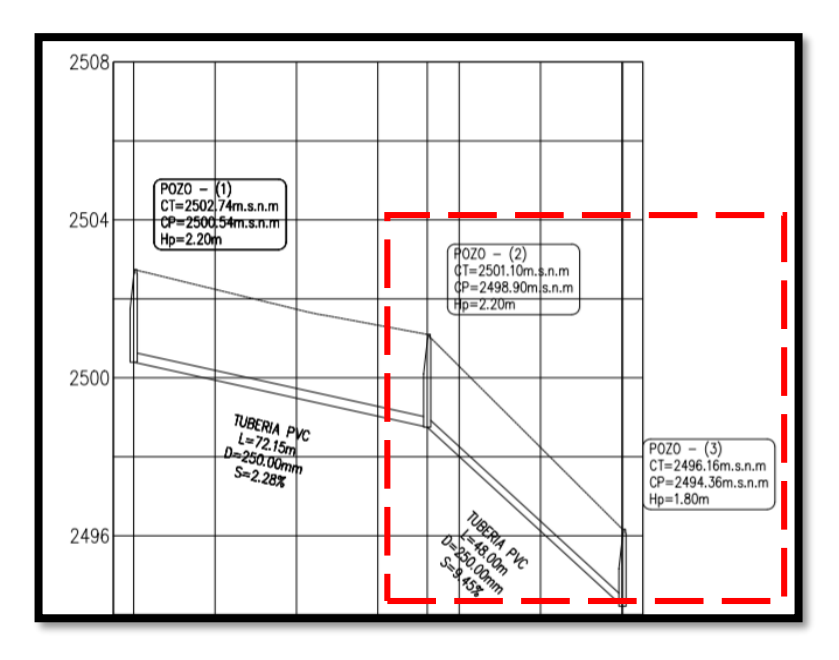

**Elaborado:** Maria Estefania Aguaguiña Medina

 $Cota Inferior$   $Pz2 = 2501.10 m - 2.20 m$ 

Cota Inferior  $Pz2 = 2498.9 m$ 

 $Inferior$   $Pz3 = 2501.10 m - 1.80 mCota$ 

Cota Inferior  $Pz3 = 2494.36 m$ 

**Altura con una pendiente de 5%**

 $H5\% = 48.00 \; m \cdot 0.05$ 

 $H5\% = 2.4 m$ 

 $Cota Inferior Pz2 Salto = 2494.36m + 2.40m$ 

 $Cota Inferior Pz2 Salto = 2496.76m$ 

**Altura de Salto**

 $H$  salto = 2498.9m – 2496.76m

H salto  $= 2.15$  m

**Altura total del Pozo con Salto**

 $H$  Pozo salto = 2.20  $m + 2.15m$ 

*H* Pozo alto =  $4.35 m$ 

*Imagen 25 Pozo de Salto*

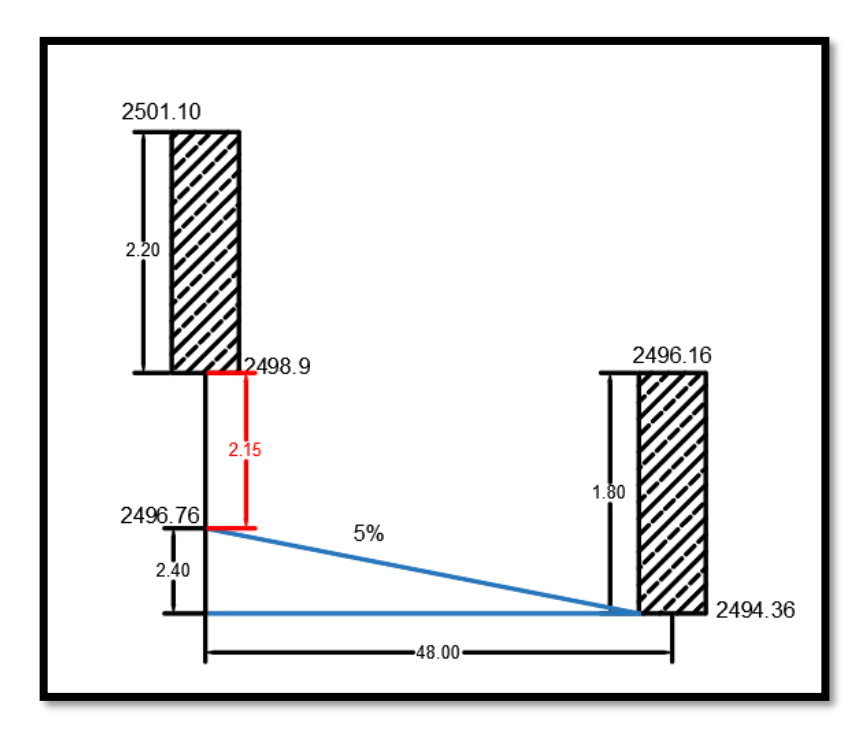

**Elaborado:** Maria Estefania Aguaguiña Medina

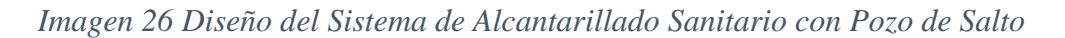

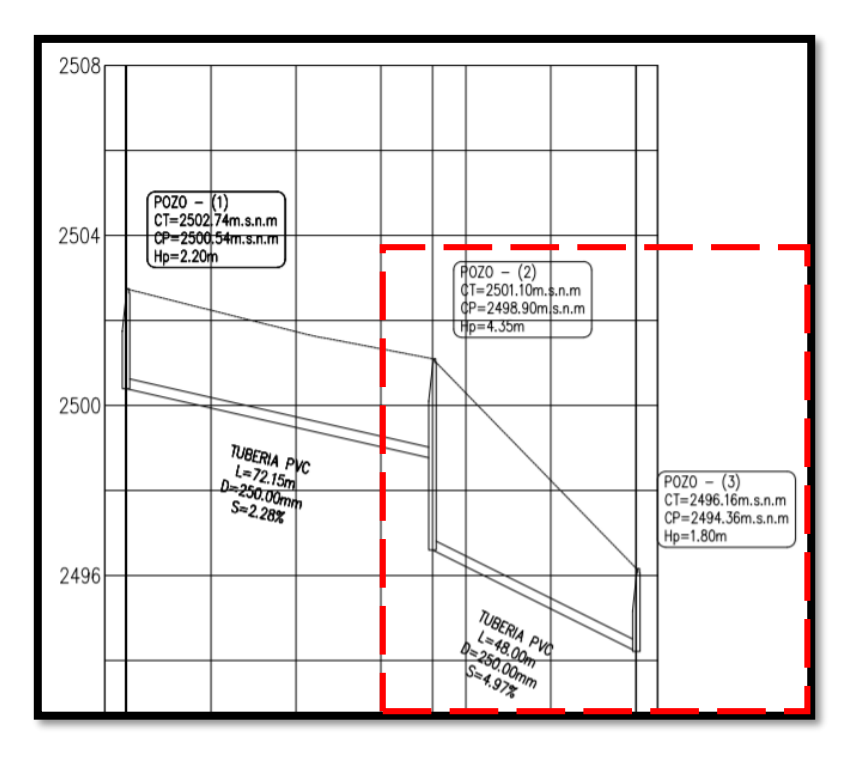

**Elaborado:** Maria Estefania Aguaguiña Medina

**3.2.10. Calculo de los elementos hidráulicos tubería parcialmente llena 3.2.10.1. Cálculo del Área hidráulica**

$$
\beta = \cos^{-1} * \left(\frac{\frac{D}{2} - YN}{\frac{D}{2}}\right)
$$
  

$$
\beta = \cos^{-1} * \left(\frac{0.109}{0.125}\right)
$$
  

$$
\beta = 29.31^{\circ}
$$
  

$$
(\theta) = 2 * \beta
$$
  

$$
(\theta) = 2 * 29.31^{\circ}
$$
  

$$
(\theta) = 58.62^{\circ}
$$
  

$$
(\theta) = 1.02 rad
$$

 $Arh = 0.125 * (\theta \text{ rad} - \text{sen}\theta) * \text{do}^2$ 

 $Arh = 0.125 * (1.02 - \text{sen58.62}^{\circ}) * 0.25^2$ 

 $Arh = 0.0013 \, m2$ 

**3.2.10.2. Cálculo del Perímetro mojado** 

$$
Pm = 0.5 * \theta * d\theta
$$

$$
Pm = 0.5 * 1.02 * 0.25
$$

$$
Pm = 0.1275m
$$

**3.2.10.3. Cálculo del Radio hidráulico**

$$
Rh=\frac{A}{Pm}
$$

$$
Rh = \frac{0.00130 \ m2}{0.1275 m}
$$

$$
Rh=0.010\ m
$$

# **3.2.10.4. Verificación del tirante normal**

$$
\frac{Q*n}{S^2} = A * Rh^{\frac{2}{3}}
$$

$$
\frac{0.00092 \frac{m3}{s} * 0.011}{0.0505^{\frac{1}{2}}} = 0.00130 m2 * 0.010 m^{\frac{2}{3}}
$$

 $0.00005 = 0.00006$ 

3.2.10.5. Calculate de la Velocidad  
\n
$$
V = \frac{1}{n} * Rh^{\frac{2}{3}} * S^{\frac{1}{2}}
$$
\n
$$
V = \frac{1}{0.011} * 0.010^{\frac{2}{3}} * 0.0505^{\frac{1}{2}}
$$
\n
$$
V = 2.72 m/s
$$
\n3.2.10.6. Calculate de la Energía especifica  
\n
$$
E = Yno + \frac{V^2}{2 * 9.81}
$$
\n
$$
E = 0.109 + \frac{2.72^2}{2 * 9.81}
$$
\n3.2.10.7. Calculate de Ancho superficial  
\n
$$
T = sen (0.50) * do
$$
\n
$$
T = sen (0.5 * 58.62) * 0.25
$$

$$
T=0.061\ m
$$

**3.2.10.8. Calculo de la Profundidad hidráulica**  $\bm{D} =$  $\boldsymbol{A}$ T

$$
D = \frac{0.0013 \ m^2}{0.061 \ m}
$$

$$
D = 0.021 \ m
$$

3.2.10.9. Calculo del número de Froude  
\n
$$
\#F = \frac{2.72 \text{ m/s}}{\sqrt{9.81} * 0.25 \text{ m}}
$$
\n
$$
\#F = \frac{2.72 \text{ m/s}}{\sqrt{9.81} * 0.25 \text{ m}}
$$

**3.2.10.10. Calculo de la Tensión tractiva**  $t = p * q * R * S$  $t = 1000$  $kg$  $\frac{12}{m^3}$  \* 9.81  $\boldsymbol{m}$  $\frac{1}{s^2} * 0.010 \; m * 0.0505$ 

#### **3.3. FASE 3: Evaluación de las plantas de Tratamiento**

#### **3.3.1. Planta de Tratamiento - Chambiato**

#### **3.3.1.1. Ubicación**

El sector de Chambiato, de la parroquia García Moreno, posee un sistema de alcantarillado que recoge los caudales sanitarios domésticos de la zona y los conduce hasta la Planta de Tratamiento de Aguas Residuales en el caserío Chambiato, planta a ser evaluada para su final devolución al medio ambiente.

Las actividades principales de la localidad incluyen la agricultura y ganadería, cuyas aguas residuales son descargadas al sistema de alcantarillado existente, pero adicionalmente tiene una gran influencia de las industrias productoras de jeans.

Para la presente evaluación se realizaron varias visitas de campo con el fin de establecer las características principales de funcionamiento de la PTAR, tanto en días laborables como durante el periodo de fin de semana. La planta de tratamiento se encuentra ubicada en:

- Norte: 9855634.93 m S
- Este: 773740.61 m E

*Imagen 27 Planta de tratamiento Chambiato*

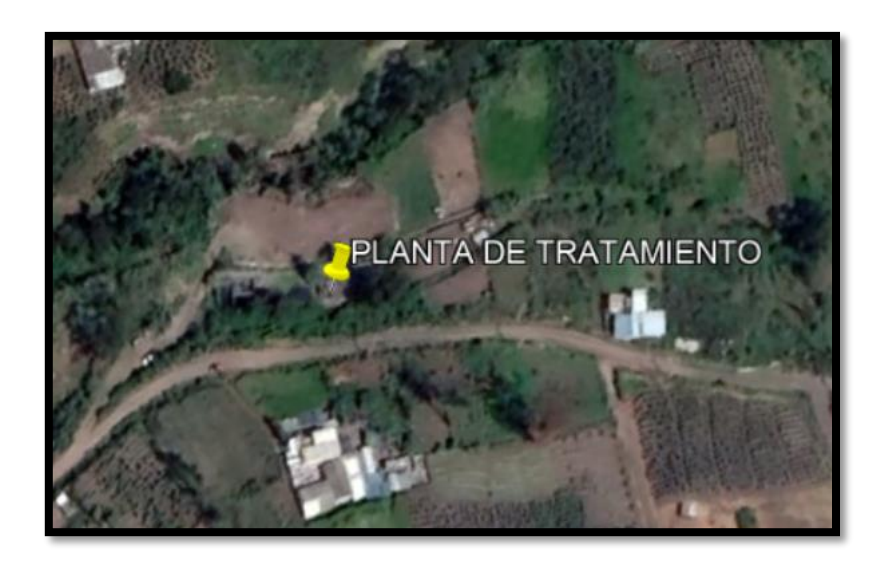

**Elaborado por:** María Estefanía Aguaguiña Medina

# **3.3.1.2.Operación y mantenimiento actual de las plantas de tratamiento**

La planta depuradora de Chambiato, no cuenta con personal a tiempo completo para su mantenimiento y operación. La operación básica consiste en la descarga de lodos de los reactores anaerobios, hacia el lecho de secado y el vaciado de los filtros periódicamente.

La PTAR no cuenta con un laboratorio en sus instalaciones, ni talleres en donde se brinde mantenimiento a sus estructuras.

# **3.3.1.3. Descripción de las Características Generales y Físicas**

La PTAR de Chambiato está localizada en: (N9855634.93, E773740.61) y ocupa un área de 720 m<sup>2</sup>. Limita con parcelas utilizados para cultivos y ganadería.

Consta de cuatro etapas de tratamiento, inicialmente se cuenta con un desarenado, a continuación, un reactor biológico (IMHOFF), para luego dar paso a dos filtros biológicos de grava de flujo ascendente en serie. Finalmente, la PTAR cuenta con una unidad de secado de lodos residuales. El proceso de tratamiento de las aguas residuales ha sido esquematizado en la siguiente figura.

# **3.3.1.4.Diagrama de flujo de la Primera planta de tratamiento de aguas residuales de la parroquia García moreno.**

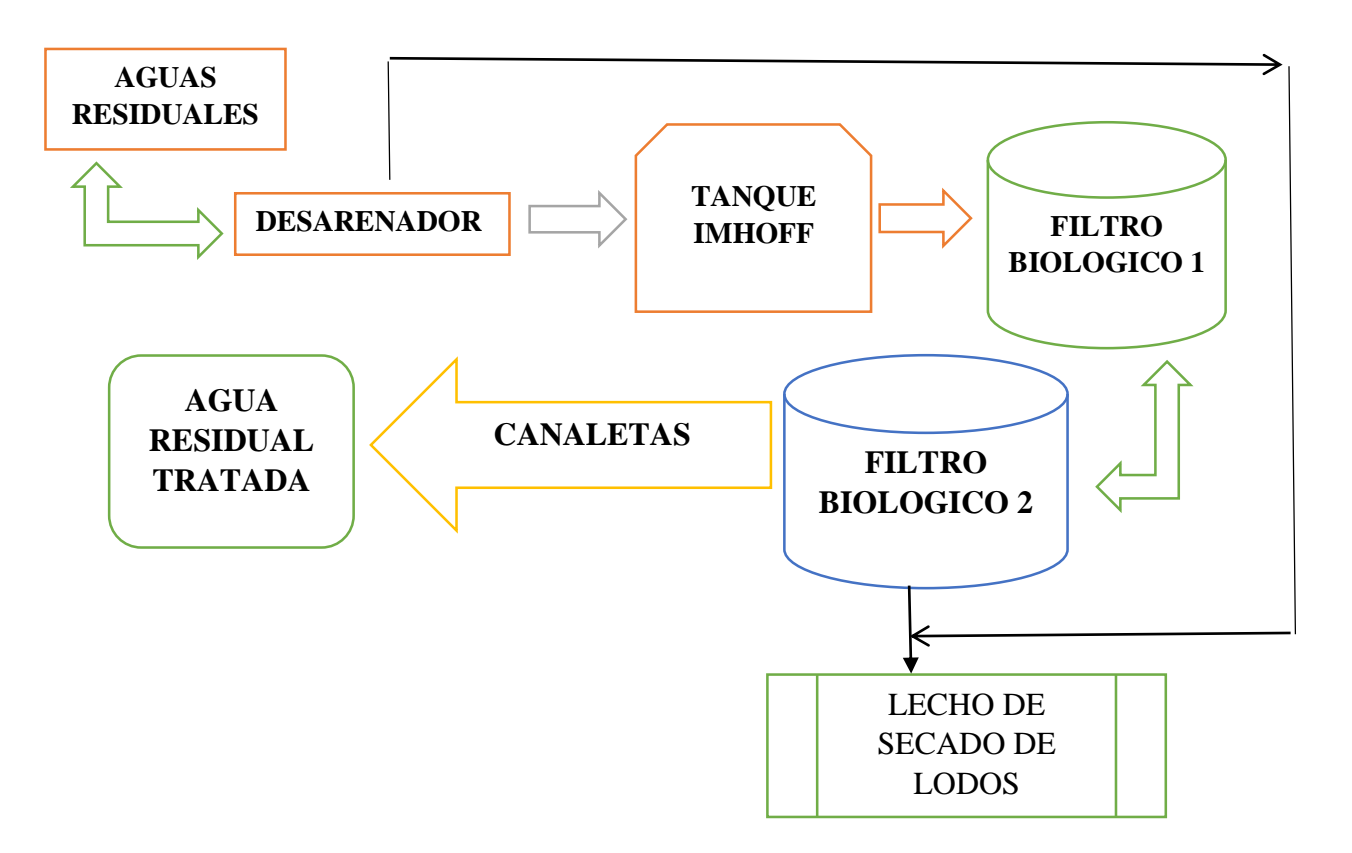

A continuación, se hace una breve descripción de cada una de las estructuras existentes y en el estado que se encuentran actualmente:

#### **Desarenador**

El desarenador tiene una sección rectangular y cuenta con una primera caja de recepción cuya pared lateral tiene un vertedero para el control del caudal de ingreso de la planta. El desarenador actualmente se encuentra colmatado de basura y residuos pétreos que impide el correcto funcionamiento y en horas determinadas horas del día existe un incremento de caudal lo cual causa el desborde de cierta cantidad de agua. Se presume que el incremento de caudal se produce debido a las descargar puntuales en las industrias cercanas o la inclusión de caudales de escorrentía superficial de exceso del riego.

*Imagen 28 Desarenador-Planta de tratamiento de Aguas Residuales Chambiato*

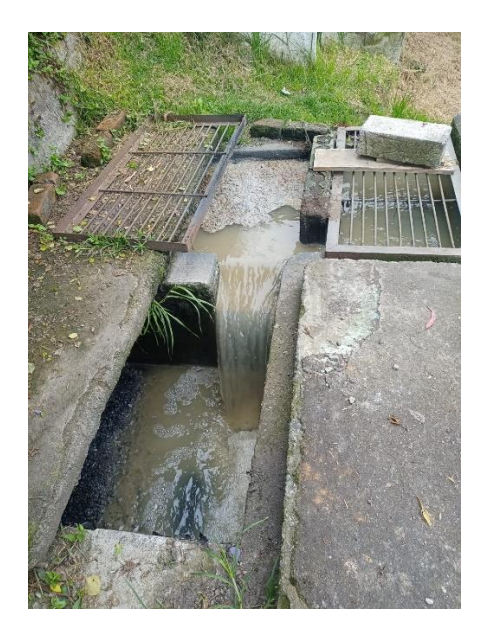

**Elaborado por:** María Estefanía Aguaguiña Medina

# **Cribas**

Las rejillas cumplen con la función de retener los sólidos gruesos, pero las rejillas existentes en la presente planta se encuentran deterioradas lo que provoca el ingreso de todo tipo de sólidos, especialmente los más grandes, por lo que se requiere un cambio o una reparación.

Como podemos observar existen rejillas al final del proceso de tratamiento y existen sólidos en las mismas, lo que se puede deducir fácilmente que le agua no está siendo tratada correctamente.

*Imagen 29 Cribas de Entrada- Planta de tratamiento de Aguas Residuales Chambiato*

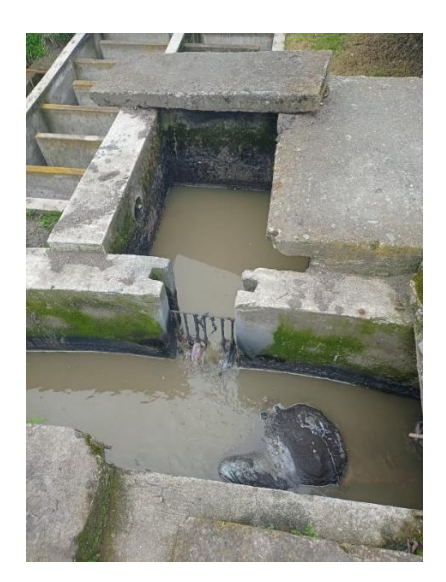

**Elaborado por:** María Estefanía Aguaguiña Medina

# *Imagen 30 Cribas de Salida– Planta de Tratamiento de Aguas Residuales Chambiato*

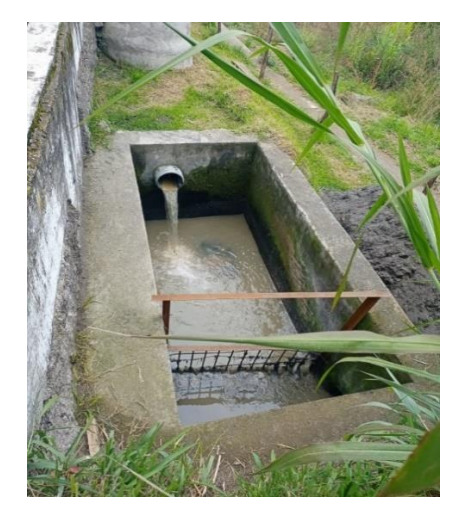

**Elaborado por:** María Estefanía Aguaguiña Medina

# **Tanque IMHOFF**

El tanque IMHOFF cuenta con dos compartimentos los cuales contienen agua residual, en la parte superior se encuentran varias tapas abiertas donde se puede observar que en el interior del tanque existe una gran cantidad de sólidos suspendidos que pasaron desde el desarenador.

*Imagen 31 Tanque IMHOFF– Planta de Tratamiento de Aguas Residuales Chambiato*

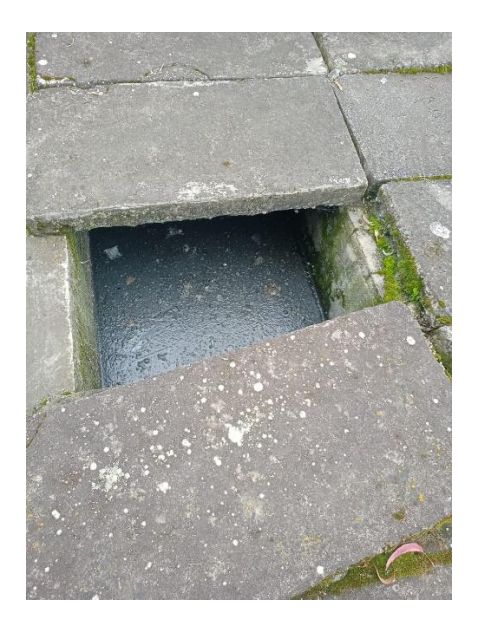

**Elaborado por:** María Estefanía Aguaguiña Medina

# **Filtro Anaerobio de Flujo Ascendente**

Existen dos filtros anaerobios de flujo ascendente en serie a continuación del reactor biológico. Se puede observar una gran cantidad de lodo, de solidos suspendidos y disueltos los mismos generan un fuerte mal olor afectando la calidad de vida de la población cercana. Estas condiciones pueden darse por el mal cribado y desarenado que incluyen gran cantidad de sólidos y también que del tanque INHOFF se está escapando parte de la biomasa que es la encargada de la remoción de contaminantes en esta fase previa.

*Imagen 32 Filtros Anaerobios de Flujo Ascendente– Planta de Tratamiento de Aguas Residuales Chambiato*

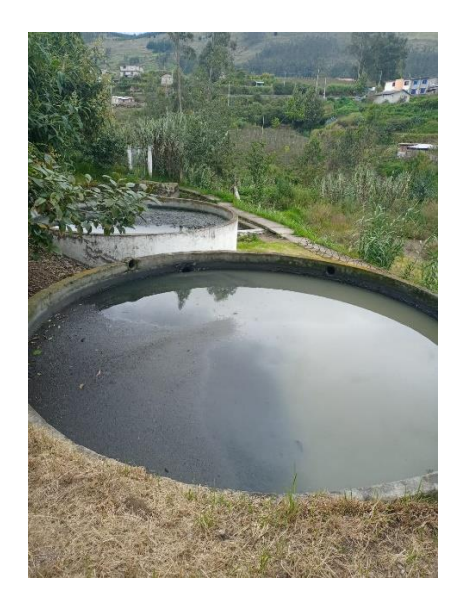

**Elaborado por:** María Estefanía Aguaguiña Medina

# **Lecho de Secado de Lodos**

Una vez filtradas las aguas residuales son descargadas al lecho de secado de lodos. La tubería que conduce el efluente tratado proveniente de los filtros se interconecta con la tubería de desagüe de los lodos del reactor. Esta interconexión tiene lugar aguas arriba del lecho de secado. La línea de tratamiento de lodos residuales generados en la PTAR, consiste en una unidad de secado. Los lodos son descargados a esta unidad a través de una tubería de PVC de 160mm de diámetro desde el reactor.

El lecho de secado, previo a la descarga final, cuenta con un lecho de grava, el diámetro promedio de la grava es 8.00 cm). Finalmente, las aguas residuales tratadas son reincorporadas al medio ambiente por medio de un canal rectangular de 25 m x 0.30 x 0.30 con orificios de 0.5 cm cada 0.5 m en su pared lateral.

Cuando no se realiza un correcto mantenimiento la estructura empieza a deteriorarse y se puede ver la existencia de plantas, de residuos sólidos, la tubería está rota, ha perdido su funcionamiento y esto se debe por no realizar la descarga de los lodos el tanque Imhoff en los tiempos para los que se ha diseñado.

*Imagen 33 Lecho de Secado de Lodos– Planta de Tratamiento de Aguas Residuales Chambiato*

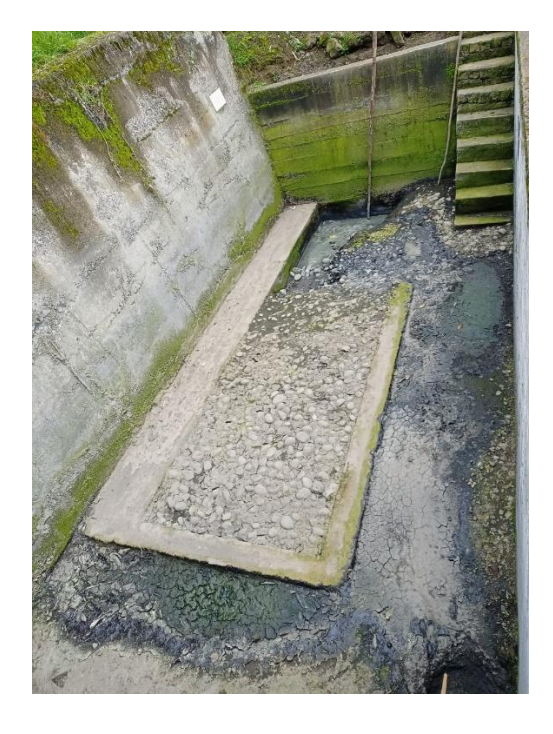

**Elaborado por:** María Estefanía Aguaguiña Medina

# **3.3.2. Evaluación del Funcionamiento de la Planta de Tratamiento CHAMBIATO**

El funcionamiento de la planta de tratamiento de agua residual se evalúa en función de la eficiencia de remoción de carga contaminante de las aguas a tratar, así como también del estado de las estructuras existentes.

# **3.3.2.1. Aforo de Caudales de Ingreso y Salida de la PTAR**

El aforo de caudales tanto en la zona de ingreso como de salida de la planta de tratamiento se realizó de manera volumétrica durante un periodo de siete días cada media hora, desde las ocho de la mañana hasta las cinco de la tarde. En las siguientes tablas se presentan los registros de caudales de ingreso y salida de la planta de tratamiento Chambiato

| Caudales de ingreso de la primera planta de tratamiento (chambiato) |        |               |           |        |                |        |         |        |  |
|---------------------------------------------------------------------|--------|---------------|-----------|--------|----------------|--------|---------|--------|--|
| Hora                                                                | Lunes  | <b>Martes</b> | Miércoles | Jueves | <b>Viernes</b> | Sábado | Domingo | Mayor  |  |
| 8:00                                                                | 16.932 | 9.185         | 18.703    | 18.703 | 20.135         | 2.081  | 18.171  | 20.135 |  |
| 8:30                                                                | 17.461 | 9.160         | 20.045    | 19.779 | 20.888         | 2.572  | 18.941  | 20.888 |  |
| 9:00                                                                | 17.880 | 9.579         | 18.395    | 20.694 | 17.061         | 3.041  | 18.782  | 20.694 |  |
| 9:30                                                                | 19.267 | 12.258        | 18.703    | 21.286 | 19.955         | 2.880  | 18.171  | 21.286 |  |
| 10:00                                                               | 21.286 | 11.540        | 24.162    | 20.318 | 22.576         | 3.066  | 19.955  | 24.162 |  |

*Tabla 43 Caudales de ingreso a la primera planta de tratamiento CHAMBIATO*

| 10:30 | 19.955 | 11.422       | 20.045 | 18.782 | 25.690 | 2.847 | 19.779 | 25.690 |
|-------|--------|--------------|--------|--------|--------|-------|--------|--------|
| 11:00 | 22.806 | 15.666       | 20.505 | 23.281 | 33.358 | 3.331 | 22.576 | 33.358 |
| 11:30 | 22.576 | 22.276       | 20.505 | 23.281 | 22.806 | 2.972 | 22.129 | 23.281 |
| 12:00 | 21.286 | 18.024       | 19.435 | 19.185 | 26.294 | 3.083 | 22.350 | 26.294 |
| 12:30 | 22.806 | 17.281       | 19.351 | 23.403 | 24.833 | 3.220 | 22.576 | 24.833 |
| 13:00 | 23.041 | 15.557       | 20.505 | 27.593 | 25.988 | 3.277 | 23.041 | 27.593 |
| 13:30 | 22.806 | 22.056       | 19.867 | 27.091 | 24.032 | 2.996 | 21.699 | 27.091 |
| 14:00 | 24.293 | 27.036       | 22.129 | 27.091 | 30.616 | 3.509 | 24.293 | 30.616 |
| 14:30 | 24.032 | 24.560       | 19.103 | 21.912 | 27.938 | 3.282 | 23.041 | 27.938 |
| 15:00 | 22.806 | 18.122       | 17.461 | 21.805 | 24.293 | 3.188 | 22.806 | 24.293 |
| 15:30 | 22.129 | 17.461       | 21.912 | 27.091 | 30.616 | 3.292 | 21.912 | 30.616 |
| 16:00 | 24.032 | 19.721       | 20.599 | 22.576 | 23.041 | 3.336 | 21.490 | 24.032 |
| 16:30 | 21.085 | 21.286       | 20.045 | 25.988 | 22.806 | 3.091 | 21.286 | 25.988 |
| 17:00 | 20.694 | 23.444       | 18.471 | 22.576 | 26.294 | 3.122 | 20.318 | 26.294 |
|       |        | <b>MAYOR</b> | 33.358 |        |        |       |        |        |

**Elaborado por:** María Estefanía Aguaguiña Medina

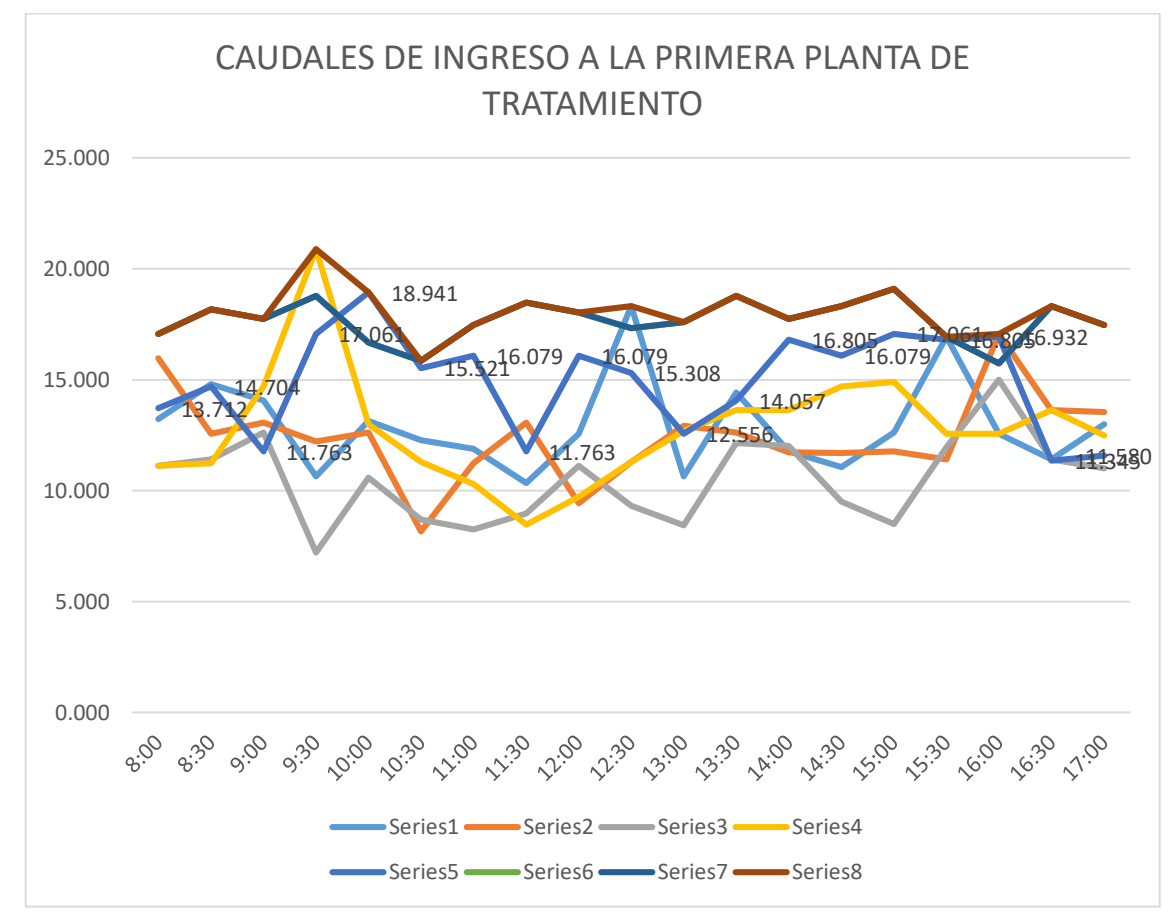

*Imagen 34 Comportamiento de Caudales de Ingreso a la PTAR*

**Elaborado por:** María Estefanía Aguaguiña Medina

| CAUDALES DE SALIDA DE LA PRIMERA PLANTA DE TRATAMIENTO ( |                        |               |                  |        |         |        |         |        |  |  |
|----------------------------------------------------------|------------------------|---------------|------------------|--------|---------|--------|---------|--------|--|--|
| <b>CHAMBIATO)</b>                                        |                        |               |                  |        |         |        |         |        |  |  |
| Hora                                                     | Lunes                  | <b>Martes</b> | <b>Miércoles</b> | Jueves | Viernes | Sábado | Domingo | Mayor  |  |  |
| 8:00                                                     | 16.556                 | 7.944         | 18.395           | 18.395 | 19.779  | 18.171 | 17.061  | 19.779 |  |  |
| 8:30                                                     | 17.738                 | 8.360         | 19.435           | 18.941 | 21.085  | 18.941 | 17.738  | 21.085 |  |  |
| 9:00                                                     | 17.598                 | 8.765         | 20.226           | 18.861 | 22.129  | 21.286 | 17.880  | 22.129 |  |  |
| 9:30                                                     | 17.880                 | 10.938        | 19.351           | 19.955 | 22.576  | 24.293 | 18.024  | 24.293 |  |  |
| 10:00                                                    | 18.782                 | 10.938        | 19.867           | 20.505 | 25.112  | 24.032 | 19.955  | 25.112 |  |  |
| 10:30                                                    | 22.576                 | 10.867        | 26.766           | 19.103 | 23.526  | 25.988 | 22.576  | 26.766 |  |  |
| 11:00                                                    | 19.955                 | 13.019        | 25.690           | 20.505 | 25.398  | 22.806 | 20.694  | 25.690 |  |  |
| 11:30                                                    | 22.576                 | 14.482        | 17.809           | 20.318 | 24.293  | 24.293 | 22.576  | 24.293 |  |  |
| 12:00                                                    | 19.955                 | 15.666        | 20.045           | 22.690 | 22.576  | 21.912 | 19.955  | 22.690 |  |  |
| 12:30                                                    | 22.350                 | 12.723        | 17.809           | 21.912 | 22.806  | 22.576 | 22.350  | 22.806 |  |  |
| 13:00                                                    | 22.350                 | 13.199        | 23.403           | 25.254 | 24.032  | 24.560 | 22.576  | 25.254 |  |  |
| 13:30                                                    | 21.085                 | 16.314        | 25.112           | 23.041 | 25.398  | 24.032 | 21.085  | 25.398 |  |  |
| 14:00                                                    | 19.955                 | 18.729        | 23.526           | 24.162 | 25.690  | 24.162 | 20.505  | 25.690 |  |  |
| 14:30                                                    | 22.576                 | 20.888        | 18.024           | 24.426 | 24.560  | 24.032 | 22.576  | 24.560 |  |  |
| 15:00                                                    | 22.806                 | 17.976        | 24.972           | 21.805 | 22.576  | 25.112 | 23.281  | 25.112 |  |  |
| 15:30                                                    | 22.576                 | 15.776        | 22.576           | 22.576 | 25.112  | 23.777 | 21.286  | 25.112 |  |  |
| 16:00                                                    | 24.293                 | 16.354        | 19.351           | 22.350 | 23.526  | 22.806 | 23.777  | 24.293 |  |  |
| 16:30                                                    | 21.286                 | 18.522        | 25.838           | 24.972 | 24.293  | 24.293 | 22.576  | 25.838 |  |  |
| 17:00                                                    | 20.505                 | 17.738        | 21.286           | 22.462 | 23.281  | 21.490 | 19.955  | 23.281 |  |  |
|                                                          | <b>MAYOR</b><br>26.766 |               |                  |        |         |        |         |        |  |  |

*Tabla 44 Caudales de salida de la primera planta de tratamiento*

**Elaborado por:** María Estefanía Aguaguiña Medina

*Imagen 35 Comportamiento de Caudales de Salida a la PTAR*

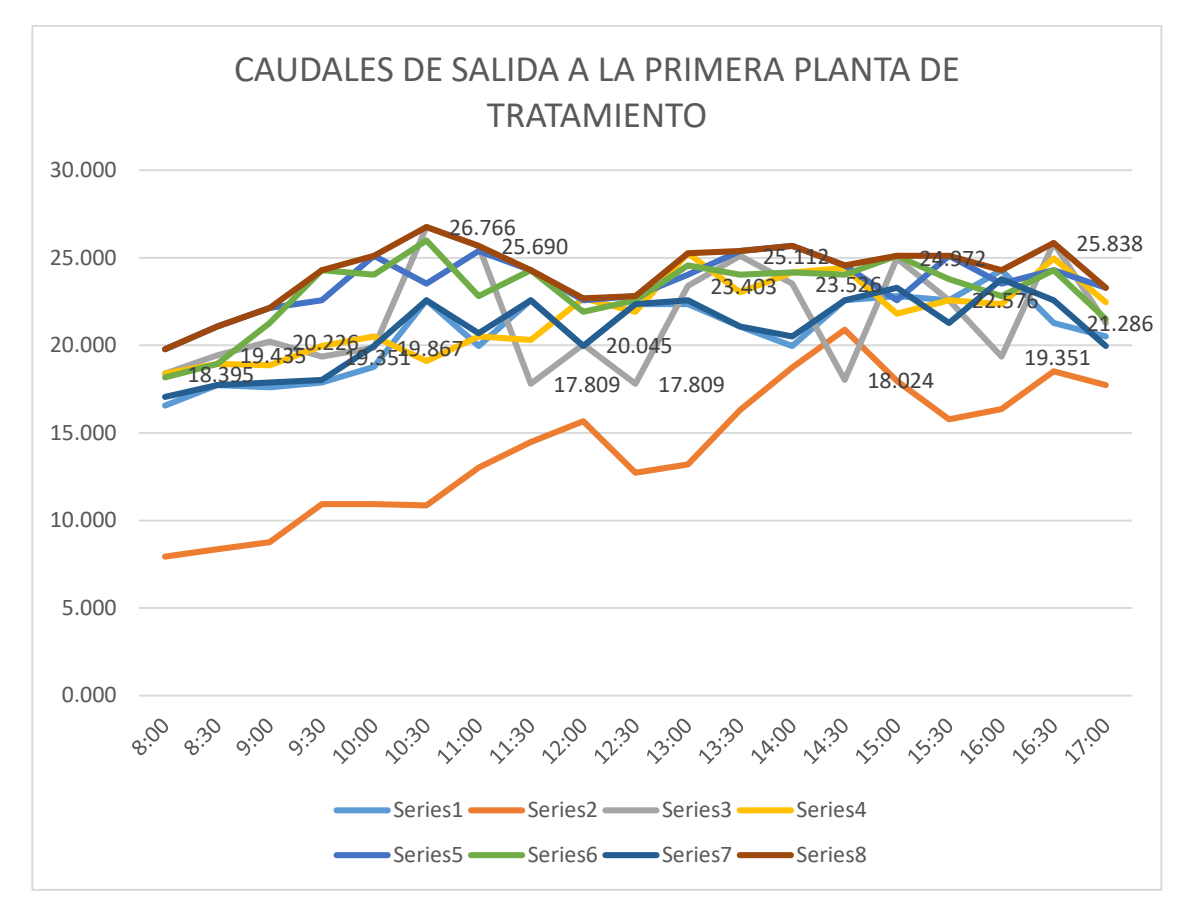

**Elaborado por:** María Estefanía Aguaguiña Medina

Durante el proceso de aforo se llegó a determinar los valores máximos tanto de entrada y de salida del agua residual y tratada respectivamente. La medición máxima de caudal de ingreso se presentó el viernes 21 de mayo del 2021 a las 11h00 am con un valor de 33.36 l/s, y el de salida el miércoles 19 de mayo del 2021 a las 10h30 am con un valor de 26.77 l/s. Estos valores son utilizados como valores referenciales para realizar la toma de las muestras del agua para los análisis de las características fisicoquímicas.

#### **3.3.2.2. Eficiencia de Remoción**

La eficiencia de remoción de contaminantes se estima de acuerdo con los resultados de análisis de muestras de agua residual tomadas en el influente y efluente de las unidades de la PTAR.

Las muestras se recogieron en envases apropiados, previamente homogenizados con el agua a ser recolectada, con el fin de garantizar la mínima perturbación de las condiciones naturales de las muestras tomadas. Las muestras fueron transportadas en un cooler, garantizando la preservación de las muestras a 4°C con el fin de que las características fisicoquímicas de las muestras no varíen.

Los parámetros físico – químicos y microbiológicos a determinar en las muestras fueron:

- $\bullet$  pH
- Temperatura
- Oxígeno Disuelto
- DQO (demanda química de oxígeno)
- DBO5 (demanda bioquímica de oxígeno)
- Turbidez
- Coliformes Fecales
- Coliformes Totales
- Solidos Totales

En la siguiente tabla se detallan los resultados de los parámetros mencionados del influente y efluente de la planta de tratamiento, análisis que se llevaron a cabo en el Laboratorio de Investigación y Análisis Ambiental ¨ LIAA-GADMA¨:

# **3.3.2.3. Resultados del análisis físico-químico del afluente a la primera planta de tratamiento caserío Chambiato.**

El análisis físico-químico del caudal de entrada de la primera PTAR ubicada en el caserío Chambiato, se llevó a cabo en el laboratorio de Investigación y análisis Ambiental "LIAA-GADMA¨ el mismo que se detalla a continuación:

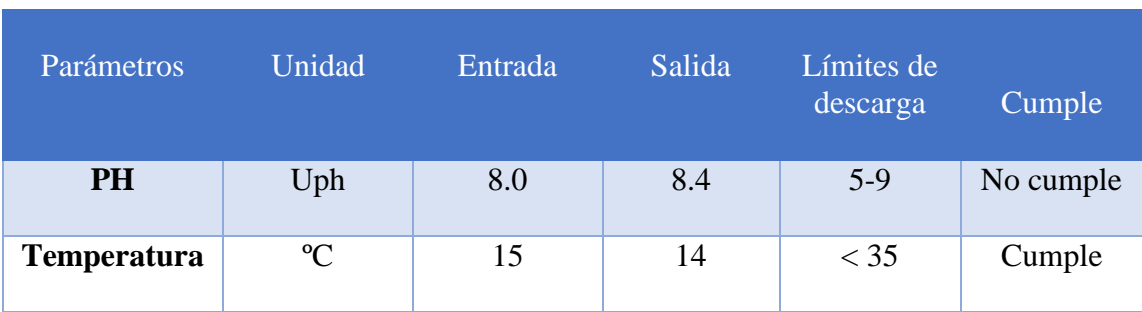

*Tabla 45 Resultados del análisis físico-químico del caudal de entrada y salida de la planta de tratamiento CHAMBIATO*

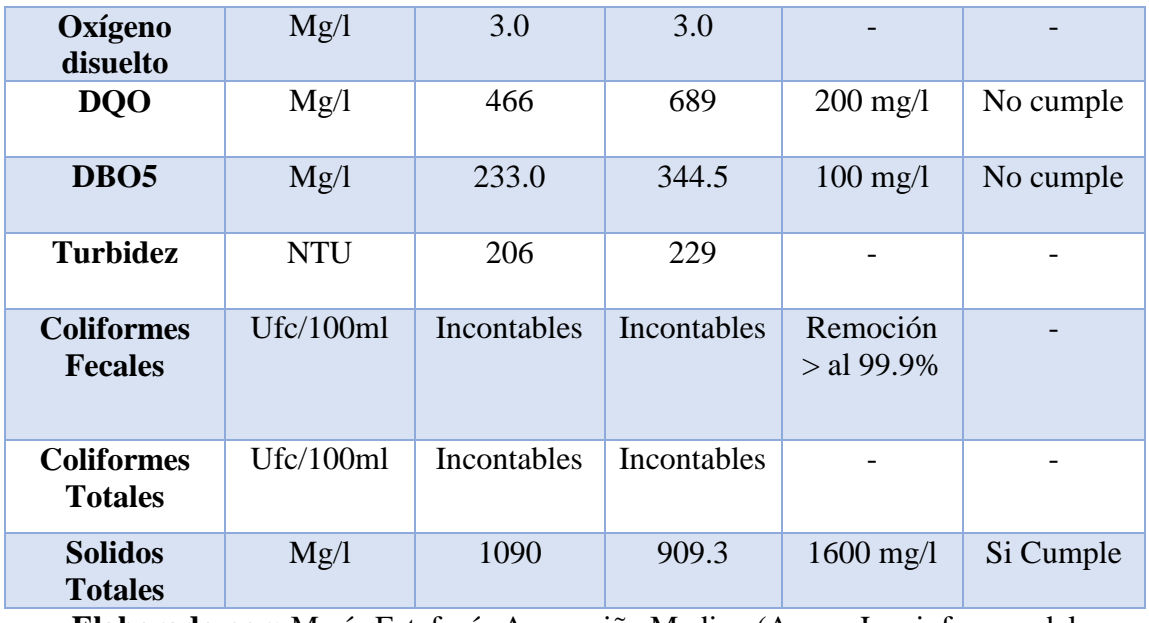

**Elaborado por:** María Estefanía Aguaguiña Medina (Anexo Los informes del laboratorio)

Los resultados presentados caracterizan a un agua residual de concentración media con una cantidad relativamente baja de sólidos suspendidos. Es evidente que las aguas residuales que ingresan a la planta cumplen a cabalidad con las características de una muestra de agua residual doméstica.

Comparando los resultados presentados con los Límites Máximos Permisibles para descarga al sistema de alcantarillado público dados en el Anexo 1 del Libro VI del Texto Unificado de Legislación Secundaria del Ministerio del Ambiente, se aprecia que el agua residual que ingresa a la PTAR de la localidad de Chambiato no cumple con la normativa nacional.

En el caso del efluente de la PTAR, se revisa que las concentraciones sean menores con los límites máximos permisibles de descarga a un cuerpo de agua dulce. Como se aprecia en la tabla anterior, las concentraciones del efluente de la PTAR no cumplen los Límites máximos permisibles establecidos en la normativa nacional a excepción de la de las mediciones de la temperatura y solidos totales.

A partir de los resultados obtenidos del análisis de las muestras de agua del influente y efluente de la planta de tratamiento, cuyo resumen se presenta en la tabla, se establecen los porcentajes de remoción de contaminantes dentro del tratamiento.

*Tabla 46 Resultados del análisis físico-químico del caudal de entrada y salida de la segunda planta de tratamiento*

| Parámetros                          | Unidad                   | Entrada                                                                           | Salida      | Límites de<br>descarga   | Cumple                   |
|-------------------------------------|--------------------------|-----------------------------------------------------------------------------------|-------------|--------------------------|--------------------------|
| <b>PH</b>                           | Uph                      | 8.0                                                                               | 7.8         | $5-9$                    | Si<br>cumple             |
| <b>Temperatura</b>                  | $\rm ^{o}C$              | 20<br>18                                                                          |             | $<$ 35                   | Si<br>cumple             |
| Oxígeno<br>disuelto                 | Mg/l                     | 0.4                                                                               | 4.7         |                          |                          |
| <b>DQO</b>                          | Mg/l                     | 506                                                                               | 89          | $200$ mg/l               | Si<br>cumple             |
| DBO <sub>5</sub>                    | Mg/l                     | 253                                                                               | 445         | $100$ mg/l               | N <sub>o</sub><br>cumple |
| <b>Turbidez</b>                     | <b>NTU</b>               | 395                                                                               | 19.1        |                          |                          |
| <b>Coliformes</b><br><b>Fecales</b> | Ufc/100ml                | Incontables                                                                       | Incontables | Remoción<br>$>$ al 99.9% |                          |
| <b>Coliformes</b><br><b>Totales</b> | Ufc/100ml<br>Incontables |                                                                                   | Incontables |                          |                          |
| <b>Solidos</b><br><b>Totales</b>    | Mg/l                     | 870.7<br>Flaborado por: María Estefanía Aguaguiña Medina (Apexo I os informes del | 437.3       | 1600 mg/l                | Si<br>cumple             |

**Elaborado por:** María Estefanía Aguaguiña Medina (Anexo Los informes del laboratorio)

La Planta de Tratamiento de Aguas Residuales de Chambiato no cuenta con una unidad de desinfección, por lo que la remoción de bacterias coliformes es despreciable.

Con base en los resultados de calidad del agua efluente de la planta de tratamiento, el cual no cumple con los límites máximos permisibles de descarga a cuerpos de agua dulce dados

en la normativa local, la PTAR no está trabajando adecuadamente y por tanto su intervención debe ser inmediata.

### **3.3.2.4. Diagnóstico de las Estructuras**

Respecto al estado de las estructuras de la PTAR, la evaluación se realiza en función de lo observado en las visitas de campo y se lo reporta a continuación, organizado según el tren de tratamiento descrito en numerales anteriores.

La caja de ingreso del agua residual a la PTAR no tiene fracturas evidentes ni filtraciones, sin embargo, se observa claramente un grave proceso de deterioro. Los bordes laterales de hormigón se encuentran asentados superficialmente sobre el suelo sin ningún tipo de anclaje. Las tapas de hormigón no cuentan con las agarraderas lo que dificulta el acceso al interior del tanque para su limpieza.

*Imagen 36 Caja de Revisión – Planta de Tratamiento de Aguas Residuales Chambiato*

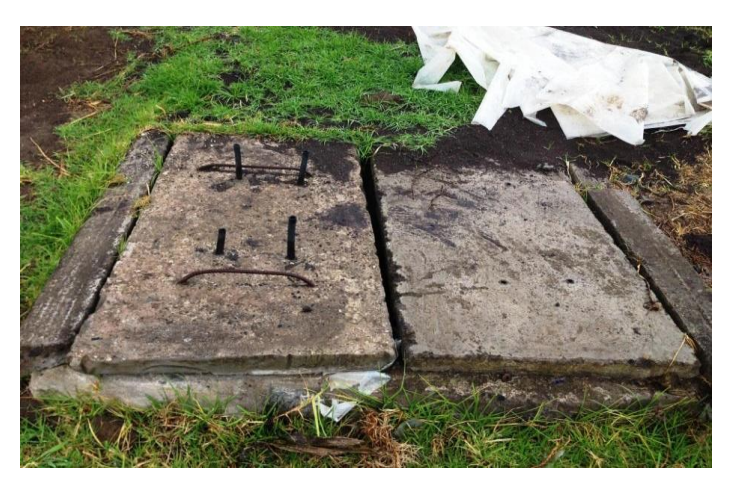

**Elaborado por:** María Estefanía Aguaguiña Medina

El interior de la caja de revisión se encuentra colmatado de residuos de las aguas servidas y material sólido. Adicionalmente, por las condiciones de los bordes del tanque descritas anteriormente tenemos el ingreso de las raíces de la vegetación aledaña.

*Imagen 37 Caja de Revisión – Planta de Tratamiento de Aguas Residuales Chambiato*

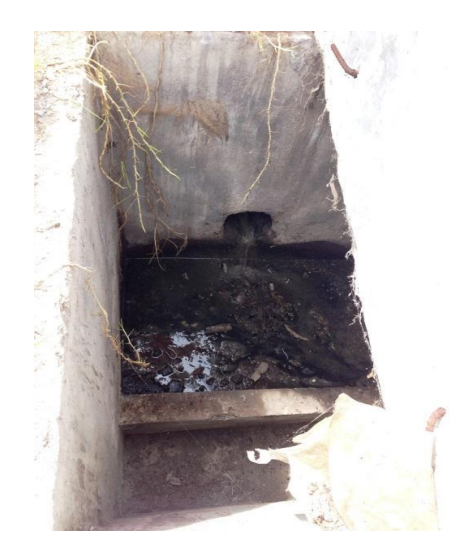

**Elaborado por:** María Estefanía Aguaguiña Medina

El dado de protección de la tubería de ingreso se encuentra deteriorado y el codo previo al reactor tiene fisuras en su unión con la tubería, en donde se tiene filtraciones de las aguas residuales situación inaceptable en esta etapa del tratamiento.

*Imagen 38 Tubería Ingreso Reactor – PTAR Chambiato Planta de Tratamiento de Aguas Residuales Chambiato*

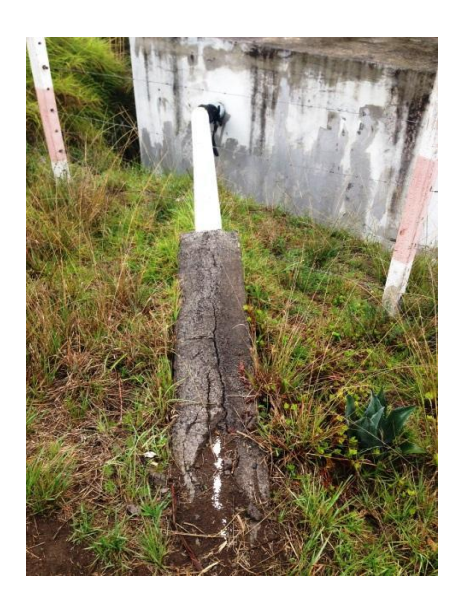

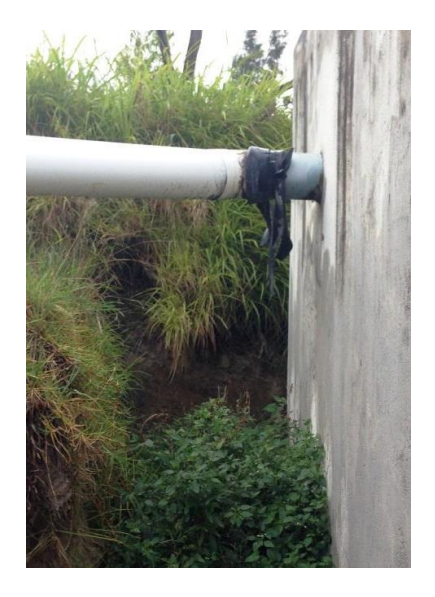

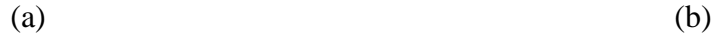

**Elaborado por:** María Estefanía Aguaguiña Medina

El reactor biológico aparentemente tiene un mantenimiento y operación adecuada. Pero ante el deficiente funcionamiento de la unidad anterior, el reactor biológico contiene material grueso flotante y natas.

Las chimeneas de quema de los gases generados durante el tratamiento anaerobio no se encuentran operando y sufren también daños importantes, como un deterioro evidente en su estructura debido a la oxidación del material utilizado para su construcción, tal como se muestra en la siguiente imagen.

*Imagen 39 Chimeneas del Tanque IMHOFF – Planta de Tratamiento de Aguas Residuales Chambiato*

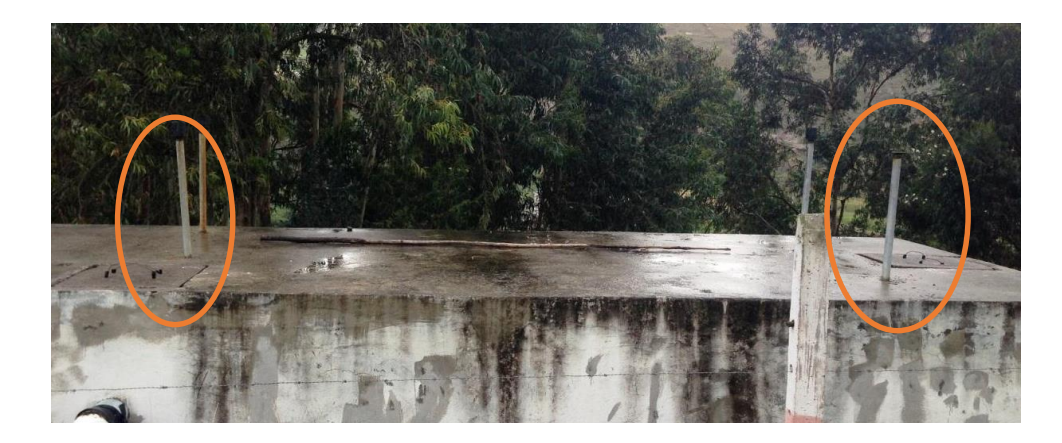

**Elaborado por:** María Estefanía Aguaguiña Medina

Una planta de tratamiento de agua residual convencional, posterior a la unidad de tratamiento biológico, tiene un sedimentador secundario para separar principalmente biosólidos del agua tratada, sin embargo, en la configuración de la PTAR de Chambiato, se tiene a continuación del reactor biológico dos filtros ascendentes para el afino de la calidad del agua residual. El filtro anaerobio de flujo ascendente emana fuertemente olores desagradables, y se puede decir que su lecho no es el adecuado para realizar un aporte al tratamiento del agua residual debido a la presencia de solidos provenientes de las unidades anteriores de tratamiento.

En los dos filtros biológicos, a recolección del agua residual se la realiza lateralmente, sin existir una recolección uniforme en toda la unidad, lo que altera las líneas de flujo y por lo tanto una correcta utilización del área superficial de la estructura.

La línea de tratamiento de lodos residuales generados en la PTAR, como se describió en numerales anteriores, consiste en una unidad de secado, en el cual en diferentes visitas realizadas por el equipo consultor se ha encontrado restos lodos frescos y acumulación de residuos, esto lleva a pensar que no existe un manejo adecuado de dicho material o ha existido algún tipo de mantenimiento durante los meses de la presente investigación.

Como evaluación global de las instalaciones, la planta de tratamiento de aguas residuales de Chambiato, no cuentan con un laboratorio, ni un operador a cargo tiempo completo, ni mantenimiento continuo. Adicionalmente, en las instalaciones se puede encontrar material de construcción como tuberías y accesorios que han sido abandonados en el área y el funcionamiento es regular.

#### **3.3.3. Evaluación de los componentes de la Planta de Tratamiento Chambiato**

#### **3.3.3.1.Porcentaje de Remoción de Contaminantes – Componente PTAR**

La evaluación de los diferentes componentes de la planta se la realiza en función de los porcentajes de remoción de sólidos en suspensión total y DBO. El tren de tratamiento recomendado a implementarse en base a los componentes existente en la PTAR se muestra esquemáticamente en la siguiente figura:

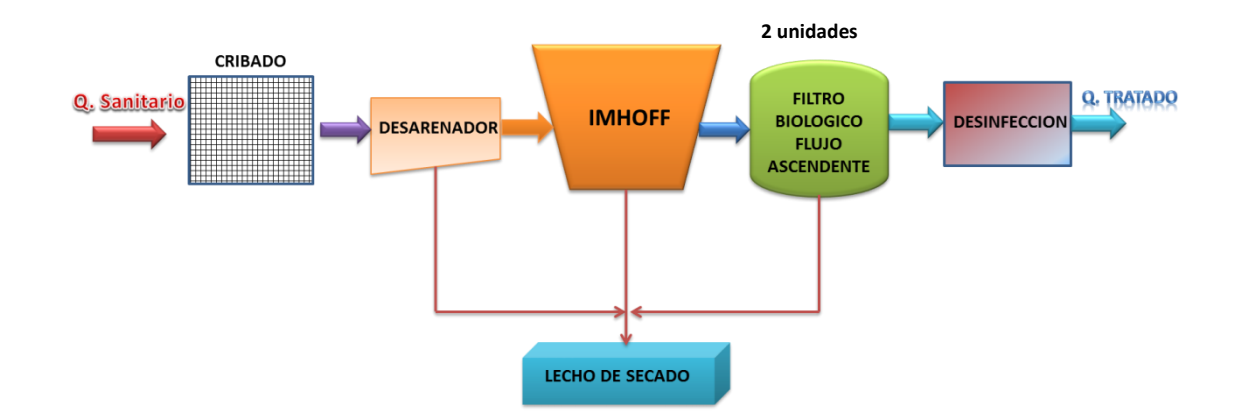

#### *Imagen 40 Esquema del Tren de Tratamiento – Chambiato*

Los porcentajes de remoción adoptados para cada una de los componentes se presentan en la tabla A4, valores recomendados en la literatura de Diseño de PTAR (Metcalf and Eddy,1985):

| <b>Componente</b> | % Remoción |            |  |  |
|-------------------|------------|------------|--|--|
|                   | <b>SST</b> | <b>DBO</b> |  |  |
| Rejillas          | Ð          | D          |  |  |
| Desarenador       | 10         | 3          |  |  |
| <b>IMHOFF</b>     | 65         | 80         |  |  |
| Filtro Biológico  | 50         | 35         |  |  |

*Tabla 47 Porcentajes de remoción de contaminantes Componente PTAR*

**Elaborado por:** María Estefanía Aguaguiña Medina

Si la planta de tratamiento tuviera los debidos procesos de mantenimiento y operación, estuviera funcionando a su con máxima eficiencia. Asumiendo esta hipótesis, en la tabla anterior se presenta el porcentaje de remoción en cada uno de los componentes del tren de tratamiento, la cantidad de contaminante removido y la eficiencia de todo el sistema.

| Rejillas<br>Influente |          |                                          | Desarena<br>dor |                                          | <b>IMHOFF</b> |                              | Filtro<br>Biológico 1 |                              | Filtro<br>Biológico 2 | Eficien<br>cia               |         |             |
|-----------------------|----------|------------------------------------------|-----------------|------------------------------------------|---------------|------------------------------|-----------------------|------------------------------|-----------------------|------------------------------|---------|-------------|
|                       |          | $\frac{1}{2}$<br>$\overline{\mathbf{R}}$ | E               | $\frac{1}{2}$<br>$\overline{\mathbf{R}}$ | E             | $\frac{1}{2}$<br>$\mathbf R$ | E                     | $\frac{1}{2}$<br>$\mathbf R$ | E                     | $\frac{0}{0}$<br>$\mathbf R$ | E       | <b>PTAR</b> |
| <b>SS</b><br>T        | 10<br>90 | D                                        | 95              | 10                                       | 85,5<br>0     | 65                           | 29,<br>93             | 50                           | 14,96                 | 50                           | 7,48    | 92%         |
| <b>DB</b><br>O        | 23       | $\theta$                                 | 23              | $\overline{0}$                           | 233           | 80                           | 46.<br>6              | 35                           | 30.29                 | 35                           | 19.6885 | 92%         |

*Tabla 48 Porcentajes de remoción teórica de las unidades – PTAR- Chambiato*

**Elaborado por:** María Estefanía Aguaguiña Medina

Comparando los valores residuales de los contaminantes expuestos en la tabla anterior con los límites máximos permitidos para descargas en un cuerpo de agua dulce se encuentra que estos están muy por debajo, con lo que se puede concluir que la PTAR existente tiene el potencial para un tratamiento efectivo de las aguas residuales del sector, lo que se debe realizar es una intervención en el proceso de operación y mantenimiento respetando los parámetros de diseño y tiempos de retención de cada una de las unidades.

#### **3.3.3.2. Afectación a Poblaciones Aledañas**

La PTAR de Chambiato se encuentra localizada a aproximadamente 300 m de la zona poblada de Chambiato, lo que implica una gran responsabilidad por parte de las autoridades competentes en garantizar un adecuado mantenimiento de la planta de tratamiento y minimizar el impacto a la población más cercana.

Brinda un servicio de tratamiento de las aguas residuales generadas por la población, lo que es un aspecto positivo para la protección y el desarrollo de la zona. Sin embargo, dado el actual estado de la planta de tratamiento, se identifica la generación de olores y un manejo no adecuado de los residuos sólidos y biosólidos de la planta, que incurre en malestar en los habitantes y un foco de infección en la zona.

Se minimizan estos impactos negativos a través de la siembra de vegetación de tallo alto propia de la zona, alrededor de la PTAR y un programa de manejo y disposición de residuos adecuado.

La planta debe contar con un mantenimiento continuo y el personal debe recibir capacitación en cuanto a la operación de las unidades de tratamiento y gestión de residuos sólidos generados en la PTAR.

#### **3.3.4. Planta de tratamiento La Rabija.**

#### **3.3.4.1. Ubicación**

El sector de La Rabija, de la parroquia García Moreno, posee un sistema de alcantarillado que recoge los caudales sanitarios domésticos y agrícolas de los caseríos de Sigualó, La Rabija y García Moreno y los conduce hasta la Planta de Tratamiento de Aguas Residuales en el caserío La Rabija, planta a ser evaluada para su final devolución al medio ambiente.

Las actividades principales de la localidad incluyen la agricultura y ganadería, cuyas aguas residuales son descargadas al sistema de alcantarillado existente por lo cual es necesario hacer un estudio de las características fisicoquímicas de la calidad de agua y los procesos unitarios del tren de tratamiento.

Para la presente evaluación se realizaron varias visitas de campo con el fin de establecer las características principales de funcionamiento de la PTAR, tanto en días laborables

como durante el periodo de fin de semana. La planta de tratamiento se encuentra ubicada en:

- Norte: 9856032.37 m S
- Este: 774962.85 m E

# *Imagen 41 Planta de tratamiento La Rabija*

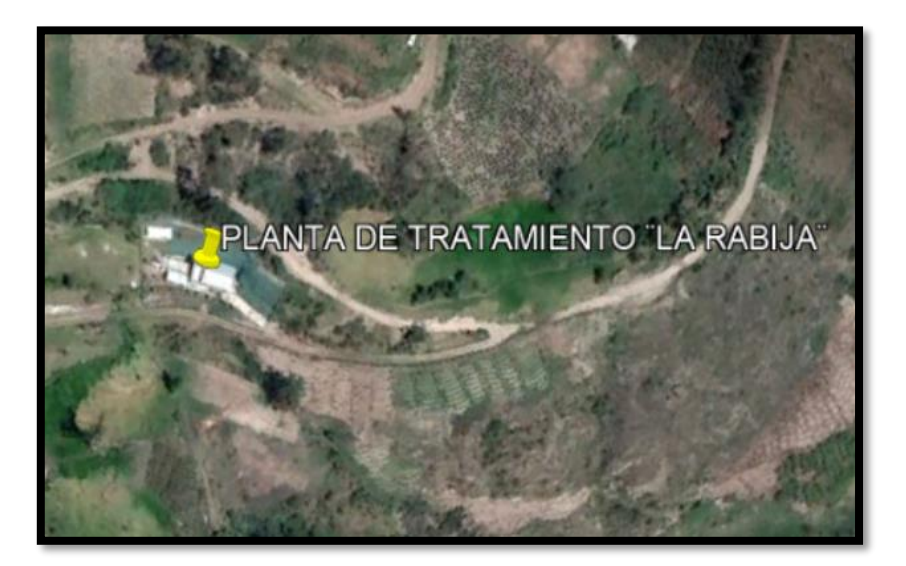

**Elaborado por:** María Estefanía Aguaguiña Medina

# **3.3.4.2.Operación y mantenimiento actual de la planta de tratamiento**

La planta depuradora de La Rabija cuenta con personal a tiempo completo para su mantenimiento y operación. La operación básica consiste en la descarga de lodos de los reactores aerobios, hacia el lecho de secado y el vaciado de los sedimentadores periódicamente.

La PTAR no cuenta con un laboratorio en sus instalaciones, ni talleres en donde se brinde mantenimiento a sus estructuras. Al ser una planta de aguas residuales tipo paquete para cualquier daño o reparación se debe contactar con el proveedor de este equipamiento para su mantenimiento técnico.

#### **3.3.4.3.Descripción de las Características Generales y Físicas**

La PTAR de La Rabija está localizada en: (N9856032.37, E774962.85) y ocupa un área de 850 m2 y fue construido recientemente en el año 2018. Limita con parcelas utilizados para cultivos y ganadería.

Es una Planta de Tratamiento tipo paquete que consta de cinco etapas de tratamiento. El proceso inicia con u pretratamiento para eliminación de los sólidos más gruesos (gravas y arenas) y sirve también de trampa de grasas, a continuación tiene un sedimentador primario para remover lo solidos suspendidos más finos que pueden llegar a ocasionar problemas en las posteriores unidades; posteriormente existe un grupo de reactores aerobios destinados para la remoción de los contaminantes por medio de la acción de bacterias aerobias que se alimentan de los compuesto orgánico e inorgánicos, generando una biomasa que clarifica el agua para posteriormente enviarla a un sedimentador secundario que eliminar el resto de sedimentos que pudieron haber pasado desde los reactores aerobios para finalmente pasar a la zona de desinfección previa a su descarga en el cuerpo receptor. La particularidad de esta planta es que posee un sistema de recirculación de lodos que va desde el sedimentador secundario hacia los reactores biológicos, característica que sirve para no perder la biomasa que pasa a esta cuarta etapa y se la vuelve a reutilizar par procesos de remoción de contaminantes reduciendo los tiempos de establecimiento de la biomasa e incrementando la eficiencia de remoción. Adicionalmente, tiene un lecho de secado de lodos. El proceso de tratamiento de las aguas residuales ha sido esquematizado en la siguiente figura.
**3.3.4.4. Diagrama de flujo de la segunda planta de tratamiento de aguas residuales con un proceso biológico en donde se implementa el proceso de lodos activos.**

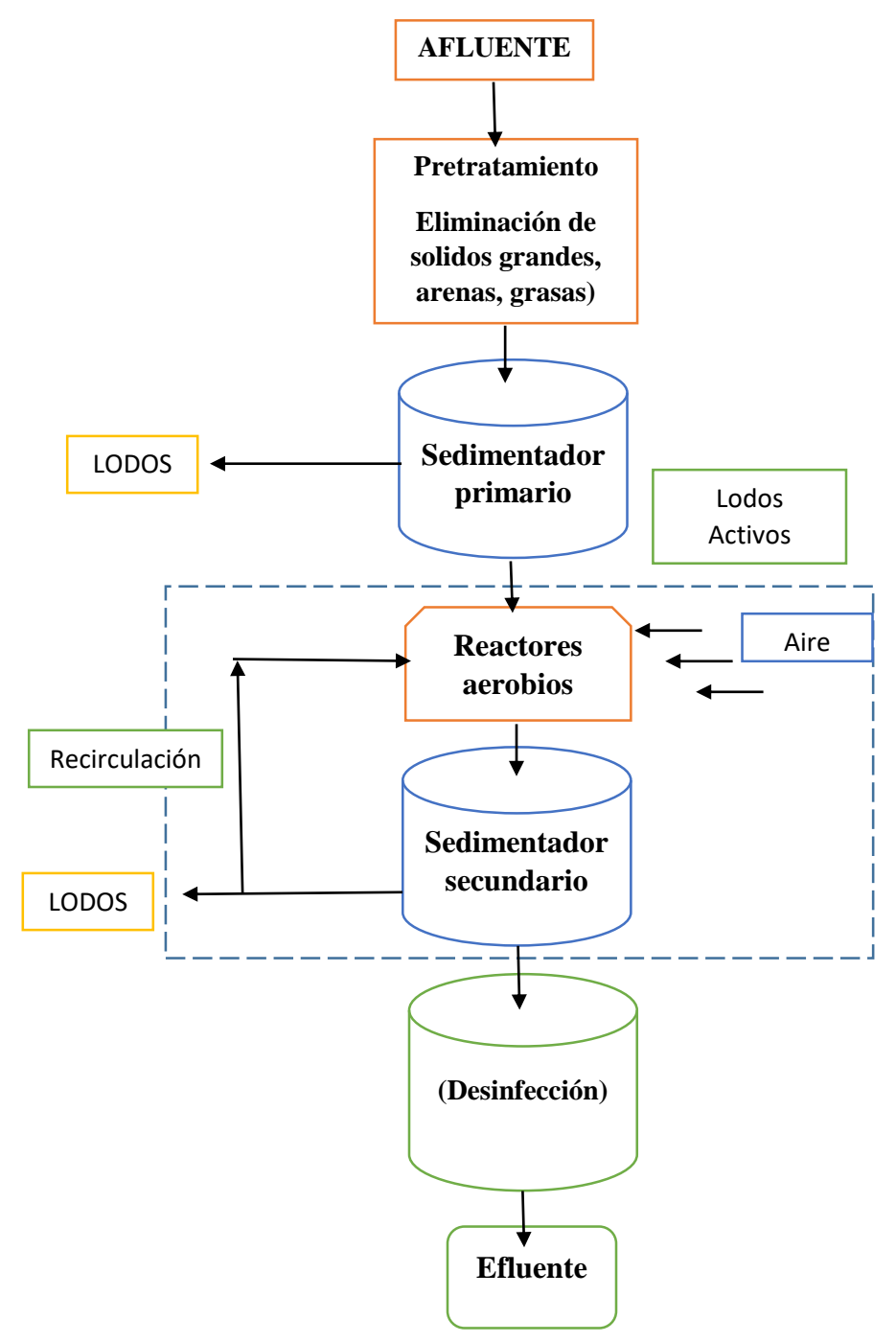

A continuación, se hace una breve descripción de cada una de las estructuras existentes y en el estado que se encuentran actualmente:

# **Pretratamiento**

En este proceso se elimina todos los sólidos gruesos o visibles que el agua residual transporta, esto se lo realiza con el fin de evitar obstrucciones posteriormente en los siguientes tratamientos, la eliminación se lo realiza con la ayuda de cribas y trampas de grasa.

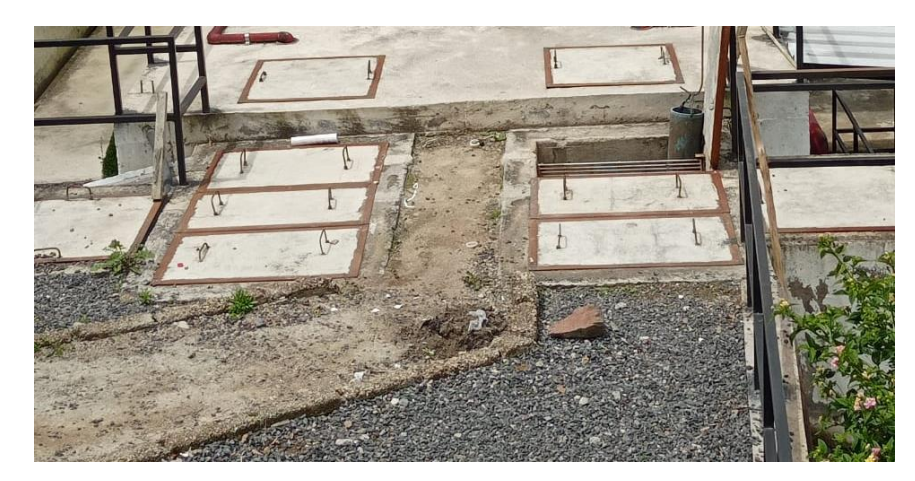

*Imagen 42 Pretratamiento - Planta de Tratamiento de Aguas Residuales La Rabija*

**Elaborado por:** María Estefanía Aguaguiña Medina

### **Sedimentador primario**

Se encarga de la remoción de los sólidos y materia orgánica suspendida presentes en el agua residual, aquí se reduce la turbidez y parte de la materia orgánica, se encuentra funcionando correctamente y el mantenimiento es de igual manera diario.

*Imagen 43 Sedimentador Primario– Planta de Tratamiento de Aguas Residuales La Rabija*

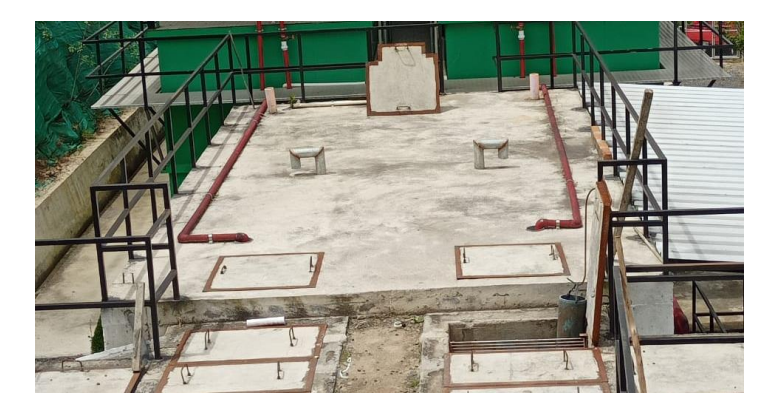

**Elaborado por:** María Estefanía Aguaguiña Medina

# **Reactor Biológico**

Las aguas residuales después de pasar por el sedimentador primario entran al reactor biológico en donde se encuentra un cultivo de microorganismos constituidos por bacterias en suspensión.

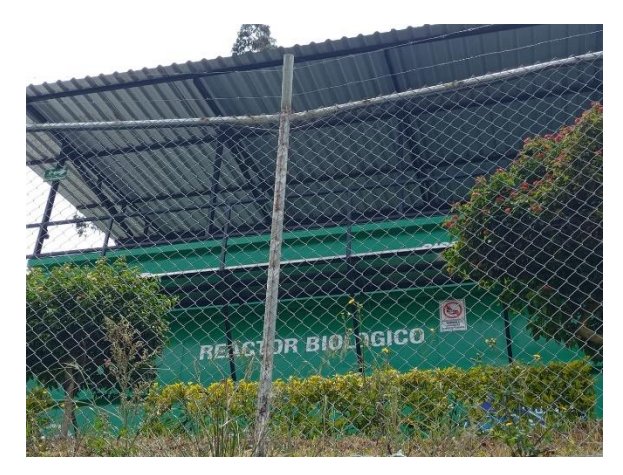

*Imagen 44 Reactor Biológico– Planta de Tratamiento de Aguas Residuales La Rabija*

**Elaborado por:** María Estefanía Aguaguiña Medina

# **Sedimentador secundario**

Después de haber cumplido con el tiempo de retención del agua residual en el reactor, esta pasa al sedimentador secundario donde se va a separar el agua ya tratada, esta sale por una tubería por la parte superior del tanque y los microorganismos que se encontraban en el agua se separan en forma de floculós que a su vez estos forman una masa microbiana activa a la que llamamos lodo activado

*Imagen 45 Sedimentador secundario*– Planta de Tratamiento de Aguas Residuales La Rabija

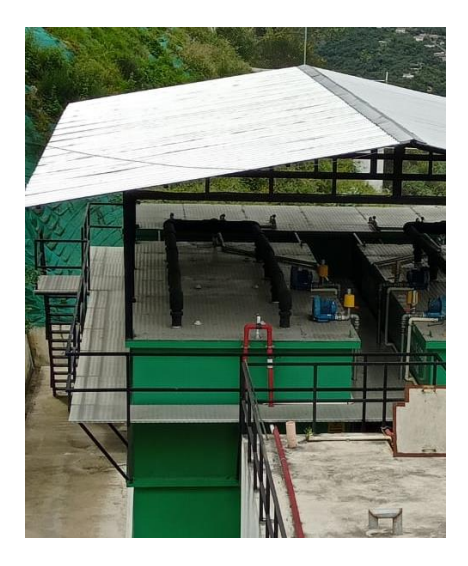

**Elaborado por:** María Estefanía Aguaguiña Medina

# **Tubería de Recirculación**

El sistema de tuberías y la bomba recirculan los sólidos biológicos del sedimentador secundario al reactor biológico, y a este proceso se lo conoce como recirculación de lodos activados.

*Imagen 46 Tubería de Recirculación– Planta de Tratamiento de Aguas Residuales La Rabija*

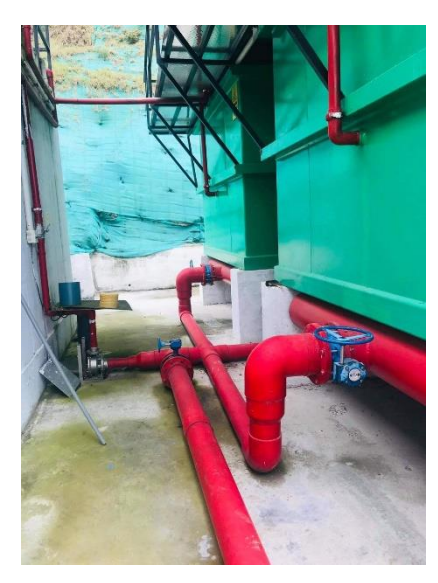

**Elaborado por:** María Estefanía Aguaguiña Medina

### **3.3.5. Evaluación del Funcionamiento de la Planta de Tratamiento**

El funcionamiento de la planta de tratamiento de agua residual se evalúa en función de la eficiencia de remoción de carga contaminante de las aguas a tratar, así como también del estado de las estructuras existentes.

# **3.3.5.1. Aforo de Caudales de Ingreso y Salida de la PTAR**

El aforo de caudales tanto en la zona de ingreso como de salida de la planta de tratamiento se realizó de manera volumétrica durante un periodo de siete días cada media hora, desde las ocho de la mañana hasta las cinco de la tarde. En las siguientes tablas se presentan los registros de caudales de ingreso y salida de la planta de tratamiento La Rabija

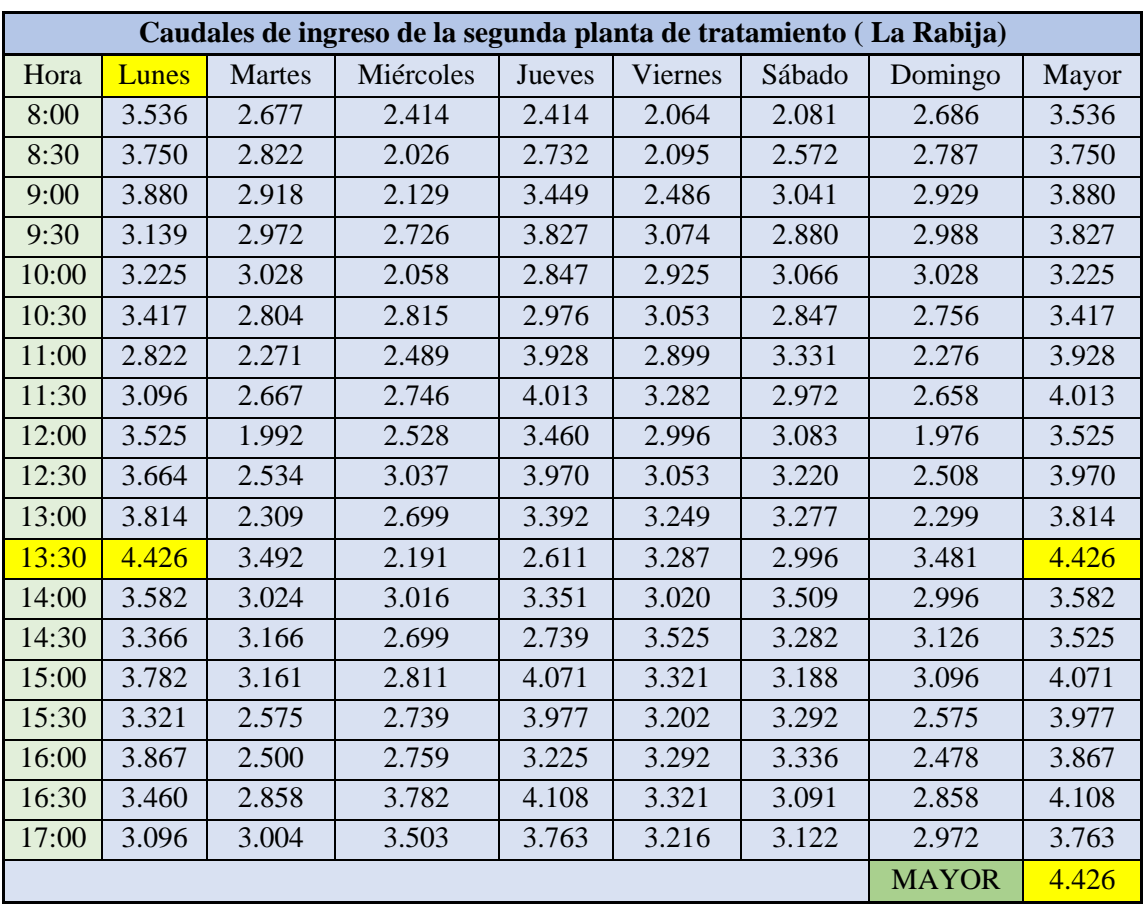

#### *Tabla 49 Caudales de Ingreso a la Planta de Tratamiento La Rabija*

**Elaborado por:** María Estefanía Aguaguiña Medina

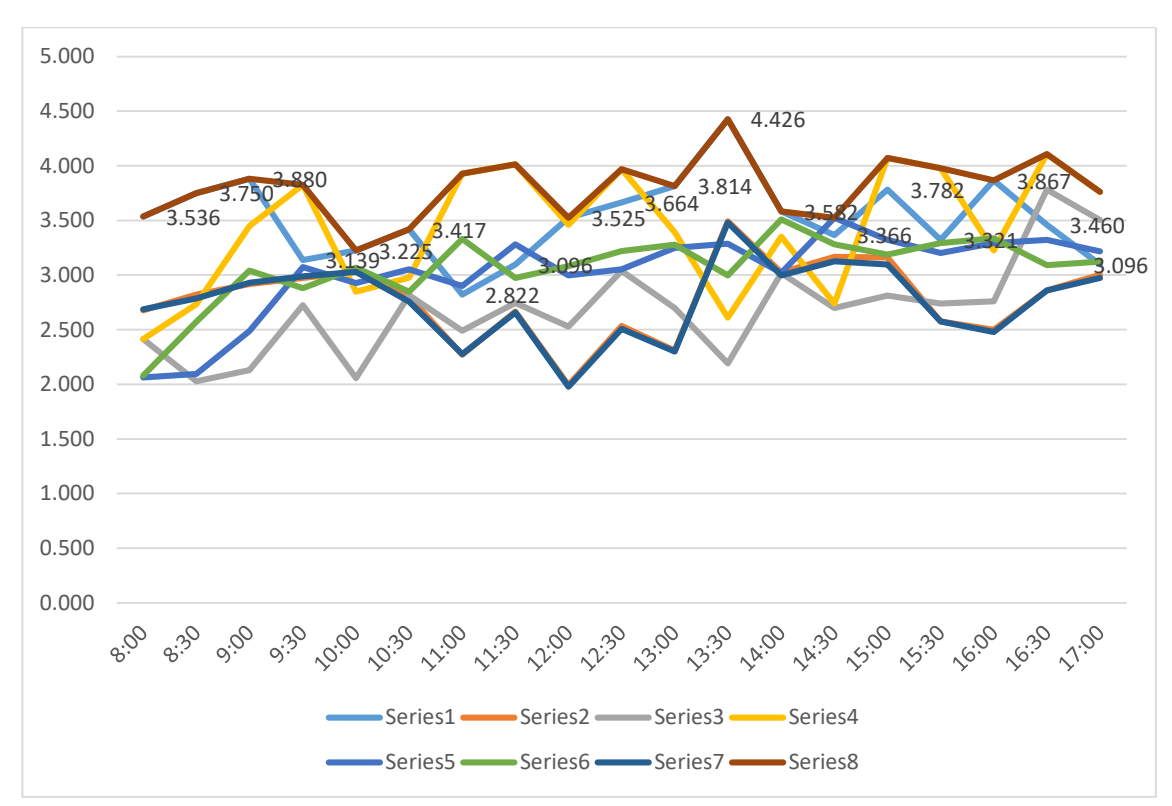

*Imagen 47 Caudales de Ingreso a la Planta de Tratamiento La Rabija*

# **Elaborado por:** María Estefanía Aguaguiña Medina.

| Caudales de salida de la segunda planta de tratamiento (La Rabija) |        |               |           |               |         |        |         |        |  |
|--------------------------------------------------------------------|--------|---------------|-----------|---------------|---------|--------|---------|--------|--|
| Hora                                                               | Lunes  | <b>Martes</b> | Miércoles | <b>Jueves</b> | Viernes | Sábado | Domingo | Mayor  |  |
| 8:00                                                               | 13.225 | 15.964        | 11.119    | 11.119        | 13.712  | 17.061 | 17.061  | 17.061 |  |
| 8:30                                                               | 14.801 | 12.556        | 11.403    | 11.231        | 14.704  | 18.171 | 18.171  | 18.171 |  |
| 9:00                                                               | 14.057 | 13.070        | 12.627    | 14.704        | 11.763  | 17.738 | 17.738  | 17.738 |  |
| 9:30                                                               | 10.643 | 12.213        | 7.210     | 20.888        | 17.061  | 18.782 | 18.782  | 20.888 |  |
| 10:00                                                              | 13.147 | 12.627        | 10.592    | 12.994        | 18.941  | 16.679 | 16.679  | 18.941 |  |
| 10:30                                                              | 12.280 | 8.157         | 8.696     | 11.288        | 15.521  | 15.851 | 15.851  | 15.851 |  |
| 11:00                                                              | 11.888 | 11.231        | 8.247     | 10.300        | 16.079  | 17.461 | 17.461  | 17.461 |  |
| 11:30                                                              | 10.347 | 13.070        | 8.976     | 8.466         | 11.763  | 18.471 | 18.471  | 18.471 |  |
| 12:00                                                              | 12.556 | 9.430         | 11.119    | 9.717         | 16.079  | 18.024 | 18.024  | 18.024 |  |
| 12:30                                                              | 18.320 | 11.288        | 9.313     | 11.288        | 15.308  | 17.326 | 17.326  | 18.320 |  |
| 13:00                                                              | 10.643 | 12.919        | 8.434     | 12.699        | 12.556  | 17.598 | 17.598  | 17.598 |  |
| 13:30                                                              | 14.419 | 12.627        | 12.147    | 13.628        | 14.057  | 18.782 | 18.782  | 18.782 |  |
| 14:00                                                              | 11.763 | 11.732        | 12.016    | 13.628        | 16.805  | 17.738 | 17.738  | 17.738 |  |
| 14:30                                                              | 11.064 | 11.702        | 9.511     | 14.704        | 16.079  | 18.320 | 18.320  | 18.320 |  |
| 15:00                                                              | 12.627 | 11.763        | 8.498     | 14.900        | 17.061  | 19.103 | 19.103  | 19.103 |  |

*Tabla 50 Caudales de Salida de la Planta de Tratamiento La Rabija*

|       | $15:30$ 16.932 11.403 |              | 11.952 |        | $12.556$   16.805 | 16.932 | 16.932 | 16.932 |
|-------|-----------------------|--------------|--------|--------|-------------------|--------|--------|--------|
| 16:00 | 12.556                | 17.061       | 15.000 |        | $12.556$   16.932 | 15.739 | 15.739 | 17.061 |
|       | 16:30 11.403          | 13.628       | 11.403 | 13.628 | 11.345            | 18.320 | 18.320 | 18.320 |
| 17:00 | 12.994                | 13.545       | 11.010 | 12.486 | 11.580            | 17.461 | 17.461 | 17.461 |
|       |                       | <b>MAYOR</b> | 20.888 |        |                   |        |        |        |

**Elaborado por:** María Estefanía Aguaguiña Medina

*Imagen 48 Caudales de Salida de la Planta de Tratamiento La Rabija*

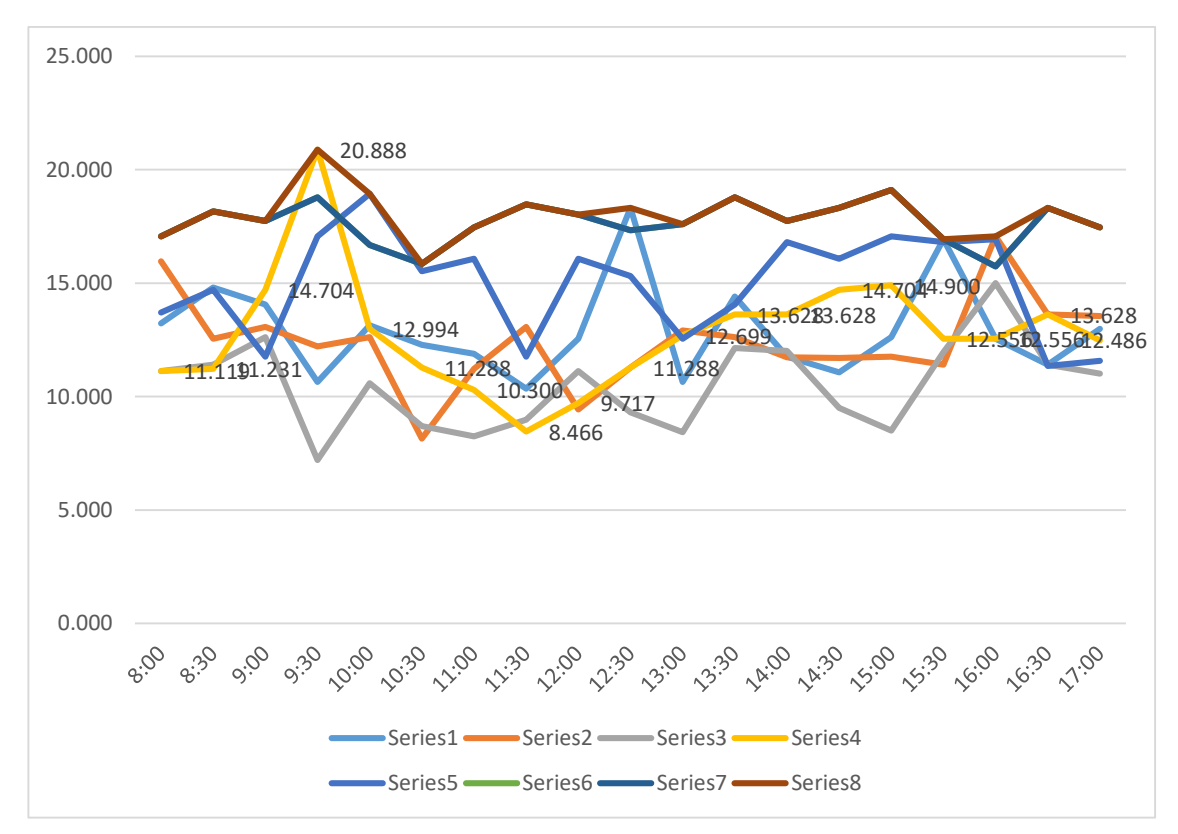

**Elaborado por:** María Estefanía Aguaguiña Medina

Durante el proceso de aforo se llegó a determinar los valores máximos tanto de entrada y de salida del agua residual y tratada respectivamente. La medición máxima de caudal de ingreso se presentó el lunes 17 de mayo del 2021 a las 13h30 con un valor de 4.43 l/s, y el de salida el jueves 20 de mayo del 2021 a las 9h30 am con un valor de 20.89 l/s. Estos valores son utilizados como valores referenciales para realizar la toma de las muestras del agua para los análisis de las características fisicoquímicas.

#### **3.3.5.2. Eficiencia de Remoción**

La eficiencia de remoción de contaminantes se estima de acuerdo con los resultados de análisis de muestras de agua residual tomadas en el influente y efluente de las unidades de la PTAR.

Las muestras se recogieron en envases apropiados, previamente homogenizados con el agua a ser recolectada, con el fin de garantizar la mínima perturbación de las condiciones naturales de las muestras tomadas. Las muestras fueron transportadas en un cooler, garantizando la preservación de las muestras a 4°C con el fin de que las características fisicoquímicas de las muestras no varíen.

Los parámetros físico – químicos y microbiológicos a determinar en las muestras fueron:

pH

Temperatura

Oxígeno Disuelto

DQO (demanda química de oxígeno)

DBO5 (demanda bioquímica de oxígeno)

Turbidez

Coliformes Fecales

Coliformes Totales

Solidos Totales

En la siguiente tabla se detallan los resultados de los parámetros mencionados del influente y efluente de la planta de tratamiento, análisis que se llevaron a cabo en el Laboratorio de Investigación y Análisis Ambiental ¨ LIAA-GADMA¨:

| Parámetros                          | Unidad      | Entrada     | Salida      | Límites de<br>descarga   | Cumple    |
|-------------------------------------|-------------|-------------|-------------|--------------------------|-----------|
| <b>PH</b>                           | Uph         | 8.0         | 7.8         | $5-9$                    | Si cumple |
| <b>Temperatura</b>                  | $\rm ^{o}C$ | 20          | 18          | $<$ 35                   | Si cumple |
| Oxígeno<br>disuelto                 | Mg/l        | 0.4         | 4.7         |                          |           |
| <b>DOO</b>                          | Mg/l        | 506         | 89          | $200 \text{ mg}/l$       | Si cumple |
| DBO <sub>5</sub>                    | Mg/l        | 253         | 445         | $100$ mg/l               | No cumple |
| <b>Turbidez</b>                     | <b>NTU</b>  | 395         | 19.1        |                          |           |
| <b>Coliformes</b><br><b>Fecales</b> | Ufc/100ml   | Incontables | Incontables | Remoción<br>$>$ al 99.9% |           |
| <b>Coliformes</b><br><b>Totales</b> | Ufc/100ml   | Incontables | Incontables |                          |           |
| <b>Solidos</b><br><b>Totales</b>    | Mg/l        | 870.7       | 437.3       | $1600 \text{ mg/l}$      | Si cumple |

*Tabla 51 Resultados del análisis físico-químico del caudal de entrada y salida de la Planta de Tratamiento de Aguas Residuales La Rabija*

**Elaborado por:** María Estefanía Aguaguiña Medina (Anexo Los informes del laboratorio)

Los resultados presentados caracterizan a un agua residual de concentración media con una cantidad relativamente baja de sólidos suspendidos. Es evidente que las aguas residuales que ingresan a la planta cumplen a cabalidad con las características de una muestra de agua residual doméstica.

Comparando los resultados presentados con los Límites Máximos Permisibles para descarga al sistema de alcantarillado público dados en el Anexo 1 del Libro VI del Texto Unificado de Legislación Secundaria del Ministerio del Ambiente, se aprecia que el agua residual que ingresa a la PTAR de la localidad de La Rabija no cumple con la normativa nacional.

En el caso del efluente de la PTAR, se revisa que las concentraciones sean menores con los límites máximos permisibles de descarga a un cuerpo de agua dulce. Como se aprecia en la tabla anterior, las concentraciones de la mayoría de parámetros del efluente de la PTAR cumplen los Límites máximos permisibles establecidos en la normativa nacional a excepción de la Demanda Bioquímica de Oxigeno a los cinco dias habiendo un incremento en relación con el caudal de ingreso.

A partir de los resultados obtenidos del análisis de las muestras de agua del influente y efluente de la planta de tratamiento, cuyo resumen se presenta en la tabla, se establecen los porcentajes de remoción de contaminantes dentro del tratamiento.

| Parámetros                          | Unidad        | Entrada         | Salida          | Límites<br>de<br>descarga  | Remoció<br>$n$ (%) |                              |
|-------------------------------------|---------------|-----------------|-----------------|----------------------------|--------------------|------------------------------|
| <b>PH</b>                           | Uph           | 8               | 7.8             | 9-May                      | 2.50%              | Si<br>cumpl<br>${\bf e}$     |
| <b>Temperatur</b><br>a              | $\rm ^{o}C$   | 20              | 18              | $<$ 35                     | 10.00%             | Si<br>cumpl<br>e             |
| Oxígeno<br>disuelto                 | Mg/l          | 0.4             | 4.7             |                            |                    |                              |
| <b>DQO</b>                          | Mg/l          | 506             | 89              | $200$ mg/l                 | 82.41%             | Si<br>cumpl<br>e             |
| DBO <sub>5</sub>                    | Mg/l          | 253             | 445             | $100$ mg/l                 | $-75.89%$          | N <sub>o</sub><br>cumpl<br>e |
| <b>Turbidez</b>                     | <b>NTU</b>    | 395             | 19.1            |                            | 95.16%             |                              |
| <b>Coliformes</b><br><b>Fecales</b> | Ufc/100m<br>1 | Incontable<br>S | Incontable<br>S | Remoció<br>n > al<br>99.9% |                    |                              |
| <b>Coliformes</b><br><b>Totales</b> | Ufc/100m<br>1 | Incontable<br>S | Incontable<br>S |                            |                    |                              |
| <b>Solidos</b><br><b>Totales</b>    | Mg/l          | 870.7           | 437.3           | 1600<br>mg/l               | 49.78%             | Si<br>cumpl<br>e             |

*Tabla 52 Porcentajes de remoción de contaminantes de la Planta de Tratamiento de Aguas Residuales La Rabija*

**Elaborado por:** María Estefanía Aguaguiña Medina (Anexo Los informes del

laboratorio)

La Planta de Tratamiento de Aguas Residuales de La Rabija cuenta con una unidad de desinfección, por lo que la remoción de bacterias y coliformes fecales y totales es considerable.

Con base en los resultados de calidad del agua efluente de la planta de tratamiento, el cual cumple con los límites máximos permisibles de descarga a cuerpos de agua dulce dados en la normativa local, la PTAR está trabajando adecuadamente, únicamente se debe hacer una revisión del incremento del DBO5 en la salida para que cumpla adecuadamente con su función.

# **3.3.5.3. Diagnóstico de las Estructuras**

Respecto al estado de las estructuras de la PTAR, la evaluación se realiza en función de lo observado en las visitas de campo y se lo reporta a continuación, organizado según el tren de tratamiento descrito en numerales anteriores.

La caja de ingreso del agua residual a la PTAR no tiene fracturas evidentes ni filtraciones por ser esta una estructura relativamente nueva. La implantación de las unidades de tratamiento y obras adicionales e encuentran ancladas y cimentadas correctamente al suelo y no presentan algún tipo de desgaste evidente de los materiales expuestos. Las tapas de hormigón cuentan con las agarraderas lo que facilita el acceso al interior del tanque para su limpieza.

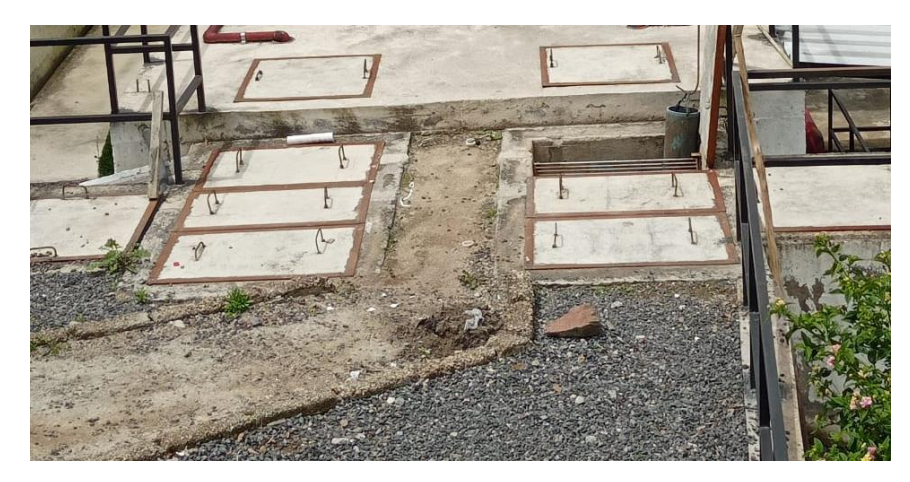

*Imagen 49 Caja de Revisión – Planta de Tratamiento de Aguas Residuales La Rabija*

**Elaborado por:** María Estefanía Aguaguiña Medina

El interior de la caja de revisión se encuentra colmatado de residuos de las aguas servidas y material sólido. Adicionalmente, por las condiciones de los bordes del tanque descritas anteriormente tenemos el ingreso de las raíces de la vegetación aledaña.

Una planta de tratamiento de agua residual convencional, posterior a la unidad de tratamiento biológico, tiene un sedimentador secundario para separar principalmente biosólidos del agua tratada, sin embargo, en la configuración de la PTAR de La Rabija, por lo cual se tiene la gran eficiencia en a remoción de contaminante en esta planta en particular. Se debe tomar en consideración el incremento de la demanda bioquímica de oxígeno en el efluente de salida lo que puede significar que el sedimentador secundario no esté realizando el trabajo de recirculación de lodos y este esté colmatado produciendo la salida del lodo activo con gran carga orgánica.

La línea de tratamiento de lodos residuales generados en la PTAR, como se describió en numerales anteriores, consiste en una unidad de secado, en el cual en diferentes visitas realizadas por el equipo investigador no se ha encontrado restos lodos frescos y acumulación de residuos, esto lleva a pensar que existe un manejo adecuado de dicho material o ha existido algún tipo de mantenimiento durante los meses de la presente investigación.

Como evaluación global de las instalaciones, la planta de tratamiento de aguas residuales de La Rabija, no cuentan con un laboratorio de análisis de agua in – situ, pero posee personal capacitado para la operación de la planta tiempo completo y mantenimiento continuo.

#### **3.3.6. Evaluación de los Componentes de la PTAR**

#### **3.3.6.1. Porcentaje de la Remoción de Contaminantes – Componente PTAR**

La evaluación de los diferentes componentes de la planta se la realiza en función de los porcentajes de remoción de sólidos en suspensión total y DBO en función del tren de tratamiento expuesto anteriormente.

Los porcentajes de remoción adoptados para cada uno de los componentes se presentan en la tabla A4, valores recomendados en la literatura de Diseño de PTAR (Metcalf and Eddy,1985):

| Componente       |            | % Remoción |  |  |  |
|------------------|------------|------------|--|--|--|
|                  | <b>SST</b> | <b>DBO</b> |  |  |  |
| Rejillas         | D          | D          |  |  |  |
| Desarenador      | 10         | 3          |  |  |  |
| <b>IMHOFF</b>    | 65         | 80         |  |  |  |
| Filtro Biológico | 50         | 35         |  |  |  |
| D: despreciable  |            |            |  |  |  |

*Tabla 53 Porcentajes de remoción de contaminantes Componente PTAR*

**Elaborado por:** María Estefanía Aguaguiña Medina

Si la planta de tratamiento tuviera los debidos procesos de mantenimiento y operación, estuviera funcionando a su con máxima eficiencia. Asumiendo esta hipótesis, en la tabla anterior se presenta el porcentaje de remoción en cada uno de los componentes del tren de tratamiento, la cantidad de contaminante removido y la eficiencia de todo el sistema.

| <b>Influente</b>   |      | <b>Rejillas</b><br>Sedimentad<br>or Primario |    | <b>IMHOFF</b> |       |              | Sedimentador<br>Secundario |    | Filtro<br>Biológico 2 | <b>Eficienci</b><br>a PTAR |        |     |
|--------------------|------|----------------------------------------------|----|---------------|-------|--------------|----------------------------|----|-----------------------|----------------------------|--------|-----|
|                    |      | %                                            | E  | %R            | E     | %            | E                          | %R | E                     | %                          | E      |     |
|                    |      | R                                            |    |               |       | $\mathsf{R}$ |                            |    |                       | $\mathsf{R}$               |        |     |
| <b>SST</b>         | 870. | D                                            | 95 | 40            | 57    | 65           | 19.9                       | 40 | 11.97                 | 50                         | 5.985  | 99% |
|                    |      |                                              |    |               |       |              | 5                          |    |                       |                            |        |     |
| <b>DB</b>          | 253  | $\overline{0}$                               | 25 | 40            | 151.8 | 80           | 30.3                       | 40 | 18.21                 | 35                         | 11.840 | 95% |
| $\mathbf{o}$       |      |                                              | 3  |               |       |              | 6                          |    | 6                     |                            | 4      |     |
| D:<br>Despreciable |      |                                              |    |               |       |              |                            |    |                       |                            |        |     |

*Tabla 54 Porcentajes de remoción teórica de las unidades – PTAR- La Rabija*

**Elaborado por:** María Estefanía Aguaguiña Medina

Comparando los valores residuales de los contaminantes expuestos en la tabla anterior con los límites máximos permitidos para descargas en un cuerpo de agua dulce se encuentra que estos están muy por debajo, con lo que se puede concluir que la PTAR existente tiene el potencial para un tratamiento efectivo de las aguas residuales del sector, como se ha mostrado en los resultados de los análisis de laboratorio, por lo que no se debe realizar una intervención en el proceso de operación y mantenimiento ya que se está respetando los parámetros de diseño y tiempos de retención de cada una de las unidades, únicamente

se recomienda la verificación del tiempo de retención y recirculación de los lodos el segundo sedimentador.

#### **3.3.6.2. Afectación a Poblaciones Aledañas**

La PTAR de La Rabija se encuentra localizada a aproximadamente 500 m de la zona poblada de La Rabija, lo que implica una gran responsabilidad por parte de las autoridades competentes en garantizar un adecuado mantenimiento de la planta de tratamiento y minimizar el impacto a la población más cercana.

Brinda un servicio de tratamiento de las aguas residuales generadas por la población, lo que es un aspecto positivo para la protección y el desarrollo de la zona. Las observaciones en varis visitas se ha identificado que el actual estado de la planta de tratamiento es adecuado y no existe mayor generación de olores y un manejo adecuado de los residuos sólidos y biosólidos de la planta. Existen pocos problemas ambientales causados por esta planta por lo que una sugerencia para minimizar estos impactos negativos a través de la siembra de vegetación de tallo alto propia de la zona, alrededor de la PTAR y un programa de manejo y disposición de residuos adecuado.

#### **3.4 FASE IV**

#### 3.4.1 PRESUPUESTO

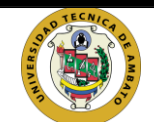

#### **UNIVERSIDAD TECNICA DE AMBATO FACULTAD DE INGENIERIA CIVIL Y MECANICA**

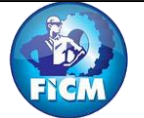

#### **DISEÑO DEL SISTEMA DE ALCANTARILLADO SANITARIO PARA MEJORAR LA CALIDAD DE VIDA DE LOS CASERIOS CHUMAQUI, SIGUALO, PAMATUG Y CHAMBIATO DE LA PARROQUIA GARCIA MORENO, CANTON PELILEO, PROVINCIA DE TUNGURAHUA**

**CANTÓN:** PELILEO PROVINC TUNGURAHUA **FECHA:** 27/10/2021

# PROYECTO CHUMAQUI-SIGUALO-CHAMBIATO-PAMATUG, PARROQUIA GARCIA MORENO-CANTON PELILEO

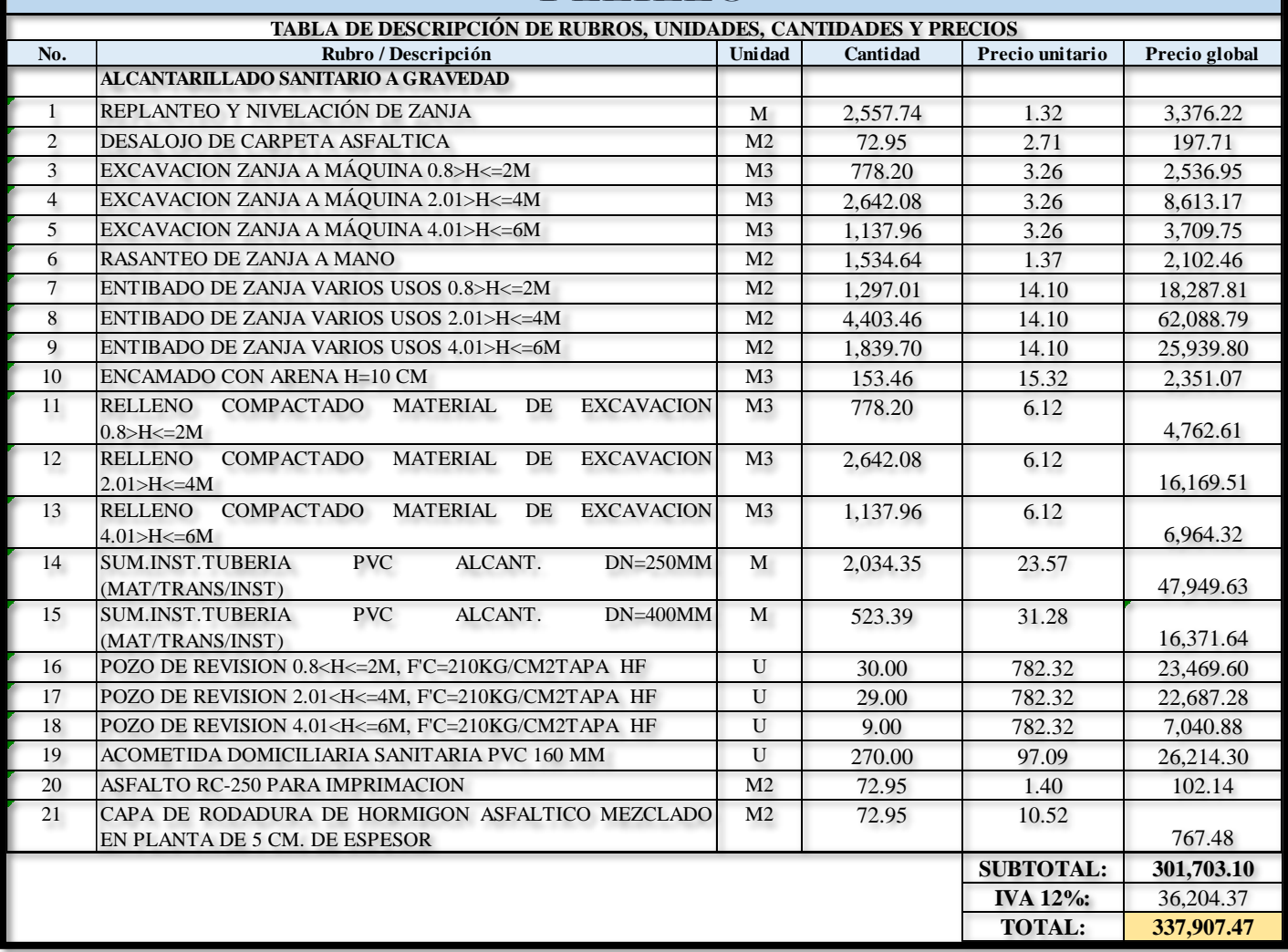

#### **CAPITULO IV**

#### **CONCLUSIONES Y RECOMENDACIONES**

- $\checkmark$  Se dispuso de una plataforma georreferenciada de la orografía de los caseríos Chumaqui, Sigualo, Chambiato y Pamatug de la Parroquia García Moreno del cantón Pelileo, Provincia de Tungurahua mediante el levantamiento topográfico utilizando equipo de topografía de precisión (Estación total) para la obtención de coordenadas y cotas necesarias para el proyecto, se tomó como referencia el ancho de vías e irregularidades del terreno para luego implantar esos datos en el programa.
- $\checkmark$  Se obtuvo información necesaria para la estructura de los parámetros de diseño del proyecto de alcantarillado sanitario de los caseríos Chumaqui, Sigualo, Chambiato y Pamatug de la parroquia García Moreno del cantón Pelileo, provincia de Tungurahua, con la colaboración de las autoridades del GAD parroquial de García Moreno mediante la asistencia y análisis del sitio de estudio y con la búsqueda de bibliografía que nos permita obtener la información necesaria para la estructura de nuestro sistema de alcantarillado.
- $\checkmark$  Se diseñó el sistema de alcantarillado sanitario de los caseríos Chumaqui, Sigualo, Chambiato y Pamatug de acuerdo a las normas nacionales e internacionales, para una población futura aproximada de 119 para Chumaqui, 306 para Sigualo, 211 para Chambiato y 444 para Pamatug, procediéndose a calcular el caudal de diseño de los caseríos Sigualo y Chumaqui por calles, obteniéndose para la calle 1 (Chumaqui) el caudal de diseño de 0.92 lt/sg con un caudal instantáneo 0.66 lt/sg, conexiones erradas 0.07 lt/sg y de infiltración 0.20 lt/sg caudales que son desembocados en un pozo existente de profundidad de 1.80 m. Para la calle 2 (Chumaqui) el caudal de diseño es 0.74 lt/sg con un caudal instantáneo 0.54 lt/sg, conexiones erradas 0.05 lt/sg y de infiltración 0.15 lt/sg caudales que son desembocados en un pozo existente de profundidad de 1.80 m. Para las calles 3 y 4 (Chumaqui) el caudal de diseño es de 1.48 lt/sg con un caudal instantáneo de 0.78 lt/sg, conexiones erradas de 0.08 lt/sg y de infiltración de 0.61 lt/sg caudales

que son desembocados en un pozo existente de profundidad de 2.25 m. Para la continuación de la calle 3 (Sigualo) el caudal de diseño es de 0.19 lt/sg con un caudal instantáneo de 0.09 lt/sg, conexiones erradas de 0.01 lt/sg y de infiltración de 0.09 lt /sg caudales que son desembocados en un pozo existente de profundidad de 2.35 m.

- $\checkmark$  Después de varias visitas a la PTAR y revisando los análisis de calidad de agua tanto del influente como del efluente, se pudo determinar que a pesar de que los filtros biológicos se encuentran vacíos y no existiendo flujo de aguas tratadas al lecho de secados, en este se tenía el escurrimiento de un pequeño caudal. Se puede concluir que existe fugas o filtraciones en el sistema de tuberías y/o accesorios desde el reactor al lecho de secado. Estas filtraciones afectan a los resultados finales a las aguas tratadas, debido a que existe una mezcla de agua limpia con aguas residuales sin tratamiento.
- $\checkmark$  El porcentaje de remoción de materia oxidable, representada por la DQO, es del 0%. Debido al tratamiento no adecuado de los caudales tratados. Por tal razón, el efluente generado no cumple con los límites máximos permisibles que indica la normativa nacional para su descarga a un cuerpo de agua dulce, superando este valor en el alrededor del 300% de lo requerido para descargas a cuerpos de agua dulce.
- $\checkmark$  Se observa una pequeña remoción de sólidos suspendidos (16%). Sin embargo, la muestra cumple con el límite máximo permisible especificado. Sin embargo, este porcentaje de remoción es extremadamente bajo, teniendo en consideración que uno de los tratamientos de afino de la PTAR es una unidad de filtración.
- $\checkmark$  Los valores de coliformes fecales medidos indican que no existe remoción alguna de patógenos dentro del sistema de tratamiento.
- $\checkmark$  La no variación en los valores de contaminantes en el muestro del influente y efluente, se presume que es por la fuga de un caudal no tratado, proveniente del

reactor anaerobio por medio del desagüe de fondo el cual se une a la tubería del agua clarificada que pasa a los filtros biológicos y lecho de secados.

Del estado de las estructuras:

- $\checkmark$  La planta de tratamiento no cuenta con operación y mantenimiento programado.
- $\checkmark$  Las estructuras de hormigón se encuentran relativamente en un estado regular. Sin embargo, no se observa filtraciones, ni fractura de ninguna estructura que almacena el agua residual durante su tratamiento.
- $\checkmark$  Los componentes de conducción, tuberías y respectivos accesorios se encuentran deteriorados en un 60%, por lo que se debe intervenir en su mantenimiento y protección de las condiciones ambientales variables del sector.
- $\checkmark$  Las estructuras metálicas como tapas, rejillas y cribas están deterioradas en un 90%, por lo que se debe intervenir inmediatamente en su arreglo.
- $\checkmark$  Las tapas de las cajas de válvulas y revisión no se encuentran en condiciones aceptables para su operación, tanto las de hormigón como las de manera.
- $\checkmark$  No existe un sistema hidrosanitario que permita la operación fácil y adecuada de la PTAR.
- $\checkmark$  No existe lugares de toma de muestra específicos para el monitoreo continuo de la PTAR.

De la evaluación de los Componentes de la PTAR Chambiato:

 $\checkmark$  El tren de tratamiento implementado en la PTAR teóricamente tiene una eficiencia global de 92% en la remoción de SST y DQO, garantizando que la calidad de agua tratada cumpla con holgura con los límites máximos permitidos para la descarga en un cuerpo de agua dulce.

#### **RECOMENDACIONES**

- $\checkmark$  Para la implantación del sistema de alcantarillado se recomienda una visita previa a la zona para delimitar el área de estudio e identificar de manera presencial el relieve y orografía con la implementación de un estudio de suelos del sitio para dar inicio al proceso constructivo.
- $\checkmark$  Se recomienda ubicar un sitio adecuado para la instalación del equipo de topografía de precisión (Estación Total), puesto a que maneja señales a grandes distancias puede convellar un error mayor a los previsto.
- $\checkmark$  Se recomienda cumplir con los parámetros de diseño al momento de su ejecución ya que está estrictamente calculado y trazado para que el sistema sea eficiente, de no respetar los parámetros de diseño su efectividad disminuirá e incluso puede ocasionar problemas a corto plazo.
- Aplicar los Límites Máximos Permisibles dados en el Anexo 1 del Libro VI del Texto Unificado de Legislación Secundaria del Ministerio del Ambiente para descargas a sistemas de alcantarillado, a las industrias que operan en la zona.
- $\checkmark$  Seguir las recomendaciones expuestas en el Manual de Operación, Mantenimiento y Conservación para PTAR adjuntas en el presente trabajo de consultoría.
- $\checkmark$  Implementar mejoras en la unidad de cribado (rejilla) y un tanque sedimentador al ingreso de la PTAR, para evitar la acumulación de material grueso y/o solidos que puedan afectar el buen funcionamiento de las unidades biológicas.
- $\checkmark$  Revisar los criterios de diseño de la rejilla de la unidad de cribado, en función del material característico que llega a la planta y que debe ser retenido, puesto que como se muestra en las fotografías, material de gran tamaño pasan la unidad de cribado y se depositan en unidades de tratamiento posteriores.
- $\checkmark$  Realizar un mantenimiento de las estructuras tanques, tuberías, y válvulas para evitar que la fuga de aguas no tratadas se ponga en contacto con el agua ya clarificada.
- $\checkmark$  Realizar la descarga del clarificada del segundo filtro biológico directamente hacia el canal de descarga final ubicado en el cerramiento de la PTAR, y no hacerlo en el lecho de secado.
- $\checkmark$  Contemplar la posibilidad de duplicar las unidades de tratamiento primario. Esto con el objetivo de facilitar las actividades de limpieza de las unidades, sin parar el funcionamiento de la PTAR.
- $\checkmark$  Ubicar una estructura de aforo al ingreso y salida de la PTAR, donde las condiciones hidráulicas permita una buena medición de caudal, es decir, a una sección en tramo recto. Se debe verificar durante la instalación de la estructura que se encuentre nivelada tanto horizontal como verticalmente.
- $\checkmark$  Registrar el caudal de ingreso a cada uno de los reactores biológicos.
- $\checkmark$  Incluir un pretratamiento de separación de natas y grasas y aceites, el cual puede efectuarse manualmente e hidráulicamente en la unidad del denominado "filtro ascendente". Se debe contemplar el manejo de los residuos separados de esta unidad y su disposición final.
- $\checkmark$  Incluir un sistema de seguridad en las chimeneas de quema de gases, para evitar incendio o explosión.
- $\checkmark$  Revisar el diseño del filtro descendente.
- $\checkmark$  Contemplar en función de la revisión de eficiencias de las unidades la implementación de una unidad de desinfección previo a la descarga, una vez que realizadas las modificaciones no se llegue a lo dictado por la norma nacional en cuanto al 99.9% de remoción de coliformes fecales.
- $\checkmark$  Dar una disposición final adecuada a todos los residuos separados del agua tratada, sin que estos sean arrojados en el área de trabajo de la planta.
- $\checkmark$  Limpiar el área de trabajo de la PTAR, colocar letreros de identificación de las unidades, sitios de acceso restringido, etc., según lo establecen las guías de buenas prácticas de seguridad en PTAR.
- $\checkmark$  Implementar un plan de operación, mantenimiento y monitoreo de la planta de tratamiento, y asignar un operador responsable del buen funcionamiento de la planta, debidamente capacitado.

#### **BIBLIOGRAFIA**

- [1] UNESCO, *Informe Mundial de las Naciones Unidas sobre el Desarrollo de los Recursos Hídricos 2019. No dejar a nadie atrás*. 2019.
- [2] Organización Mundial de la Salud [OMS] and Fondo de las Naciones Unidas para la Infancia [UNICEF], "Desigualdades en materia de saneamiento y agua potable en América Latina y el Caribe," p. 12, 2016, [Online]. Available: https://www.unicef.org/lac/media/1496/file.
- [3] S. P. A. Maribel, "'DISEÑO DEL SISTEMA DE ALCANTARILLADO SANITARIO PARA LA ZONA SURESTE DE LA CIUDAD DE MERA, PROVINCIA DE PASTAZA'.," 2016.
- [4] C. Alberto and N. Meneses, "PLAN DE DESARROLLO Y ORDENAMIENTO TERRITORIAL DE LA GOBIERNO AUTÓNOMO DESCENTRALIZADO PARROQUIAL RURAL DE GARCÍA MORENO GENERALIDADES," 2015.
- [5] COMISION NACIONAL DEL AGUA, *Manual de agua potable, alcantarillado y saneamiento: Alcantarillado sanitario*, vol. 27, no. 1. 2014.
- [6] A. V. F. CARBAJAL, "'DISEÑO DEL SISTEMA DE ALCANTARILLADO DEL BARRIO YATCHIL LAS PLAYAS DE LA PARROQUIA SAN ANDRÉS DEL CANTÓN PÍLLARO DE LA PROVINCIA DE TUNGURAHUA.,'" p. 2016, 2016.
- [7] SENAGUA, "Norma de diseño para sistemas de abastecimiento de agua potable, disposición de excretas y residuos líquidos en el área rural.," *Secr. del Agua*, pp. 1–44, 2016, [Online]. Available: https://www.normalizacion.gob.ec/buzon/normas/cpe\_inen\_5 Parte\_9-2.pdf.
- [8] Ministerio del Agua-Viceministerio de Servicios Basicos, "Reglamento tecnico de diseño de sistemas de alcantarillado sanitario y pluvial. Republica de Bolivia.," *Minist. del agua viceministerio Serv. basicos*, 2007.
- [9] I. M. S. D. M. Medina, *METODOLOGÍA DE DISEÑO DEL DRENAJE URBANO*. 2018.
- [10] INSTITUTO ECUATORIANO DE NORMALIZACIÓN, "NORMAS PARA ESTUDIO Y DISEÑO DE SISTEMAS DE AGUA POTABLE Y DISPOSICIÓN DE AGUAS RESIDUALES PARA POBLACIONES MAYORES A 1000 HABITANTES," *INEN*, p. 21, 2006, [Online]. Available: http://repositorio.utn.edu.ec/bitstream/123456789/149/3/03 AGP 63 NTE INEN 1340.pdf.
- [11] Comisión Nacional del Agua, "Manual de Agua Potable , Alcantarillado y Saneamiento."
- [12] C. G. I. Padilla, "ESTUDIO Y DISEÑO DEL ALCANTARILLADO SANITARIO CON PLANTA DE TRATAMIENTO PARA LAS AGUAS RESIDUALES DE LA PARROQUIA FÁTIMA, CANTÓN Y PROVINCIA DE PASTAZA.," 2019.
- [13] E. C. T. de A. de N. Ing. Juan A. Neira Carrasco, "NORMAS DE DISEÑO DE SISTEMAS DE ALCANTARILLADO PARA LA EMAAP-Q," p. 283, 2009.
- [14] INSTITUTO ECUATORIANO DE NORMALIZACIÓN, *CÓDIGO ECUATORIANO DE LA CONSTRUCCIÓN. (C.E.C) DISEÑO DE INSTALACIONES SANITARIAS: CÓDIGO DE PRACTICA PARA EL DISEÑO DE SISTEMAS DE ABASTECIMIENTO DE AGUA POTABLE, DISPOSICIÓN DE EXCRETAS Y RESIDUOS LÍQUIDOS EN EL ÁREA RURAL. Primera*, First Edit., vol. 2. 1997.
- [15] I. La Subsecretaría de Saneamiento Ambiental y Obras Sanitarias y el Instituto Ecuatoriano de Obras Sanitarias, "NORMAS PARA ESTUDIO Y DISEÑO DE SISTEMAS DE AGUA POTABLE Y DISPOSICIÓN DE AGUAS RESIDUALES PARA POBLACIONES MAYORES A 1000 HABITANTES."
- [16] J. R. P. Freire, ""DISEÑO DEL SISTEMA DE UNA RED DE ALCANTARLLADO SANITARIO Y LA PLANTA DE TRATAMIENTO DE AGUAS RESIDUALES CON SISTEMA DOYOO YOOKASOO, DE LA COMUNIDAD 'PUNGULOMA' SECTOR CHALIUPICHO, PERTENECIENTE A LA PARROQUIA SAN ANTONIO DE PASA DEL CANTÓN AMBATO, PROVIN," 2017.
- [17] D.-I. W. Wagner, *Recomendaciones para la elección de plantas de tratamiento de agua*

*residual aptas para Bolivia.*, vol. 591, no. 2. 2010.

- [18] E. Metcalf, *Ingenieria de aguas residuales, tratamiento, vertido y reutilizacion*. 2000.
- [19] Ley de Gestión Ambiental y del Reglamento a la Ley de Gestión Ambiental para la Prevención y Control de la Contaminación Ambiental, "NORMA DE CALIDAD AMBIENTAL Y DE DESCARGA DE EFLUENTES : RECURSO AGUA."
- [20] Luis Alejandro Tirado Gavilanes, "'DISEÑO DE LA RED ALCANTARILLADO SANITARIO Y PLANTA DE TRATAMIENTO DE LAS AGUAS RESIDUALES DE LA COMUNIDAD 12 DE OCTUBRE, PARROQUIA YANAYACU, CUIDAD DE QUERO, PROVINCIA DE TUNGURAHUA,'" 2016.
- [21] R. M. A. G. G. MARQUEZ, "Apoyo Didactico En La Enseñanza Aprendizaje De La Asignatura De Plantas De Tratamiento De Aguas Residuales," 2008.
- [22] A. H. M. A. H. Lehmann, Manual De Saneamiento Uralita, 2°. .
- [23] Universidad de Cuenca, "NORMAS PARA ESTUDIO Y DISEÑO DE SISTEMAS DE AGUA POTABLE Y DISPOSICIÓN DE AGUAS RESIDUALES PARA POBLACIONES MAYORES A 1000 HABITANTES.," *EX IEOS*, pp. 141–151, 1999.

### **ANEXOS**

# **ANEXO 1: Anexo Topográfico**

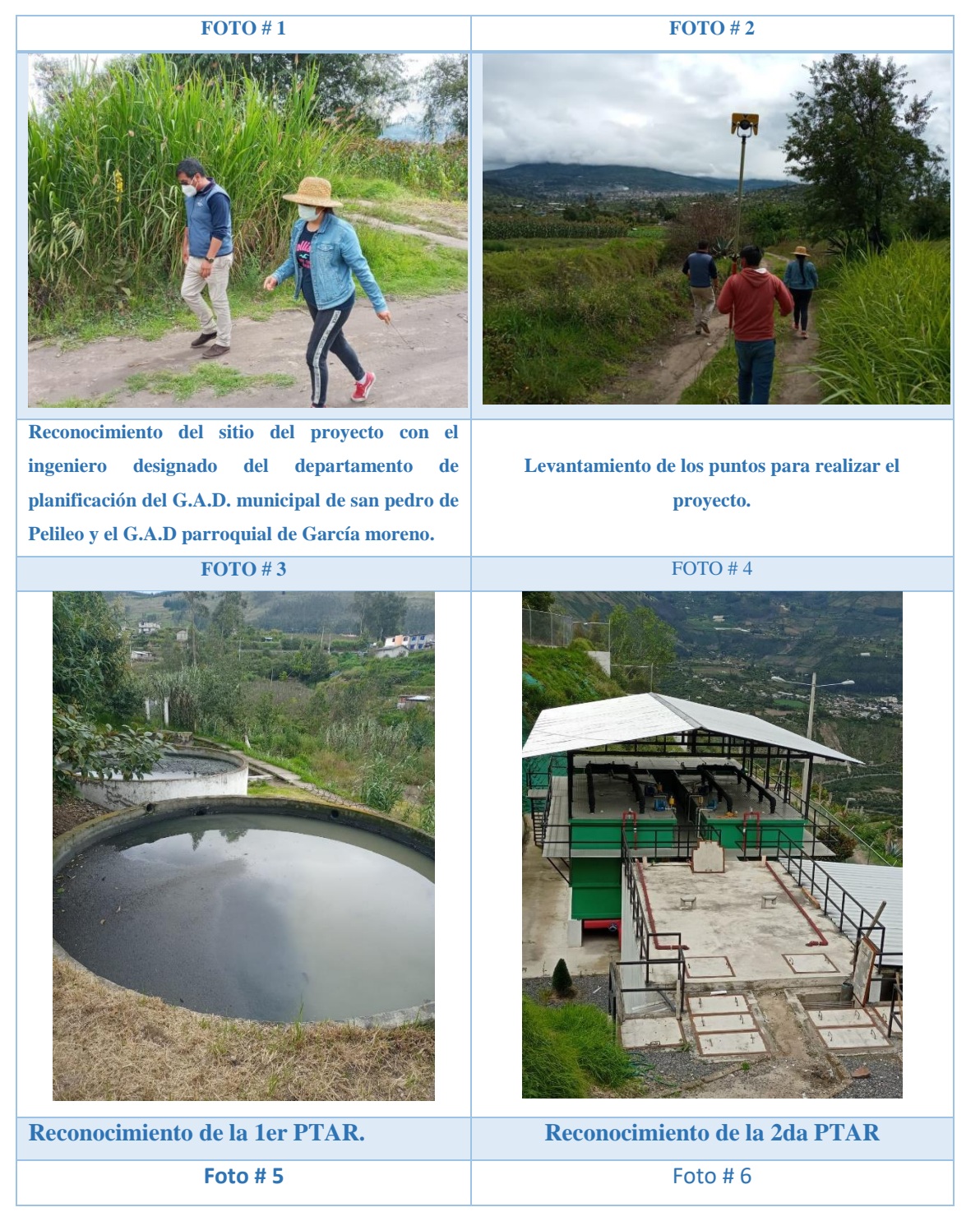

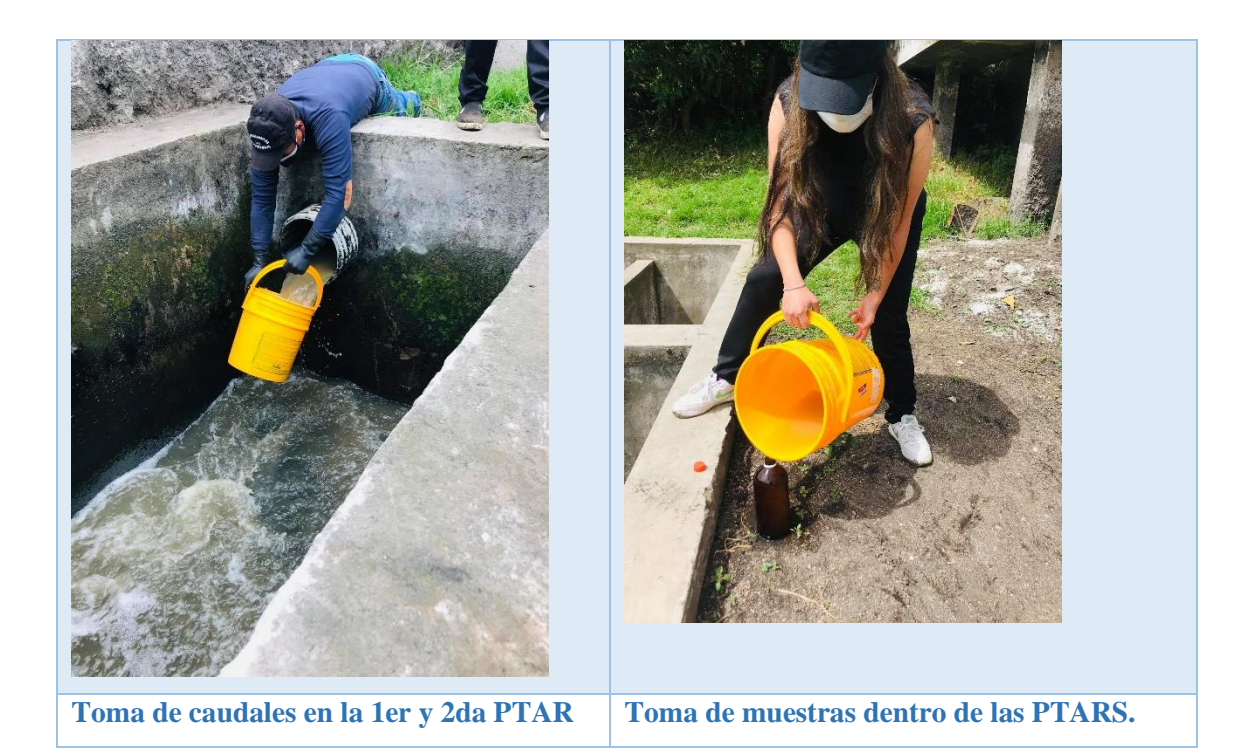

| <b>PUNTO</b>   | <b>NORTE</b> | <b>ESTE</b><br><b>ELEVACION</b> |          | <b>DESCRIPCION</b> |
|----------------|--------------|---------------------------------|----------|--------------------|
| 1              | 9854563.17   | 773552.215                      | 2294.9   | topo               |
| $\overline{2}$ | 9856150.96   | 773920.06                       | 2270.076 | topo               |
| 13             | 9856977.33   | 773111.531                      | 2500     | topo               |
| 17             | 9856973.83   | 773108.189                      | 2500.193 | topo               |
| 18             | 9856982.84   | 773116.598                      | 2499.766 | topo               |
| 20             | 9856615.85   | 773576.081                      | 2307.883 | topo               |
| 21             | 9856643.31   | 773558.605                      | 2310.575 | topo               |
| 22             | 9856644.06   | 773558.498                      | 2310.625 | topo               |
| 23             | 9856615.8    | 773571.402                      | 2307.727 | topo               |
| 24             | 9856596.28   | 773578.19                       | 2305.412 | topo               |
| 25             | 9856602.24   | 773558.359                      | 2307.428 | topo               |
| 26             | 9856590.28   | 773564.809                      | 2305.558 | topo               |
| 27             | 9856609.3    | 773553.504                      | 2308.322 | topo               |
| 28             | 9856590.13   | 773564.618                      | 2305.595 | topo               |
| 30             | 9856561.3    | 773520.173                      | 2303.47  | topo               |
| 31             | 9856575.98   | 773511.936                      | 2305.028 | topo               |
| 32             | 9856586.27   | 773501.653                      | 2306.723 | topo               |
| 33             | 9856548.62   | 773476.489                      | 2304.072 | topo               |
| 34             | 9856534.18   | 773485.88                       | 2302.288 | topo               |
| 35             | 9856551.39   | 773474.382                      | 2304.097 | topo               |
| 36             | 9856563.64   | 773460.51                       | 2306.371 | topo               |
| 37             | 9856518.73   | 773427.352                      | 2303.146 | topo               |
| 38             | 9856503.74   | 773436                          | 2300.256 | topo               |
| 39             | 9856521.8    | 773425.554                      | 2303.485 | topo               |
| 40             | 9856537.2    | 773414.859                      | 2305.681 | topo               |
| 41             | 9856498.5    | 773395.735                      | 2303.106 | topo               |
| 42             | 9856501.74   | 773393.439                      | 2303.328 | topo               |
| 43             | 9856518.78   | 773384.738                      | 2306.088 | topo               |
| 44             | 9856478.68   | 773405.05                       | 2299.735 | topo               |
| 45             | 9856477.27   | 773362.349                      | 2303.08  | topo               |
| 46             | 9856480.24   | 773360.225                      | 2303.198 | topo               |
| 47             | 9856466.02   | 773369.764                      | 2300.486 | topo               |
| 48             | 9856497.78   | 773346.447                      | 2306.815 | topo               |
| 49             | 9856442.36   | 773309.684                      | 2301.135 | topo               |
| 50             | 9856445.4    | 773307.862                      | 2301.224 | topo               |
| 51             | 9856456.32   | 773299.176                      | 2303.878 | topo               |
| 52             | 9856409.46   | 773254.79                       | 2299.86  | topo               |
| 53             | 9856406.83   | 773256.664                      | 2299.883 | topo               |
| 54             | 9856429.95   | 773245.756                      | 2302.482 | topo               |
| 55             | 9856387.45   | 773264.901                      | 2297.862 | topo               |
| 56             | 9856396.59   | 773232.708                      | 2299.37  | topo               |
| 57             | 9856393.45   | 773234.436                      | 2298.862 | topo               |
| 58             | 9856391.23   | 773237.754                      | 2298.391 | topo               |

**ANEXO 2: Puntos del levantamiento Topográfico**

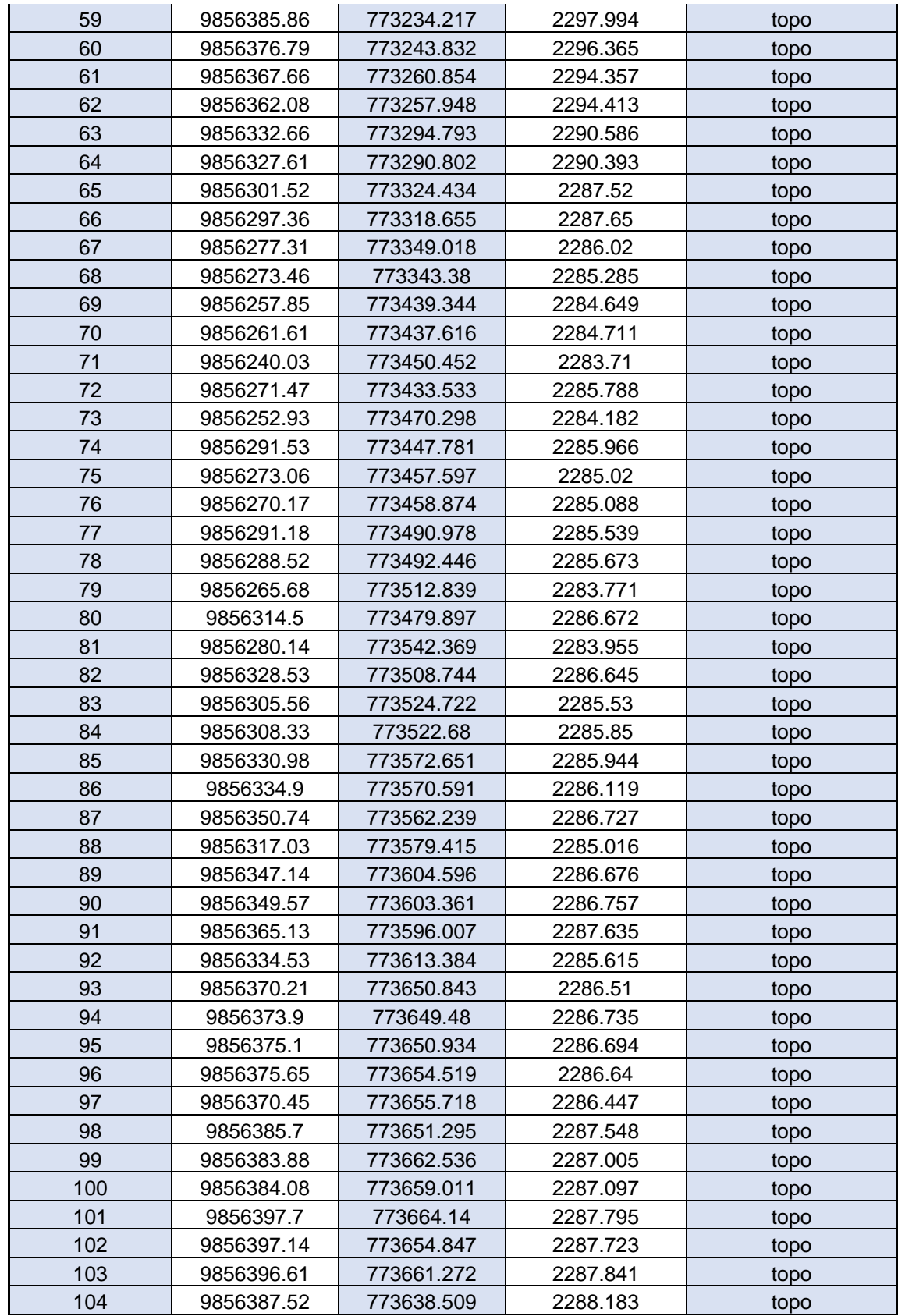

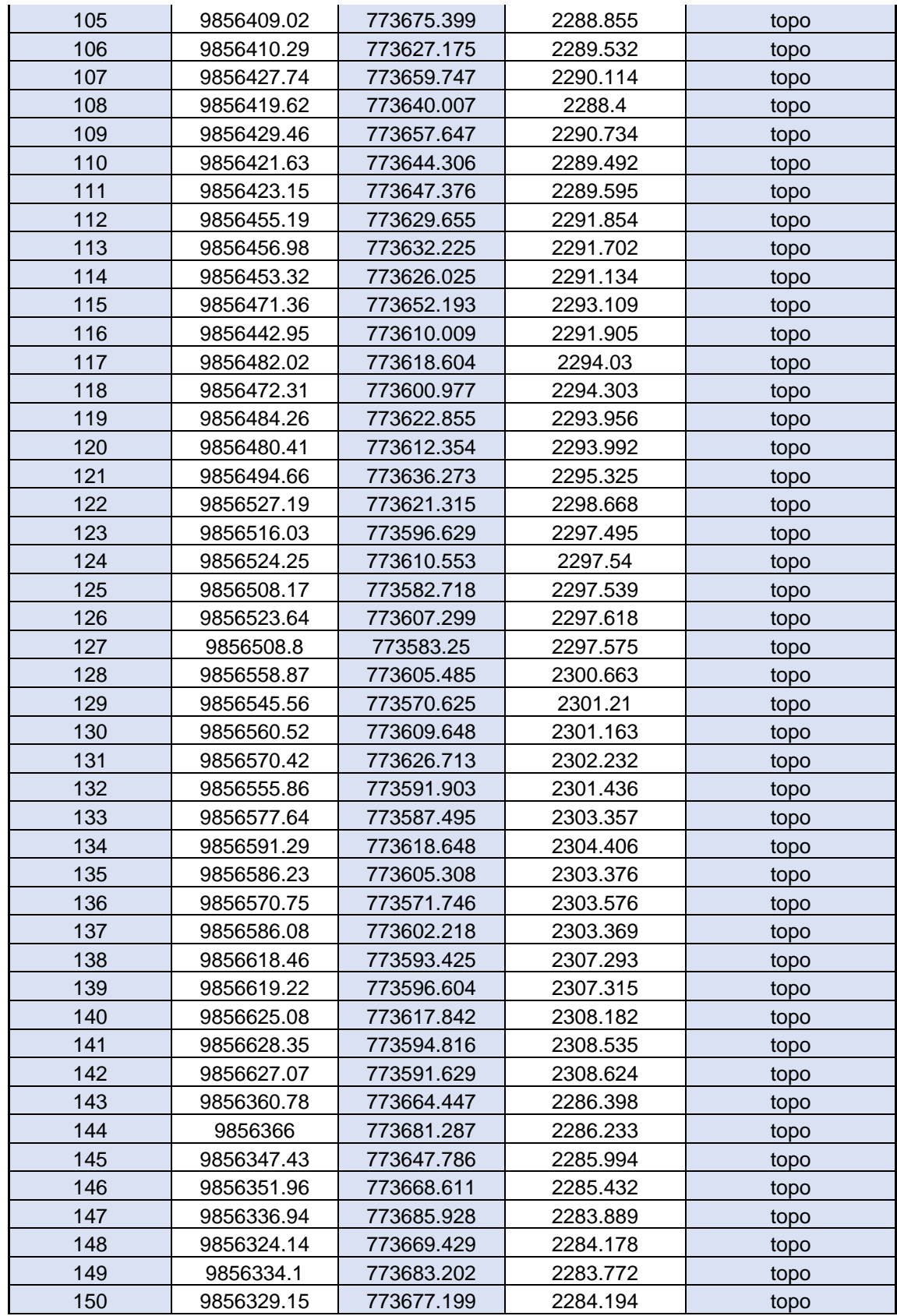

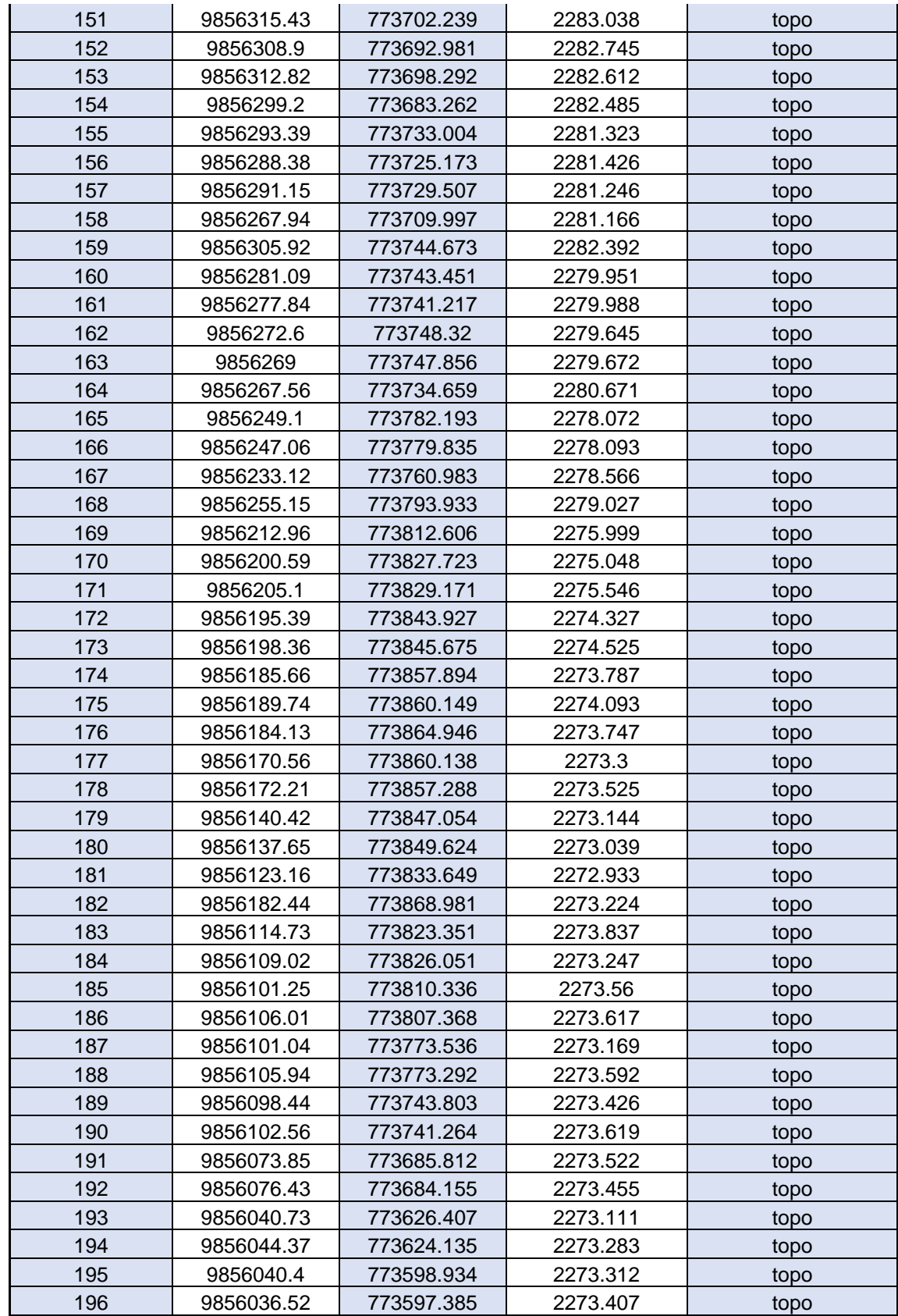

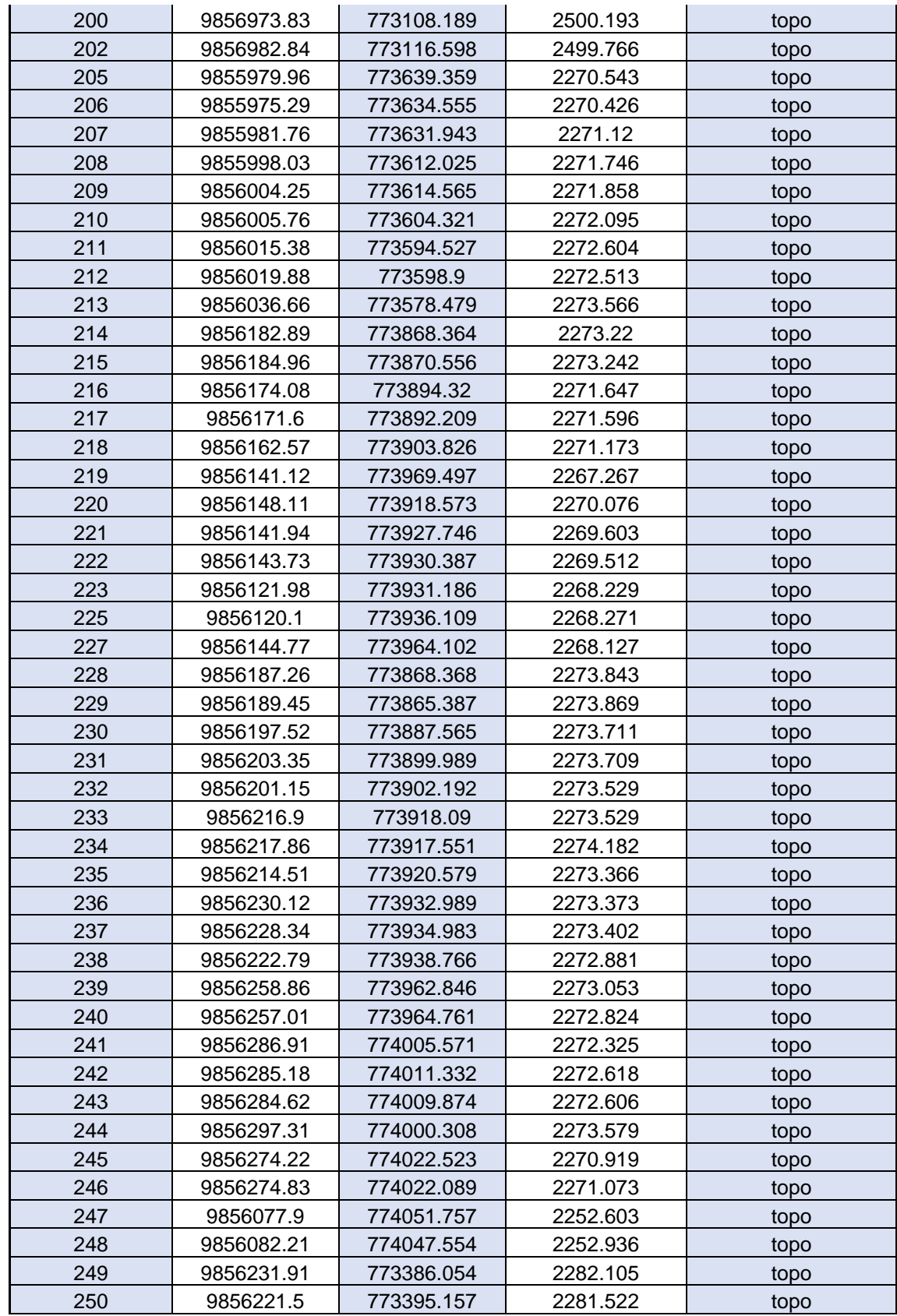

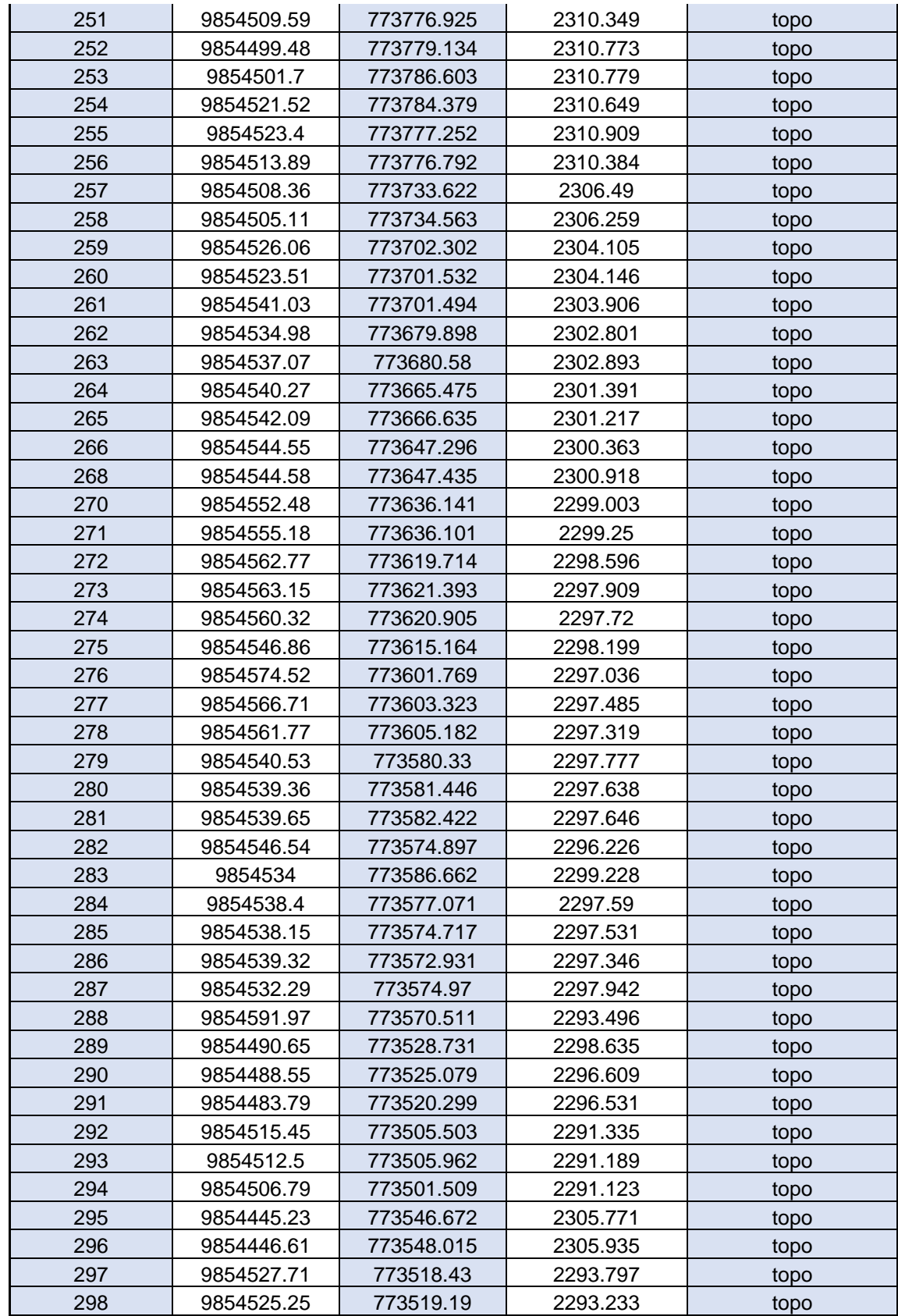

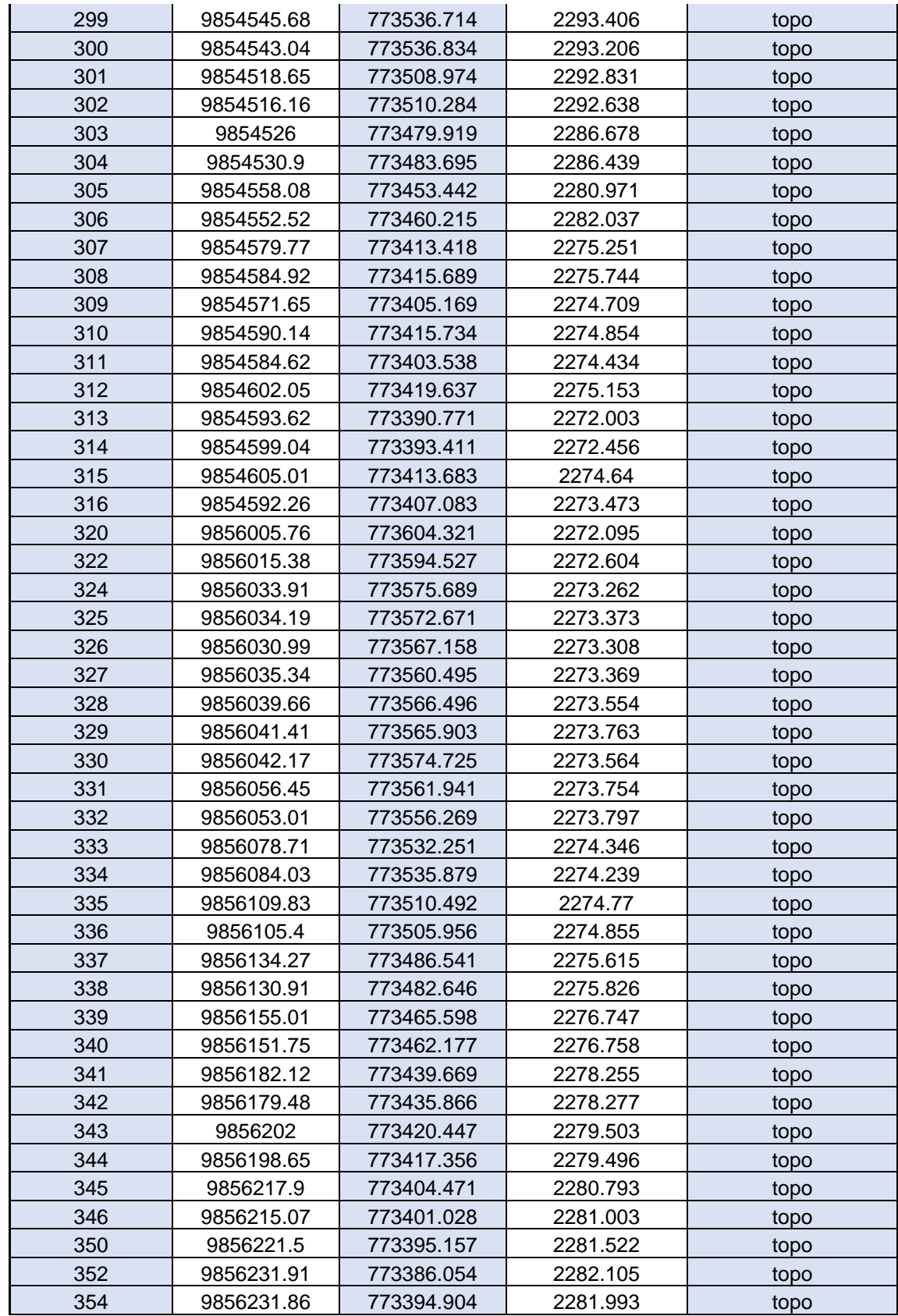

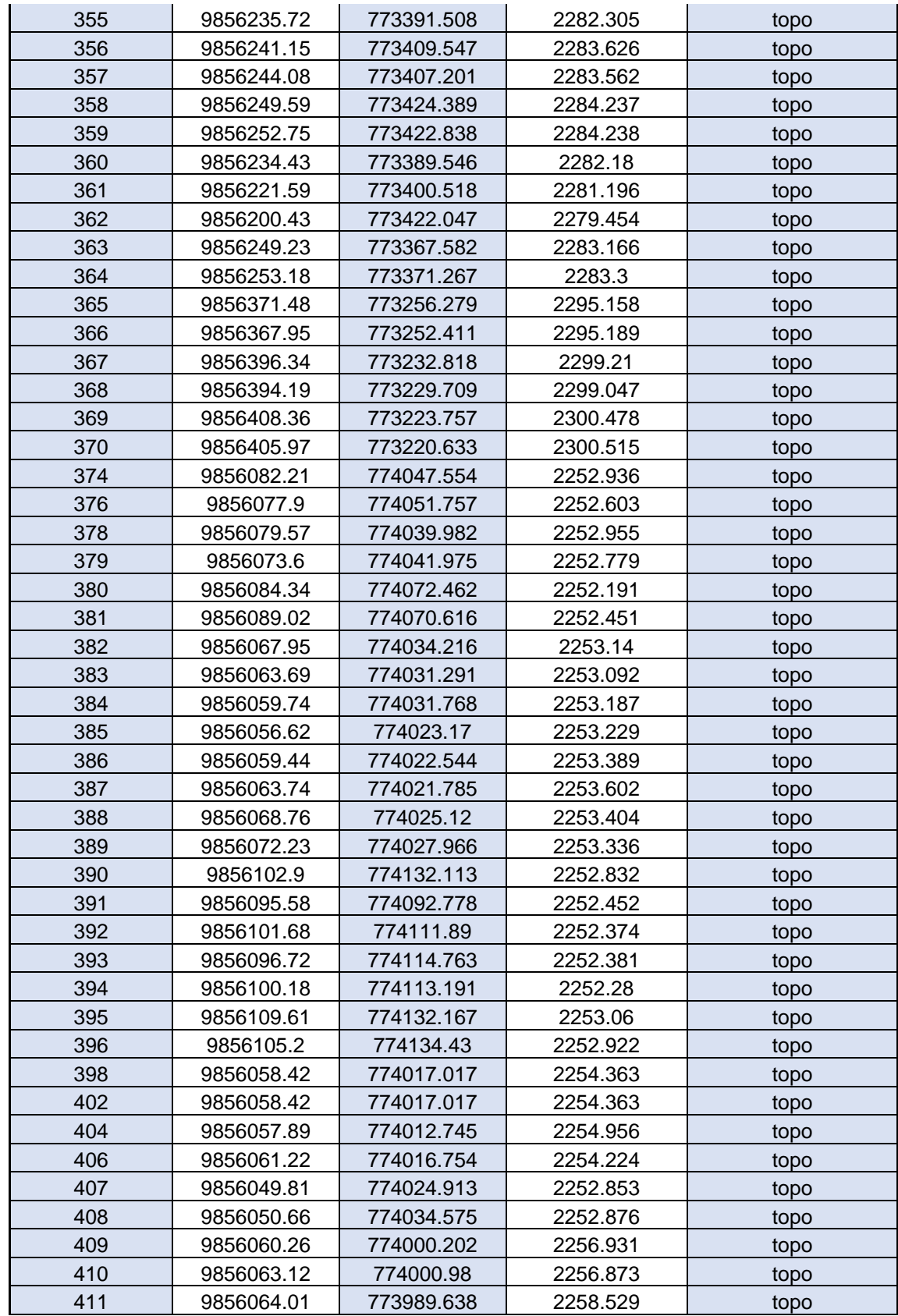

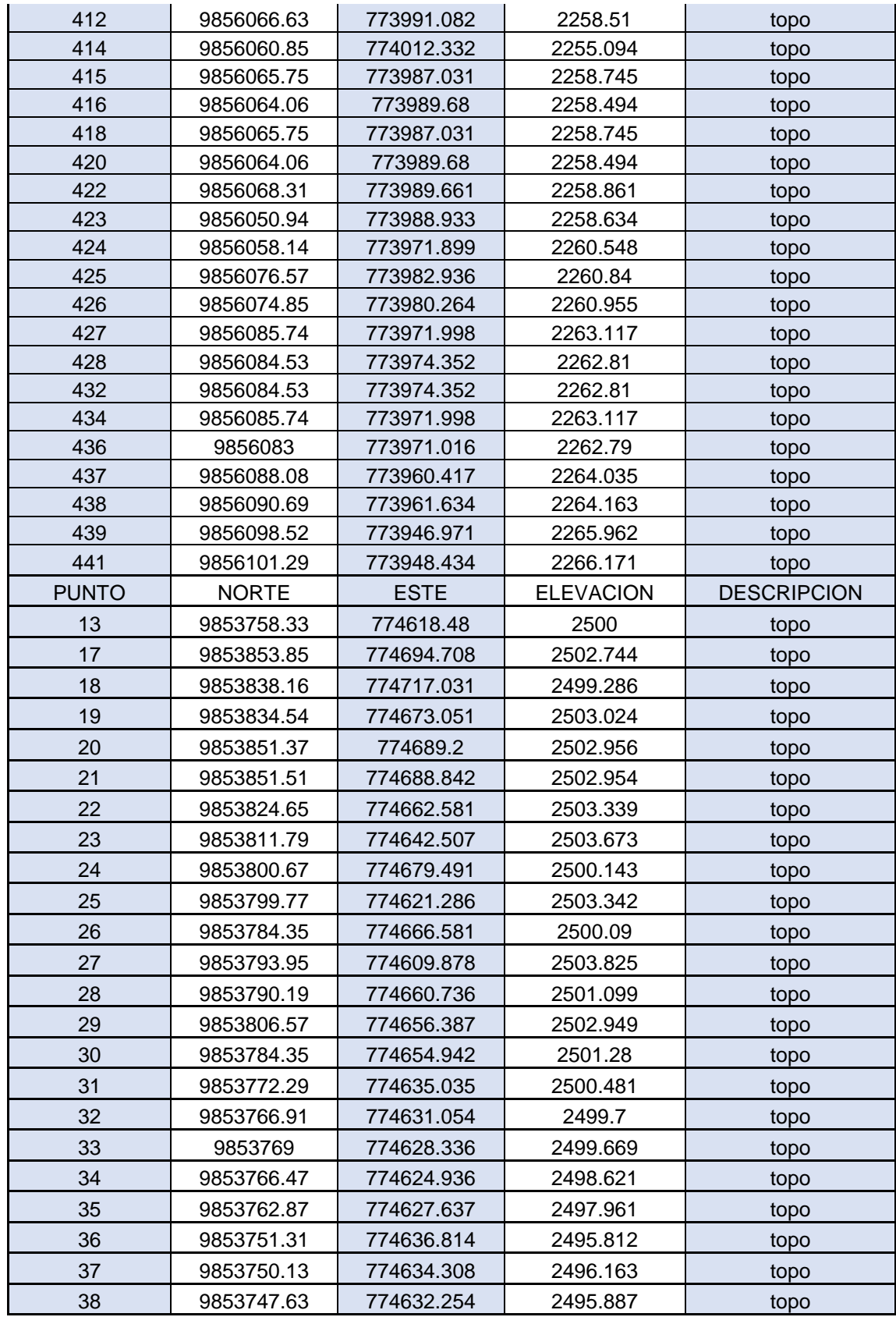

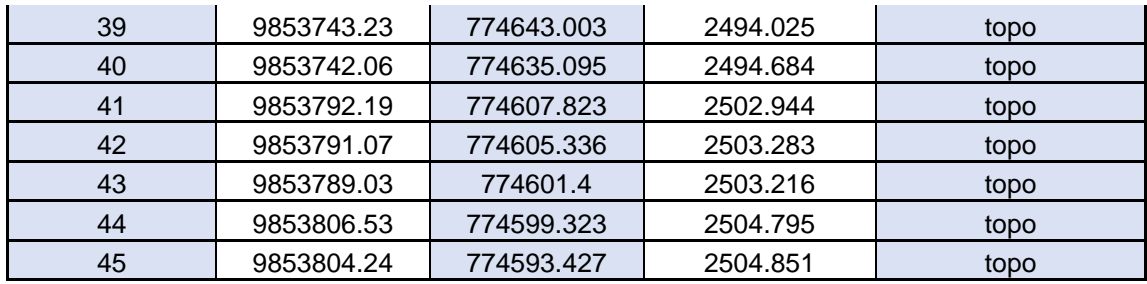

# ANEXO 3: Informes de Análisis del Agua Residual de las dos plantas de tratamiento

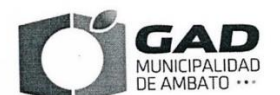

Laboratorio de Investigación y Análisis Ambiental "LIAA-GADMA"

#### **INFORME DE ANALISIS**

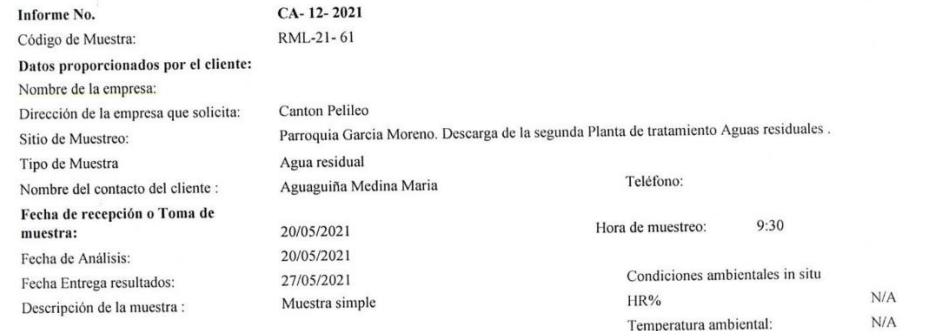

Aguaguiña Medina Maria

#### Muestreado RESULTADO ANALISIS

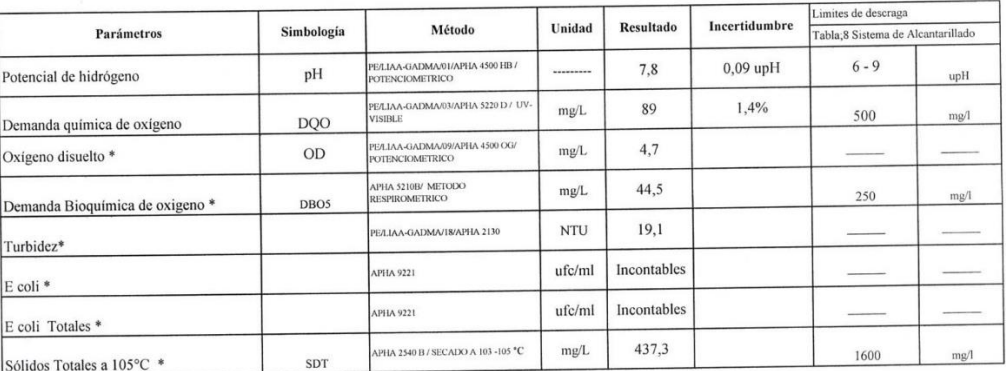

Receptado por:

Ing. Diego Sánchez

Acreditacion N.- SAE - LEN - 16-017 Laboratorio de Ensayos

 $(^{0}/_{0}HR)$ 54,7 Humedad relativa media: Condiciones Ambientales de Laboratorio: Temperatura media \* 18.5

Los resultados reportados en este informe solo tiene relación con los ítems de ensayo para esta muestra

 $\hspace{0.1mm}{}^*$  Parámetro no acreditado

FMC2101-07

El laboratorio no se responsabiliza de la integridad de la muestra cuando esta es suministrada por el cliente, siendo los resultados reportados en este informe exclusivos de la muestra recibida.

Nota: se prohíbe la reproducción parcial de este documento sin la debida autorización

Nota: Los métodos utilizados corresponden al Standard Method ed. 23

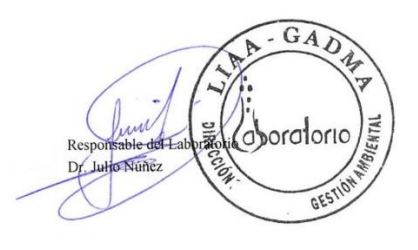

Dirección: Av. Los Shyris y Naripillahuazo<br>ED. GADMA SERVICIOS PUBLICOS<br>Telf.: 2844825

 $1\,\mathrm{de}\,1$ 

 $^{\circ}{\rm C}$
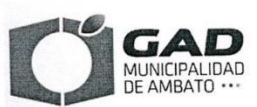

Informe No. Código de Muestra:

Sitio de Muestreo: Tipo de Muestra

Fecha de recepción o muestra: Fecha de Análisis:

CA-10-2021

RML-21-62

Laboratorio de Investigación y Análisis Ambiental "LIAA-GADMA"

### **INFORME DE ANALISIS**

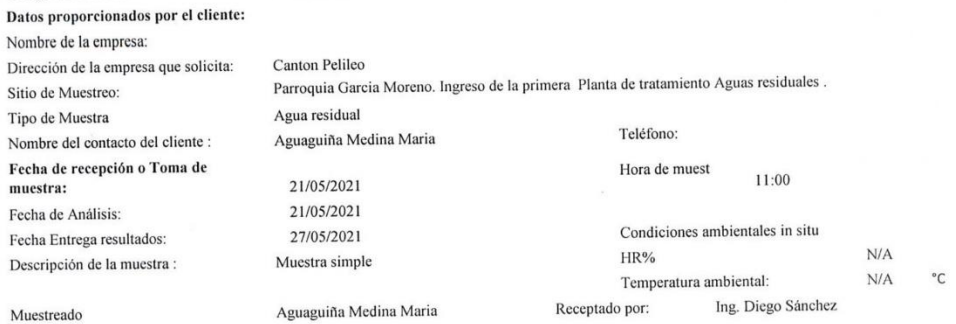

#### Muestreado RESULTADO ANALISIS

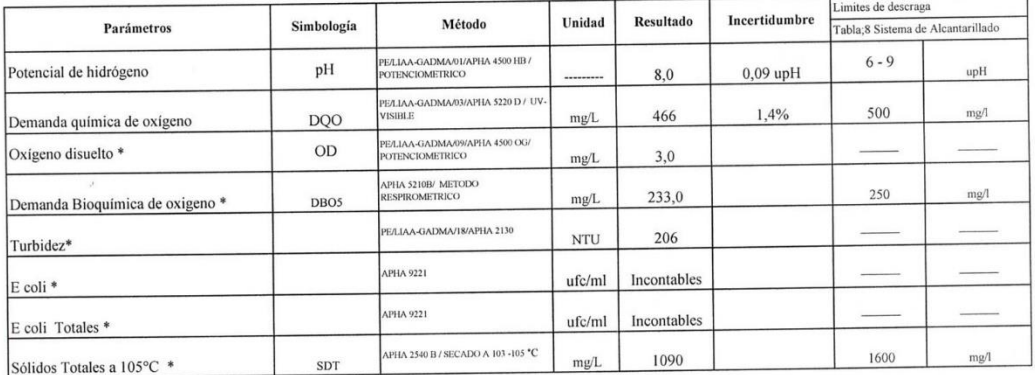

Acreditacion N.- SAE - LEN - 16-017 Laboratorio de Ensayos

 $(% \mathcal{O}_{0}^{\ast}(\mathbb{R}))$ 58,5 Condiciones Ambientales de Laboratorio: Temperatura media: 18,4 Humedad relativa media: Los resultados reportados en este informe solo tiene relación con los ítems de ensayo para esta muestra

\* Parámetro no acreditado

El laboratorio no se responsabiliza de la integridad de la muestra cuando esta es suministrada por el cliente, siendo los resultados reportados en este informe exclusivos de la muestra recibida.

Nota: se prohibe la reproducción parcial de este documento sin la debida autorización

Nota: Los métodos utilizados corresponden al Standard Method ed. 23

 $-G_{A_O}$  $\triangleright$ 4 w **Condicional** Responsable del La Dr Julio Nunez GESTION

FMC2101-07

Dirección: Av. Los Shyris y Naripillahuazo<br>ED. GADMA SERVICIOS PUBLICOS<br>Telf.: 2844825

 $1\,\mathrm{de}\,1$ 

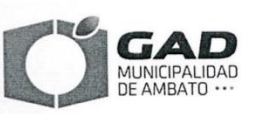

Informe No.

Código de Muestra:

Nombre de la empresa:

Sitio de Muestreo: Tipo de Muestra

muestra: Fecha de Análisis: Fecha Entrega resultados: Descripción de la muestra: Laboratorio de Investigación y Análisis Ambiental "LIAA-GADMA"

# **INFORME DE ANALISIS**

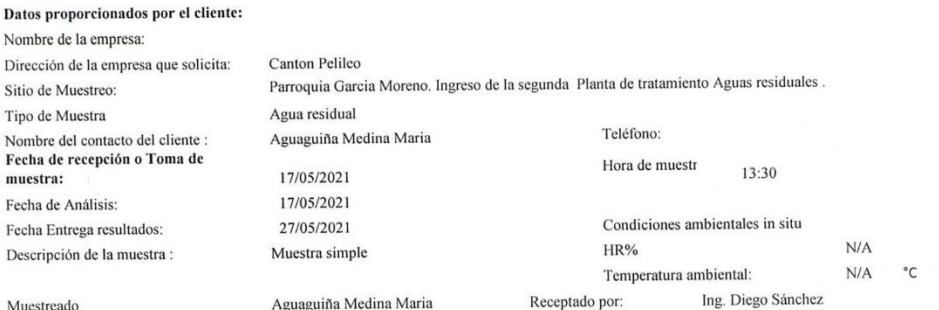

#### Muestreado RESULTADO ANALISIS

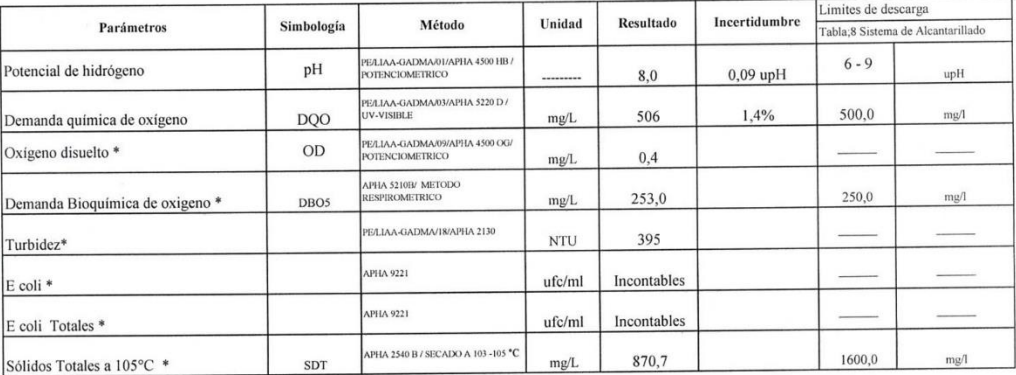

Acreditacion N.- SAE - LEN - 16-017 Laboratorio de Ensayos

62,7(%HR) Humedad relativa media: Condiciones Ambientales de Laboratorio: Temperatura med 18

Los resultados reportados en este informe solo tiene relación con los ítems de ensayo para esta muestra

CA-10-2021

RML-21-59

\* Parámetro no acreditado

El laboratorio no se responsabiliza de la integridad de la muestra cuando esta es suministrada por el cliente, siendo los resultados reportados en este informe exclusivos de la muestra recibida.

Nota: se prohíbe la reproducción parcial de este documento sin la debida autorización

Nota: Los métodos utilizados corresponden al Standard Method ed. 23

 $-G_{A_O}$ Responsable del t Poratorio) Dr. Julio Nuñez GESTION

FMC2101-07

Dirección: Av. Los Shyris y Naripillahuazo<br>ED. GADMA SERVICIOS PUBLICOS<br>Telf.: 2844825

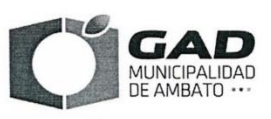

Laboratorio de Investigación y Análisis Ambiental "LIAA-GADMA"

## **INFORME DE ANALISIS**

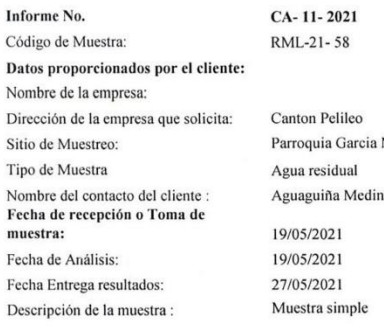

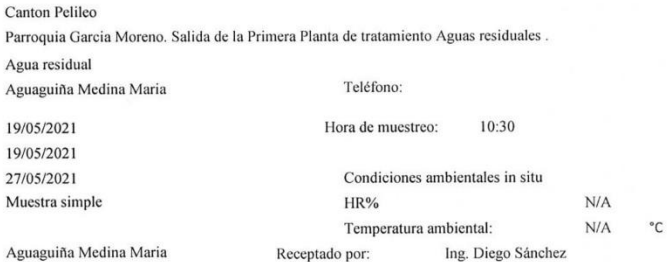

Muestreado RESULTADO ANALISIS

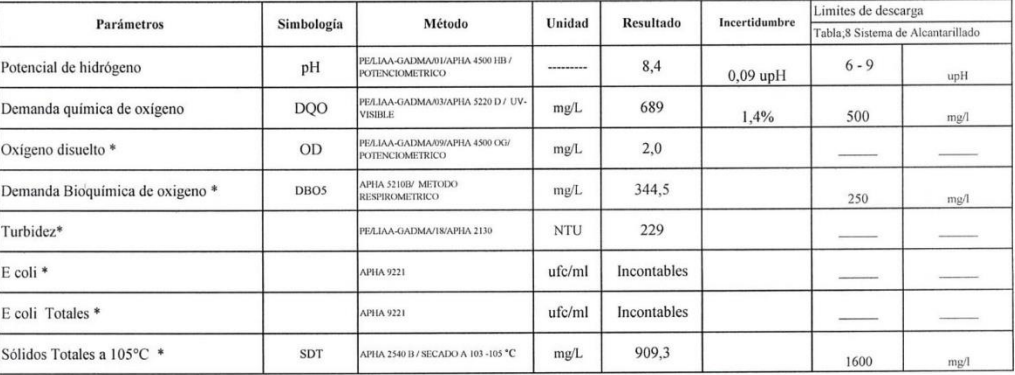

Acreditacion N.- SAE - LEN - 16-017 Laboratorio de Ensayos

58,8  $(^{9}_{6}HR)$ Condiciones Ambientales de Laboratorio: Temperatura medi 17,1 Humedad relativa media: Los resultados reportados en este informe solo tiene relación con los items de ensayo para esta muestra

#### \* Parámetro no acreditado

El laboratorio no se responsabiliza de la integridad de la muestra cuando esta es suministrada por el cliente, siendo los resultados reportados en este informe exclusivos de la muestra recibida.

Nota: se prohíbe la reproducción parcial de este documento sin la debida autorización

Nota: Los métodos utilizados corresponden al Standard Method ed. 23

 $-GA$ DIRECE *Coordorio* Responsable del Dr. Julio Núñez GESTION

FMC2101-07

Dirección: Av. Los Shyris y Naripillahuazo<br>ED. GADMA SERVICIOS PUBLICOS<br>Telf.: 2844825

 $1\,\mathrm{de}\,1$